# 计算机视觉

## 频率分析(下)

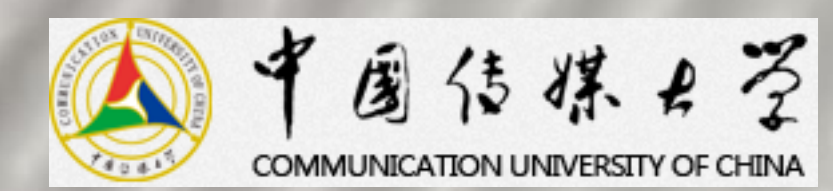

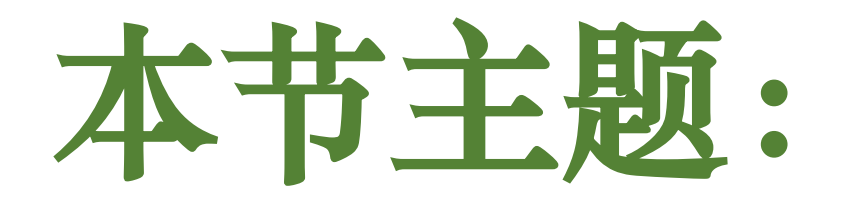

## 傅里叶变换

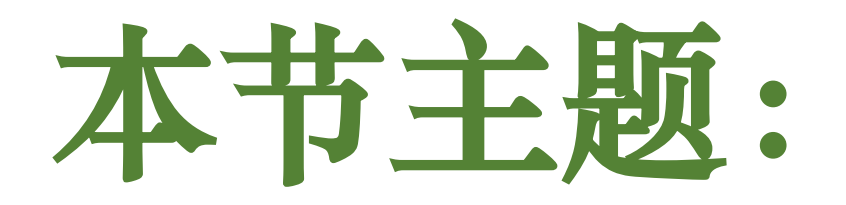

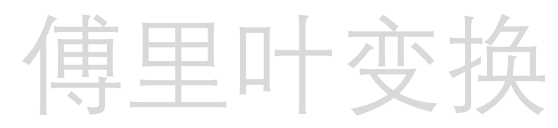

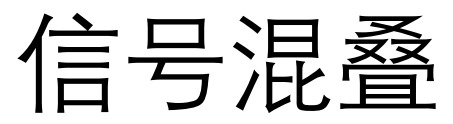

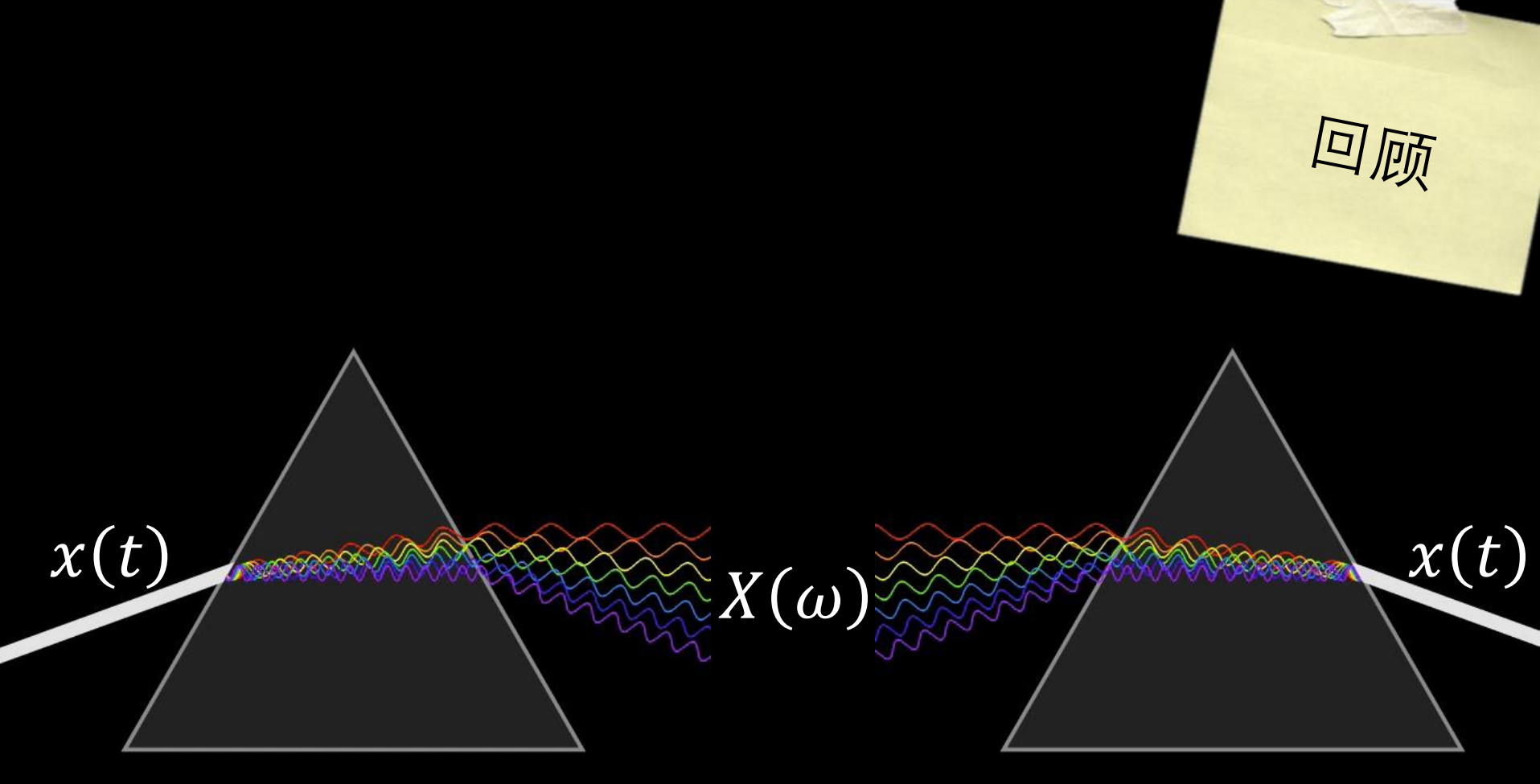

### **傅里叶分析**

## **傅里叶合成**

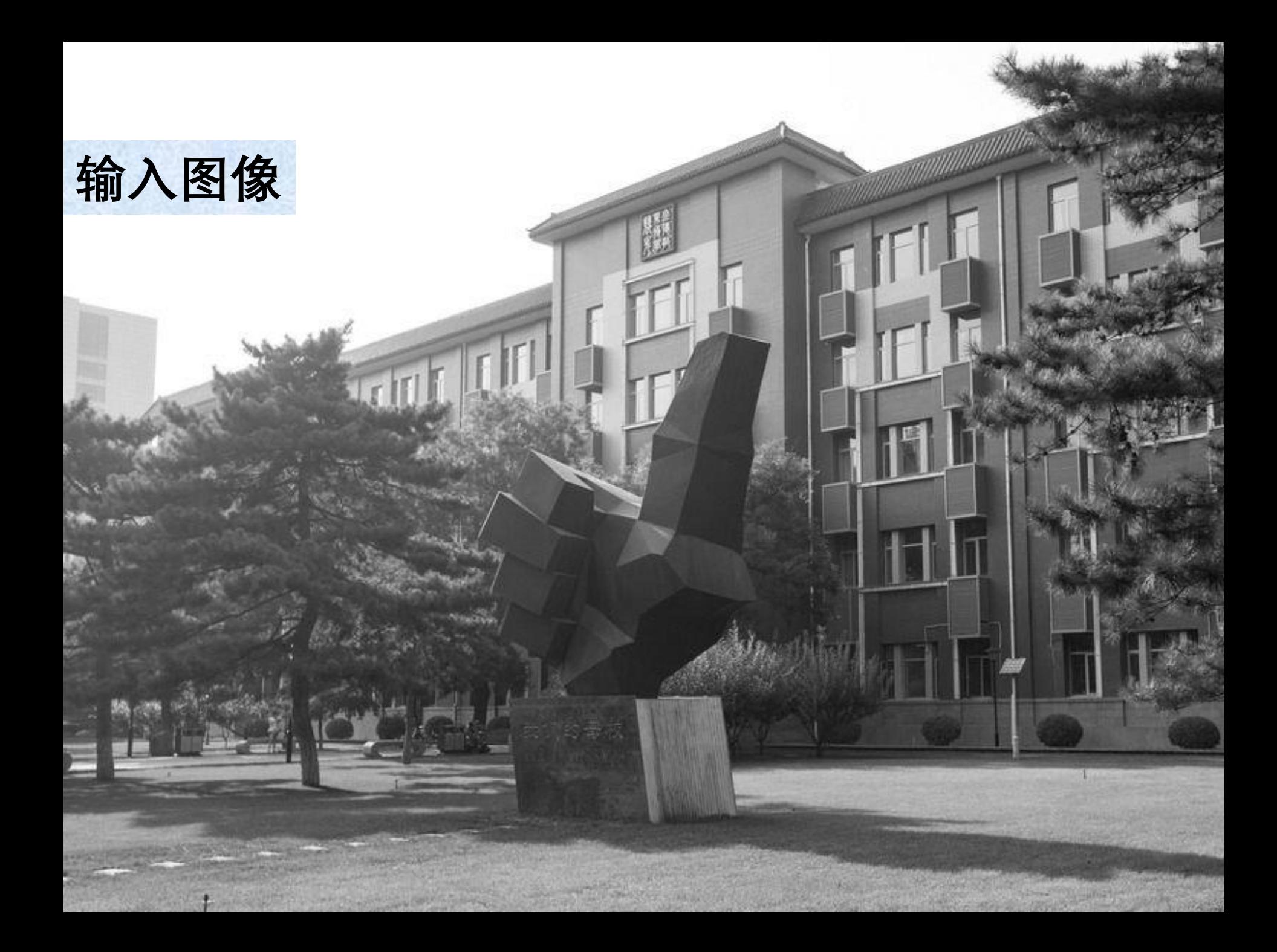

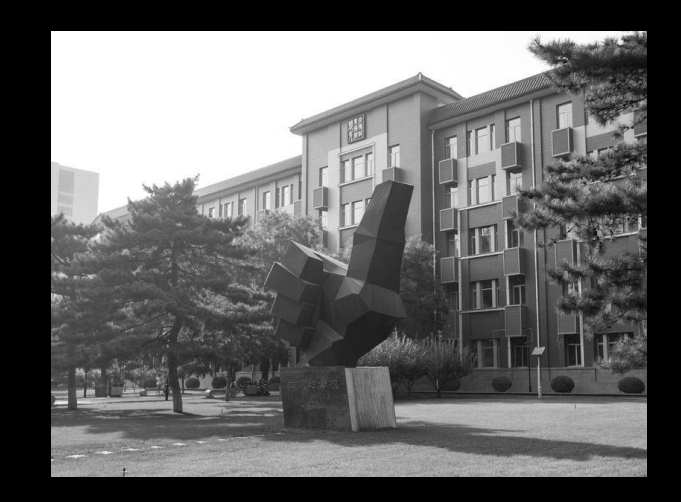

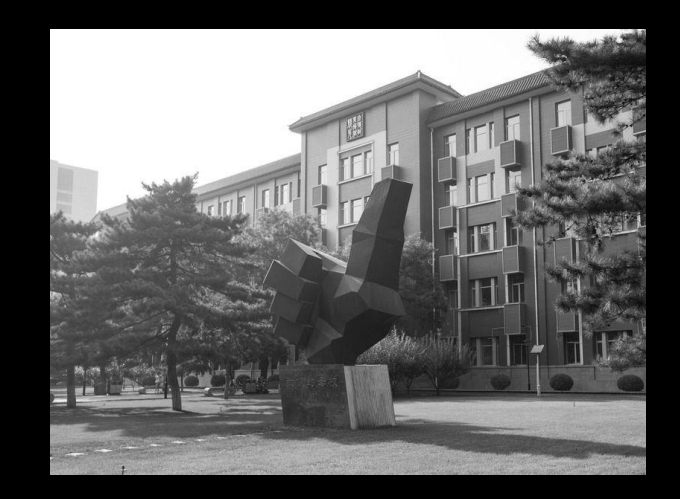

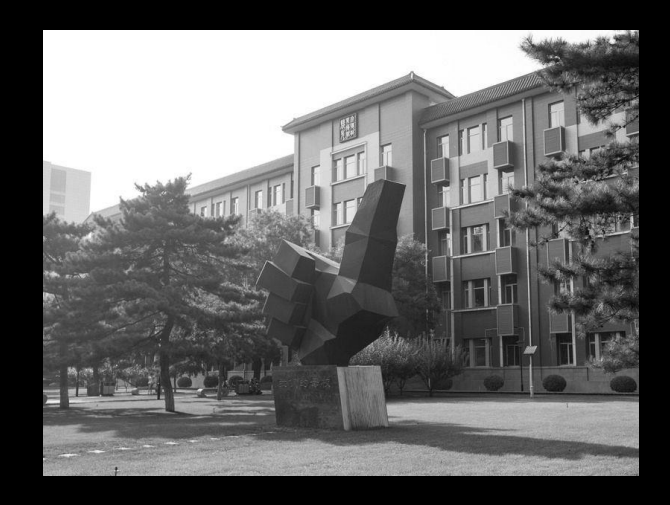

╋  $\alpha_0$  $\alpha_1$ 

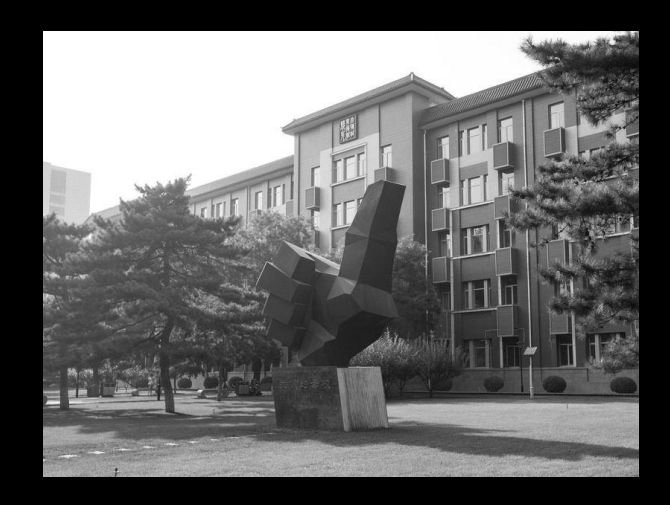

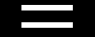

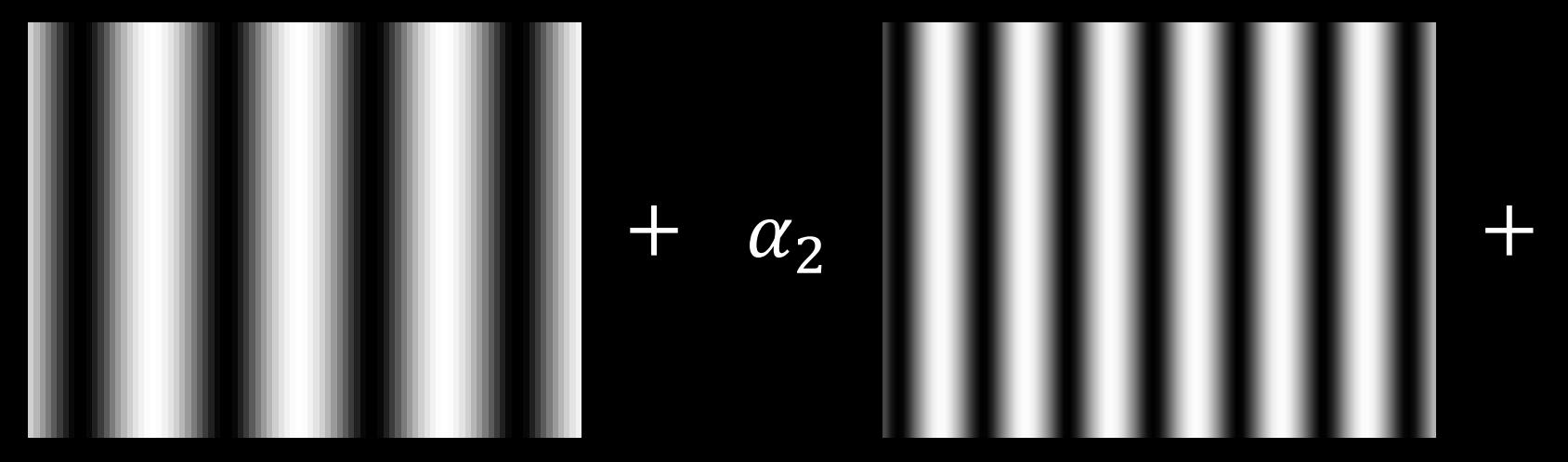

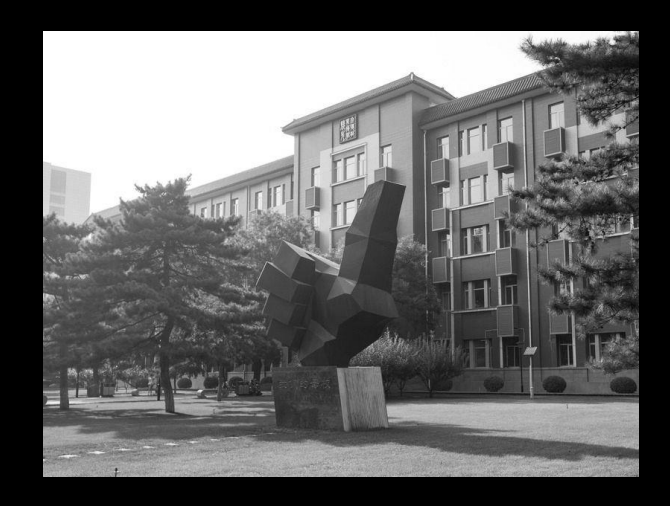

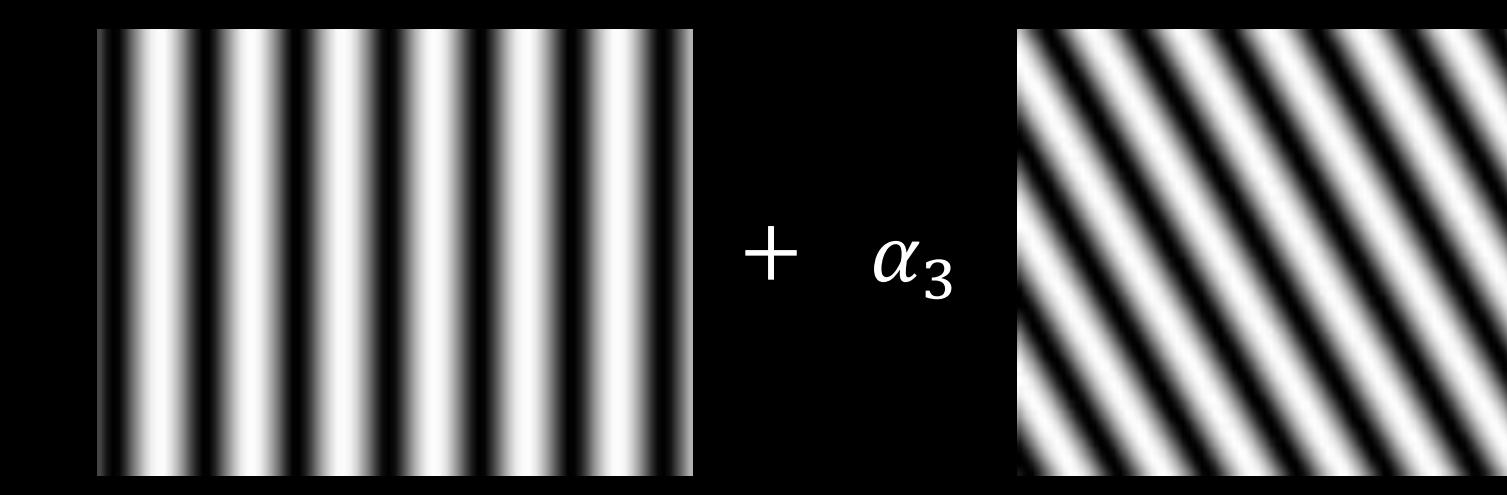

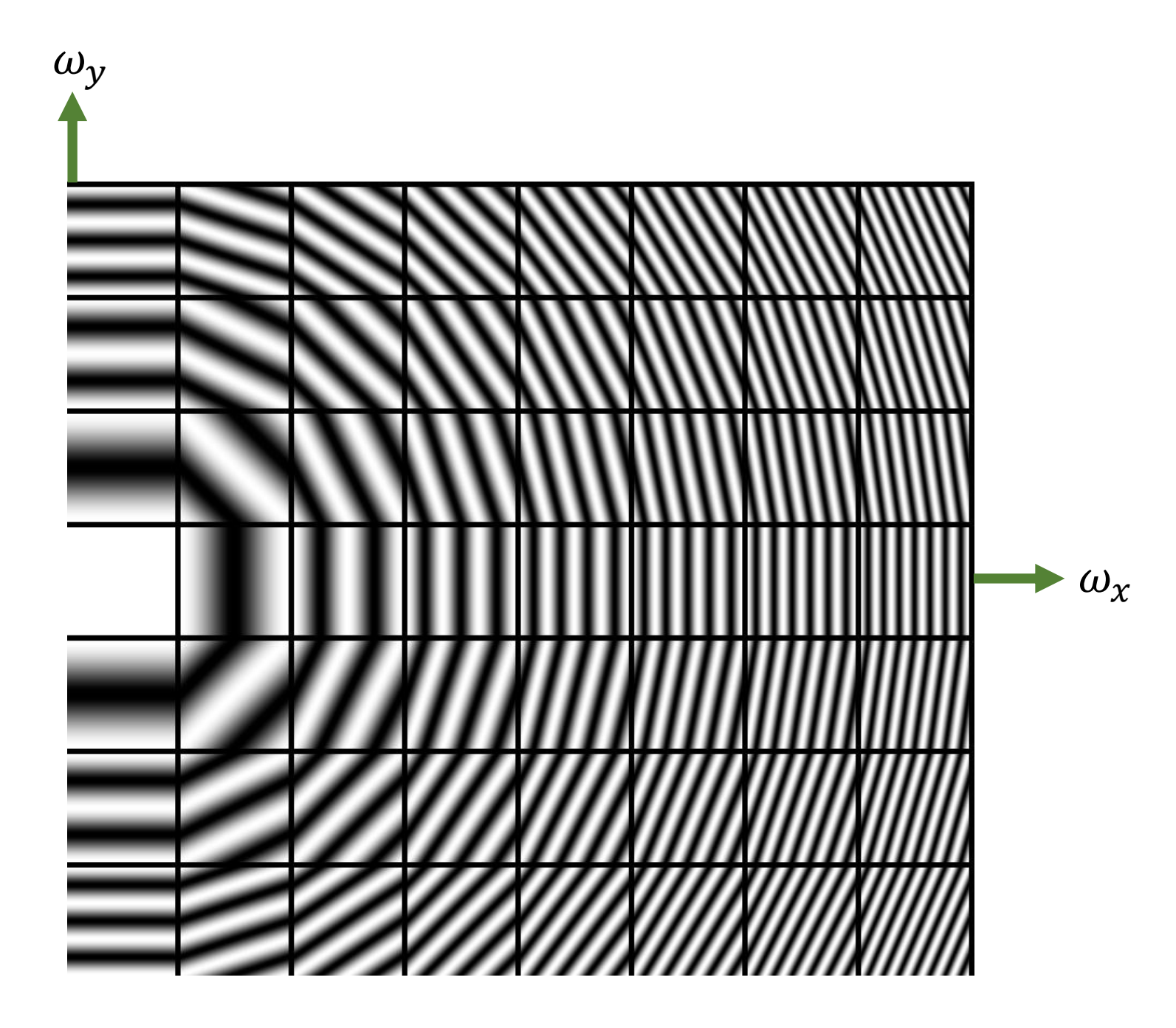

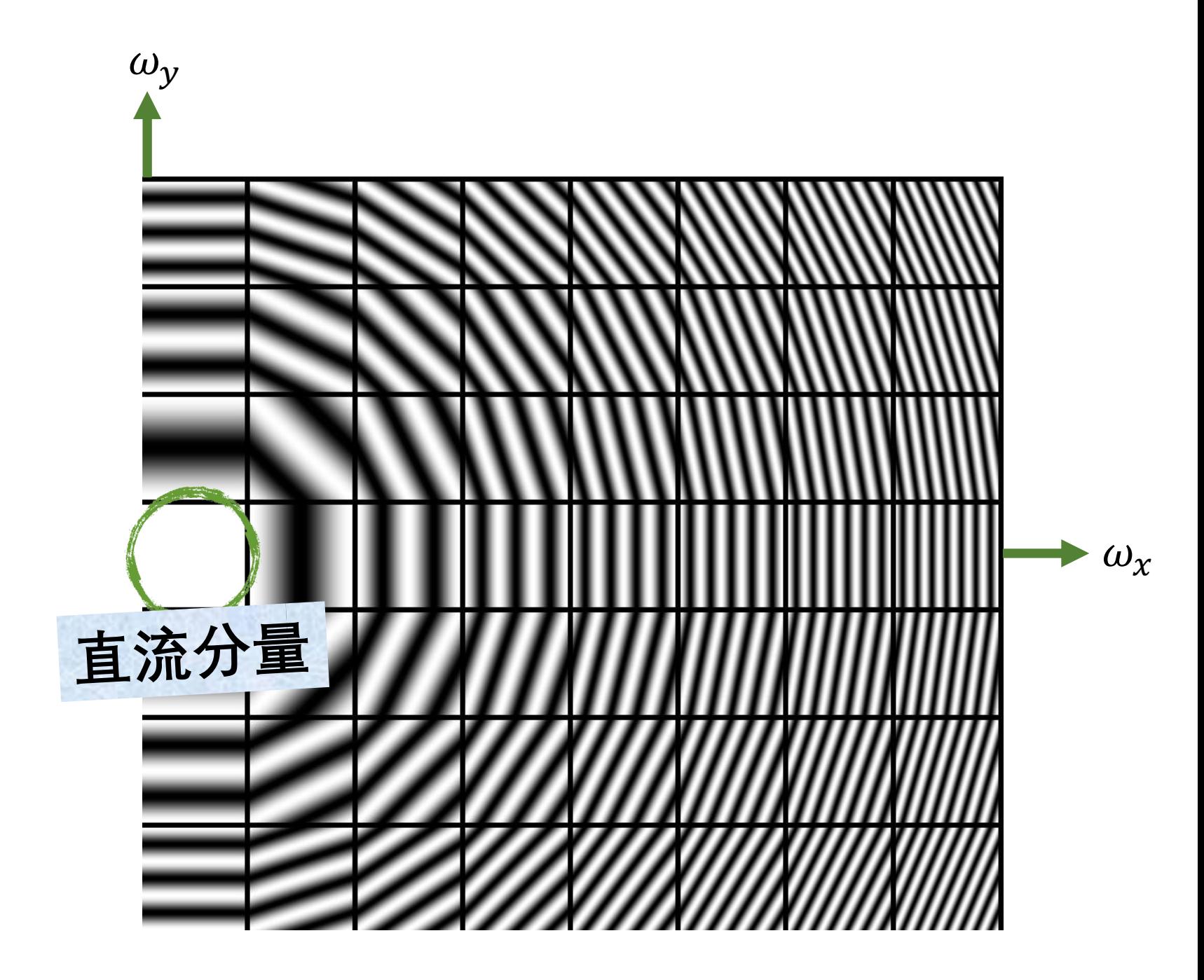

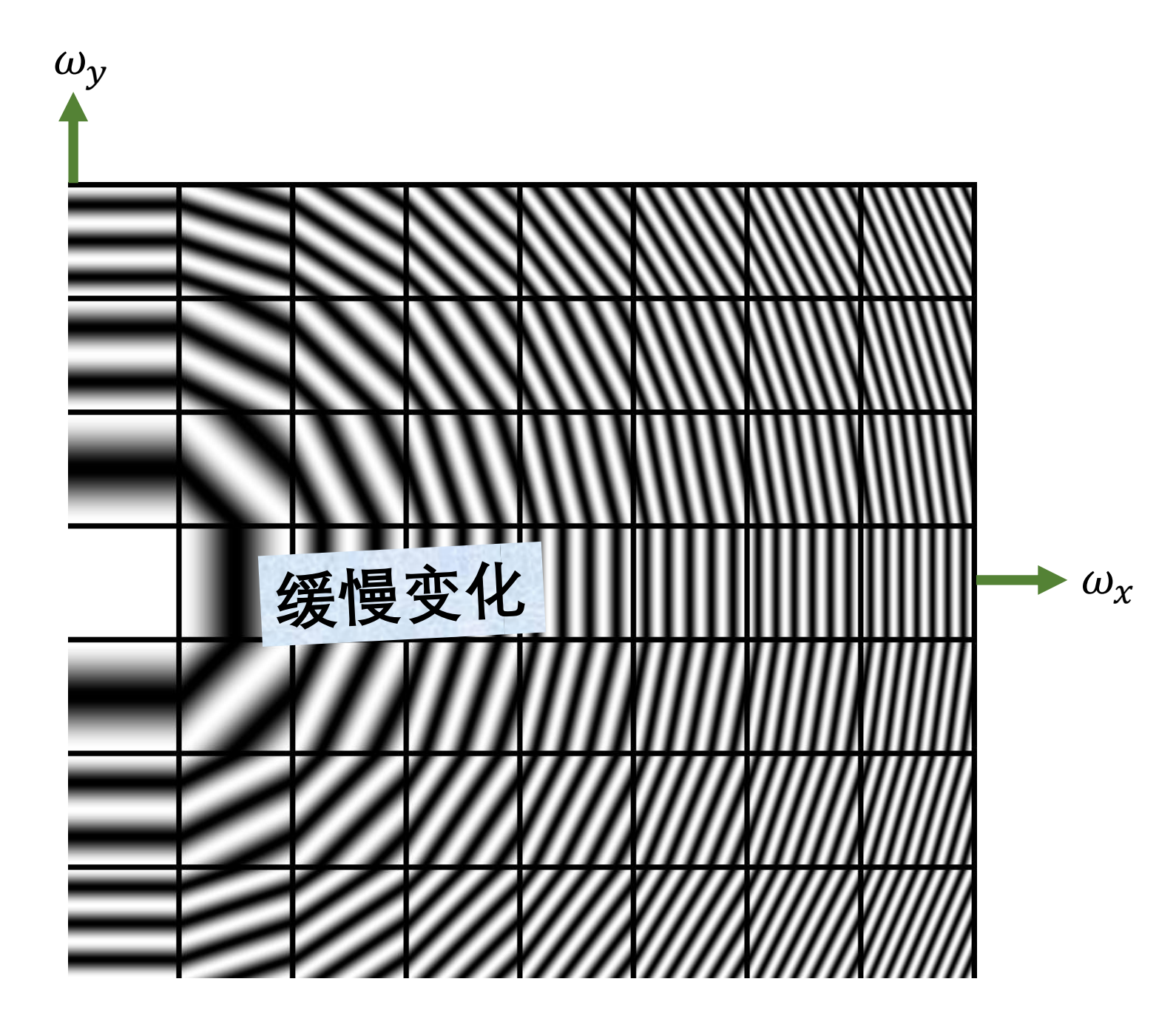

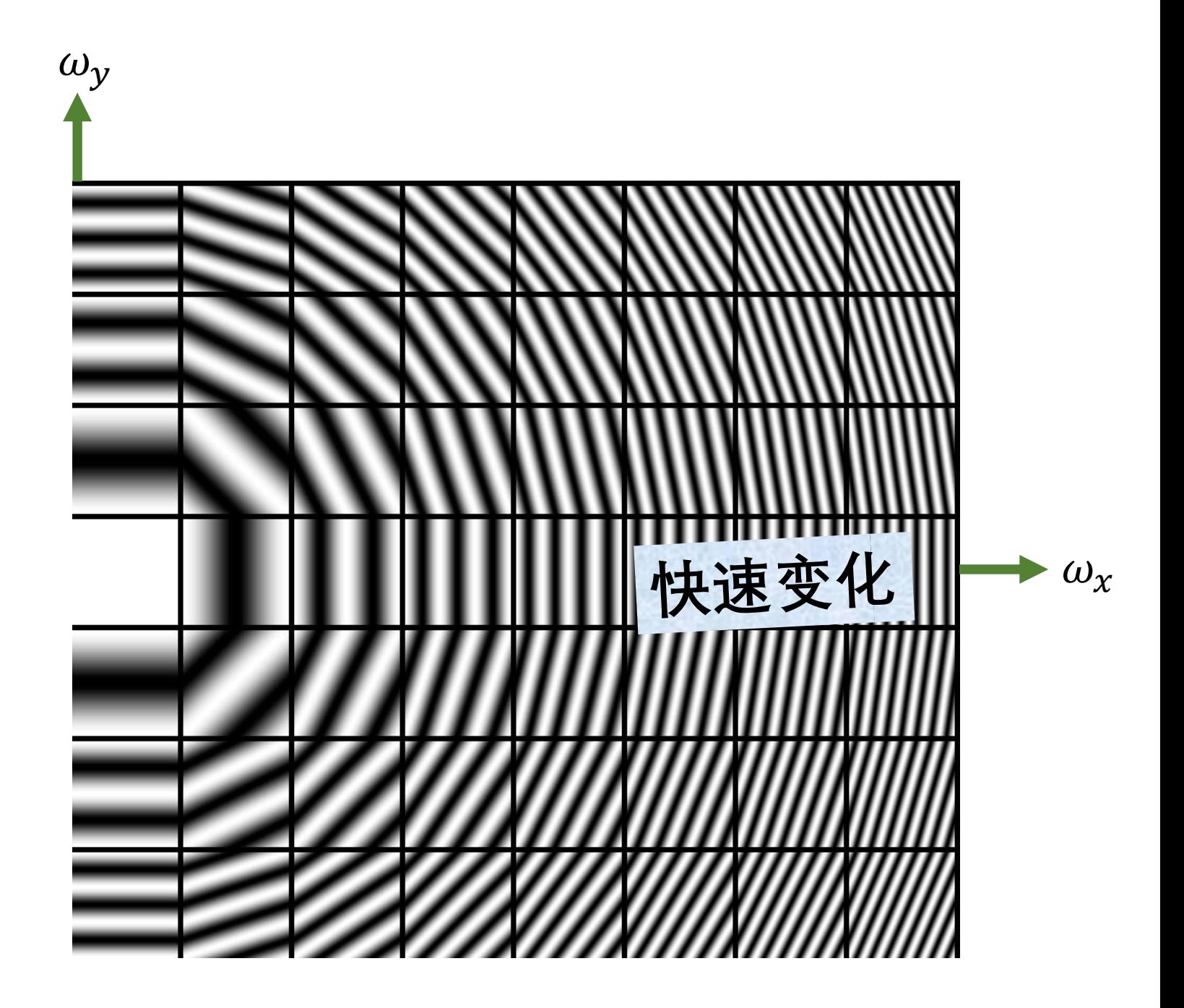

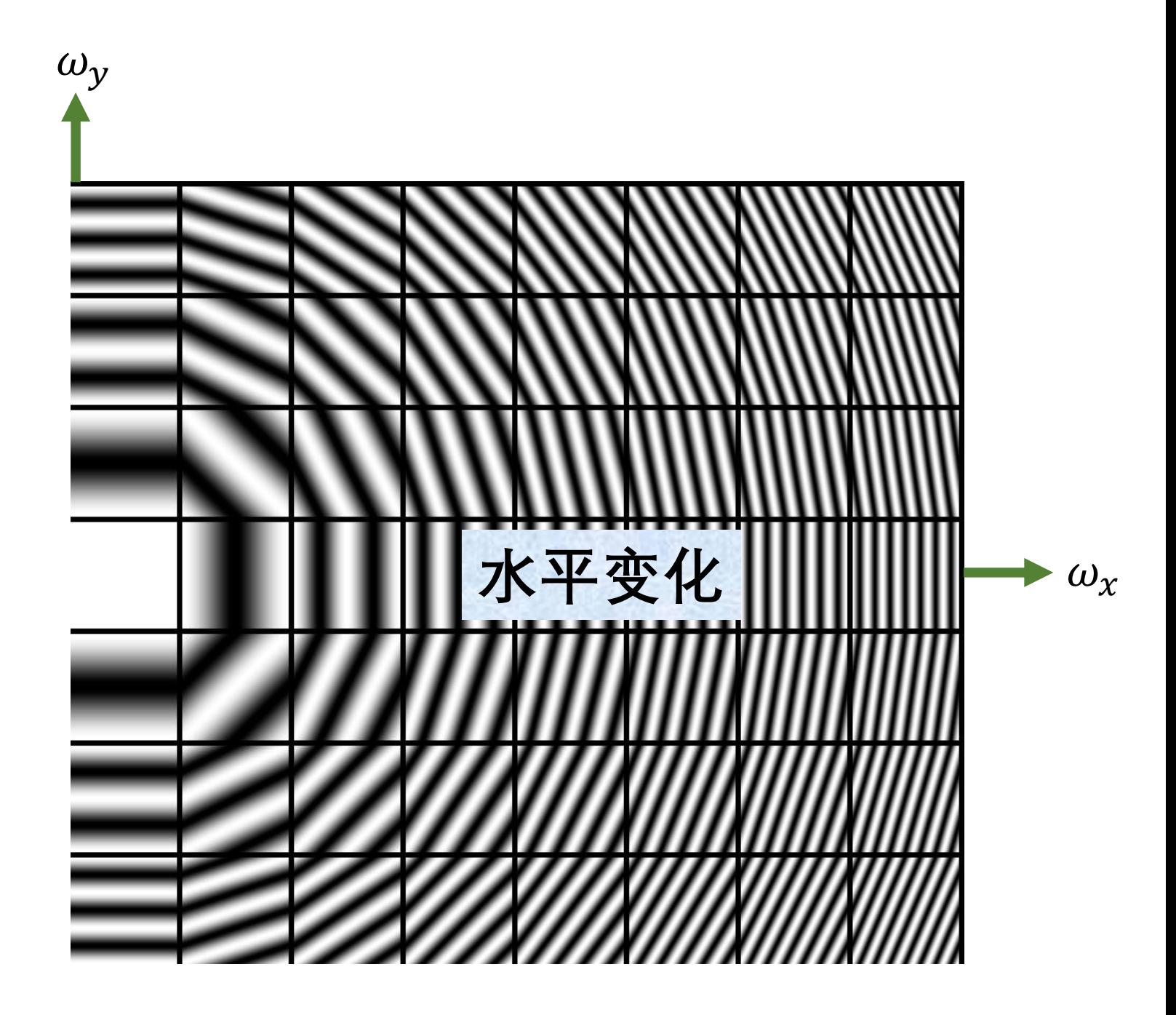

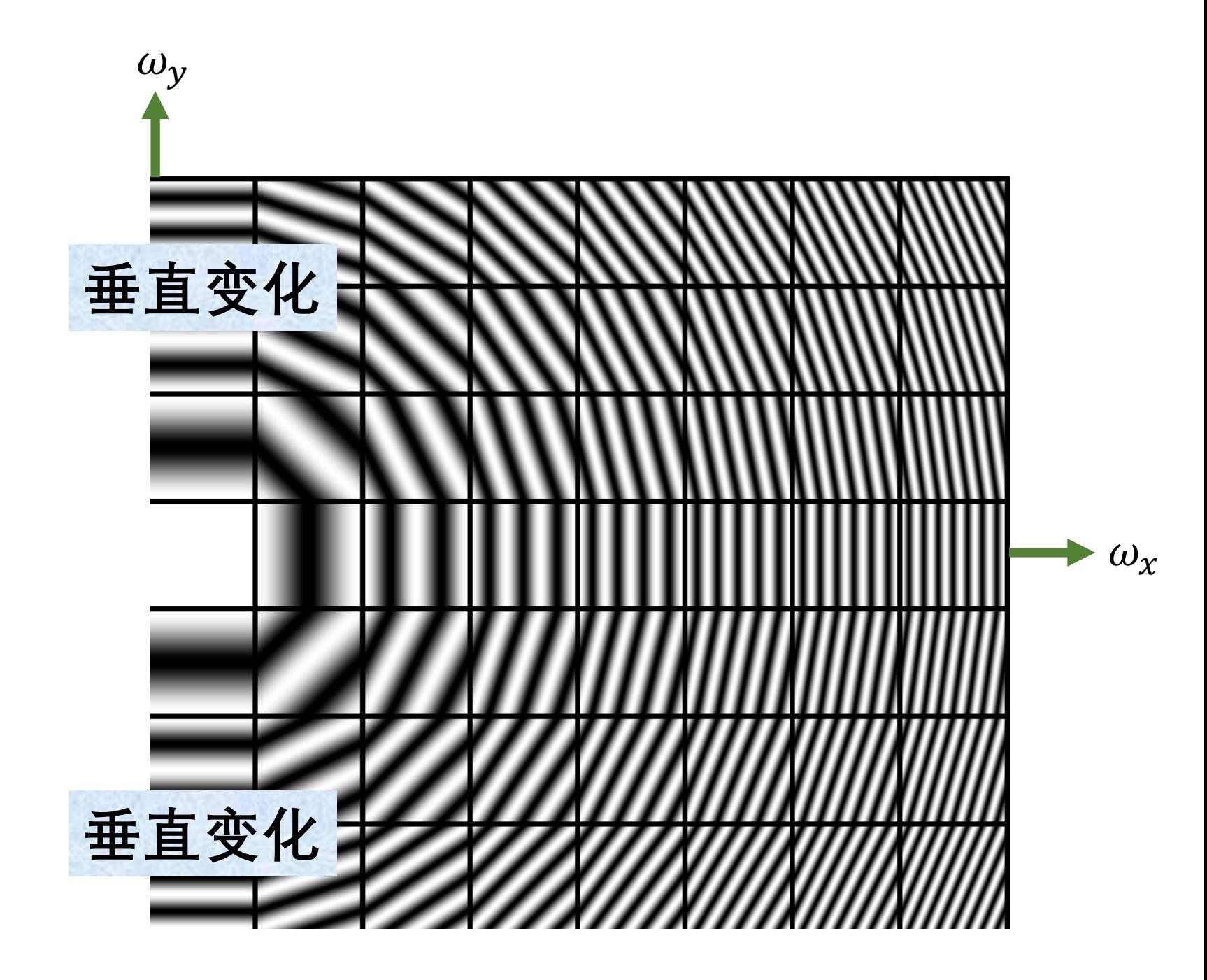

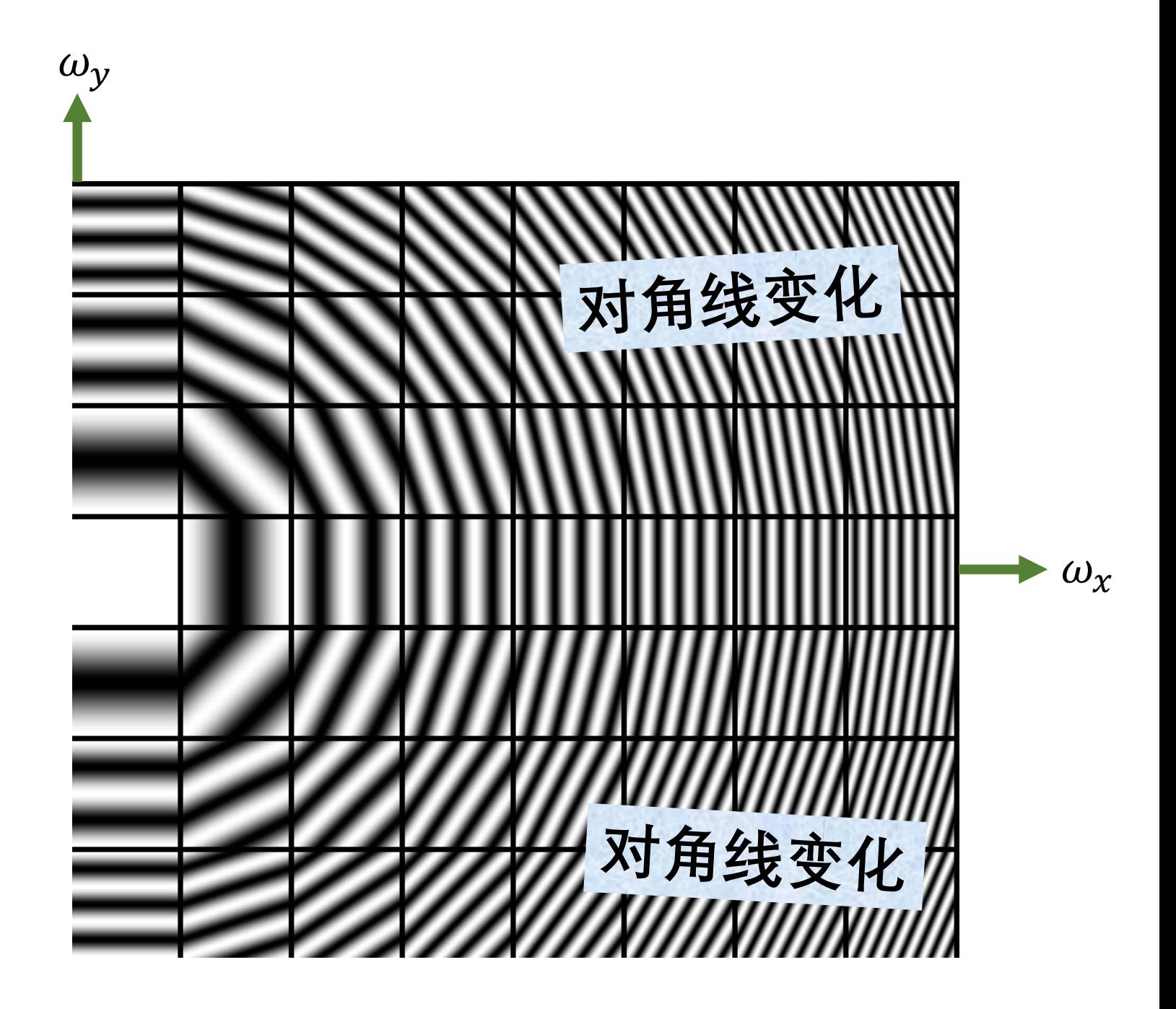

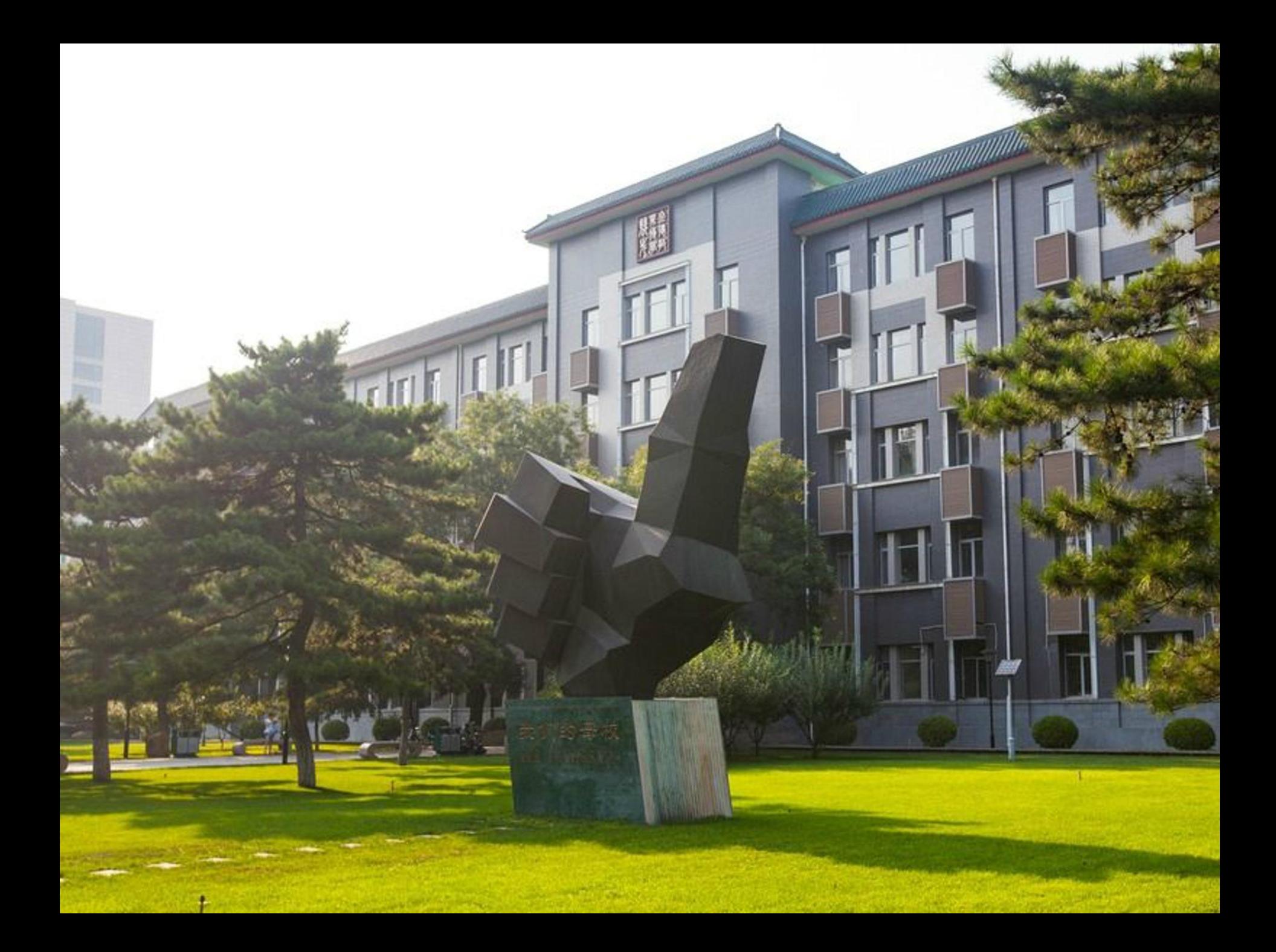

<u>ta da Ja</u> and a strong strong <u> a se</u> <u>raj de la</u> <u>and the state of the state</u> <u> Kata Sina Bi</u> <u> La Barbara (Barbara) estas propia</u> a provinci

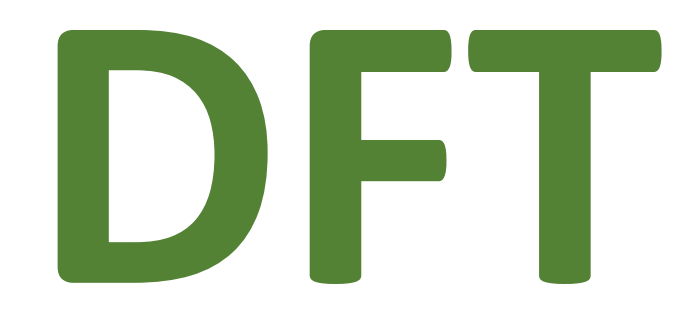

## **Discrete Fourier Transform 离散傅里叶变换**

离散傅里叶变换

$$
F[u, v] = \sum_{x=0}^{M-1} \sum_{y=0}^{N-1} f[x, y] e^{-i2\pi (x \frac{u}{M} + y \frac{v}{N})}
$$
  
\n
$$
\not{H}
$$
  
\n
$$
u = 0, ..., M - 1
$$
  
\n
$$
v = 0, ..., N - 1
$$

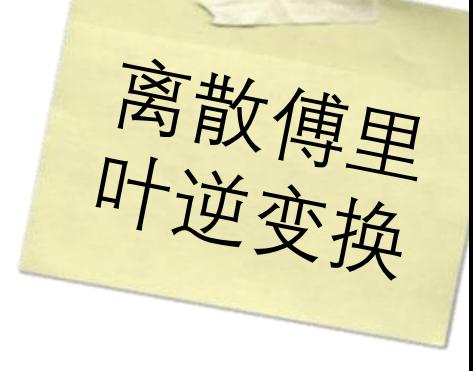

$$
f[x, y] = \frac{1}{MN} \sum_{u=0}^{M-1} \sum_{v=0}^{N-1} F[u, v] e^{i2\pi (x \frac{u}{M} + y \frac{v}{N})}
$$
  

$$
\n\ddot{x} = 0, ..., M-1
$$
  

$$
v = 0, ..., N-1
$$

## 傅里叶变换对

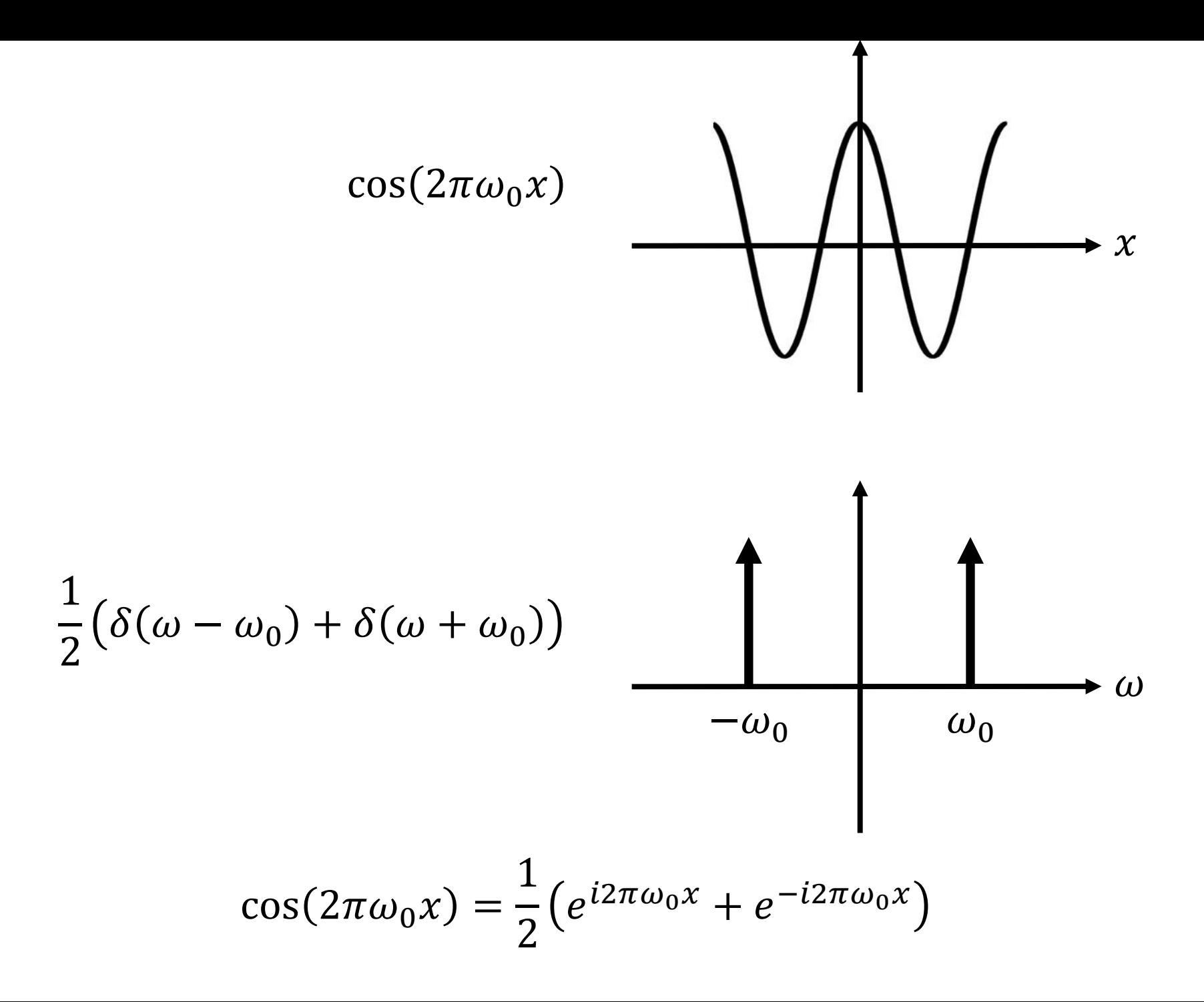

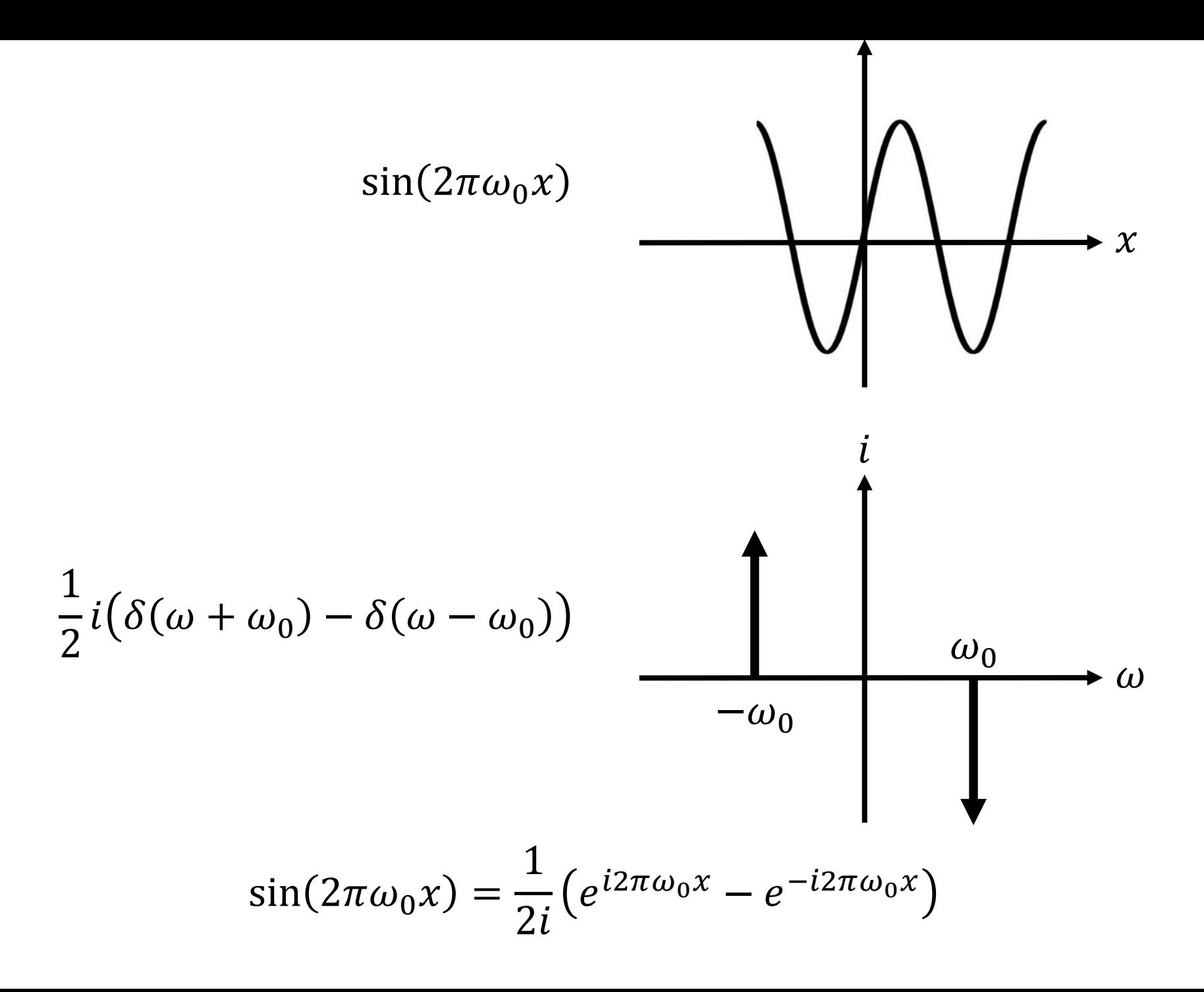

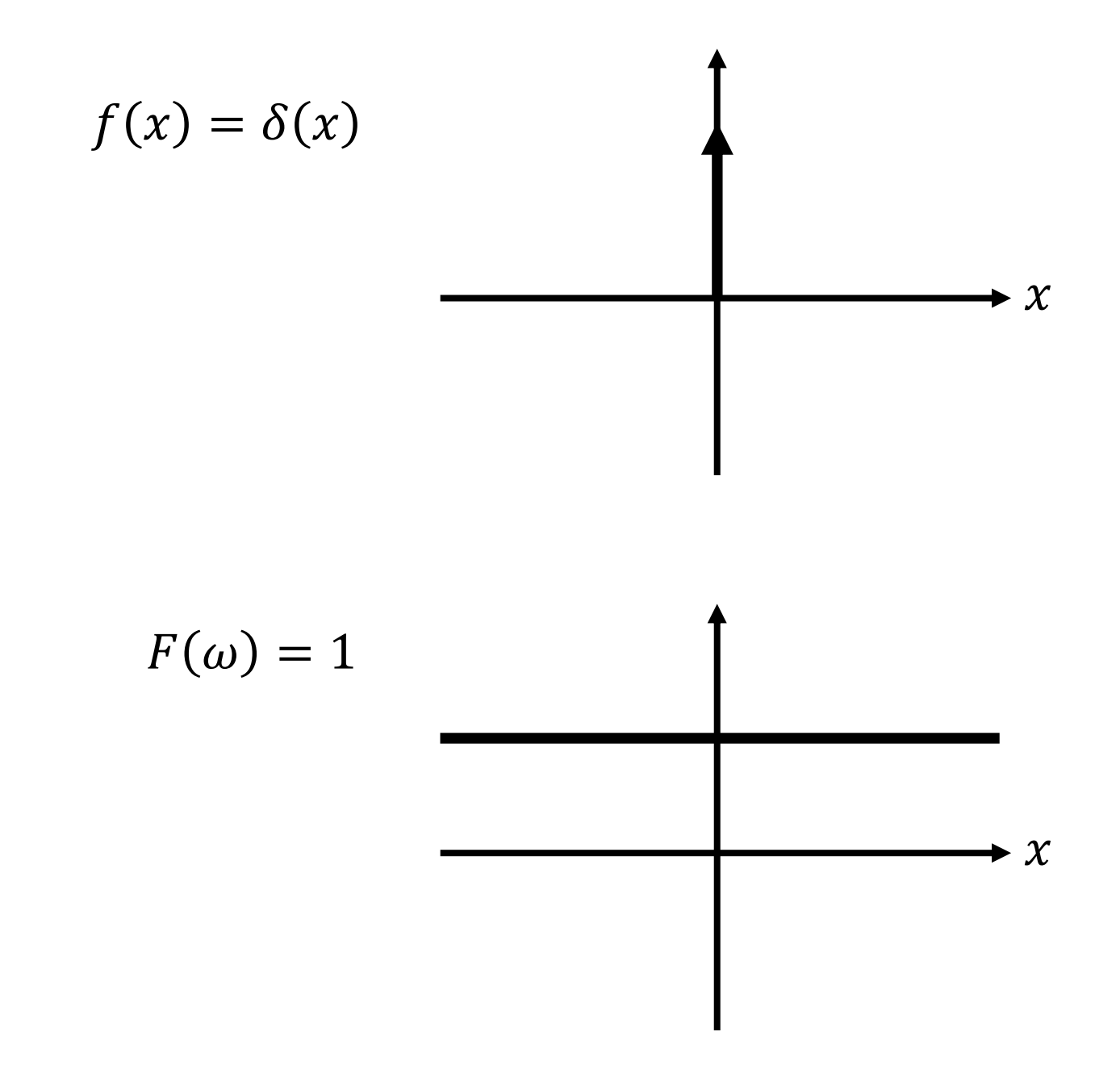

$$
g(x) = \frac{1}{\sqrt{2\pi}\sigma} e^{-\frac{x^2}{2\sigma^2}} \int \frac{dx}{x}
$$

 $\bigwedge$ 

$$
G(\omega) = e^{-\frac{(2\pi\omega)^2 \sigma^2}{2}}
$$

 $\omega$ 

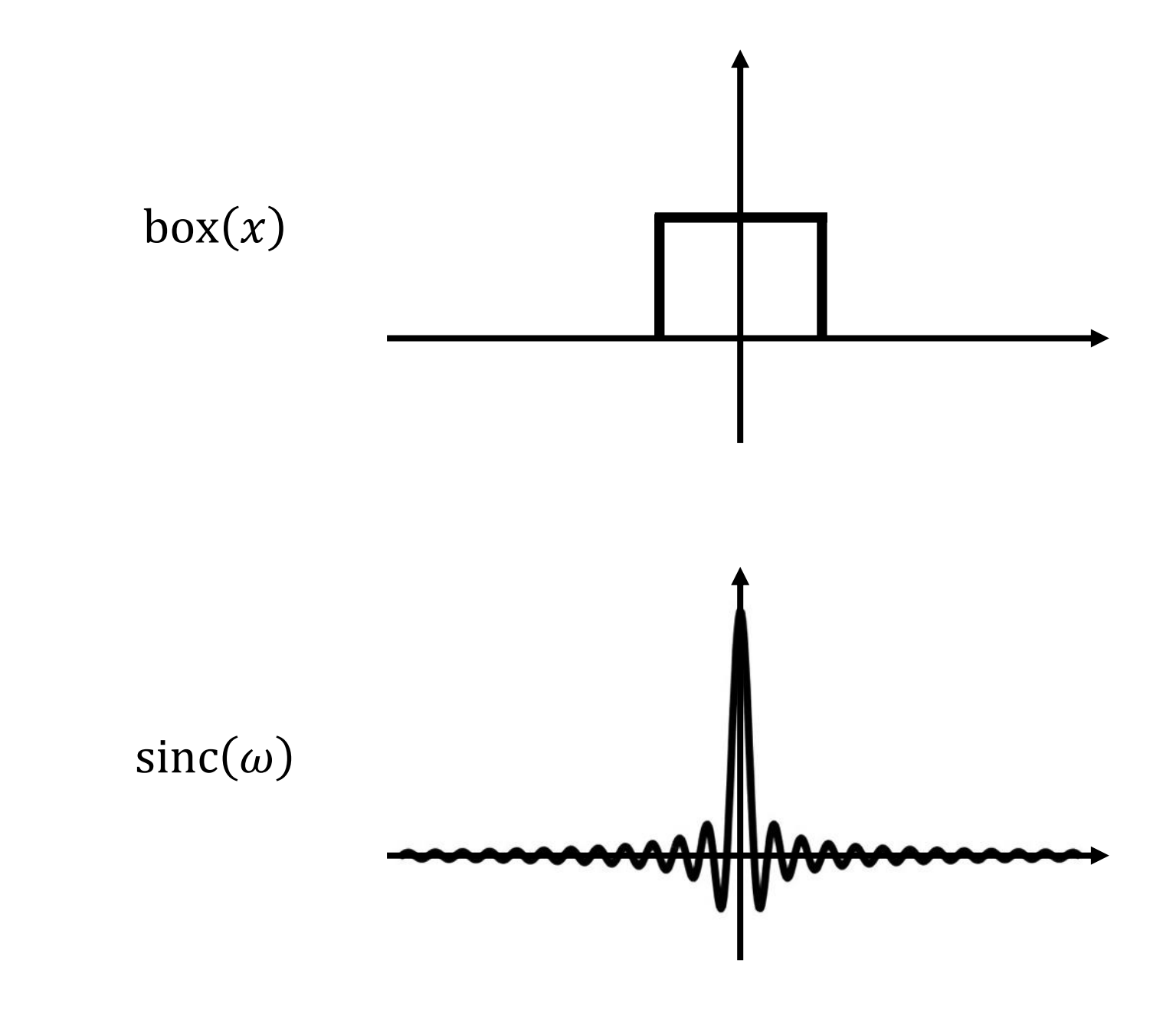

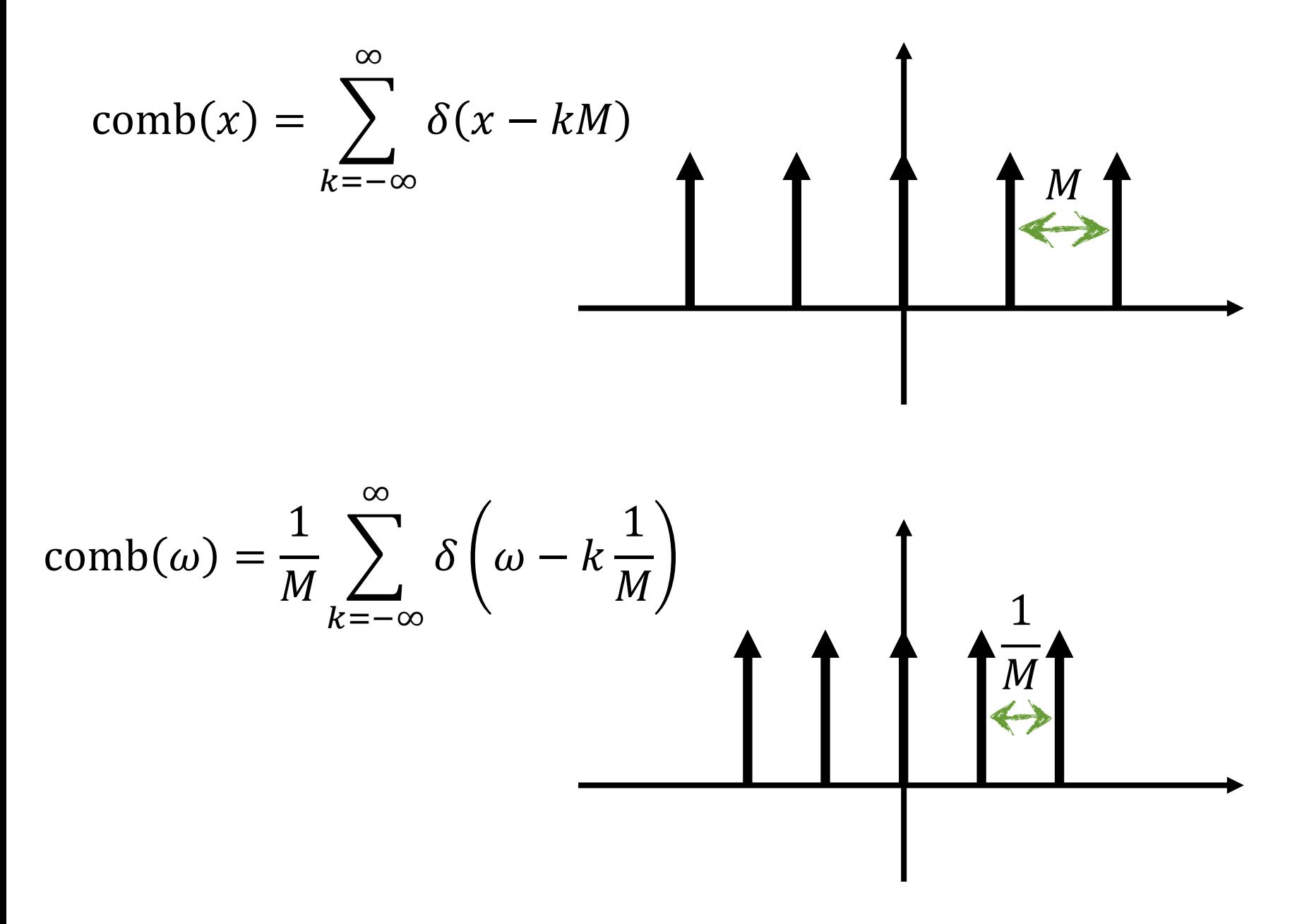

**空间域 频域**

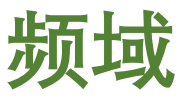

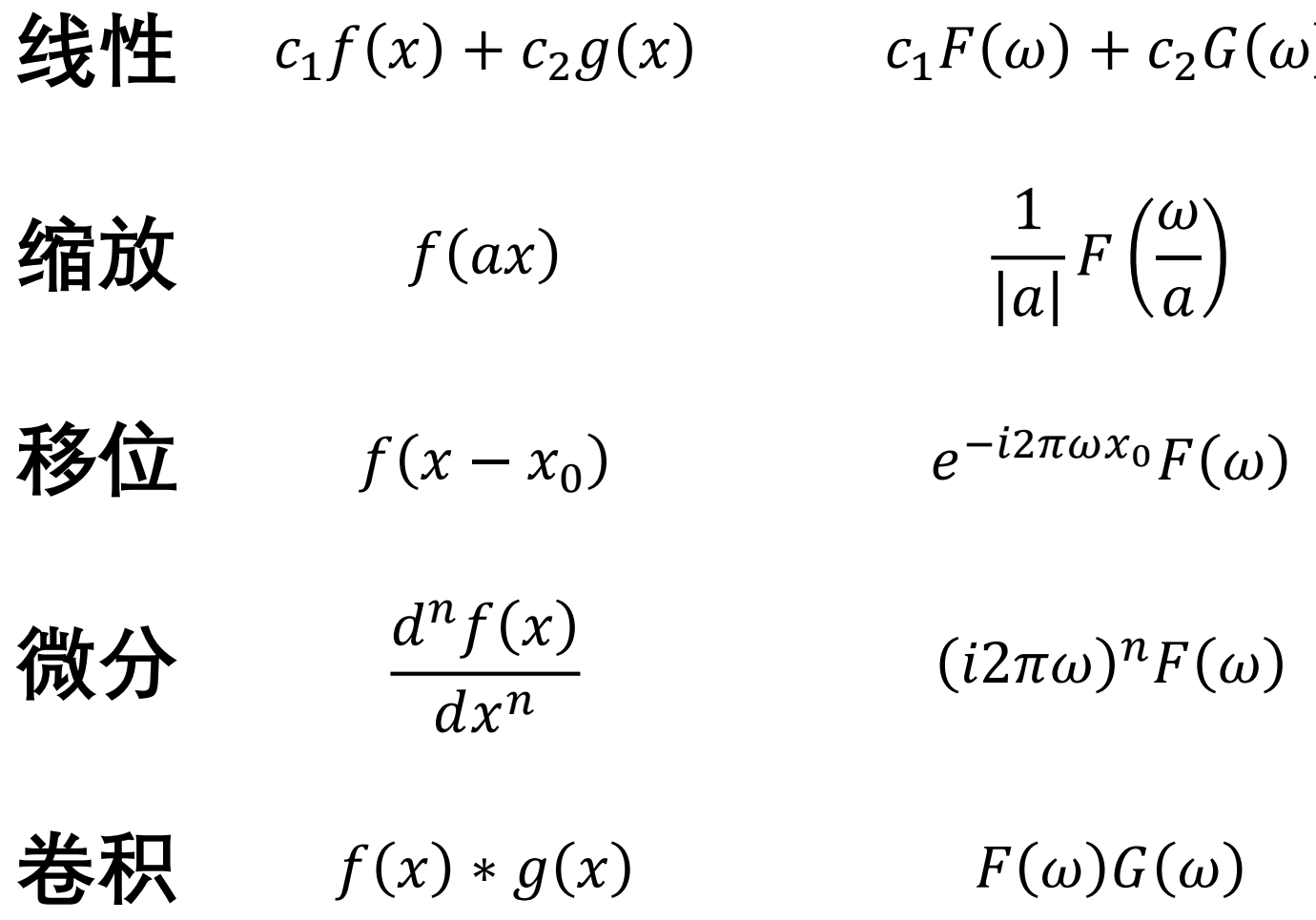

**空间域 频域**

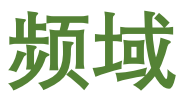

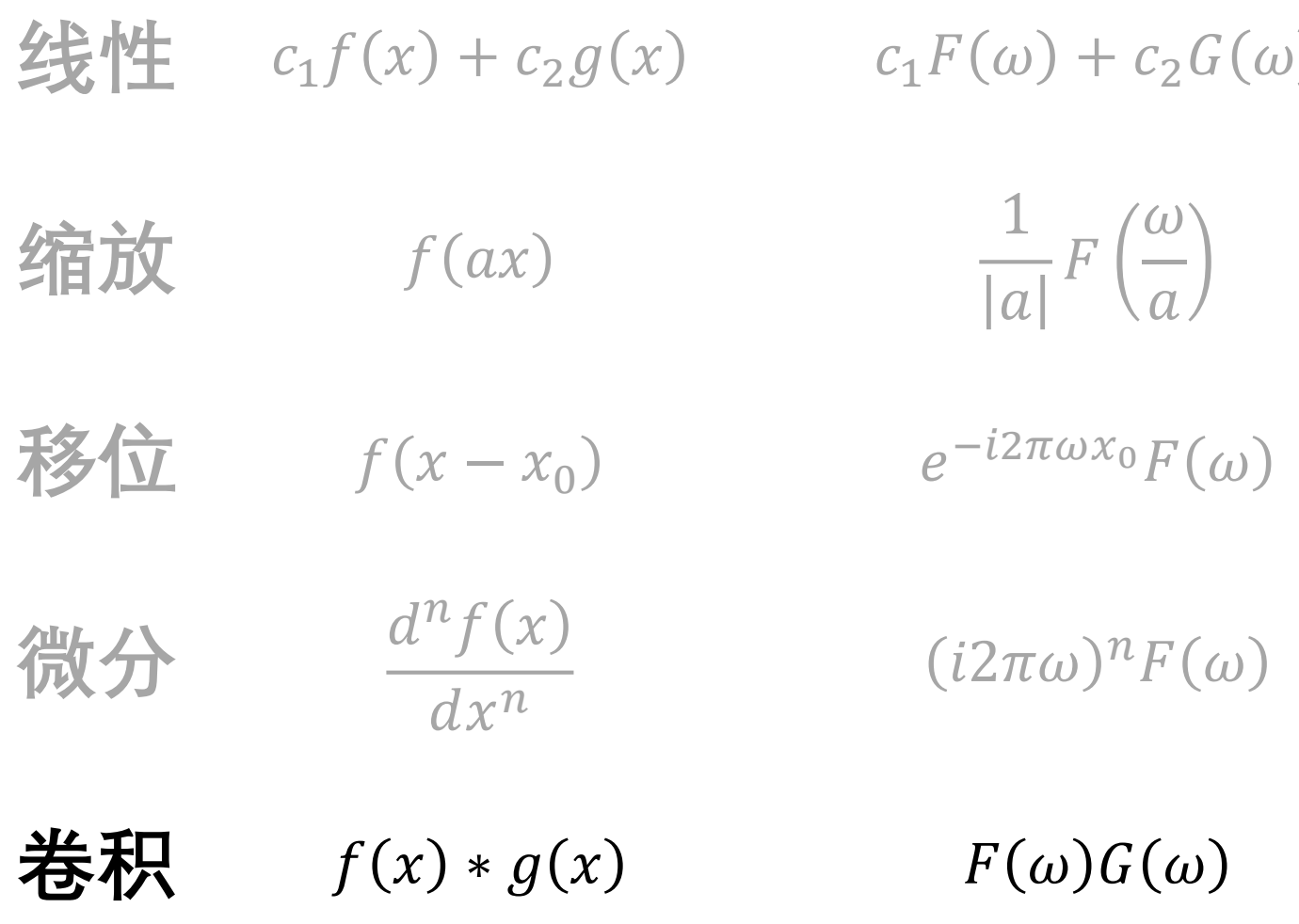

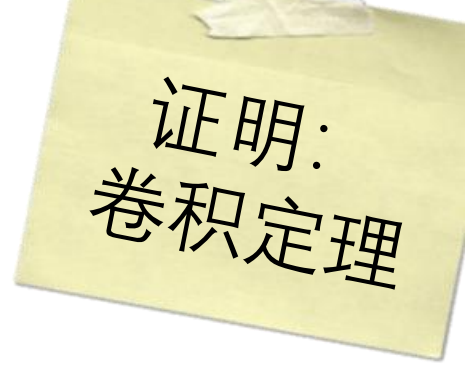

**证明:**  $F{f(x) * g(x)}(\omega) = F(\omega)G(\omega)$ 

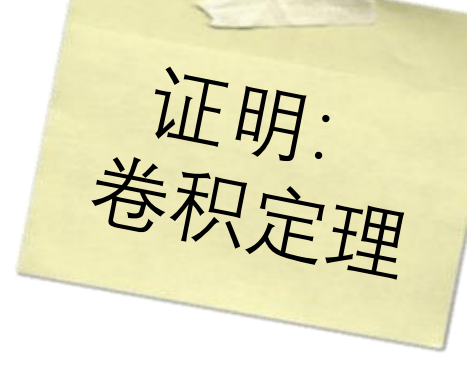

 $F{f*g}(\omega)$ 

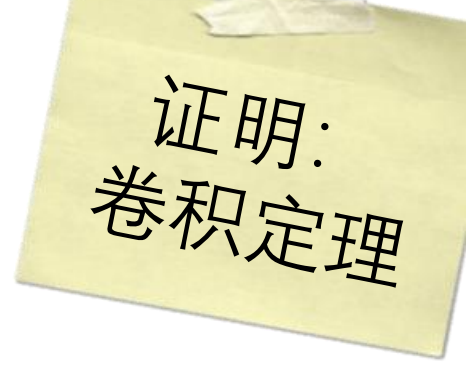

 $F{f*g}(\omega)$ 

$$
= \int_{-\infty}^{\infty} \left[ \int_{-\infty}^{\infty} f(\tau) g(x-\tau) d\tau \right] e^{-i2\pi \omega x} dx
$$

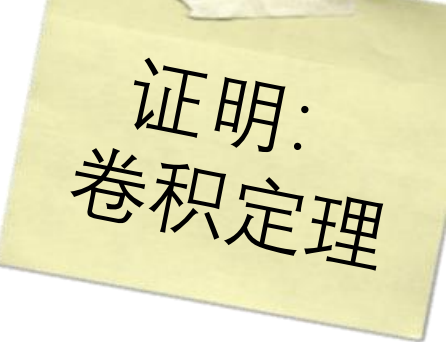

$$
F\{f * g\}(\omega)
$$
  
= 
$$
\int_{-\infty}^{\infty} \left[ \int_{-\infty}^{\infty} f(\tau)g(x-\tau)d\tau \right] e^{-i2\pi\omega x} dx
$$
  
  

$$
\frac{d}{dx} \frac{d}{dx}
$$

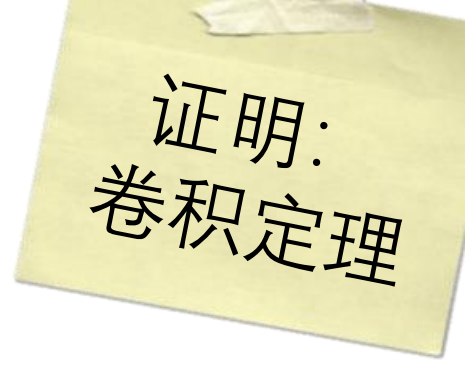

 $F{f*g}(\omega)$ 

$$
= \int_{-\infty}^{\infty} \left[ \int_{-\infty}^{\infty} f(\tau) g(x-\tau) d\tau \right] e^{-i2\pi \omega x} dx
$$
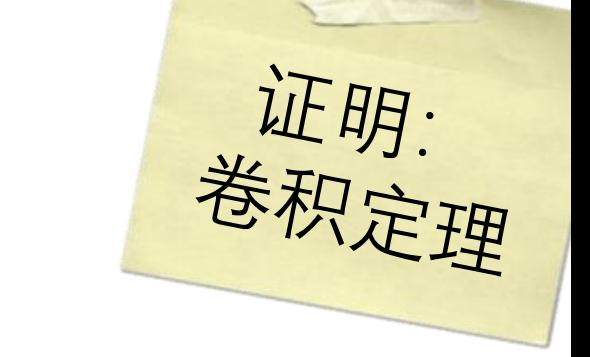

 $F{f * g}(\omega)$ 

$$
= \int_{-\infty}^{\infty} \left[ \int_{-\infty}^{\infty} f(\tau) g(x-\tau) d\tau \right] e^{-i2\pi \omega x} dx
$$

**改变积分顺序**

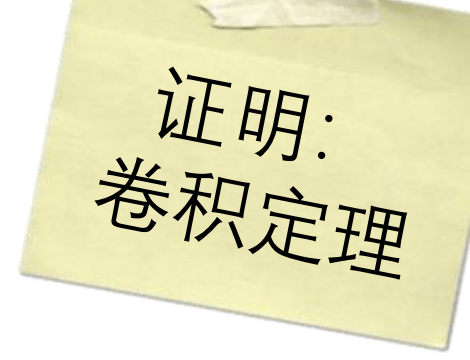

 $F{f * g}(\omega)$ 

$$
= \int_{-\infty}^{\infty} \left[ \int_{-\infty}^{\infty} f(\tau) g(x-\tau) d\tau \right] e^{-i2\pi \omega x} dx
$$

**改变积分顺序**

$$
=\int\limits_{-\infty}^{\infty}f(\tau)\left[\int\limits_{-\infty}^{\infty}g(x-\tau)e^{-i2\pi\omega x}dx\right]d\tau
$$

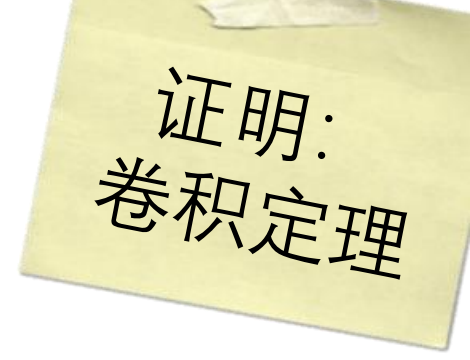

 $F{f * g}(\omega)$ 

$$
= \int_{-\infty}^{\infty} \left[ \int_{-\infty}^{\infty} f(\tau) g(x-\tau) d\tau \right] e^{-i2\pi \omega x} dx
$$

**改变积分顺序**

$$
= \int_{-\infty}^{\infty} f(\tau) \left[ \int_{-\infty}^{\infty} g(x-\tau) e^{-i2\pi \omega x} dx \right] d\tau
$$

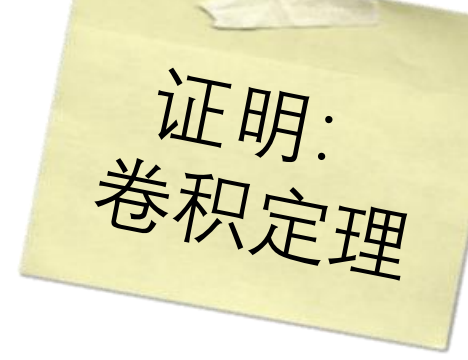

**证明:**  $F{f(x) * g(x)}(\omega) = F(\omega)G(\omega)$ 

$$
= \int_{-\infty}^{\infty} \left[ \int_{-\infty}^{\infty} f(\tau) g(x-\tau) d\tau \right] e^{-i2\pi \omega x} dx
$$

**改变积分顺序**

$$
= \int_{-\infty}^{\infty} f(\tau) \left[ \int_{-\infty}^{\infty} g(x-\tau) e^{-i2\pi \omega x} dx \right] d\tau
$$

傅里叶变换性质

### 空间域

频域

移位

 $f(x-x_0)$ 

 $e^{-i2\pi\omega x_0}F(\omega)$ 

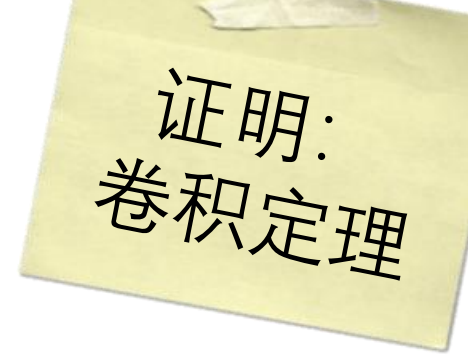

**证明:**  $F{f(x) * g(x)}(\omega) = F(\omega)G(\omega)$ 

$$
= \int_{-\infty}^{\infty} \left[ \int_{-\infty}^{\infty} f(\tau) g(x-\tau) d\tau \right] e^{-i2\pi \omega x} dx
$$

**改变积分顺序**

$$
= \int_{-\infty}^{\infty} f(\tau) \left[ \int_{-\infty}^{\infty} g(x-\tau) e^{-i2\pi \omega x} dx \right] d\tau
$$

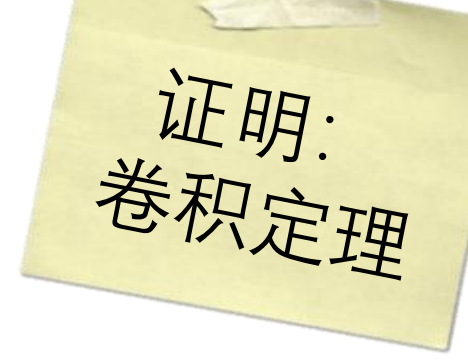

**证明:**  $F{f(x) * g(x)}(\omega) = F(\omega)G(\omega)$ 

$$
= \int_{-\infty}^{\infty} \left[ \int_{-\infty}^{\infty} f(\tau) g(x-\tau) d\tau \right] e^{-i2\pi \omega x} dx
$$

**改变积分顺序**

$$
= \int_{-\infty}^{\infty} f(\tau) \left[ \int_{-\infty}^{\infty} g(x-\tau) e^{-i2\pi \omega x} dx \right] d\tau
$$

移位信号的傅立叶变换

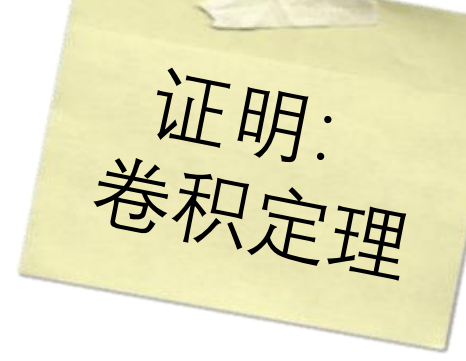

 $F{f * g}(\omega)$ 

$$
= \int_{-\infty}^{\infty} \left[ \int_{-\infty}^{\infty} f(\tau) g(x-\tau) d\tau \right] e^{-i2\pi \omega x} dx
$$

**改变积分顺序**

 $e^{-i2\pi\omega\tau}G(\omega)$ 

$$
= \int_{-\infty}^{\infty} f(\tau) \left[ \int_{-\infty}^{\infty} g(x-\tau) e^{-i2\pi \omega x} dx \right] d\tau
$$

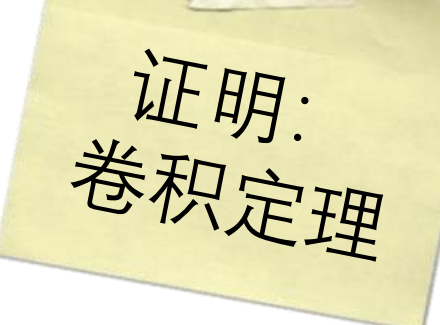

 $F{f * g}(\omega)$ ∞ ∞  $g(x-\tau)e^{-i2\pi\omega x}dx\,dx$  $=$   $\vert$  $f(\tau)$  | | −∞ −∞ **移位定理** $e^{-i2\pi\omega\tau}G(\omega)$ 

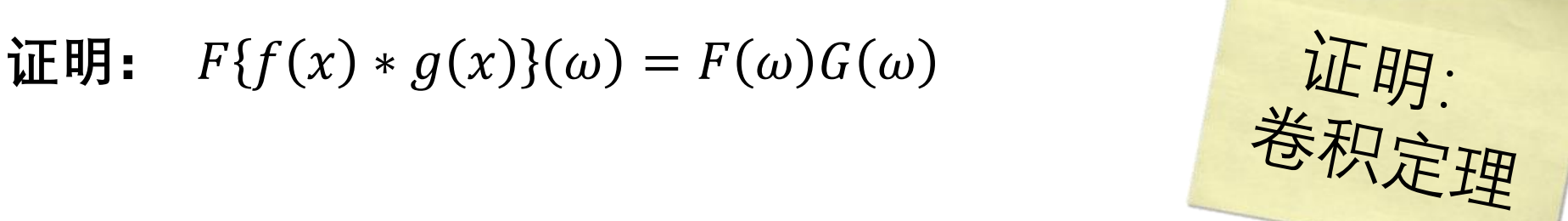

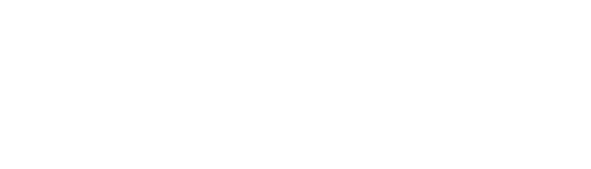

$$
= \int_{-\infty}^{\infty} f(\tau) \left[ \int_{-\infty}^{\infty} g(x-\tau) e^{-i2\pi \omega x} dx \right] d\tau
$$

$$
=\int\limits_{-\infty}^{\infty}f(\tau)e^{-i2\pi\omega\tau}G(\omega)d\tau
$$

 $e^{-i2\pi\omega\tau}G(\omega)$ 

**移位定理**

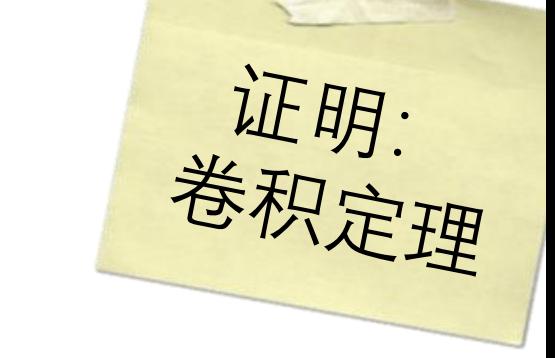

 $F{f * g}(\omega)$ 

$$
= \int_{-\infty}^{\infty} f(\tau) \left[ \int_{-\infty}^{\infty} g(x-\tau) e^{-i2\pi \omega x} dx \right] d\tau
$$

$$
=\int\limits_{-\infty}^{\infty}f(\tau)e^{-i2\pi\omega\tau}G(\omega)d\tau
$$

 $e^{-i2\pi\omega\tau}G(\omega)$ 

**提出公因子**

**移位定理**

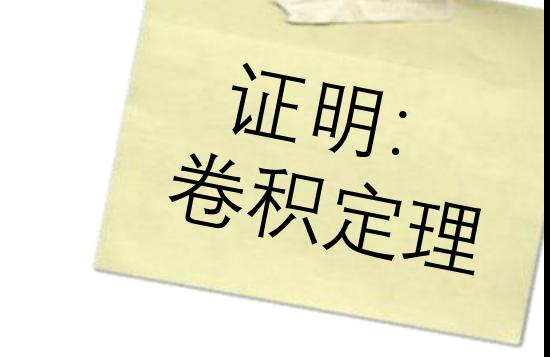

 $F{f * g}(\omega)$ 

$$
= \int_{-\infty}^{\infty} f(\tau) \left[ \int_{-\infty}^{\infty} g(x-\tau) e^{-i2\pi \omega x} dx \right] d\tau
$$

$$
=\int\limits_{-\infty}^{\infty}f(\tau)e^{-i2\pi\omega\tau}G(\omega)d\tau
$$

**提出公因子**

 $e^{-i2\pi\omega\tau}G(\omega)$ 

**移位定理**

$$
= G(\omega) \int\limits_{-\infty}^{\infty} f(\tau) e^{-i2\pi \omega \tau} d\tau
$$

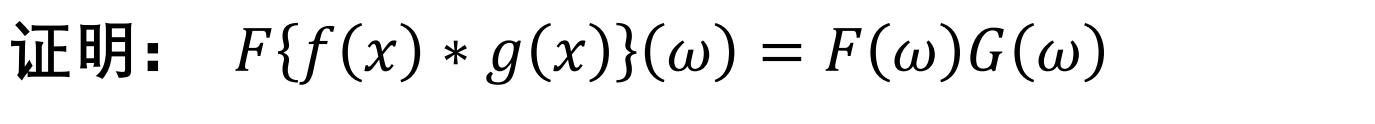

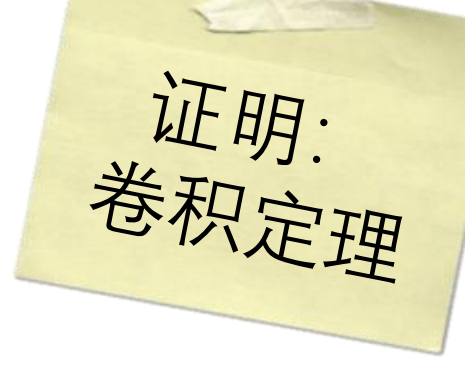

$$
= \int_{-\infty}^{\infty} f(\tau) \left[ \int_{-\infty}^{\infty} g(x-\tau) e^{-i2\pi \omega x} dx \right] d\tau
$$

$$
= G(\omega) \int\limits_{-\infty}^{\infty} f(\tau) e^{-i2\pi \omega \tau} d\tau
$$

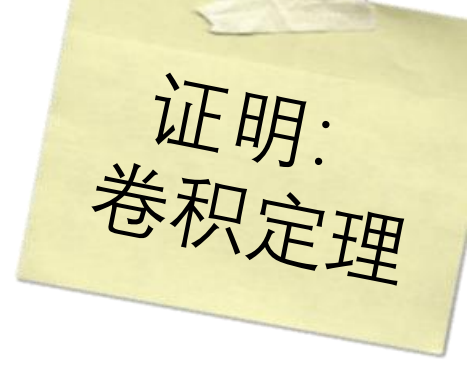

 $F{f*g}(\omega)$ 

$$
= \int_{-\infty}^{\infty} f(\tau) \left[ \int_{-\infty}^{\infty} g(x-\tau) e^{-i2\pi \omega x} dx \right] d\tau
$$

$$
= G(\omega) \int\limits_{-\infty}^{\infty} f(\tau) e^{-i2\pi \omega \tau} d\tau
$$

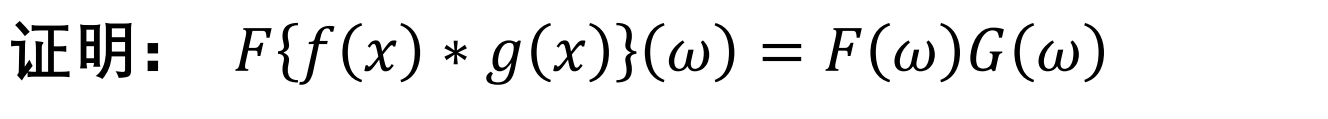

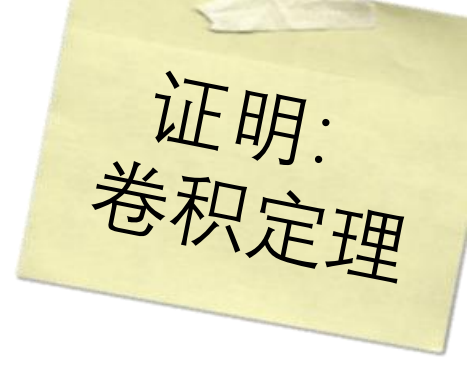

$$
= \int_{-\infty}^{\infty} f(\tau) \left[ \int_{-\infty}^{\infty} g(x-\tau) e^{-i2\pi \omega x} dx \right] d\tau
$$

$$
= G(\omega) \int\limits_{-\infty}^{\infty} f(\tau) e^{-i2\pi \omega \tau} d\tau
$$

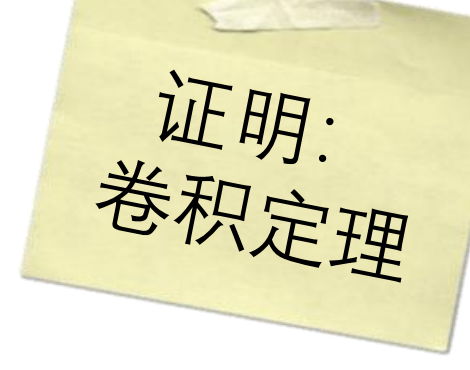

证明:  $F{f(x) * g(x)}(\omega) = F(\omega)G(\omega)$ 

$$
= \int_{-\infty}^{\infty} f(\tau) \left[ \int_{-\infty}^{\infty} g(x-\tau) e^{-i2\pi \omega x} dx \right] d\tau
$$

$$
= G(\omega) \int\limits_{-\infty}^{\infty} f(\tau) e^{-i2\pi \omega \tau} d\tau
$$

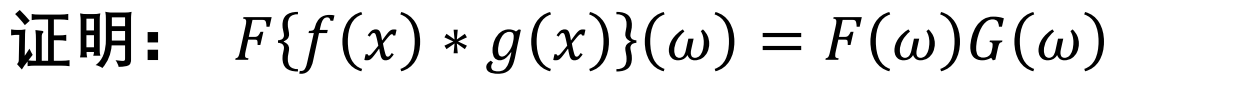

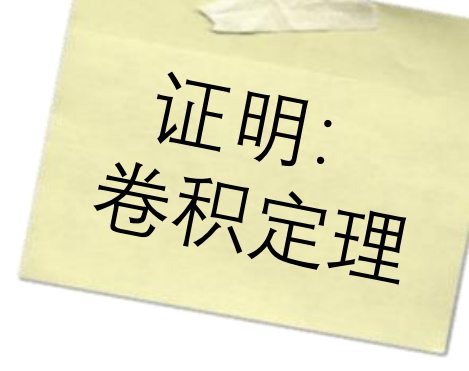

$$
= \int_{-\infty}^{\infty} f(\tau) \left[ \int_{-\infty}^{\infty} g(x-\tau) e^{-i2\pi \omega x} dx \right] d\tau
$$

$$
= G(\omega) \int\limits_{-\infty}^{\infty} f(\tau) e^{-i2\pi \omega \tau} d\tau
$$

 $= F(\omega)G(\omega)$ 

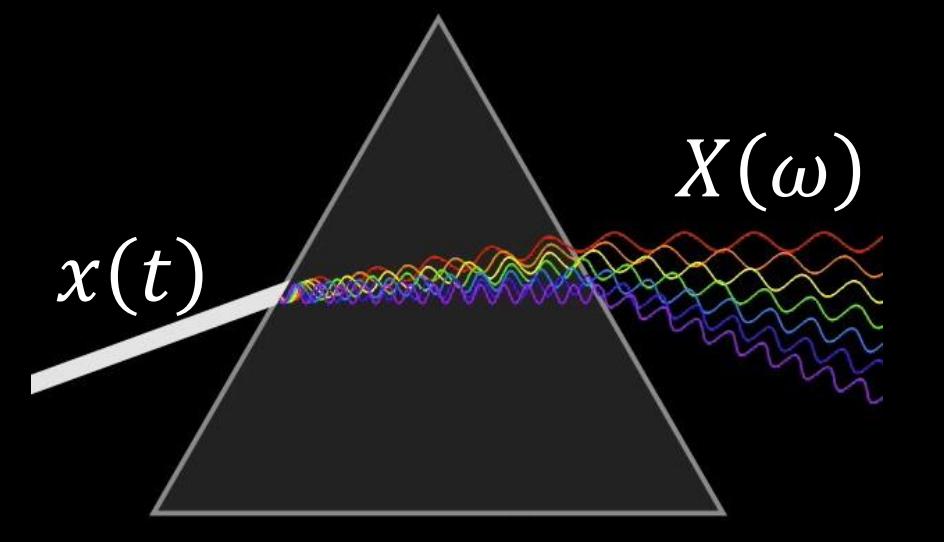

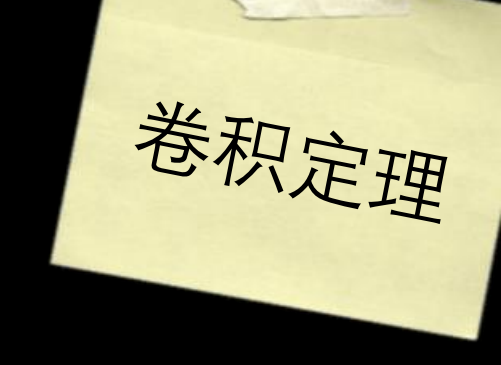

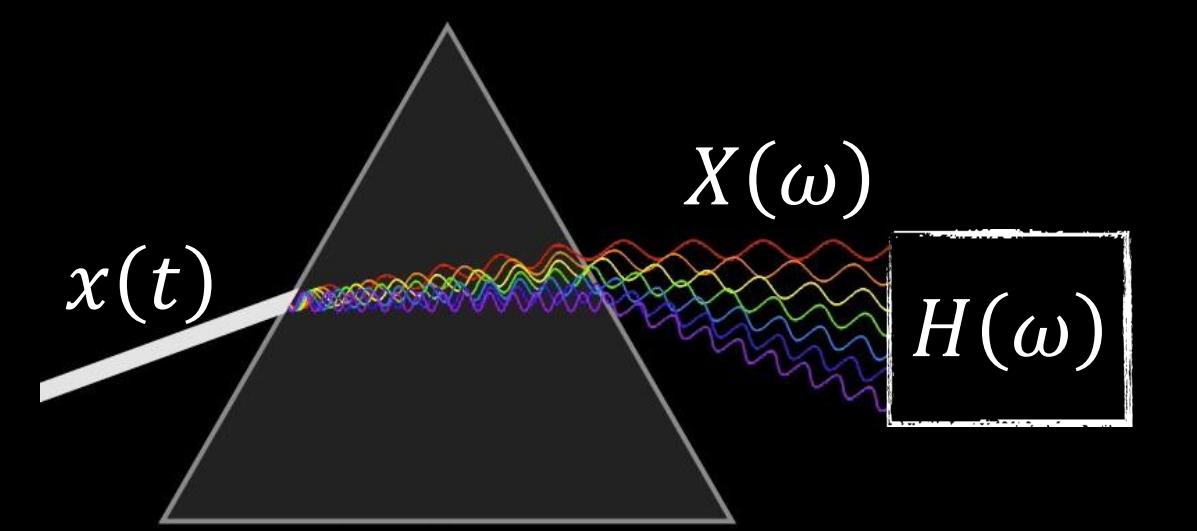

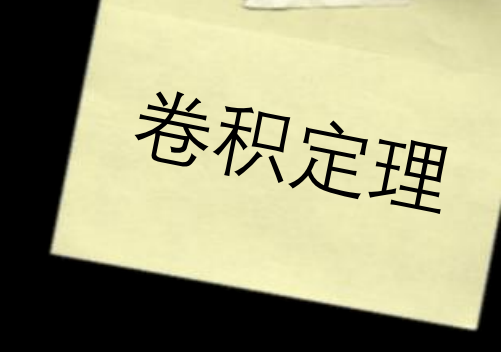

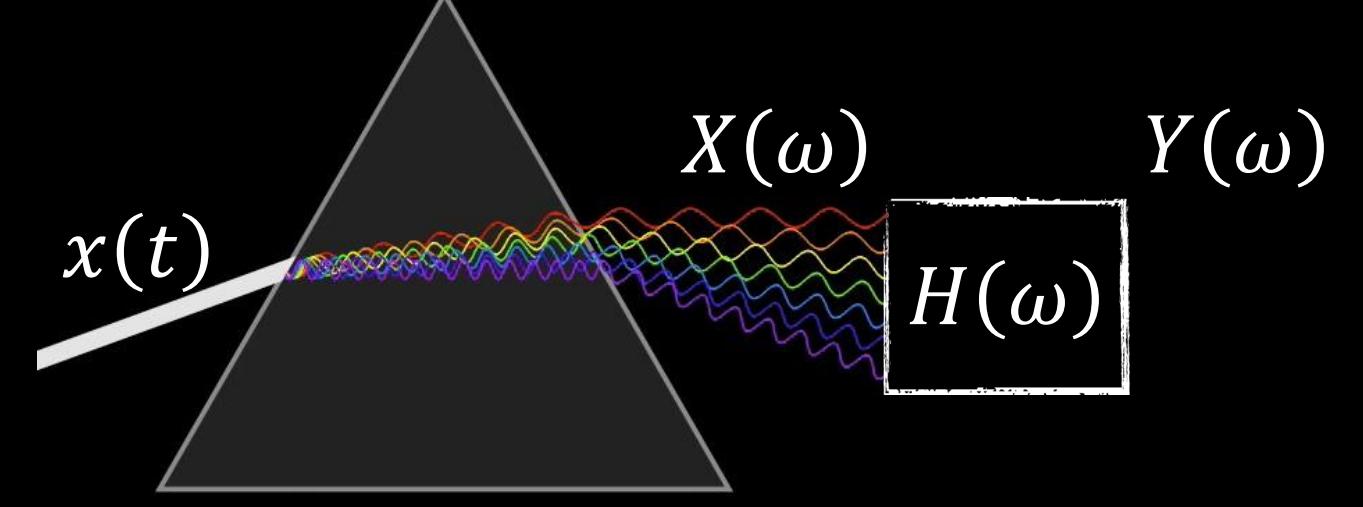

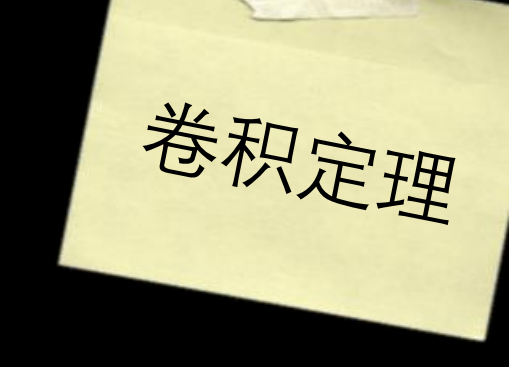

### $Y(\omega) = H(\omega)X(\omega)$

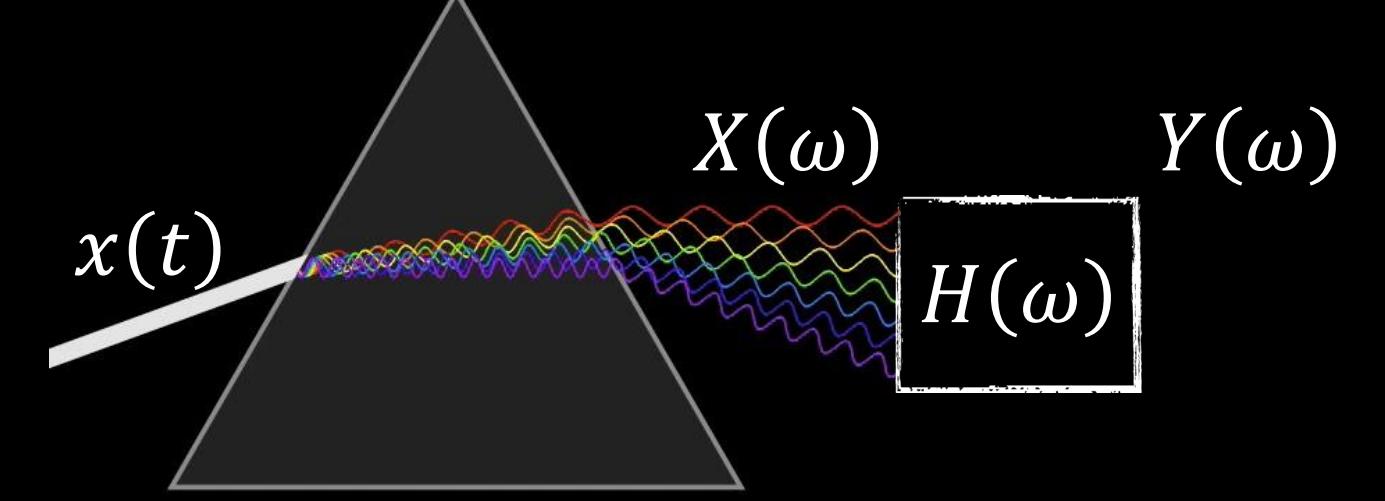

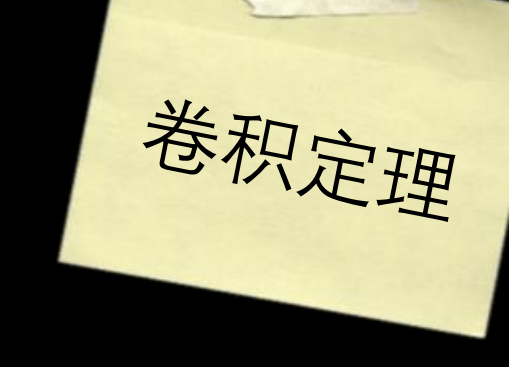

### $Y(\omega) = H(\omega)X(\omega)$

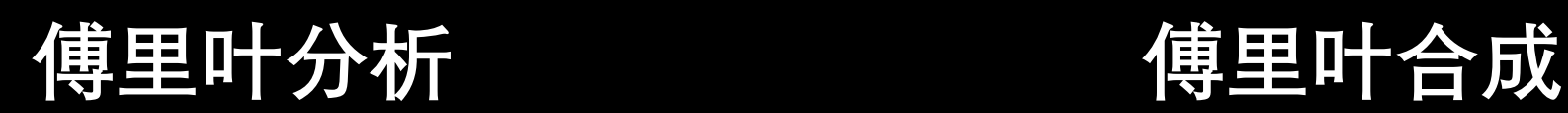

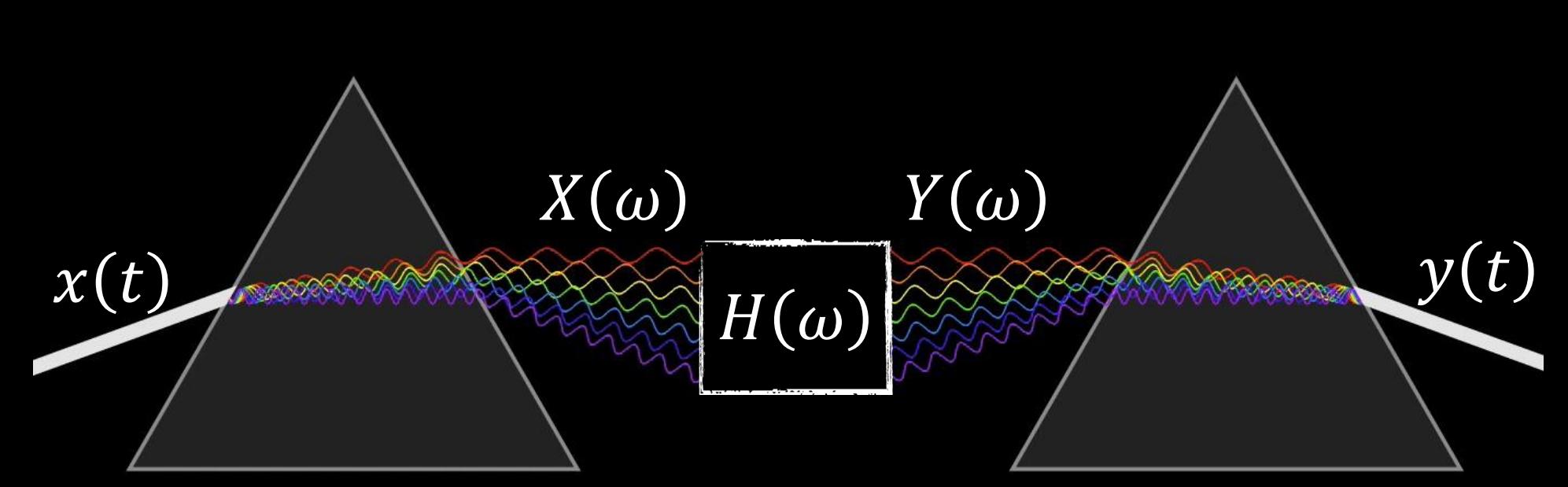

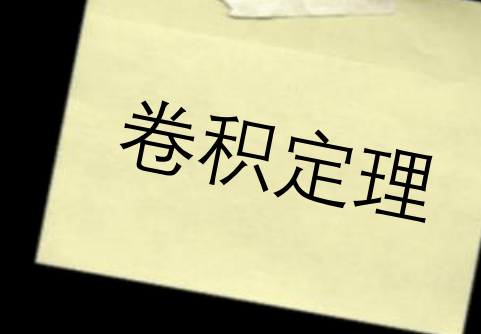

 $O(N)$ 2

**卷积的时间复杂度**

## **快速傅里叶变换的时间复杂度** O(N log N)

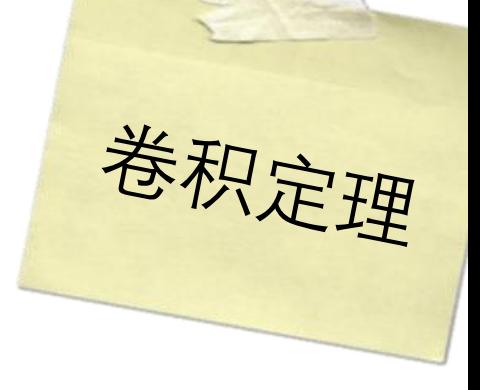

#### 空间域  $f * g = h$

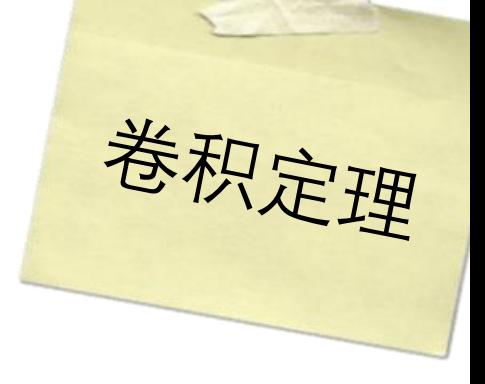

### 空间域 \*  $g = h$  $\int$ FT FT

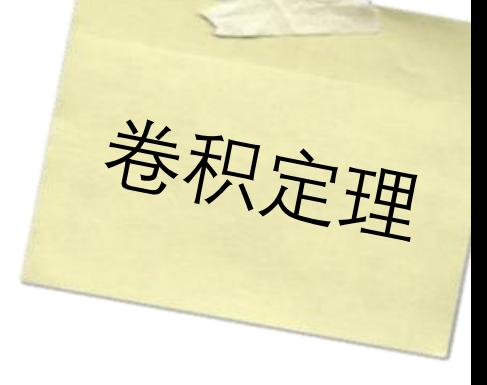

### 空间域  $g =$  $f$  $h$  $\ast$ FT **FT** 频域  $\overline{F}$  $\overline{G}$

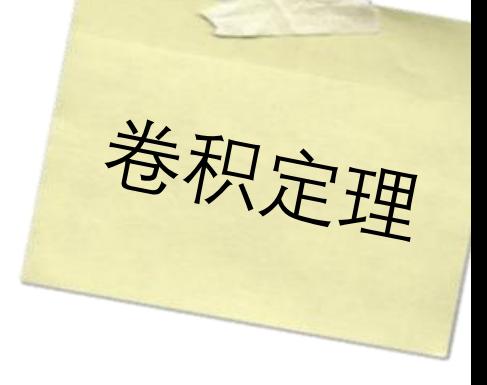

### 空间域 \*  $g = h$  $\int$ **FT FT**  $F \times G$ 频域

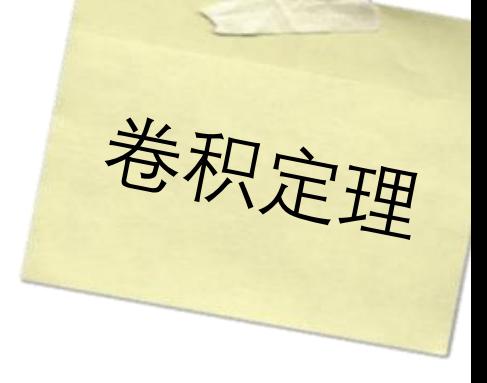

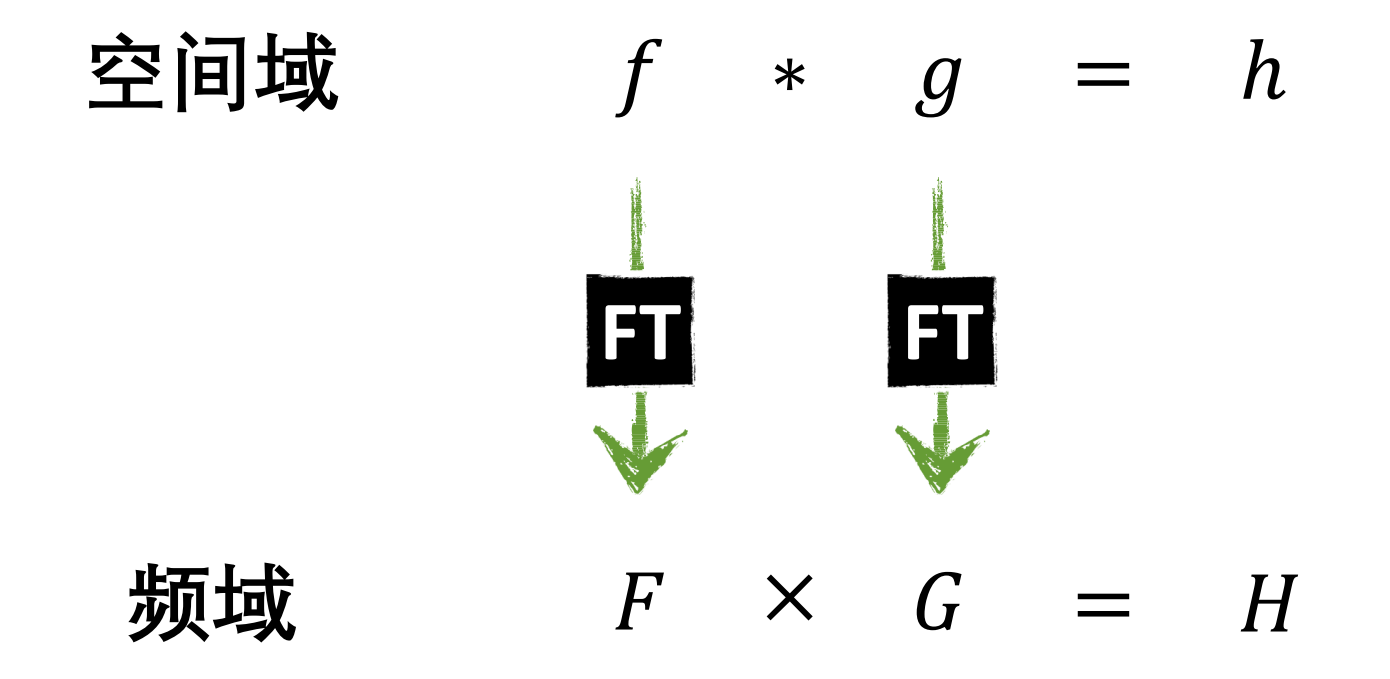

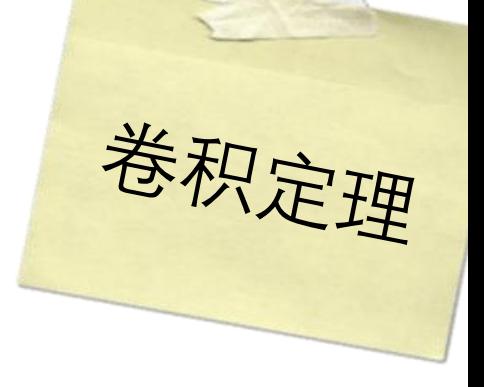

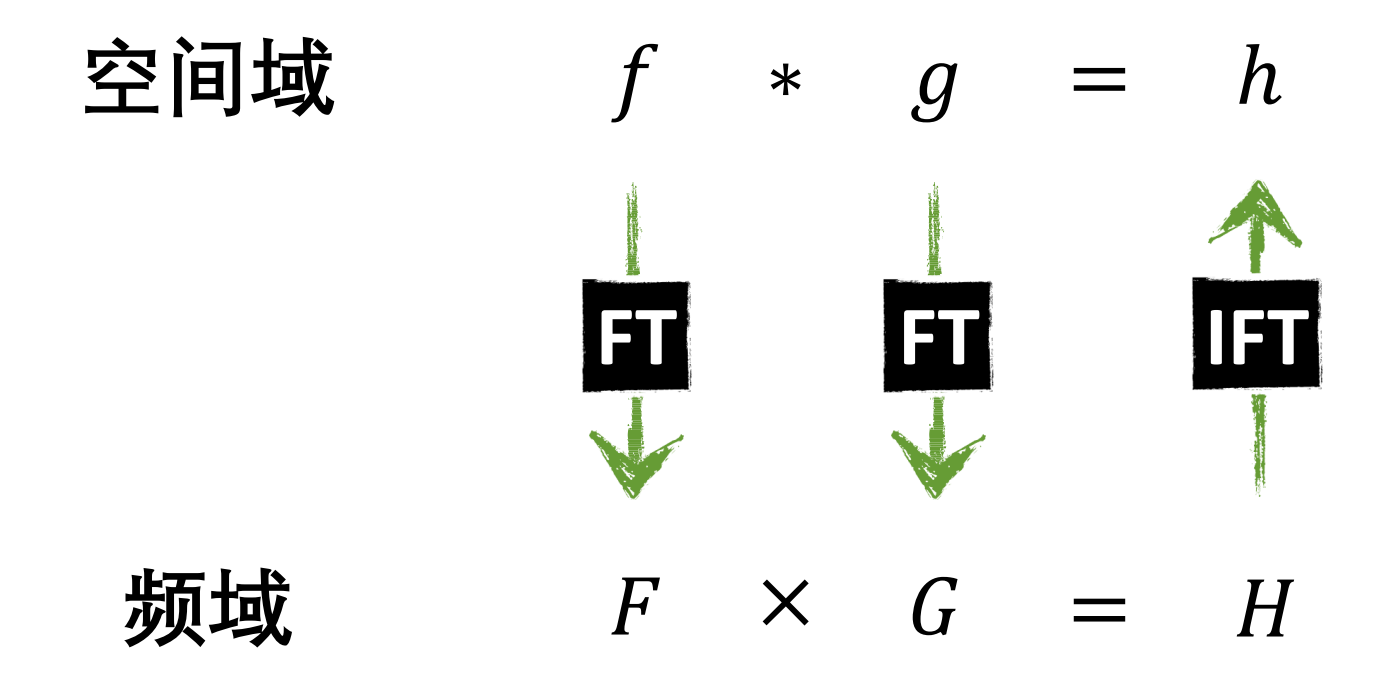

 $O(N^2)$  vs.  $O(N \log N)$ **卷积的时间复杂度 基于FFT的卷积时间复杂度**

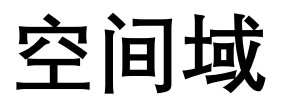

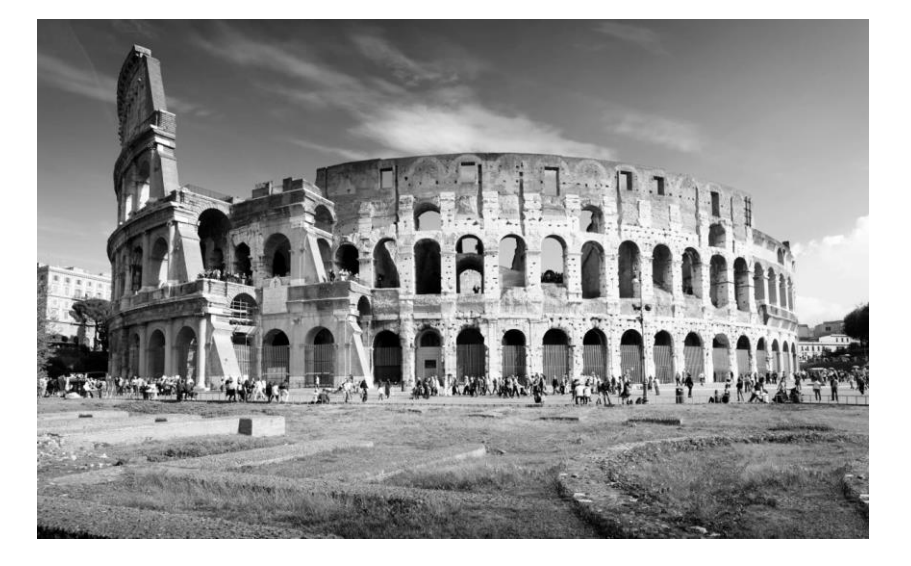

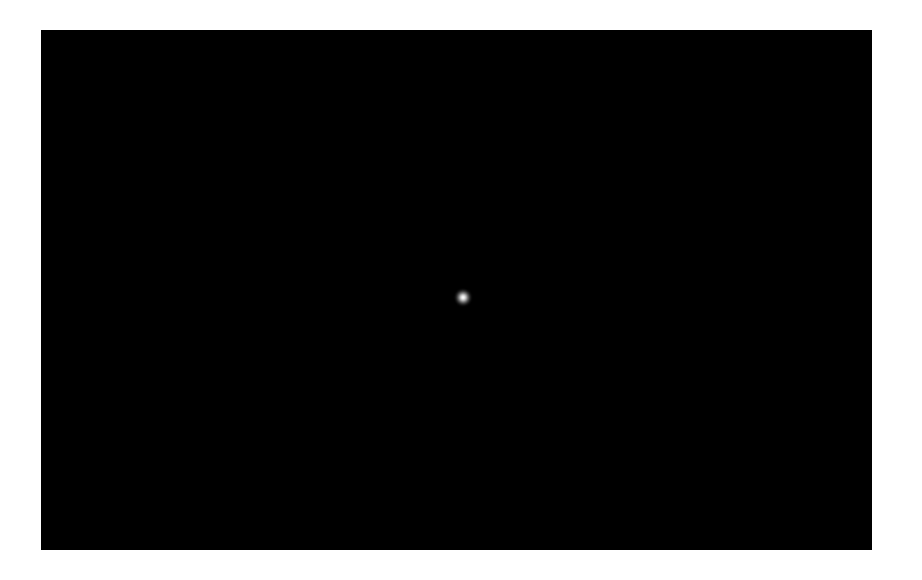

### **卷积定理实例**

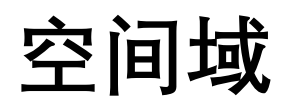

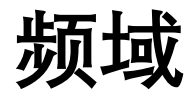

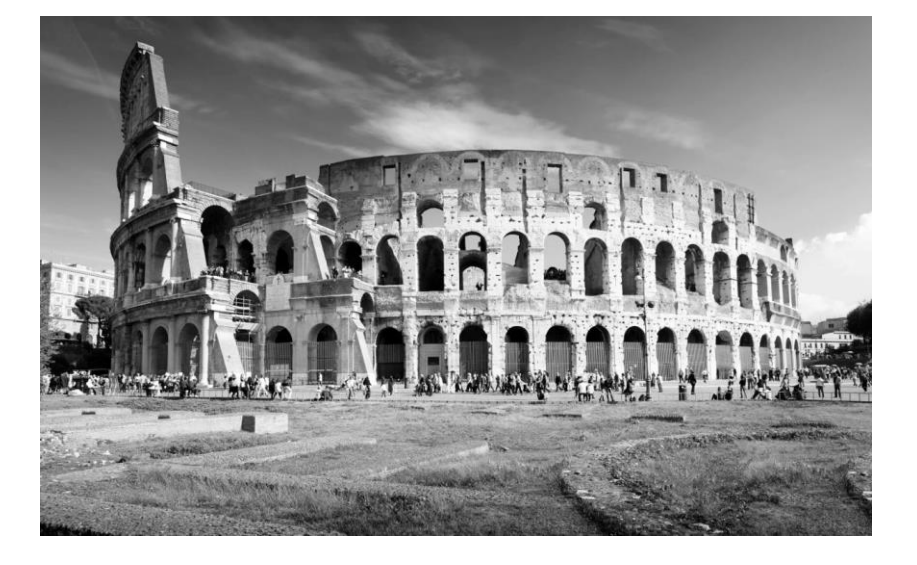

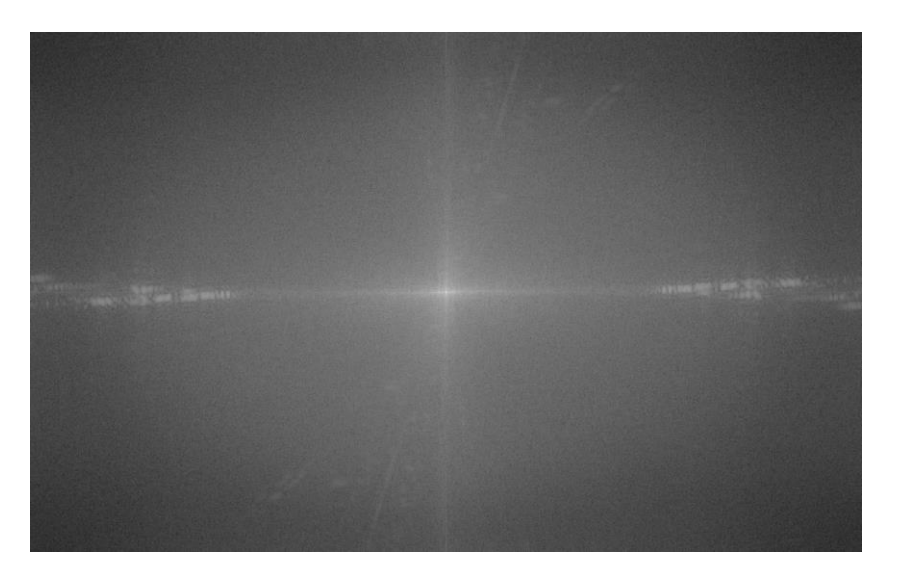

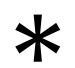

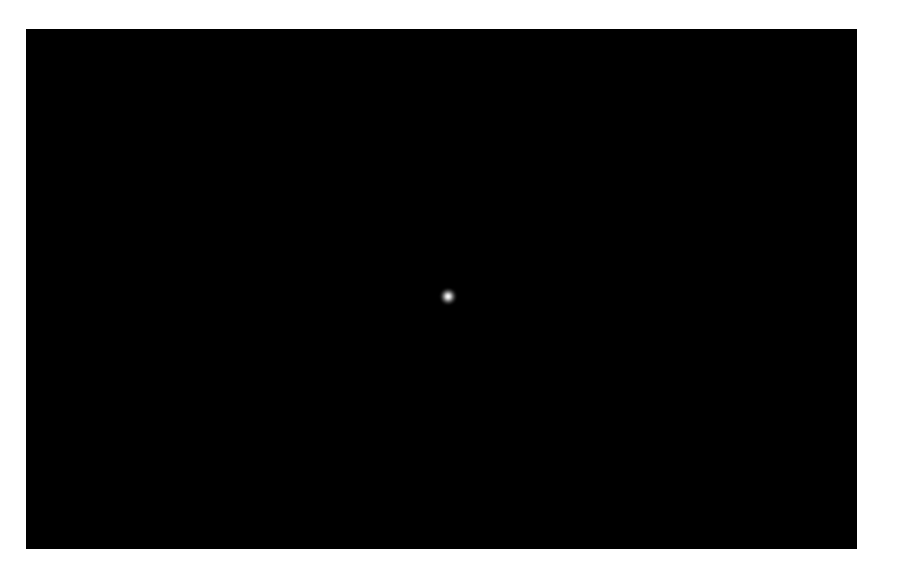

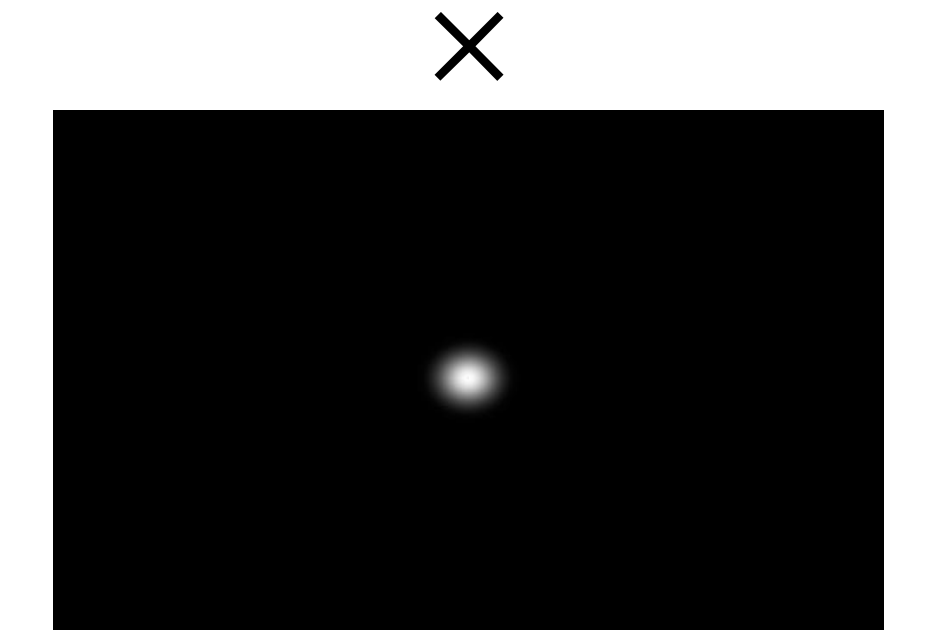

**空间域 频域**

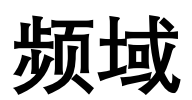

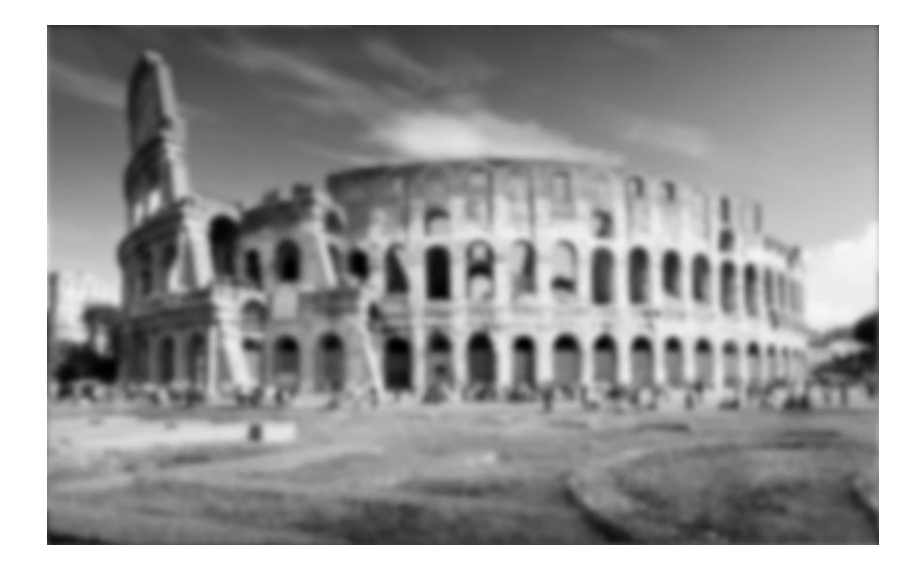

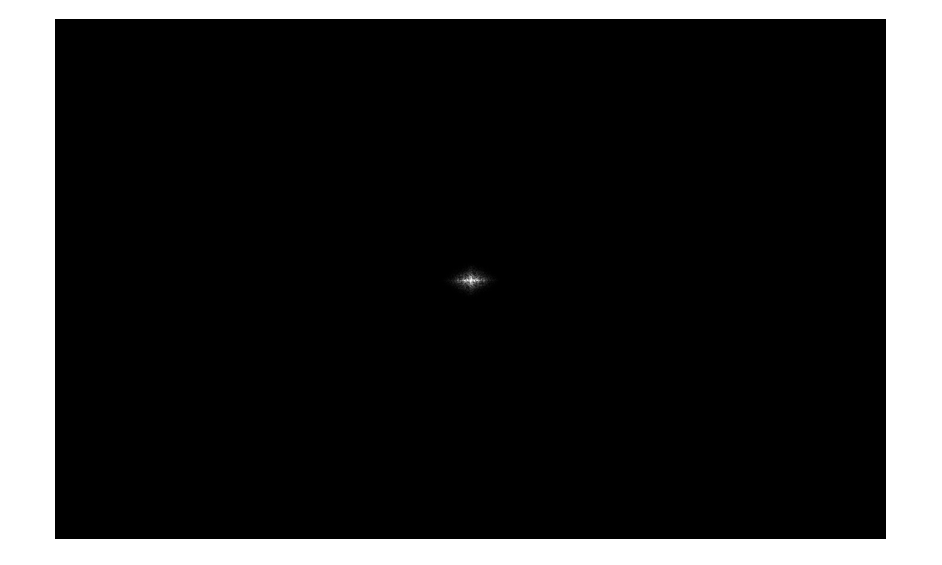

# Python时间

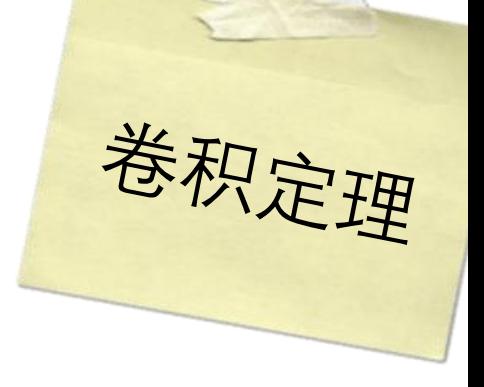

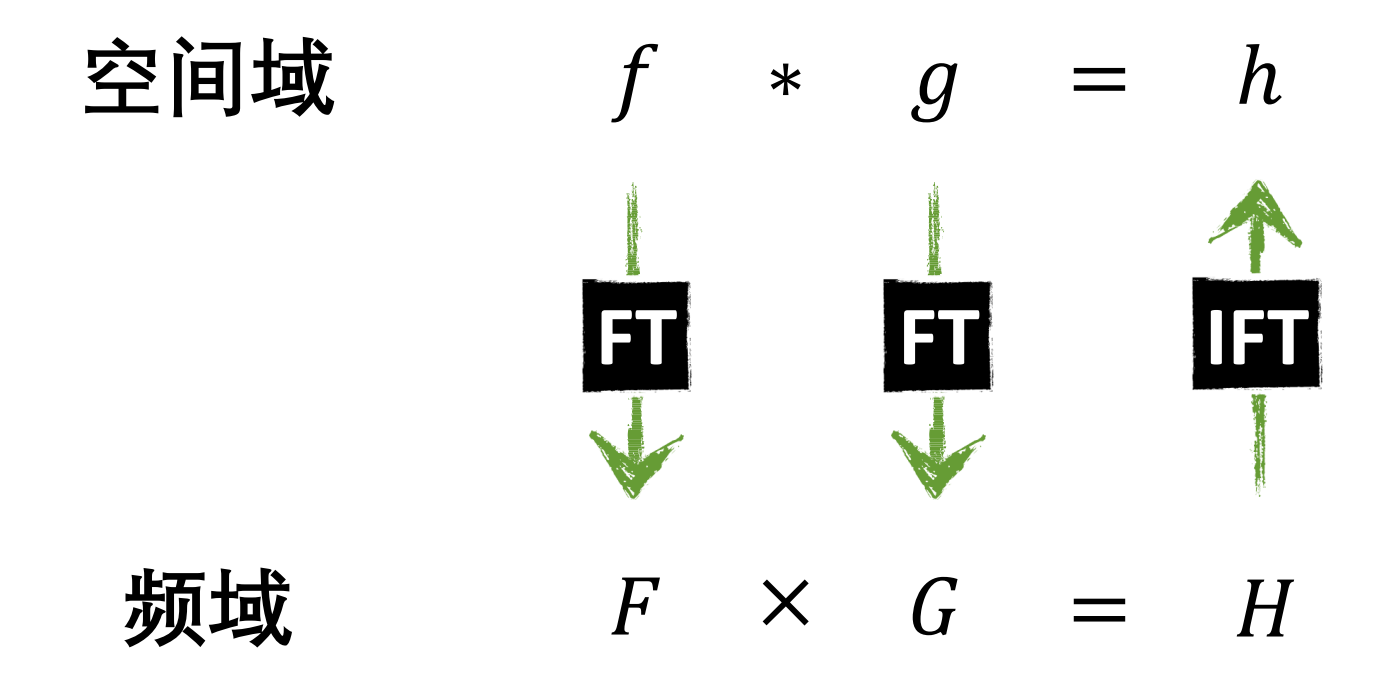
```
im = cv2.imread('colosseum.jpg', cv2.IMREAD_GRAYSC/<br>im – im astvne(float)/255
im = im.astype(float)/255
```

```
sigma = 10width = 2*signa*3+1f = cv2.getGaussianKernel(width, sigma)f = f @ f.T
f = np.pad(f, ((0, im.shape[0] - width), (0, im.shape[1] - width)))f = np.roll(f, shift = -3*sigma, axis = (0, 1))
```

```
im\_dft = np.fft.fft2(im, im.shape)f_{\text{d}}f = np. fft. fft 2(f, im.shape)
```

```
im f_{\text{d}} f f = \text{im}_d f t * f_{\text{d}} f tim_f = np.read(np.fit.ifft2(im_f_dft)
```

```
im_f = cv2.normalize(im_f, None, 0, 255,
                   cv2.NORM_MINMAX, dtype=cv2.CV_8U)
cv2.imshow('Frequency Domain Filtering', im_f), cv2.waitKey(0)
```

```
im = cv2.imread('colosseum.jpg', cv2.IMREAD_GRAYSCALE)
im = im.astype(float)/255
```

```
sigma = 10width = 2*sigma*3+1f = cv2.getGaussianKernel(width, sigma)f = f @ f. T
f = np.pad(f, ((0, im.shape[0] - width), (0, im.shape[1] - width)))f = np.roll(f, shift = -3*sigma, axis = (0, 1))
```

```
im f dft = im dft * f dft
im_f = np.read(np.fit.ifft2(im_f-dft)
```

```
im f = cv2.normalize(im f, None, 0, 255,
                   cv2.NORM_MINMAX, dtype=cv2.CV_8U)
cv2.imshow('Frequency Domain Filtering', im_f), cv2.waitKey(0)
```

```
im = cv2.imread('colosseum.jpg', cv2.IMREAD_GRAYSCALE)
im = im.astype(float)/255
```

```
sigma = 10width = 2*signa*3+1f = cv2.getGaussianKernel(width, sigma)f = f @ f.T
```
 $f = np.pad(f, ((0, im.shape[0] - width), (0, im.shape[1] - width)))$  $f = np.roll(f, shift = -3*sigma, axis = (0, 1))$ 

```
im f dft = im dft * f dft
im_f = np.read(np.fit.ifft2(im_f-dft)
```

```
im f = cv2.normalize(im f, None, 0, 255,
                   cv2.NORM_MINMAX, dtype=cv2.CV_8U)
cv2.imshow('Frequency Domain Filtering', im_f), cv2.waitKey(0)
```
 $\overline{\phantom{a}}$ 

```
im = cv2.imread('colosseum.jpg', cv2.IMREAD_GRAYSCALE)
im = im.astype(float)/255
```
 $sigma = 10$ 

width  $= 2*$ sigma $*3+1$ 

 $f = cv2.getGaussianKernel(width, sigma)$ 

 $f = f$  @  $f$ . T

 $f = np.pad(f, ((0, im.shape[0] - width), (0, im.shape[1] - width)))$  $f = np.roll(f, shift = -3*sigma, axis = (0, 1))$ 

```
im f dft = im dft * f dft
im_f = np.read(np.fit.ifft2(im_f-dft)
```

```
im f = cv2.normalize(im f, None, 0, 255,
                   cv2.NORM_MINMAX, dtype=cv2.CV_8U)
cv2.imshow('Frequency Domain Filtering', im_f), cv2.waitKey(0)
```
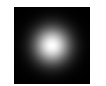

```
im = cv2.imread('colosseum.jpg', cv2.IMREAD_GRAYSCALE)
im = im.astype(float)/255
```

```
sigma = 10width = 2*sigma*3+1f = cv2.getGaussianKernel(width, sigma)f = f @ f. T
f = np.pad(f, ((0, im.shape[0] - width), (0, im.shape[1] - width)))f = np.roll(f, shift = -3*sigma, axis = (0, 1))
```

```
im\_dft = np.fft.fft2(im, im.shape)f dft = np.fit. fft2(f, im.shape)
```

```
im f dft = im dft * f dft
im_f = np.read(np.fit.ifft2(im_f-dft)
```

```
im f = cv2.normalize(im f, None, 0, 255,
                   cv2.NORM_MINMAX, dtype=cv2.CV_8U)
cv2.imshow('Frequency Domain Filtering', im_f), cv2.waitKey(0)
```
p

离散傅里叶变换

$$
F[u, v] = \sum_{x=0}^{M-1} \sum_{y=0}^{N-1} f[x, y] e^{-i2\pi (x \frac{u}{M} + y \frac{v}{N})}
$$
  
 
$$
\nexists \vec{\mathbf{H}}
$$
  
  $u = 0, ..., M-1$   
  $v = 0, ..., N-1$ 

```
im = cv2.imread('colosseum.jpg', cv2.IMREAD_GRAYSCALE)
im = im.astype(float)/255
```

```
sigma = 10width = 2*signa*3+1f = cv2.getGaussianKernel(width, sigma)f = f @ f.T
f = np.pad(f, ((0, im.shape[0] - width), (0, im.shape[1] - width)))f = np.roll(f, shift = -3*sigma, axis = (0, 1))
```

```
im\_dft = np.fft.fft2(im, im.shape)f dft = np.fit. fft2(f, im.shape)
```

```
im f dft = im dft * f dft
im_f = np.read(np.fit.ifft2(im_f-dft)
```

```
im f = cv2.normalize(im f, None, 0, 255,
                   cv2.NORM_MINMAX, dtype=cv2.CV_8U)
cv2.imshow('Frequency Domain Filtering', im_f), cv2.waitKey(0)
```

```
im = cv2.imread('colosseum.jpg', cv2.IMREAD_GRAYSCALE)
im = im.astype(float)/255
```
 $sigma = 10$ width  $= 2*signa*3+1$  $f = cv2.getGaussianKernel(width, sigma)$  $f = f$  @  $f$ .T  $f = np.pad(f, ((0, im.shape[0] - width), (0, im.shape[1] - width)))$  $f = np.roll(f, shift = -3*sigma, axis = (0, 1))$ 

## **image image incredibite**: 图  $\frac{1}{2}$  for  $\frac{1}{2}$   $\frac{1}{2}$   $\frac{1}{2}$

im f dft = im dft  $*$  f dft  $im_f = np.read(np.fit.ifft2(im_f-dft)$ 

im  $f = cv2$ .normalize(im f, None, 0, 255, cv2.NORM\_MINMAX, dtype=cv2.CV\_8U) cv2.imshow('Frequency Domain Filtering', im\_f), cv2.waitKey(0)

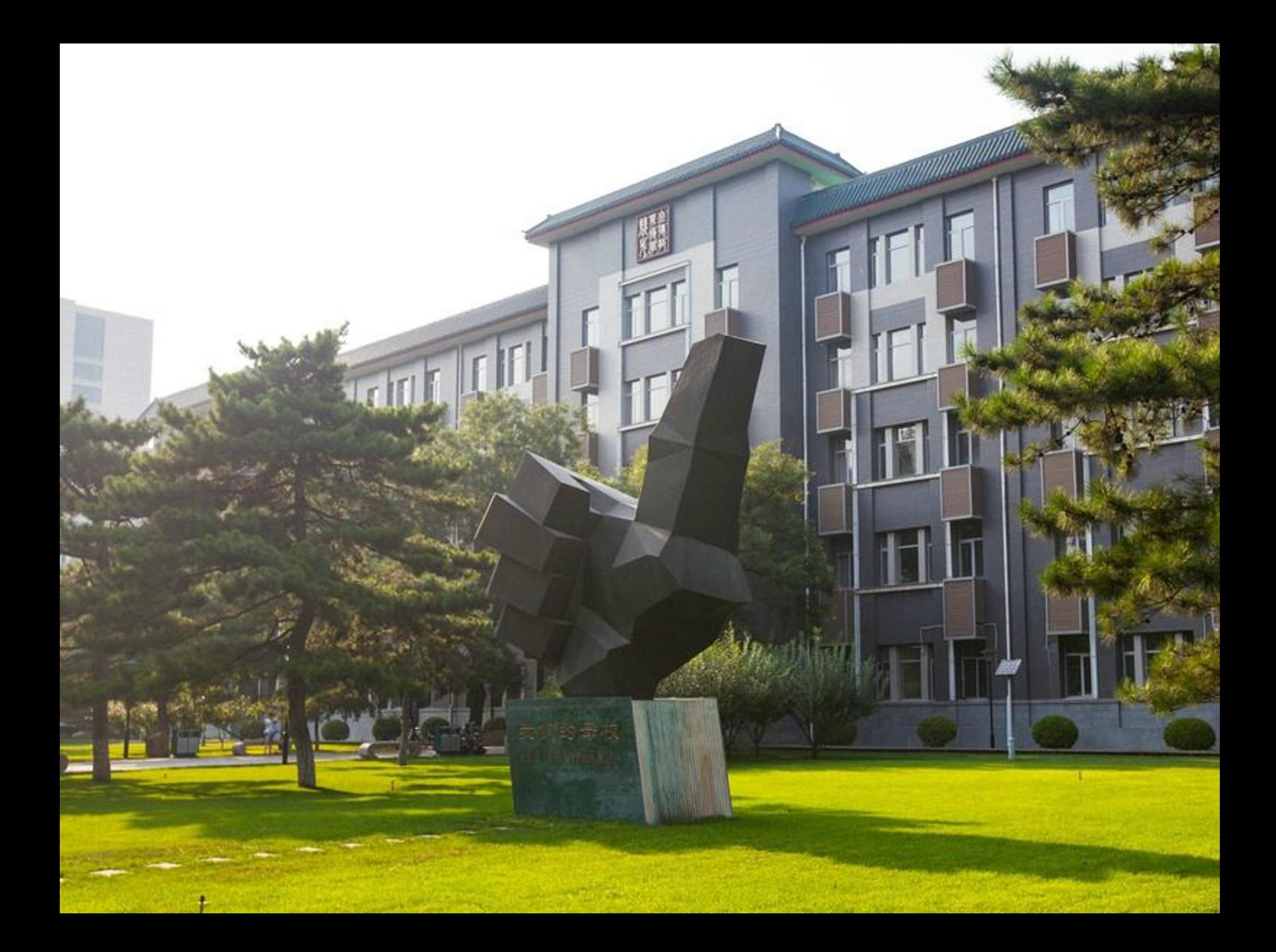

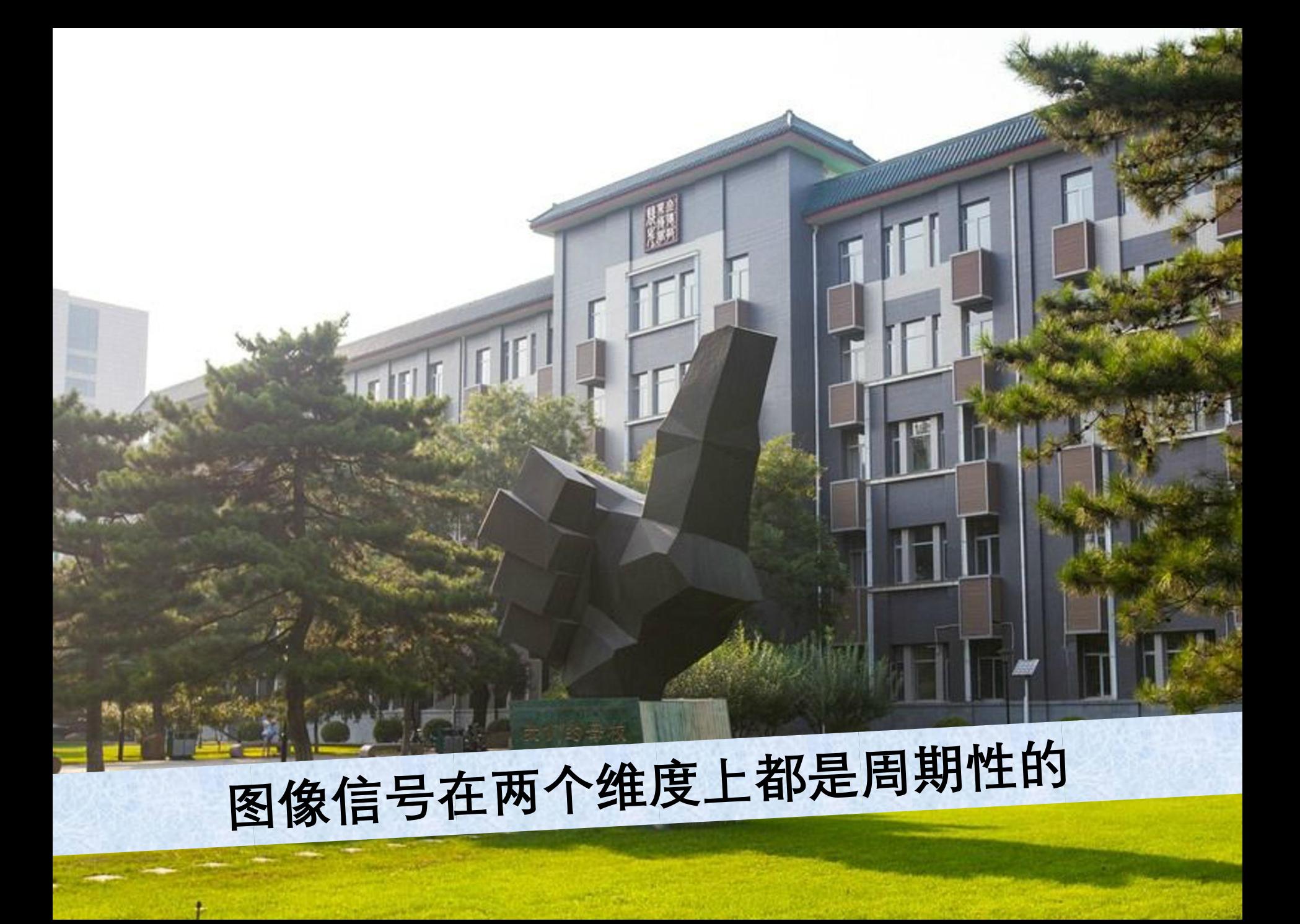

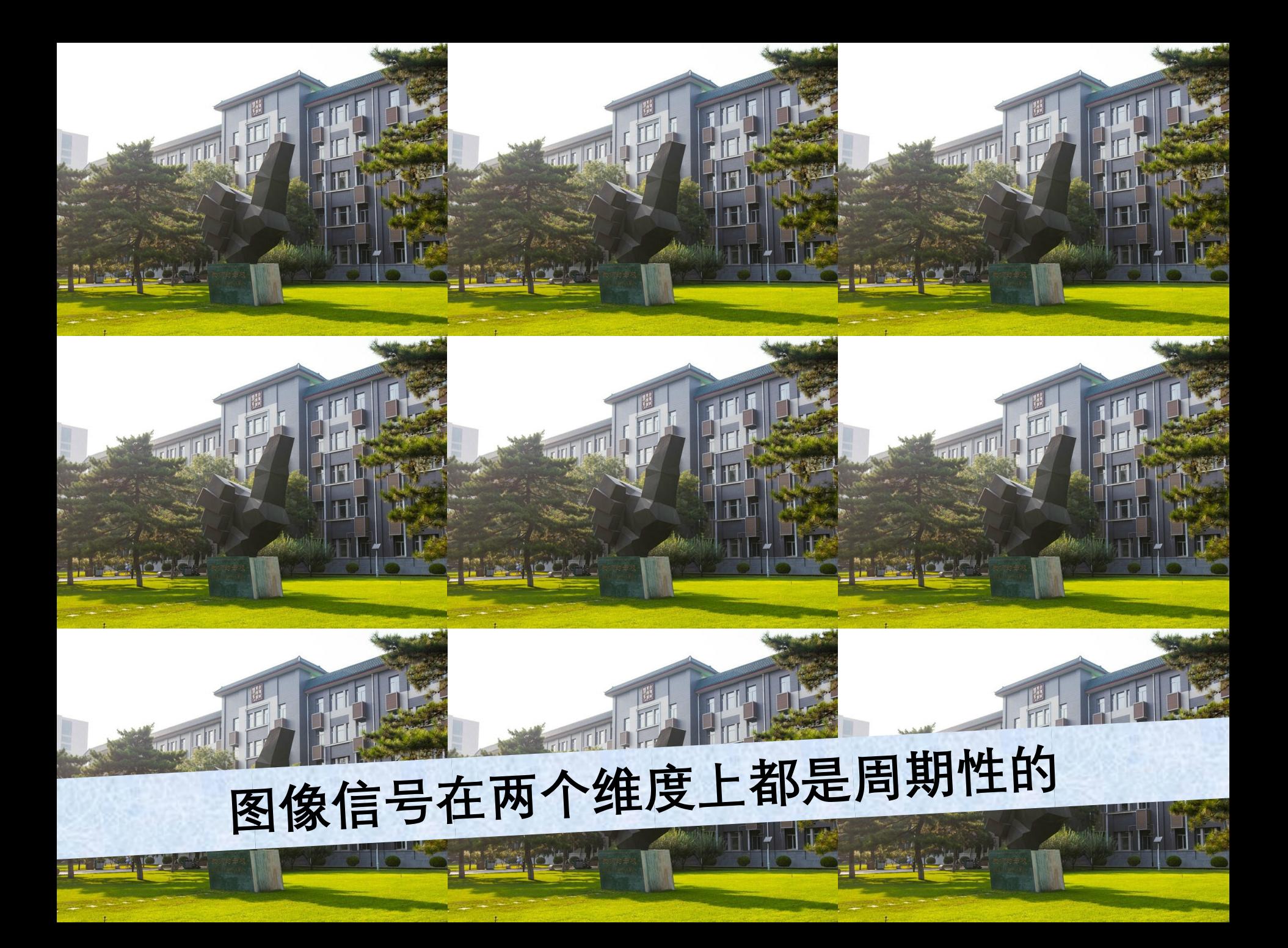

```
im = cv2.imread('colosseum.jpg', cv2.IMREAD_GRAYSCALE)
im = im.astype(float)/255
```
 $sigma = 10$ width  $= 2*signa*3+1$  $f = cv2.getGaussianKernel(width, sigma)$  $f = f$  @  $f$ .T  $f = np.pad(f, ((0, im.shape[0] - width), (0, im.shape[1] - width)))$  $f = np.roll(f, shift = -3*sigma, axis = (0, 1))$ 

## **image image incredibite**: 图  $\frac{1}{2}$  for  $\frac{1}{2}$   $\frac{1}{2}$   $\frac{1}{2}$

im f dft = im dft  $*$  f dft  $im_f = np.read(np.fit.ifft2(im_f-dft)$ 

im  $f = cv2$ .normalize(im f, None, 0, 255, cv2.NORM\_MINMAX, dtype=cv2.CV\_8U) cv2.imshow('Frequency Domain Filtering', im\_f), cv2.waitKey(0)

```
im = cv2.imread('colosseum.jpg', cv2.IMREAD_GRAYSCALE)
im = im.astype(float)/255
```

```
sigma = 10width = 2*sigma*3+1f = cv2.getGaussianKernel(width, sigma)f = f @ f. T
f = np.pad(f, ((0, im.shape[0] - width), (0, im.shape[1] - width)))f = np.roll(f, shift = -3*sigma, axis = (0, 1))
```

```
im\_dft = np.fft.fft2(im, im.shape)f_{\text{d}}f = np \cdot fft. fft2(f, im \cdot shape)
```

```
im f dft = im dft * f dft
im_f = np.read(np.fit.ifft2(im_f-dft)
```

```
im f = cv2.normalize(im f, None, 0, 255,
                   cv2.NORM_MINMAX, dtype=cv2.CV_8U)
cv2.imshow('Frequency Domain Filtering', im_f), cv2.waitKey(0)
```

```
im = cv2.imread('colosseum.jpg', cv2.IMREAD_GRAYSCALE)
im = im.astype(float)/255
```

```
sigma = 10width = 2*sigma*3+1f = cv2.getGaussianKernel(width, sigma)f = f @ f. T
f = np.pad(f, ((0, im.shape[0] - width), (0, im.shape[1] - width)))f = np.roll(f, shift = -3*sigma, axis = (0, 1))
```
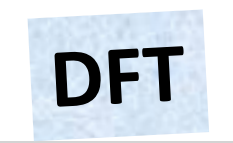

```
im f dft = im dft * f dft
im_f = np.read(np.fit.ifft2(im_f-dft)
```

```
im f = cv2.normalize(im f, None, 0, 255,
                   cv2.NORM_MINMAX, dtype=cv2.CV_8U)
cv2.imshow('Frequency Domain Filtering', im_f), cv2.waitKey(0)
```

```
im = cv2.imread('colosseum.jpg', cv2.IMREAD_GRAYSCALE)
im = im.astype(float)/255
```

```
sigma = 10width = 2*signa*3+1f = cv2.getGaussianKernel(width, sigma)f = f @ f. T
f = np.pad(f, ((0, im.shape[0] - width), (0, im.shape[1] - width)))f = np.roll(f, shift = -3*sigma, axis = (0, 1))
```
 $im\_dft = np.fft.fft2(im, im.shape)$  $f_{\text{d}}f = np$ . fft. fft  $2(f, im.shape)$ 

#### im  $f_{\text{d}} f t = \text{im}_d f t * f_{\text{d}} f t$

 $im_f = np.read(np.fit.ifft2(im_f_dft))$ 

```
im f = cv2.normalize(im f, None, 0, 255,
                   cv2.NORM_MINMAX, dtype=cv2.CV_8U)
cv2.imshow('Frequency Domain Filtering', im_f), cv2.waitKey(0)
```

```
im = cv2.imread('colosseum.jpg', cv2.IMREAD_GRAYSCALE)
im = im.astype(float)/255
```

```
sigma = 10width = 2*signa*3+1f = cv2.getGaussianKernel(width, sigma)f = f @ f. T
f = np.pad(f, ((0, im.shape[0] - width), (0, im.shape[1] - width)))f = np.roll(f, shift = -3*sigma, axis = (0, 1))
```

```
im\_dft = np.fft.fft2(im, im.shape)f_{\text{d}}f = np. fft. fft 2(f, im.shape)
```
im  $f_{\perp}$ dft = im\_dft \* f\_dft  $im_f = np.read(np.fit.ifft2(im_f_dft)$ 

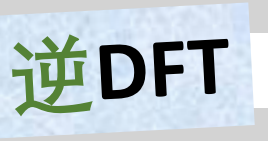

im  $f = cv2$ .normalize(im f, None, 0, 255,

cv2.NORM\_MINMAX, dtype=cv2.CV\_8U)

cv2.imshow('Frequency Domain Filtering', im\_f), cv2.waitKey(0)

```
im = cv2.imread('colosseum.jpg', cv2.IMREAD_GRAYSCALE)
im = im.astype(float)/255
```

```
sigma = 10width = 2*sigma*3+1f = cv2.getGaussianKernel(width, sigma)f = f @ f. T
f = np.pad(f, ((0, im.shape[0] - width), (0, im.shape[1] - width)))f = np.roll(f, shift = -3*sigma, axis = (0, 1))
```

```
im f dft = im dft * f dft
im_f = np.read(np.fit.ifft2(im_f-dft)
```

```
im_f = cv2.normalize(im_f, None, 0, 255,
                   cv2.NORM_MINMAX, dtype=cv2.CV_8U)
cv2.imshow('Frequency Domain Filtering', im_f), cv2.waitKey(0)
```

```
im = cv2.imread('colosseum.jpg', cv2.IMREAD_GRAYSC/<br>im – im astvne(float)/255
im = im.astype(float)/255
```

```
sigma = 10width = 2*signa*3+1f = cv2.getGaussianKernel(width, sigma)f = f @ f. T
f = np.pad(f, ((0, im.shape[0] - width), (0, im.shape[1] - width)))f = np.roll(f, shift = -3*sigma, axis = (0, 1))
```

```
im\_dft = np.fft.fft2(im, im.shape)f_{\text{d}}f = np. fft. fft 2(f, im.shape)
```

```
im f_{\text{d}} f f = \text{im}_d f t * f_{\text{d}} f tim_f = np.read(np.fit.ifft2(im_f_dft)
```

```
im_f = cv2.normalize(im_f, None, 0, 255,
                   cv2.NORM_MINMAX, dtype=cv2.CV_8U)
cv2.imshow('Frequency Domain Filtering', im_f), cv2.waitKey(0)
```
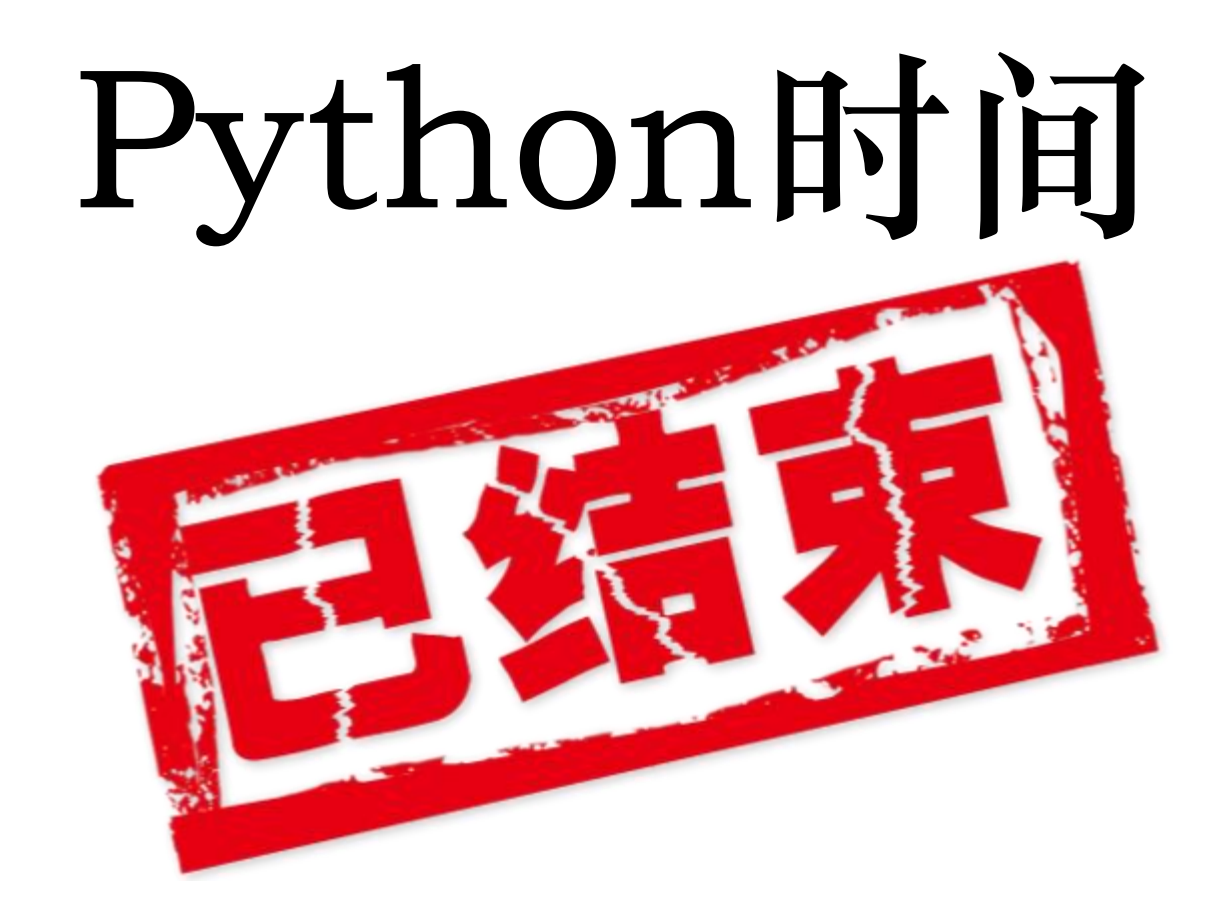

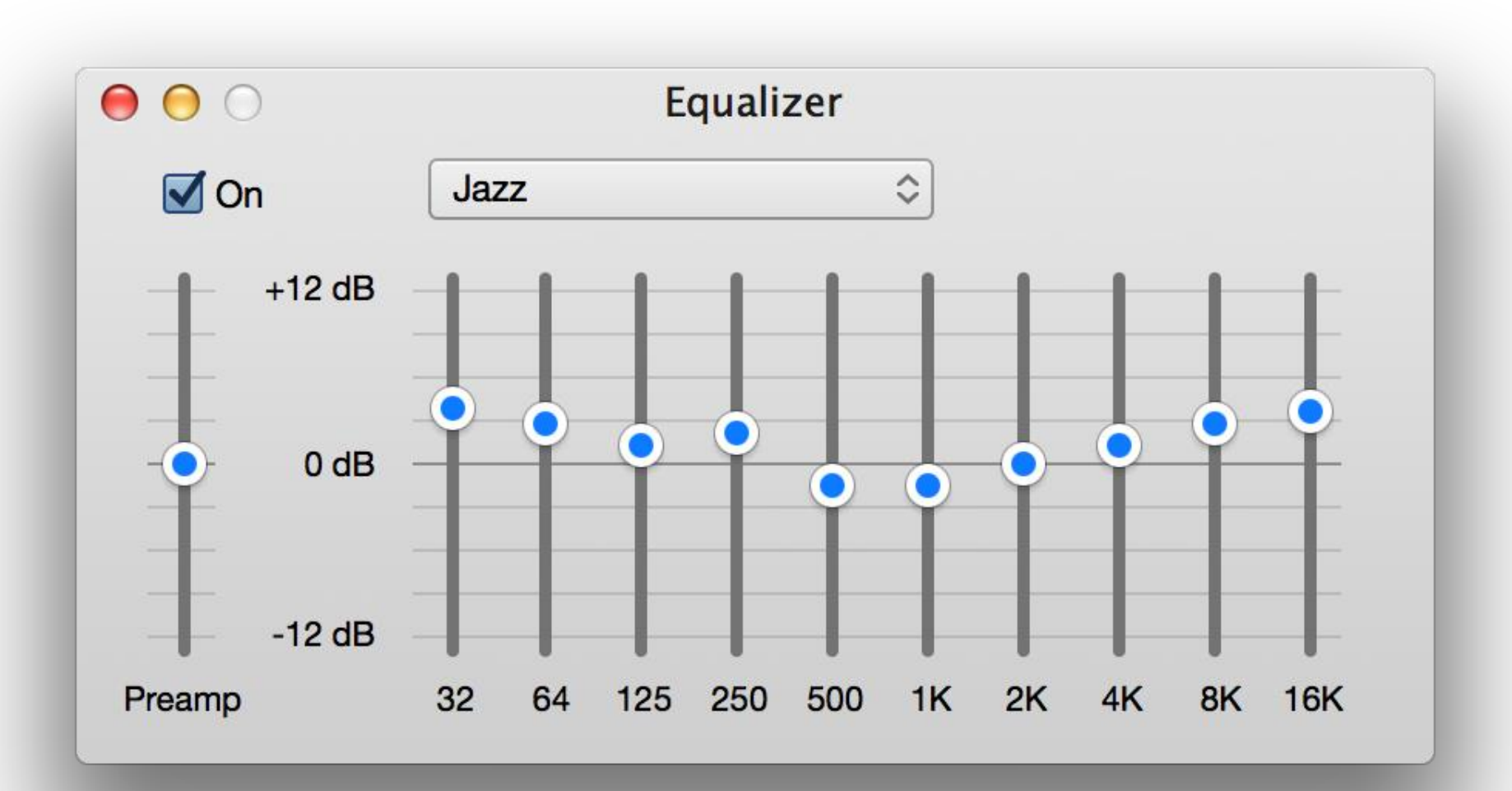

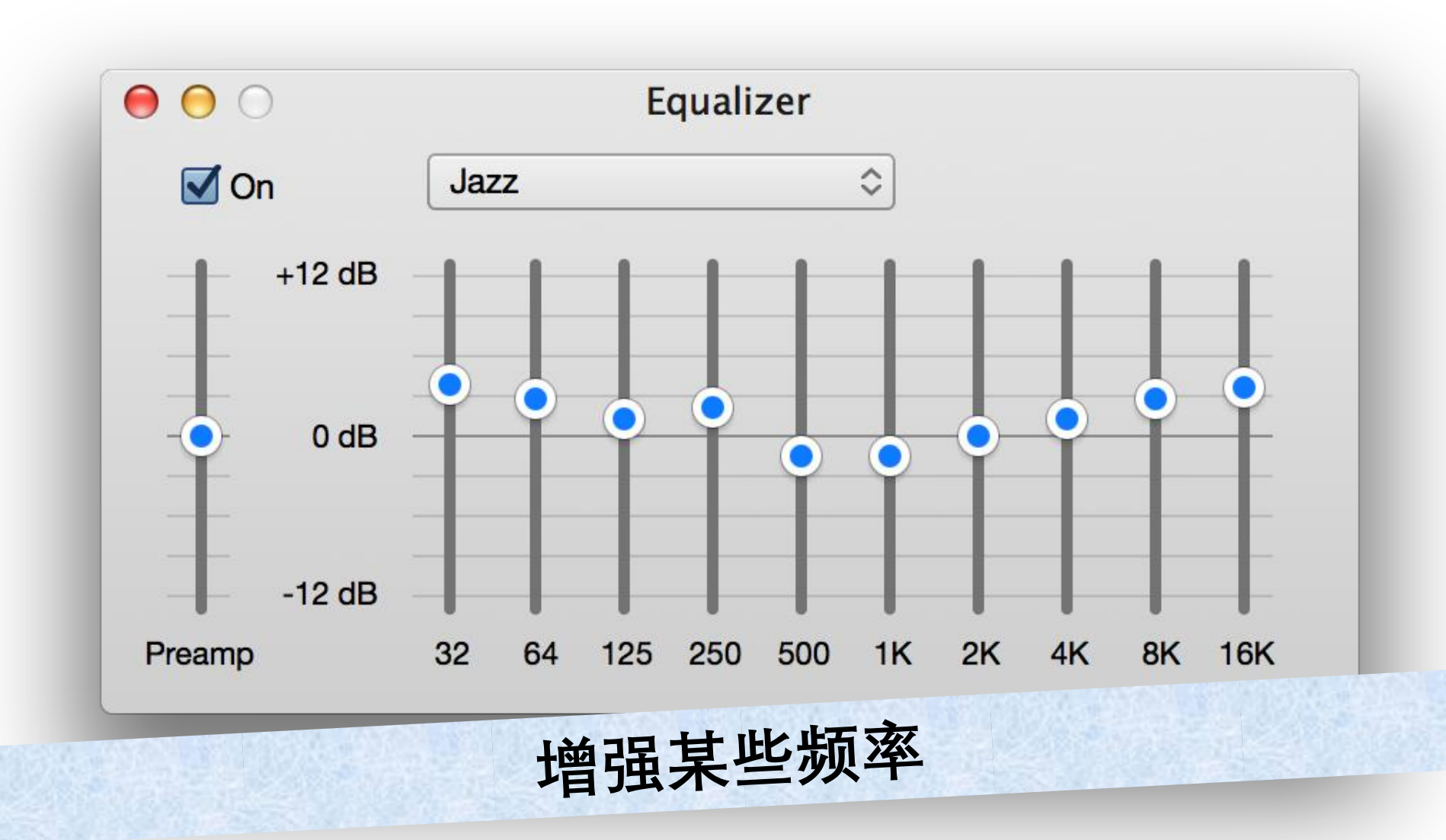

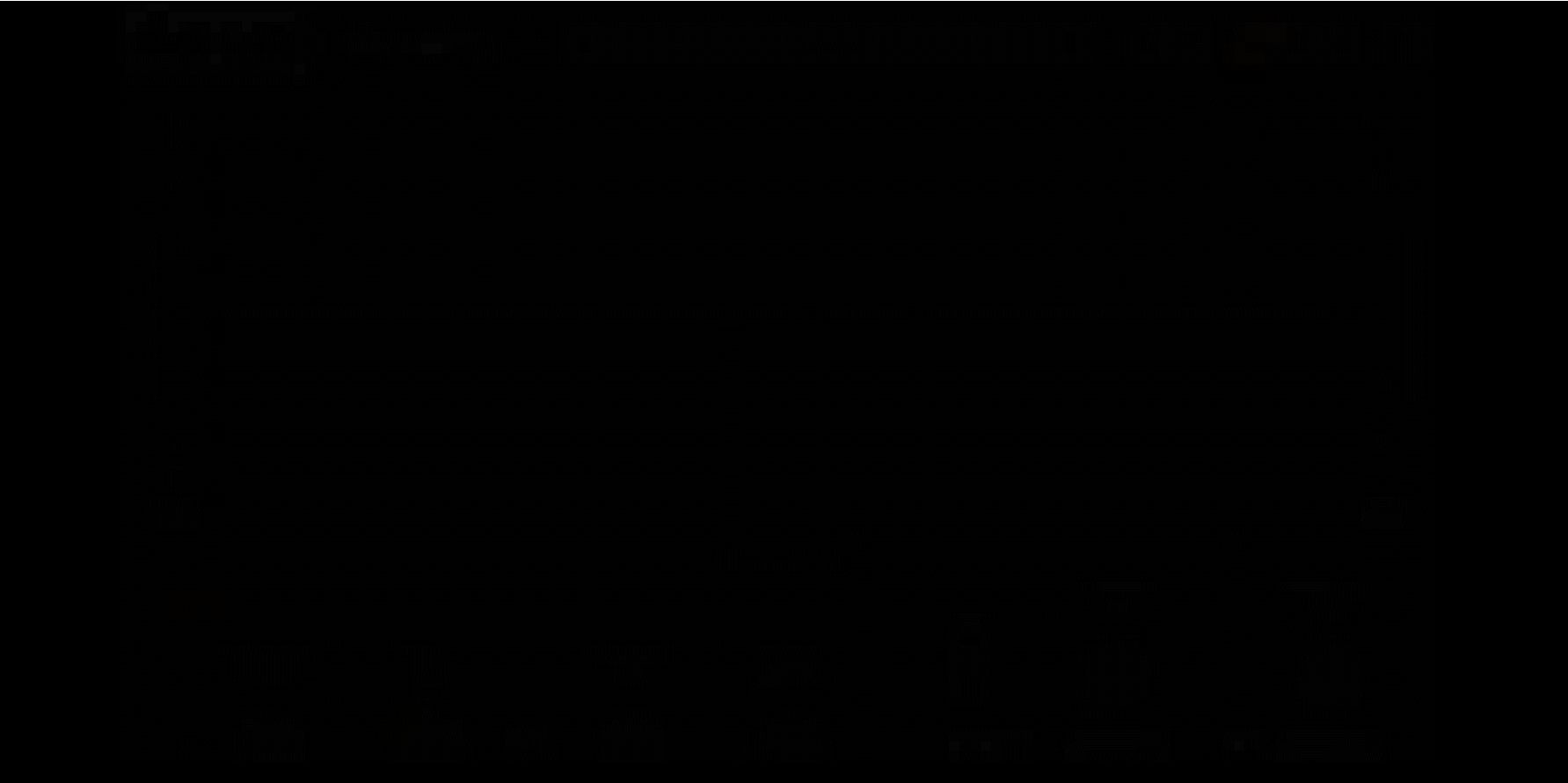

# **梳状滤波器用于 采样连续函数**

 $1 - 1 - 1$ 

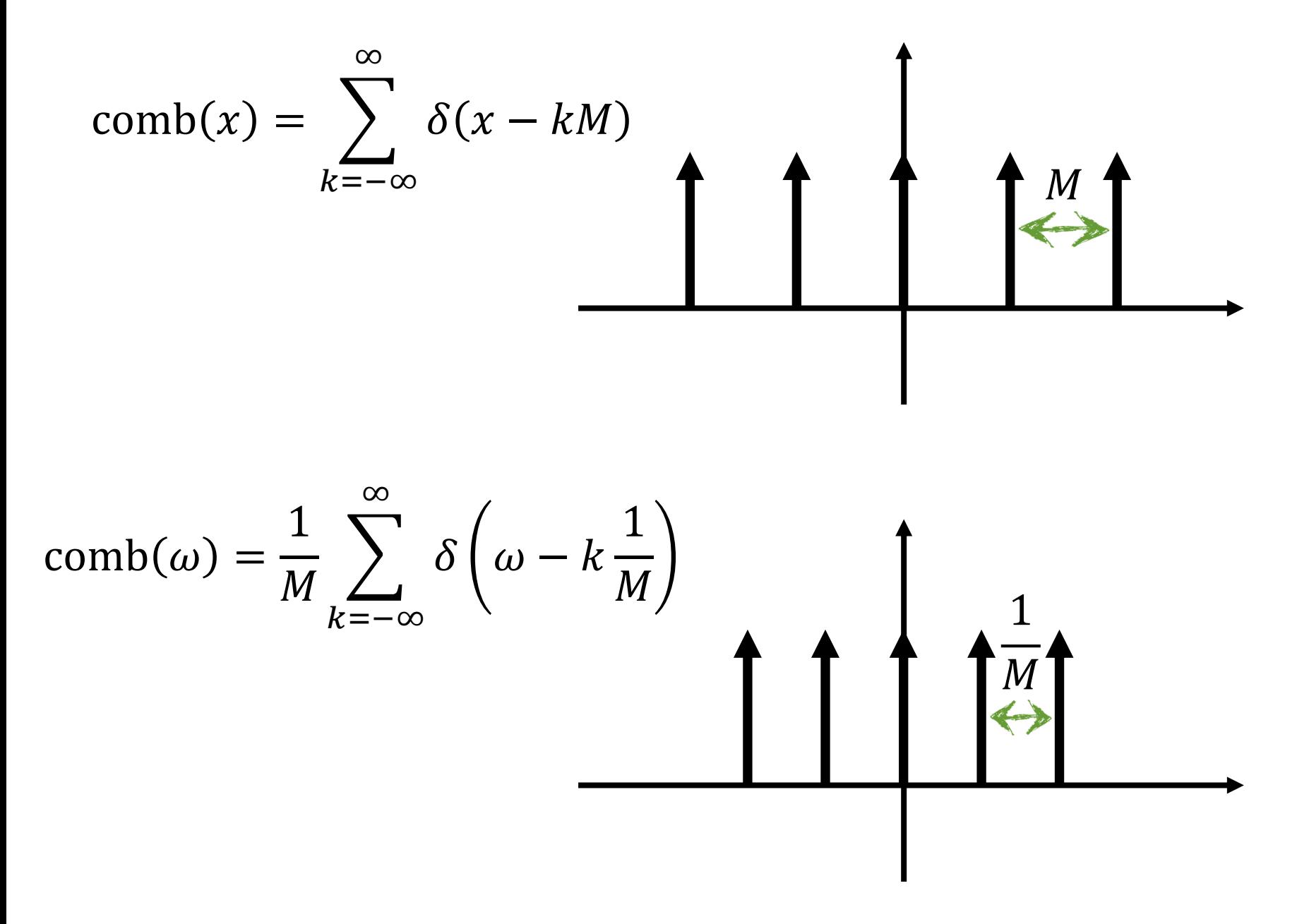

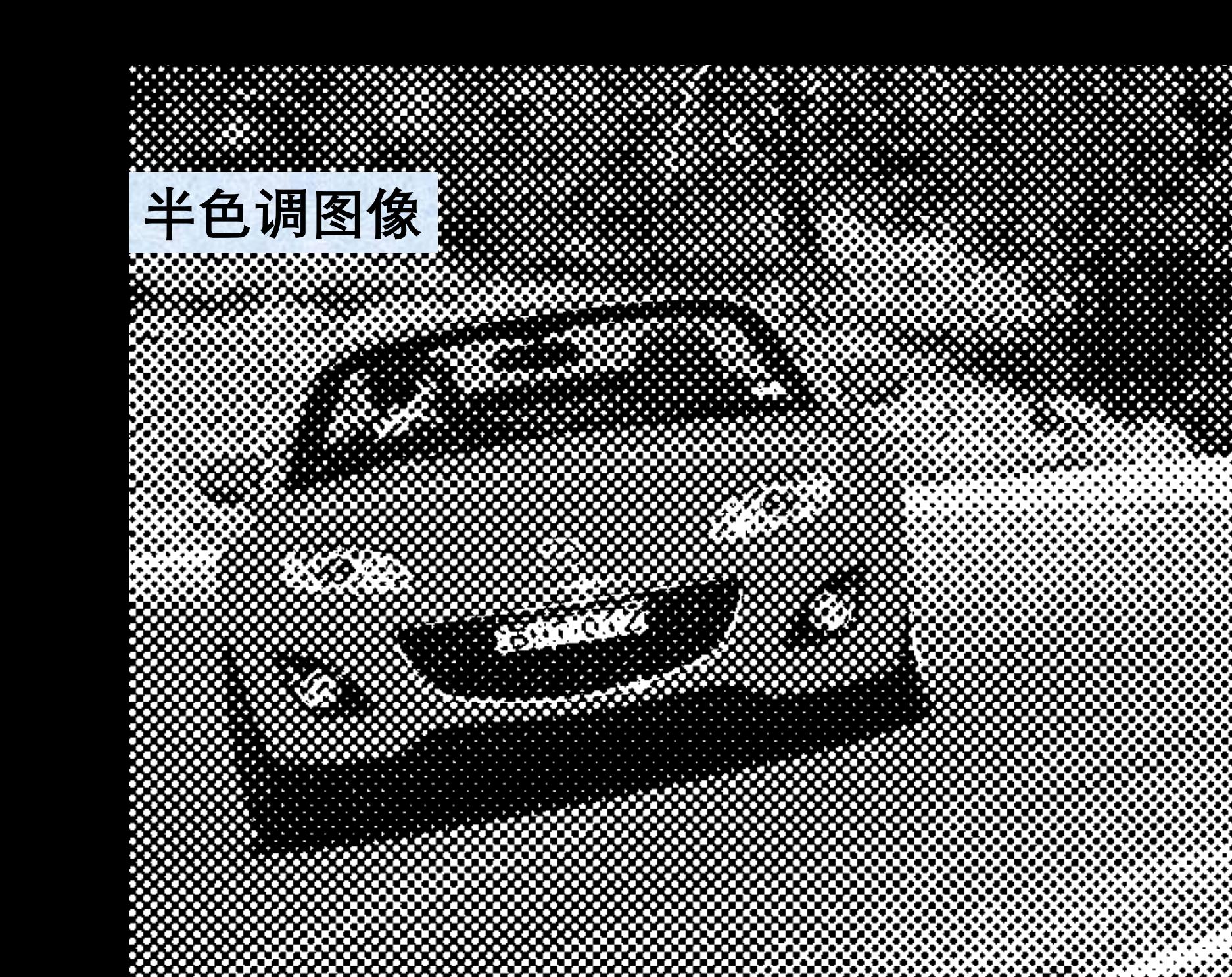

an da ---- $\blacksquare$ . . . . . and the state **COLLEGE** C. a de la T **Contract** n di se an Barat a sa B a sa n n di s C I an Carlo II E. . . . Г . . *. . .* . . . ▔▏▐▀▌▕ E. O H. a Tin E T  $\sim$ wr mf i ▁▗▛▕▆▛ T I mata 19 r 1  $\mathcal{L}$ a di Santa CJ + 1 J J O -10 ĐО 56. P n a E, П r a di provincia di contro di contro di contro di contro di contro di contro di contro di contro di contro di co<br>Contro di contro di contro di contro di contro di contro di contro di contro di contro di contro di contro di Г5 ▅▁▗ **FIFTH**  $\Box$ **College** 8 L. R. R.  $\mathcal{L}^{\mathcal{A}}$ and and the second series of the second series of the second series of the second series in the second series in the series of the series of the series of the series of the series of the series of the series of the series 73 O.D **Tarat** T. ● ● 』 r 1 . . E I **A 7K 7** ÆЬ L. 163 **U** m i  $\mathbf{r}$ " T' 7 A ш - ∎ ▙▝▛ a se provincia de la contrad a i . . . . . . . . . 55 - 1999 H. - n 46  $\mathbf{r}$ a, ы. **The Second Second** 

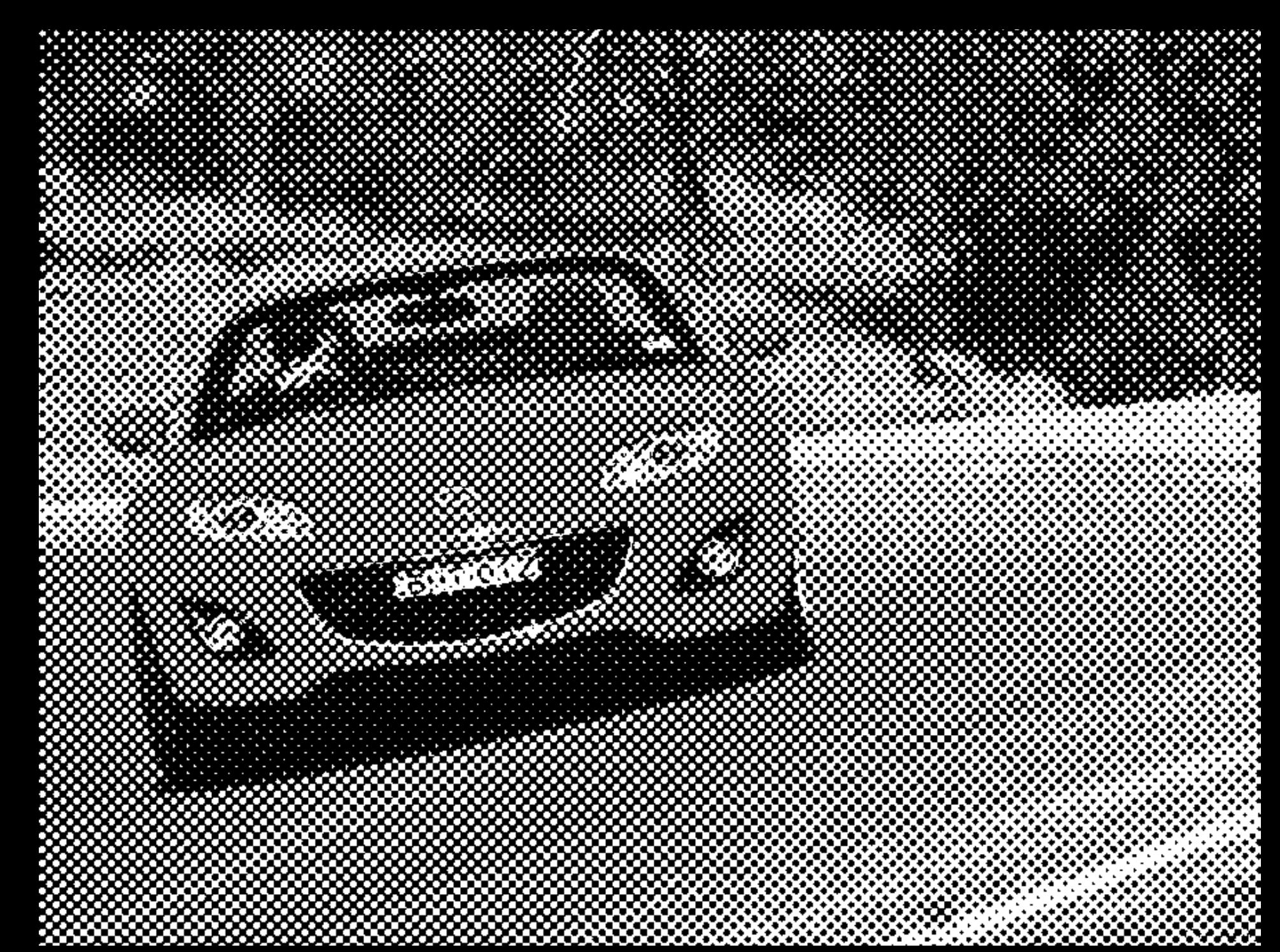

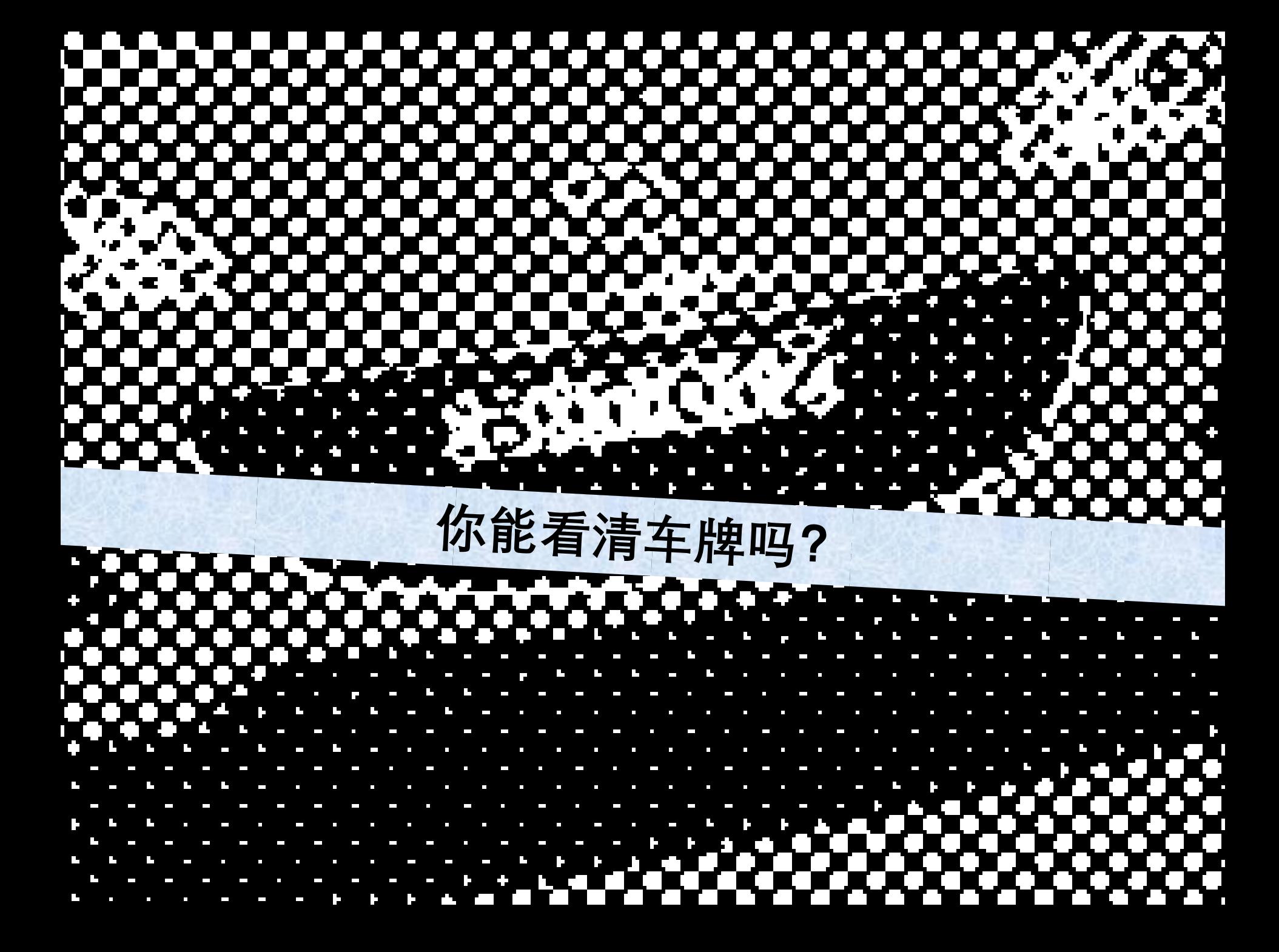

# **DFT幅度**

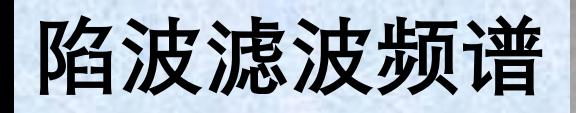

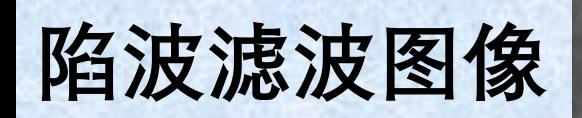

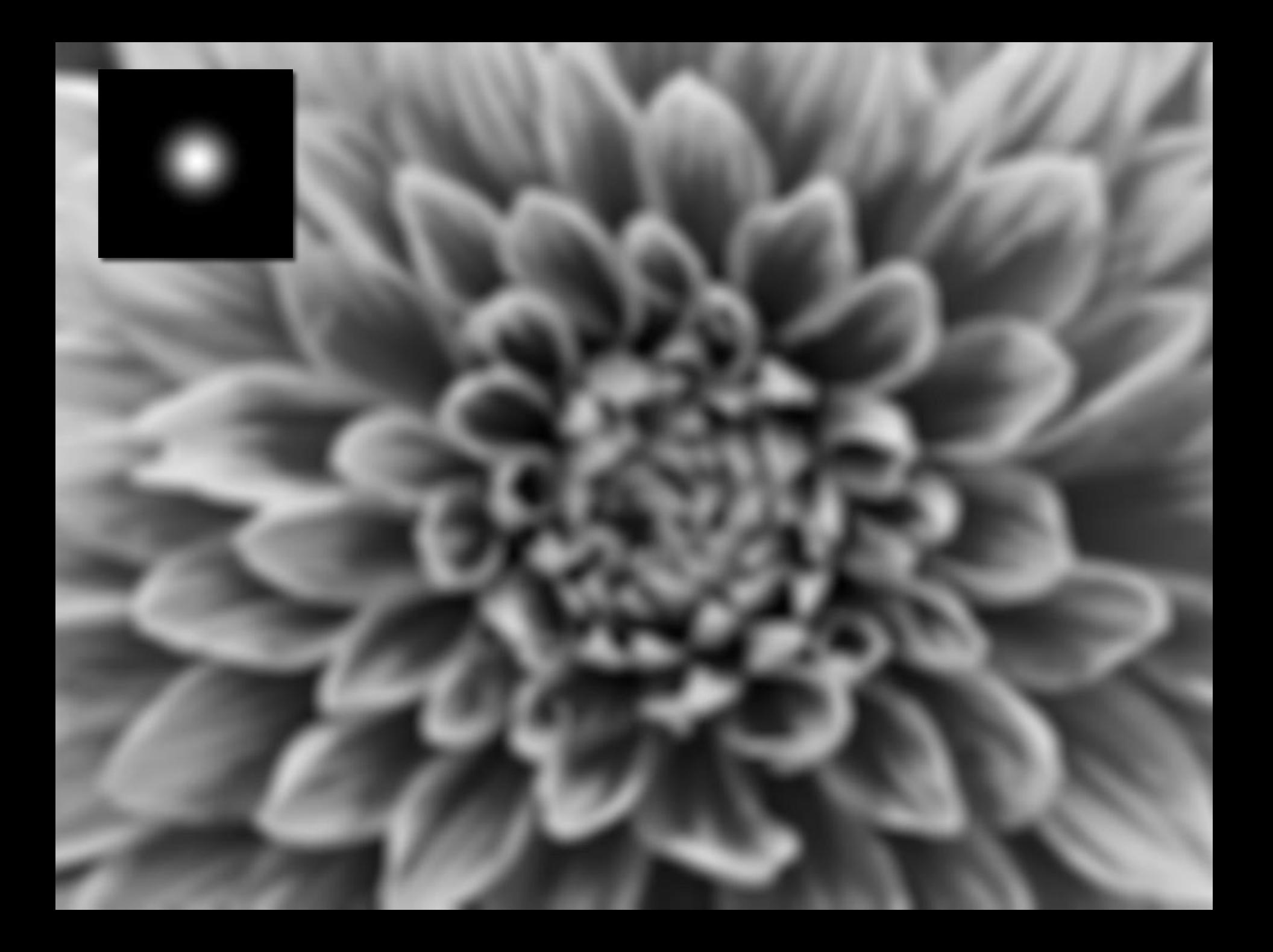

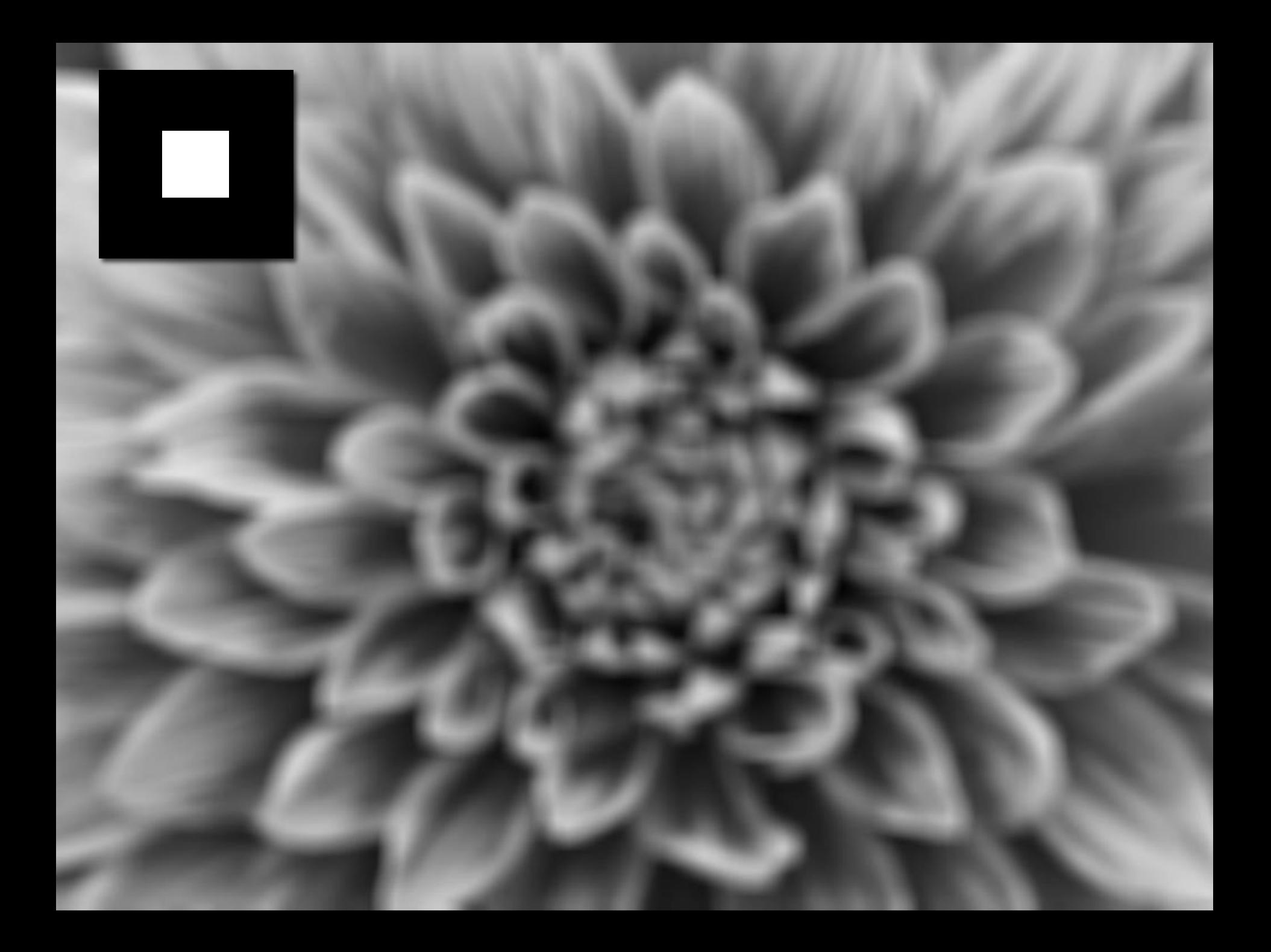
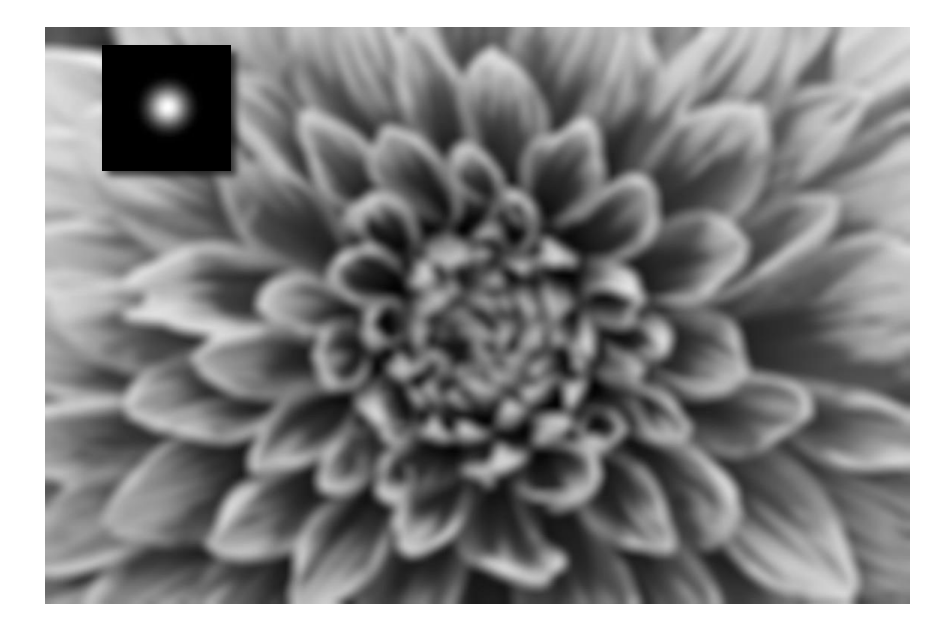

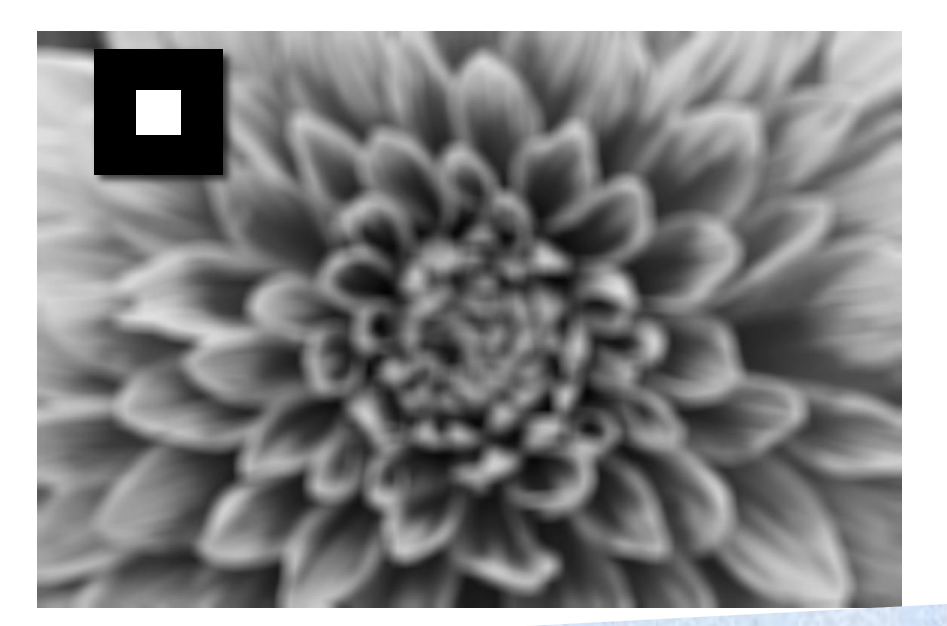

## 为什么高斯滤波后的图像比方框滤波后的 图像更平滑?

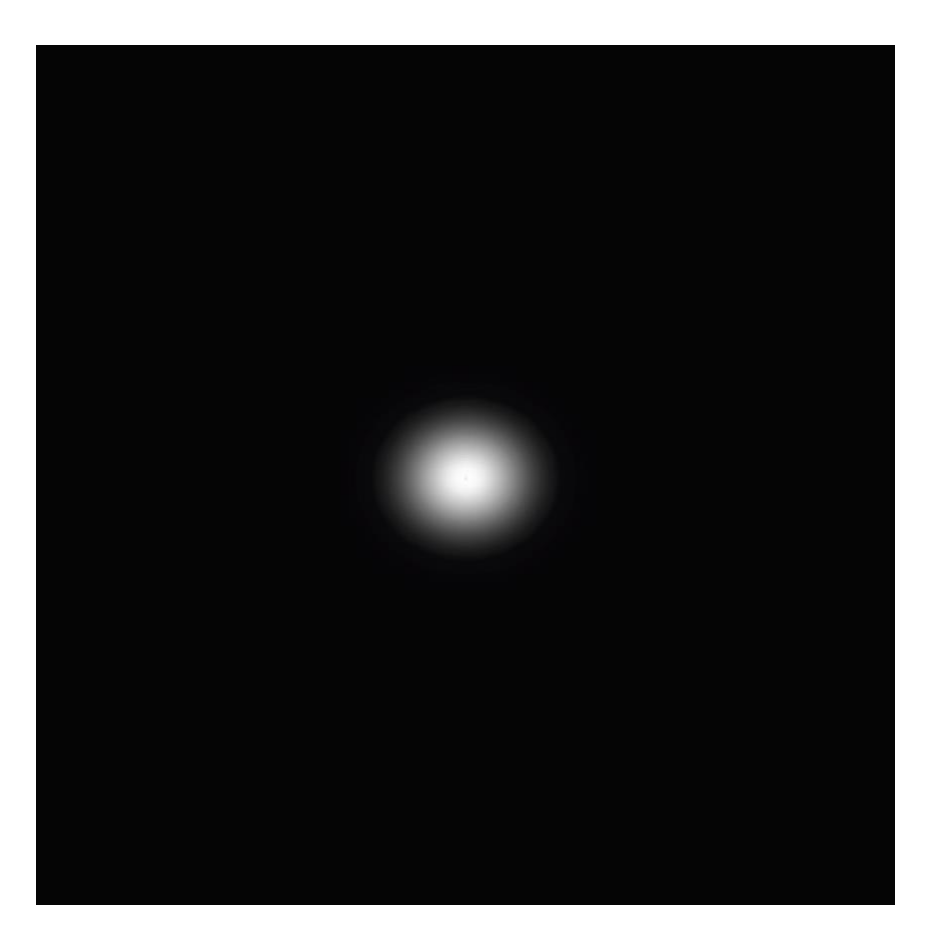

## **高斯傅里叶幅度**

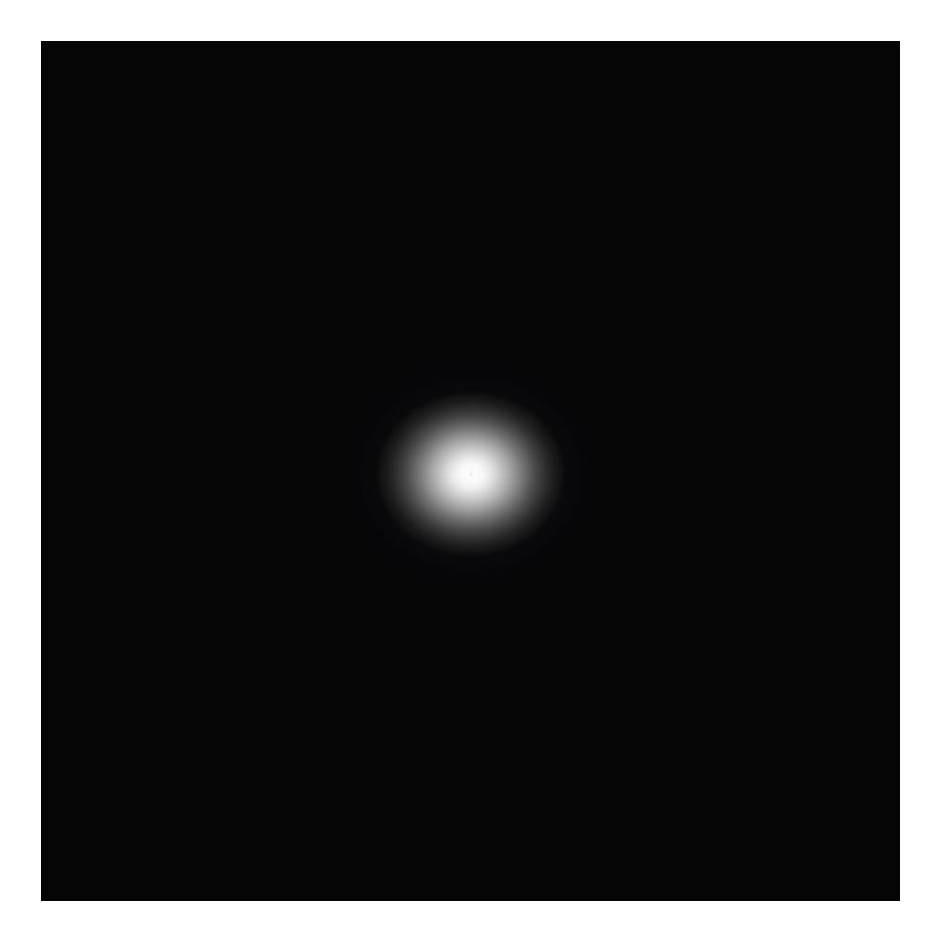

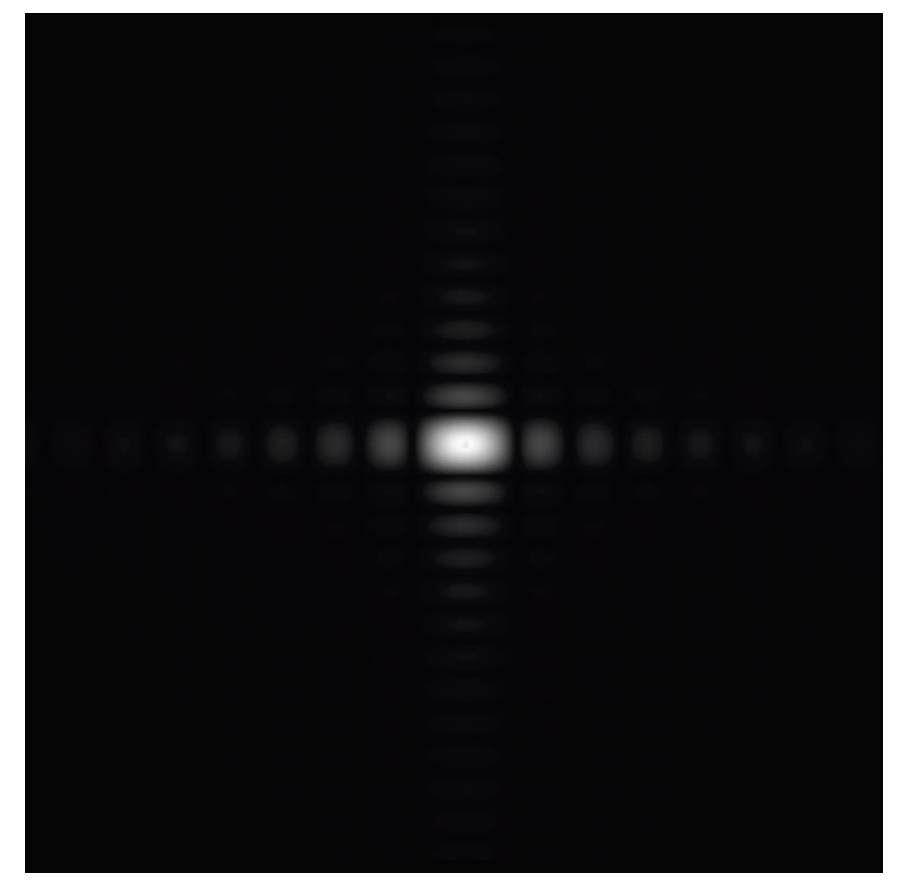

## **高斯傅里叶幅度 方框傅里叶幅度**

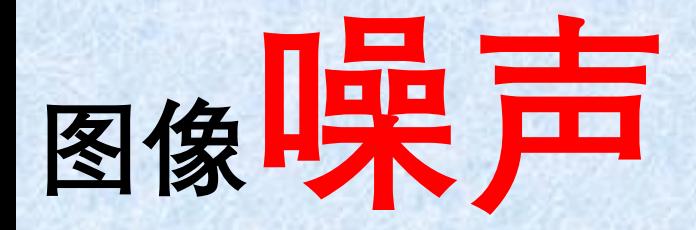

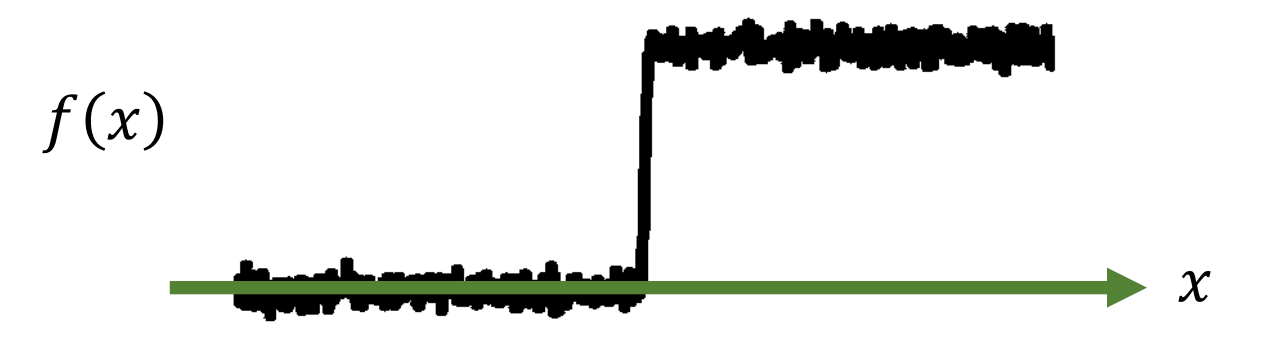

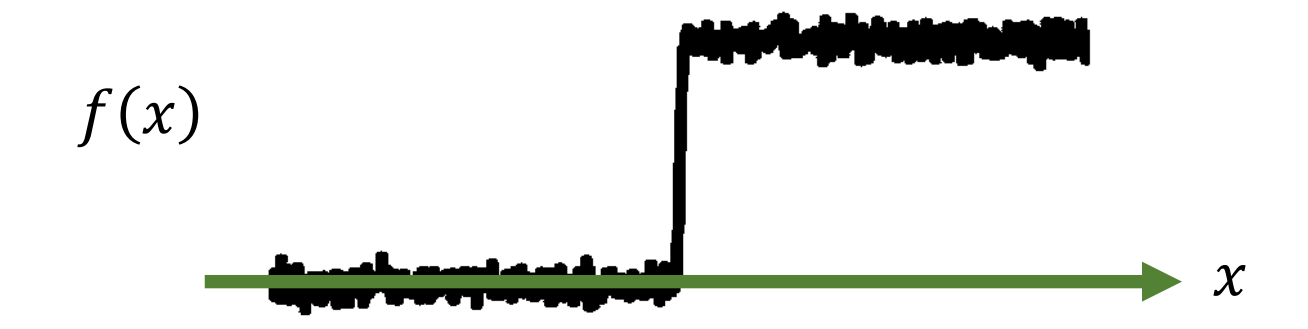

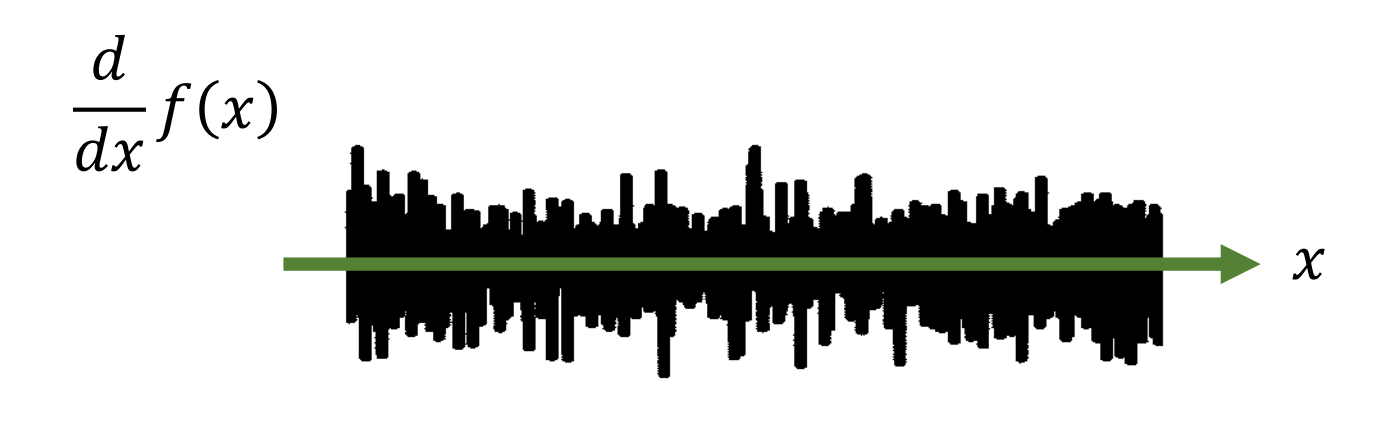

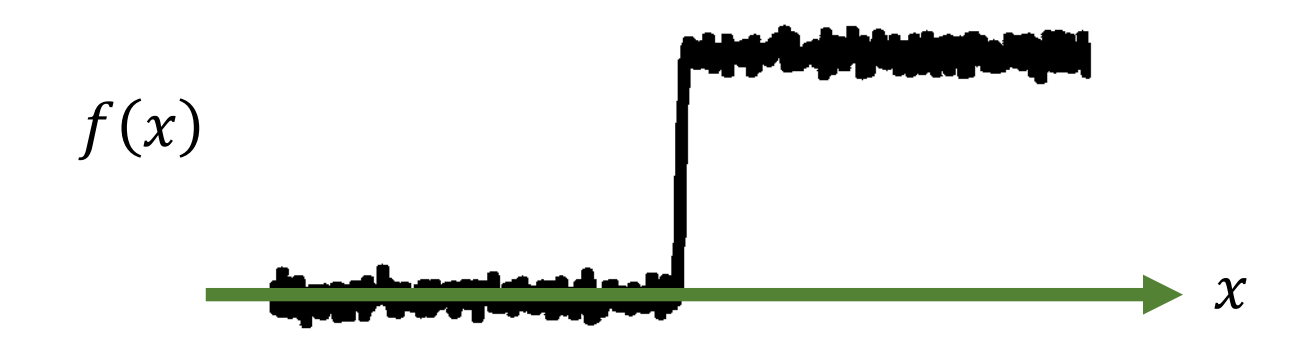

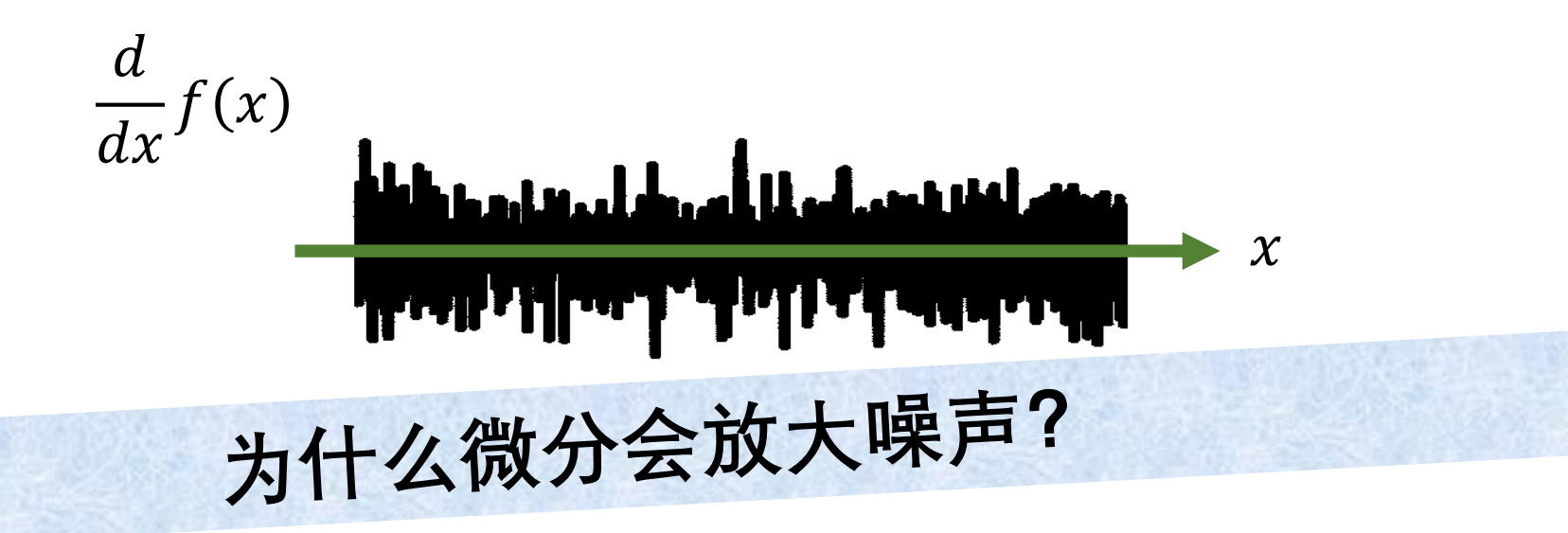

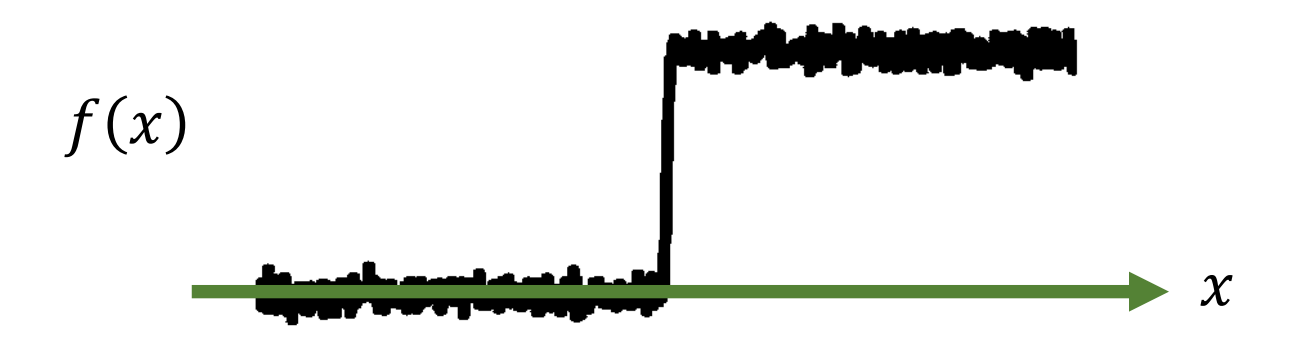

$$
\frac{d}{dx}f(x)
$$
\n**which should be defined by:**

\n**Hint**

\n**Hint**

\n**Hint**

\n**Hint**

\n**Hint**

\n**Hint**

\n**Hint**

\n**Hint**

\n**Hint**

\n**Hint**

\n**Hint**

\n**Hint**

\n**Hint**

\n**Hint**

\n**Hint**

\n**Hint**

\n**Hint**

\n**Hint**

\n**Hint**

\n**Hint**

\n**Hint**

\n**Hint**

\n**Hint**

\n**Hint**

\n**Hint**

\n**Hint**

\n**Hint**

\n**Hint**

\n**Hint**

\n**Hint**

\n**Hint**

\n**Hint**

\n**Hint**

\n**Hint**

\n**Hint**

\n**Hint**

\n**Hint**

\n**Hint**

\n**Hint**

\n**Hint**

\n**Hint**

\n**Hint**

\n**Hint**

\n**Hint**

\n**Hint**

\n**Hint**

\n**Hint**

\n**Hint**

\n**Hint**

\n**Hint**

\n**Hint**

\n**Hint**

\n**Hint**

\n**Hint**

\n**Hint**

\n**Hint**

\n**Hint**

\n**Hint**

\n**Hint**

\n**Hint**

\n**Hint**

\n**Hint**

\n**Hint**

\n**Hint**

\n**Hint**

\n**Hint**

\n**Hint**

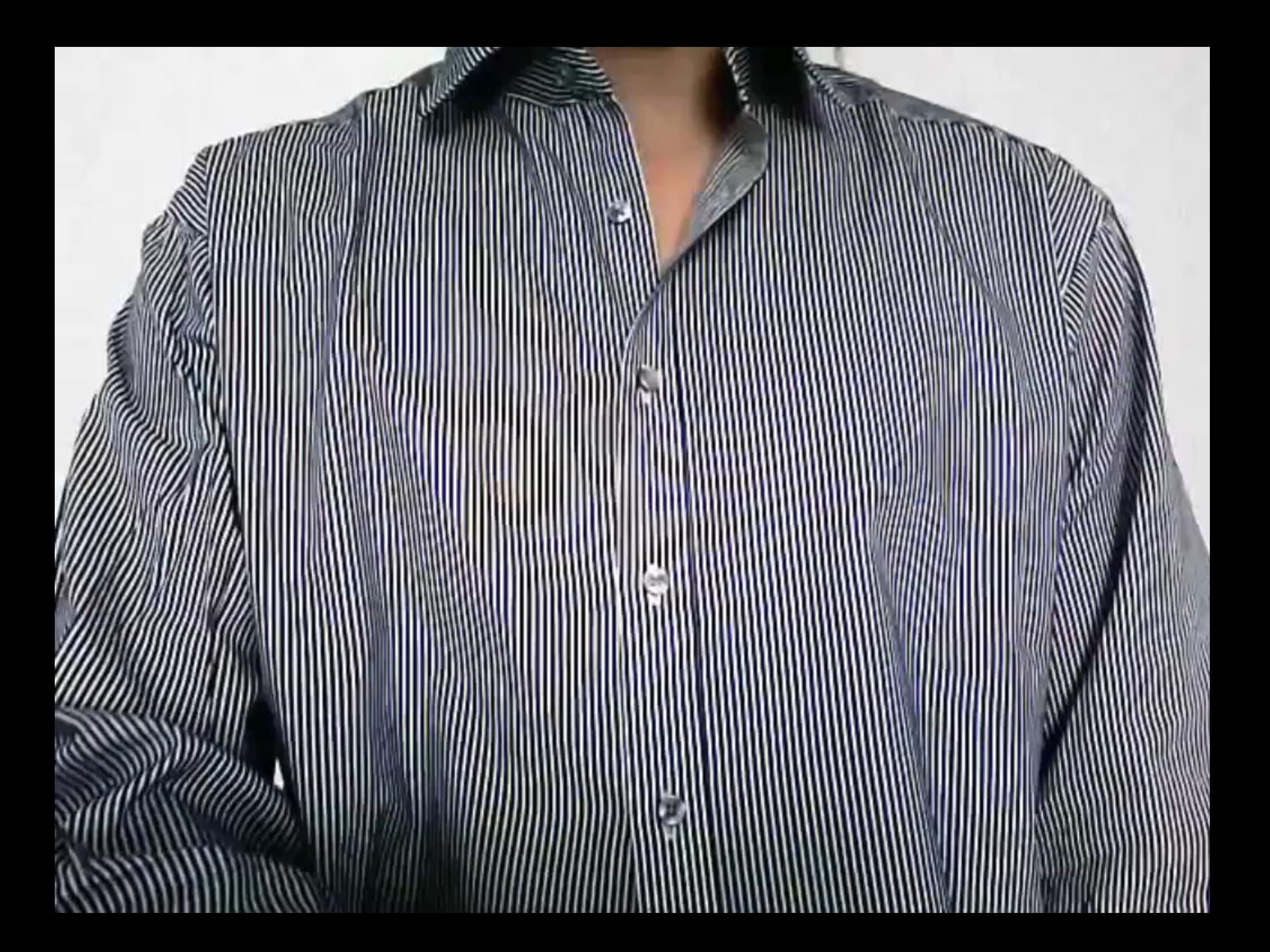

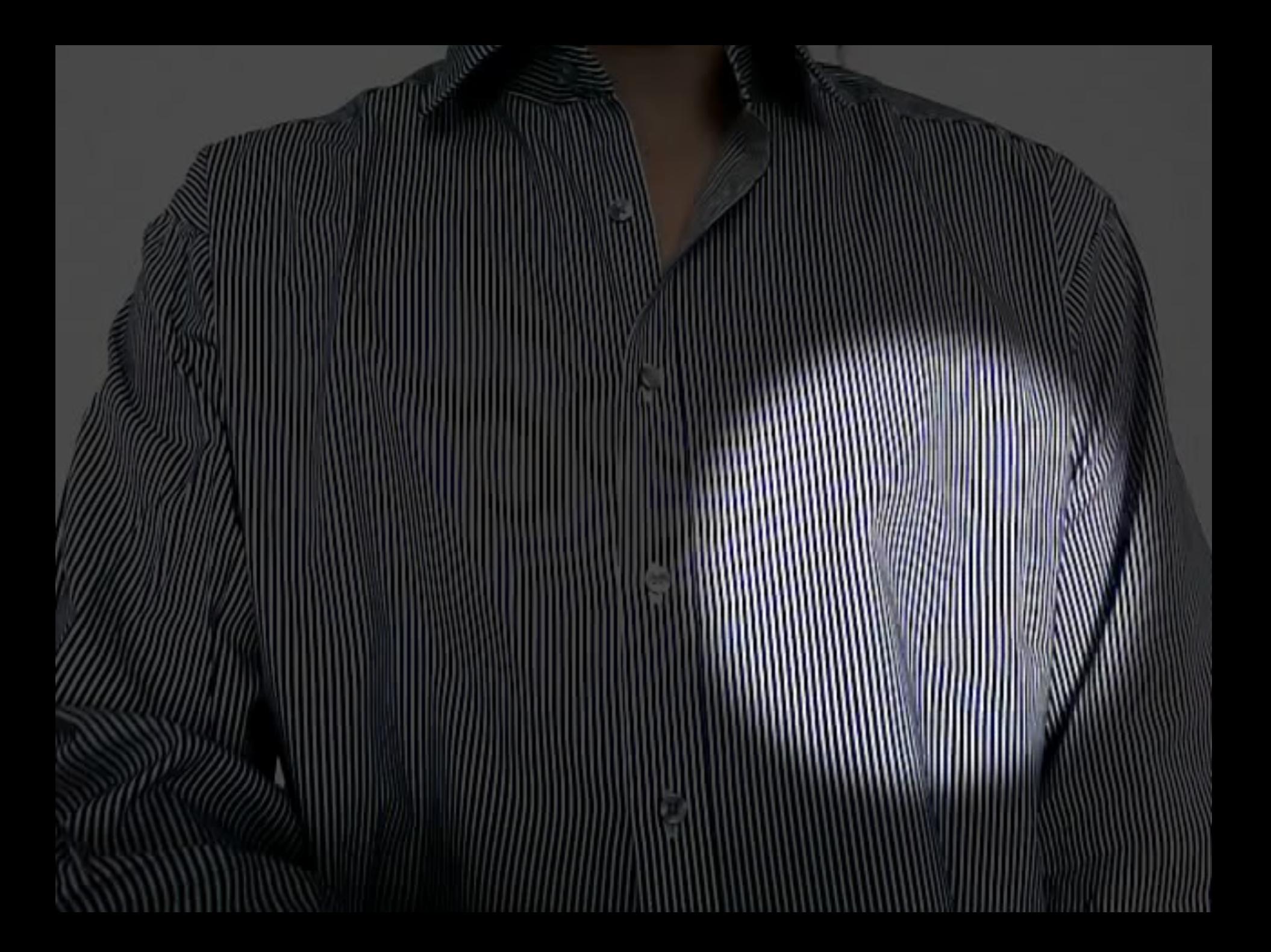

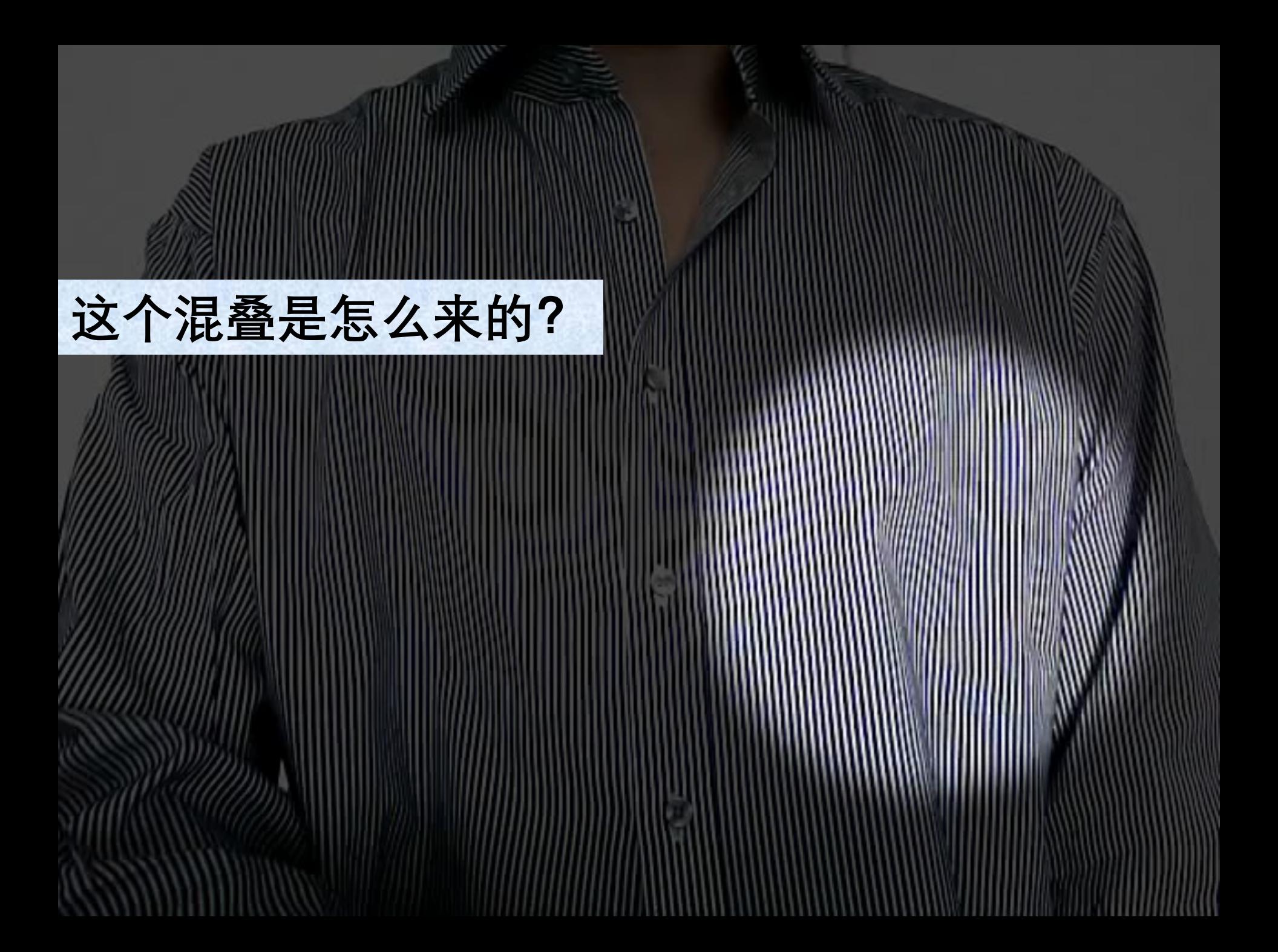

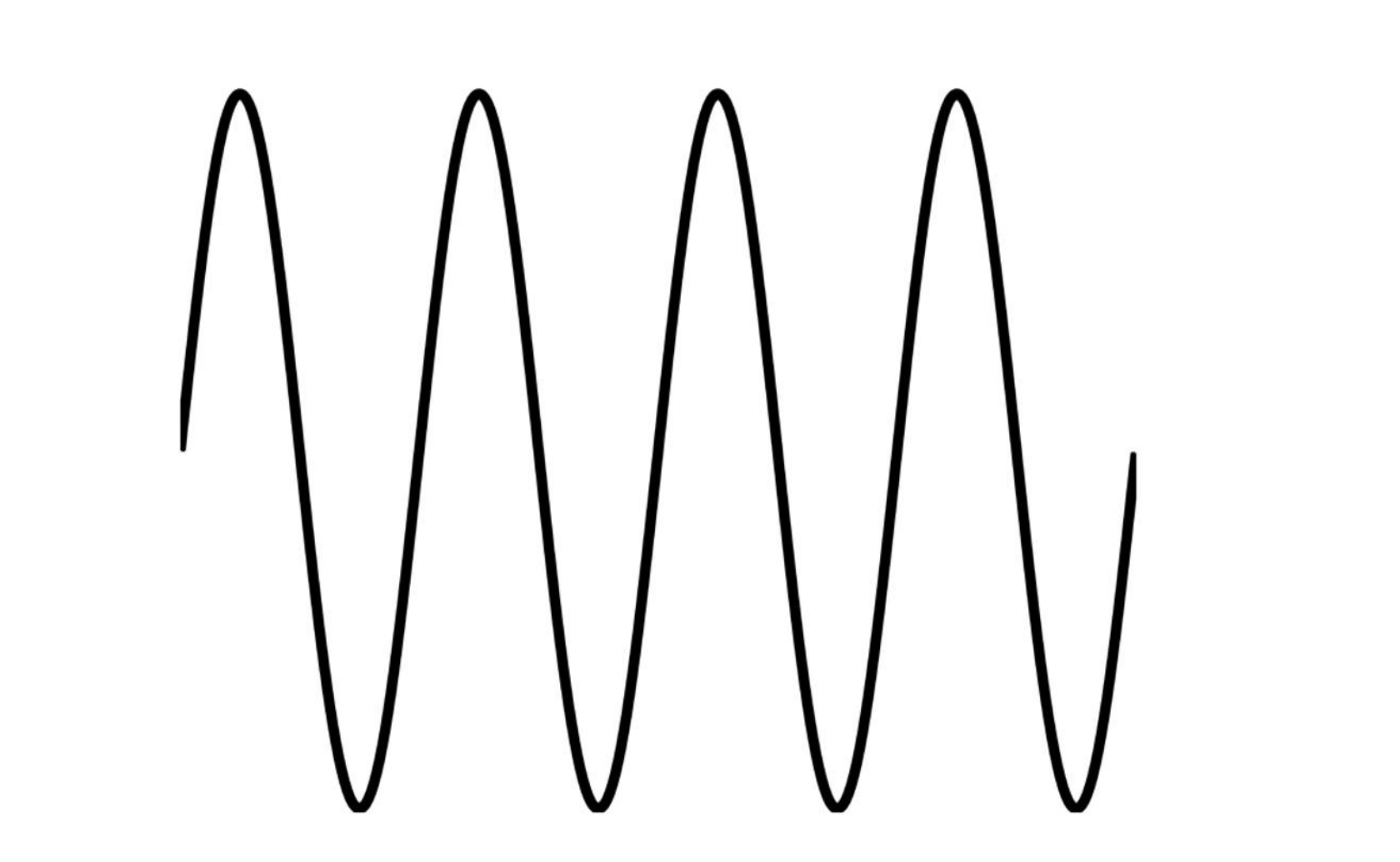

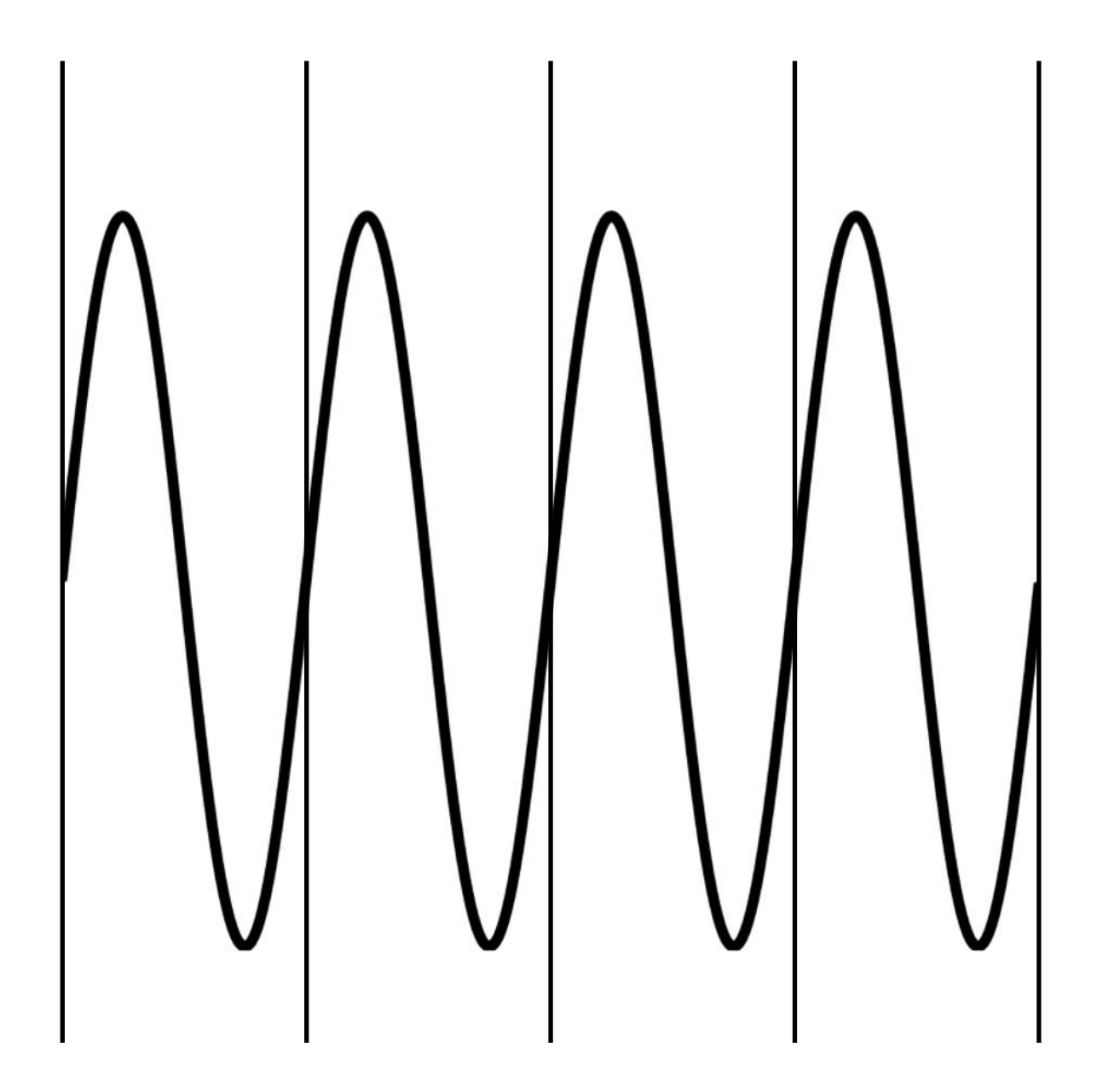

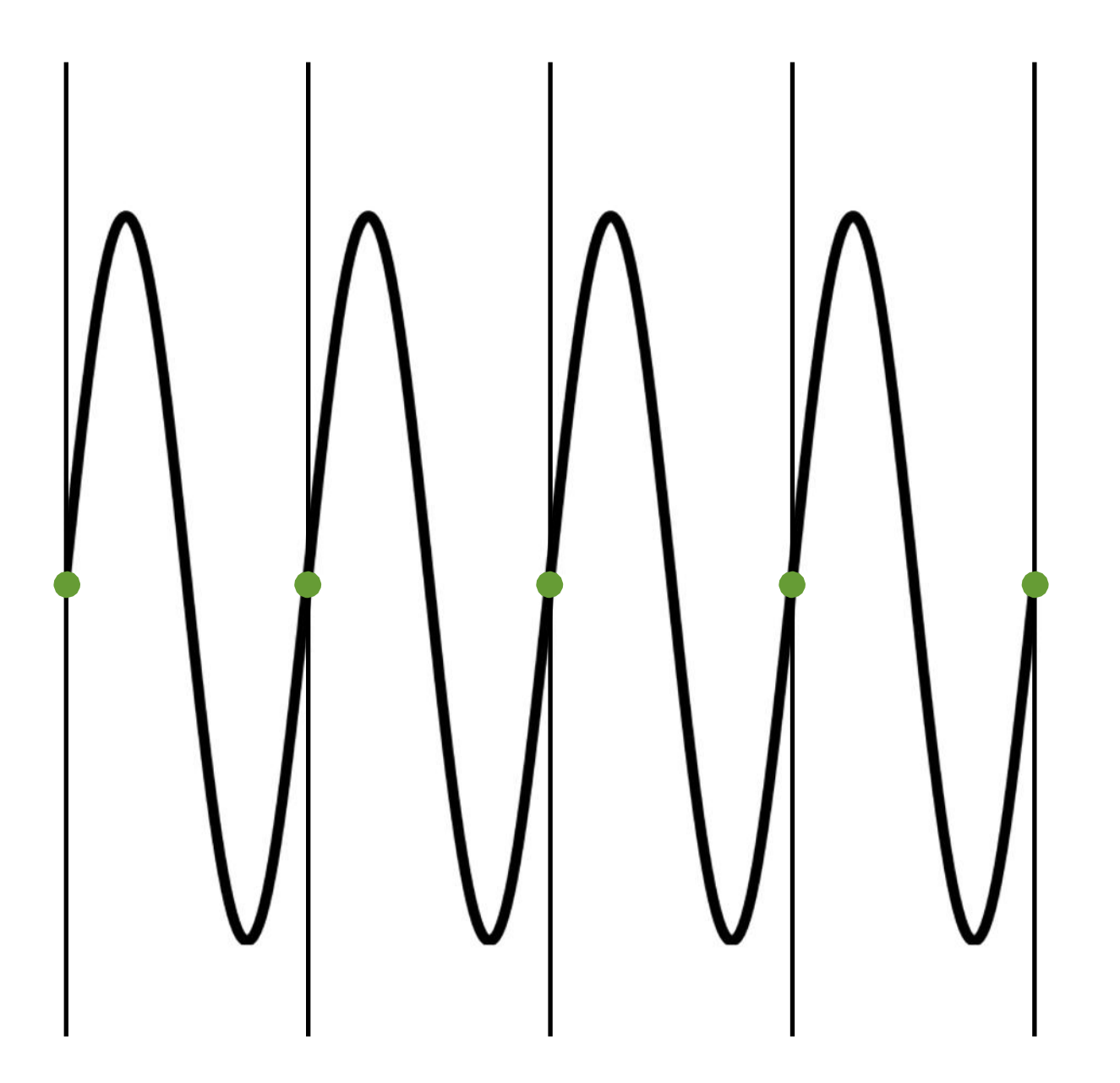

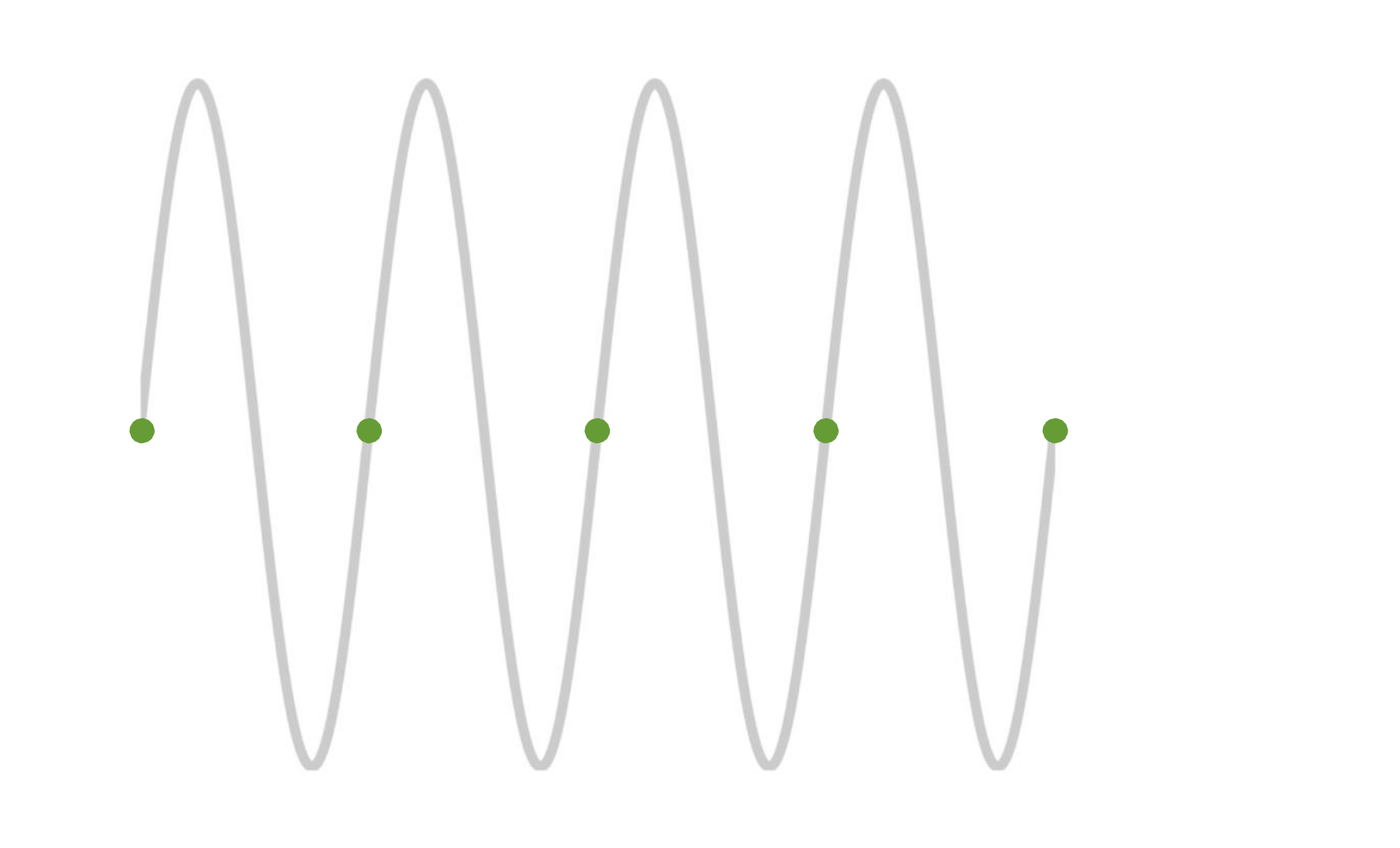

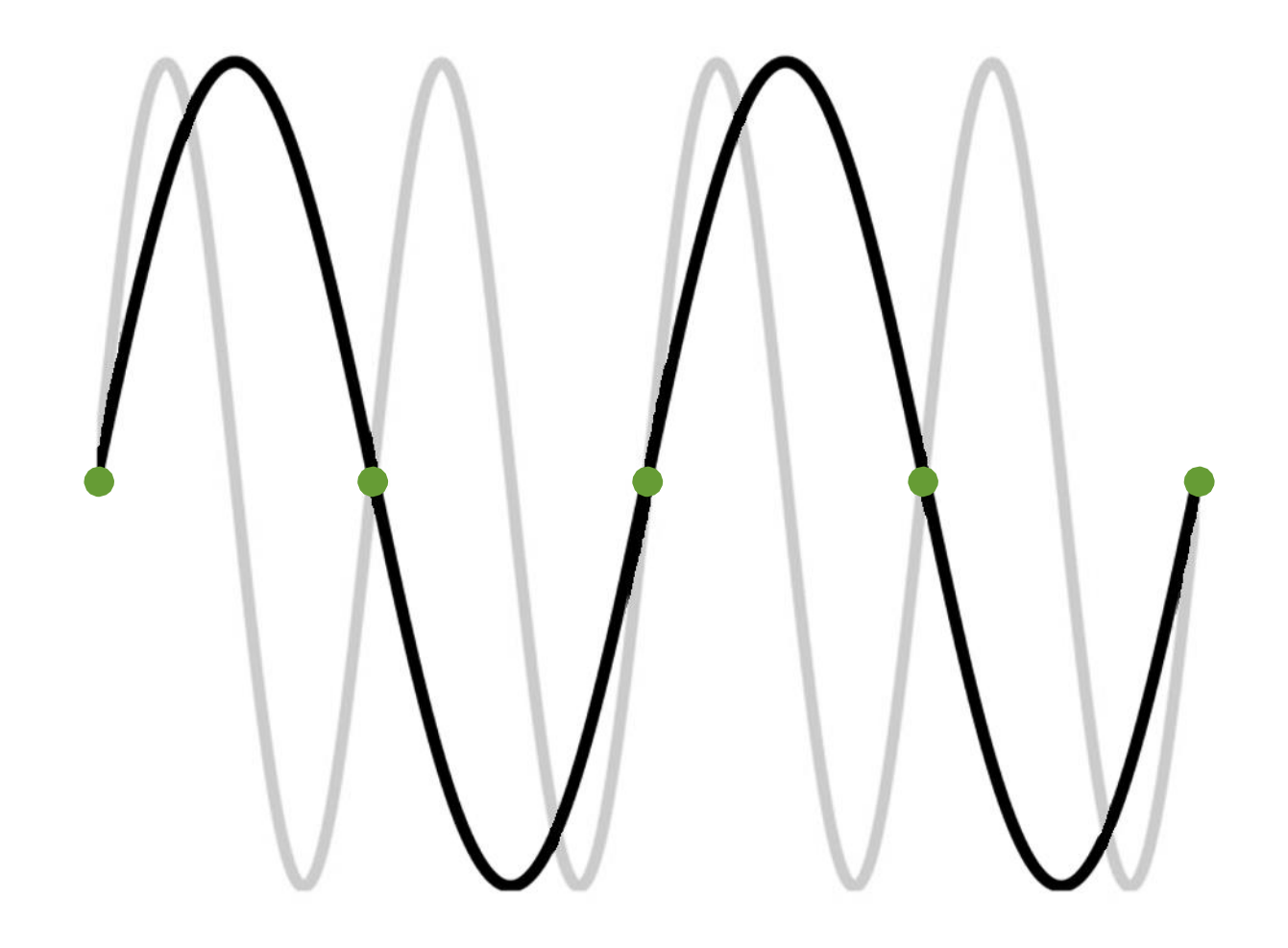

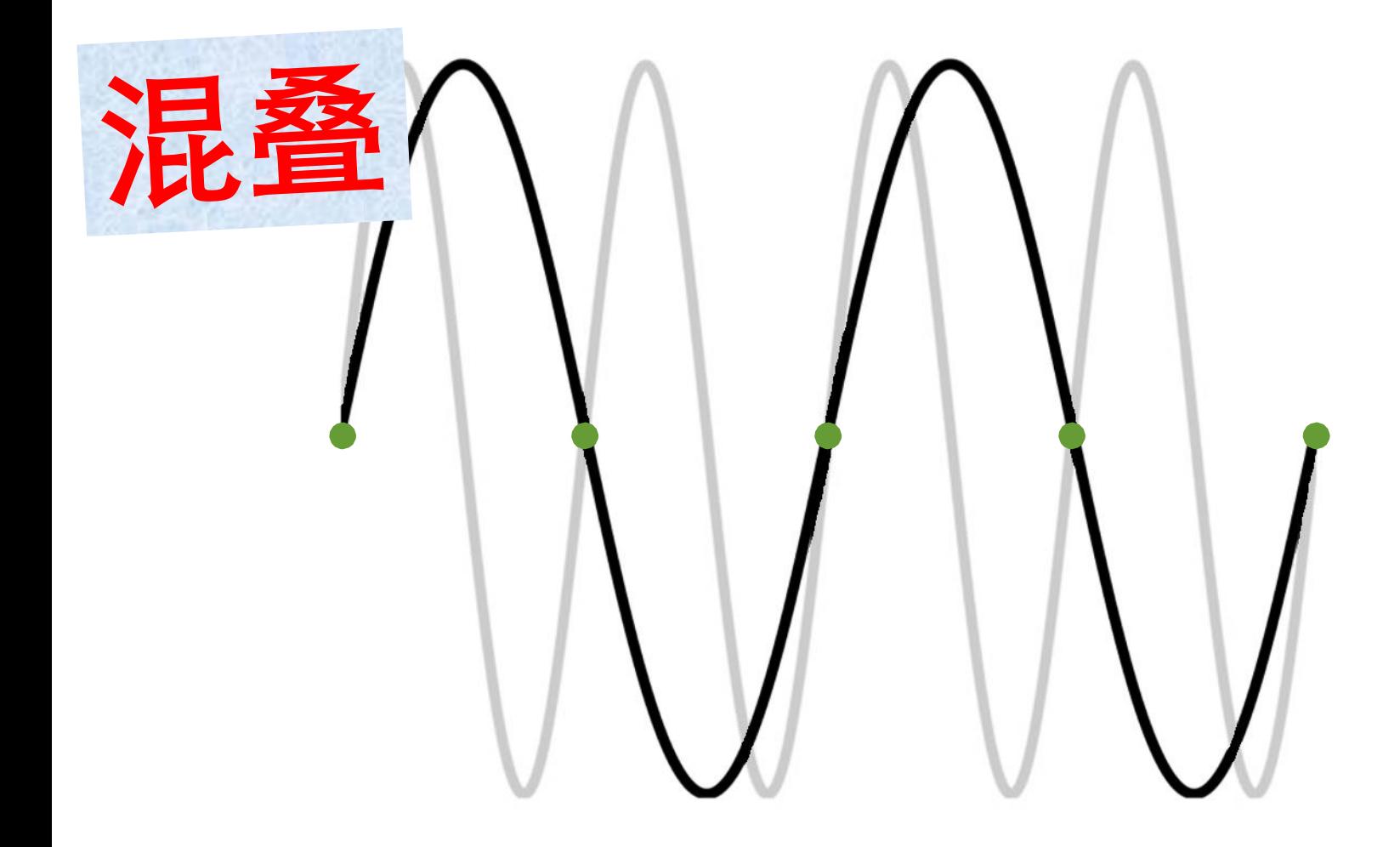

$$
f(x,y)=\sin(2^x x)
$$

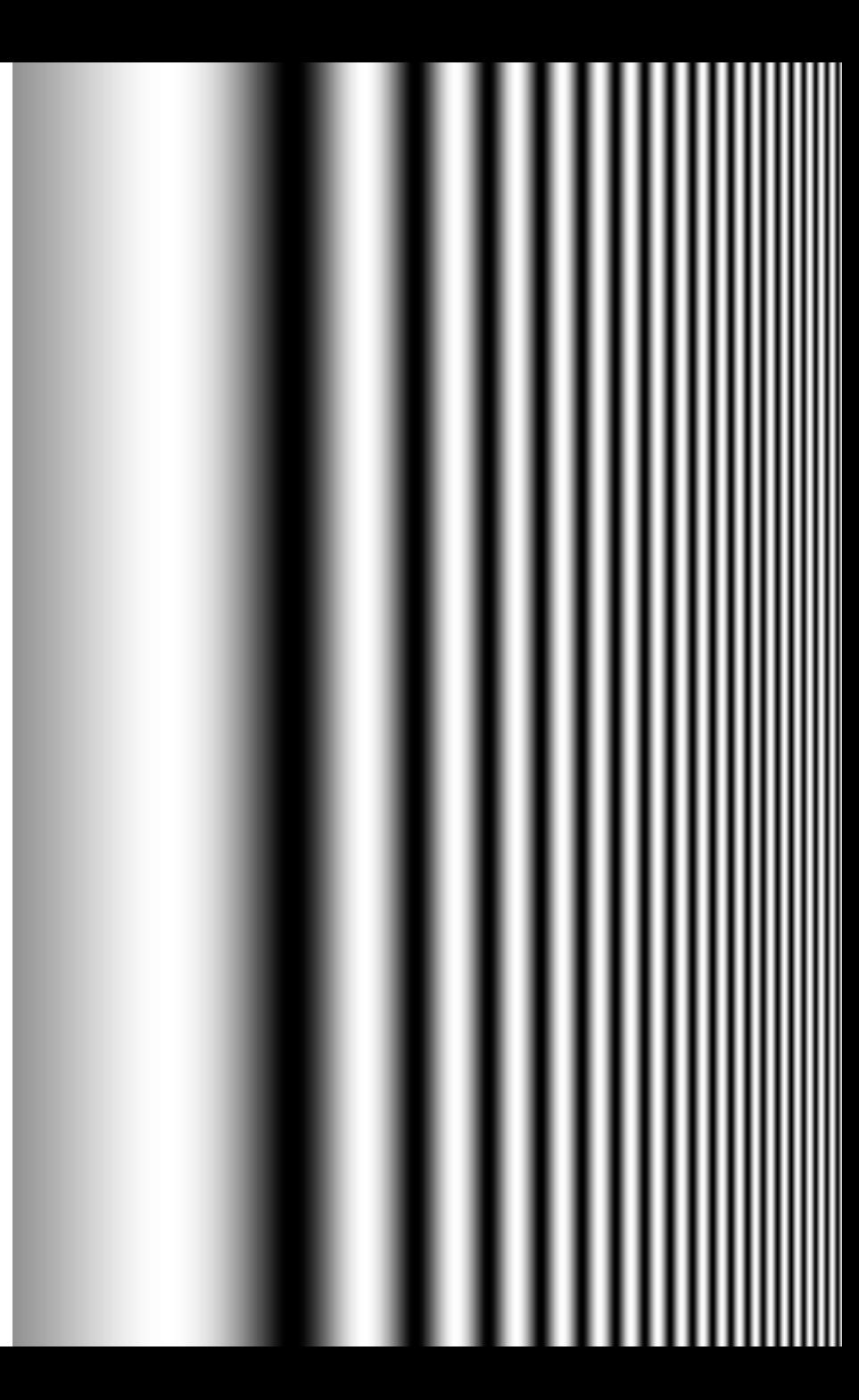

 $f(x, y) = \sin(2^x x)$ 频率随着x增加

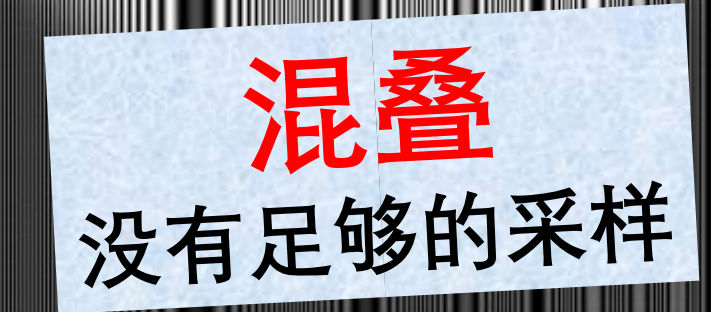

# **在频域中看混叠**

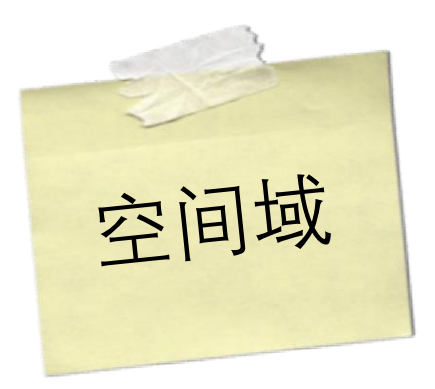

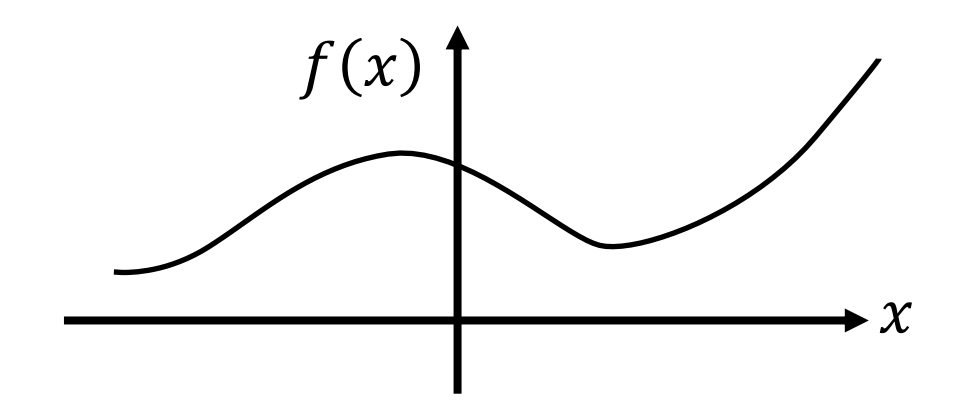

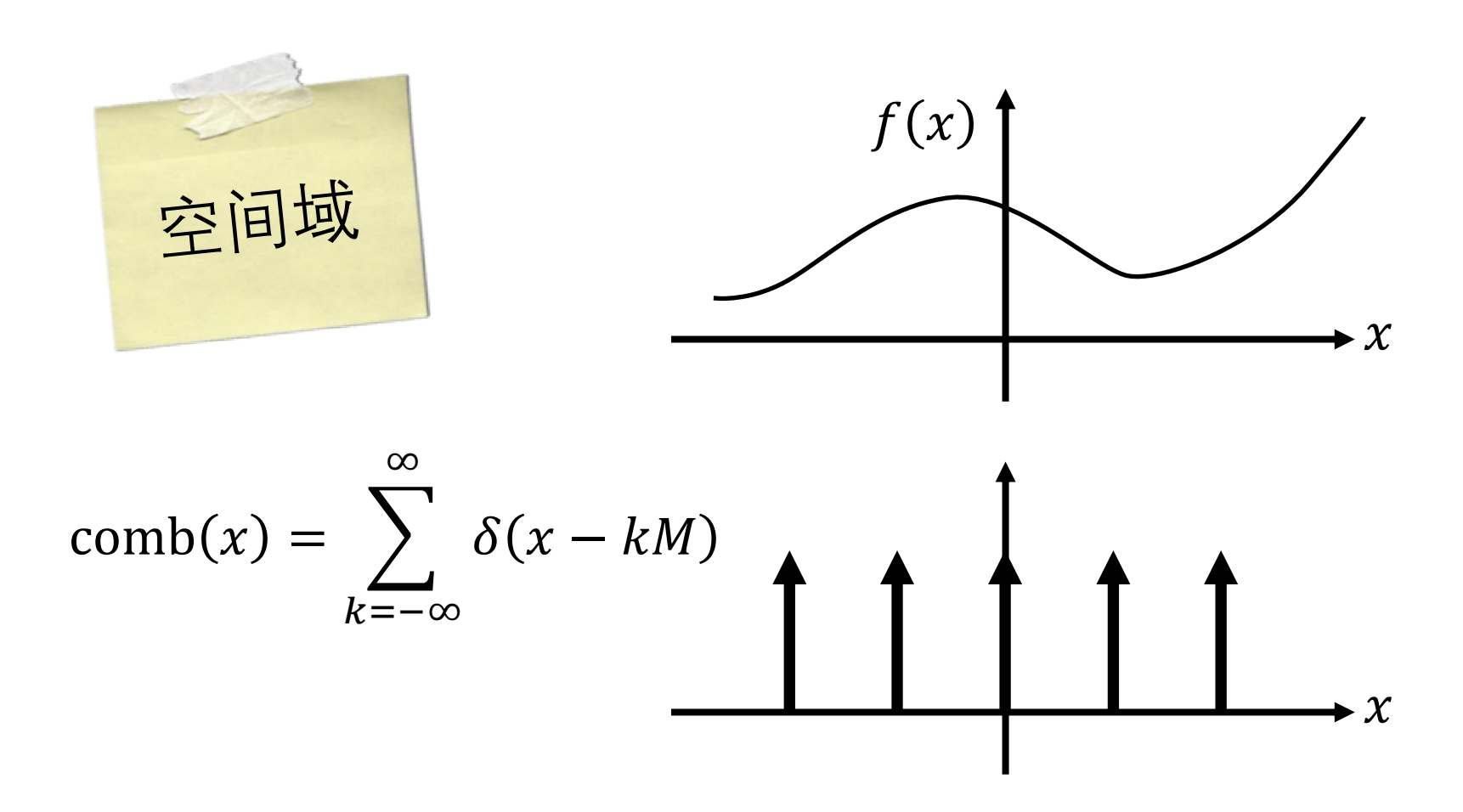

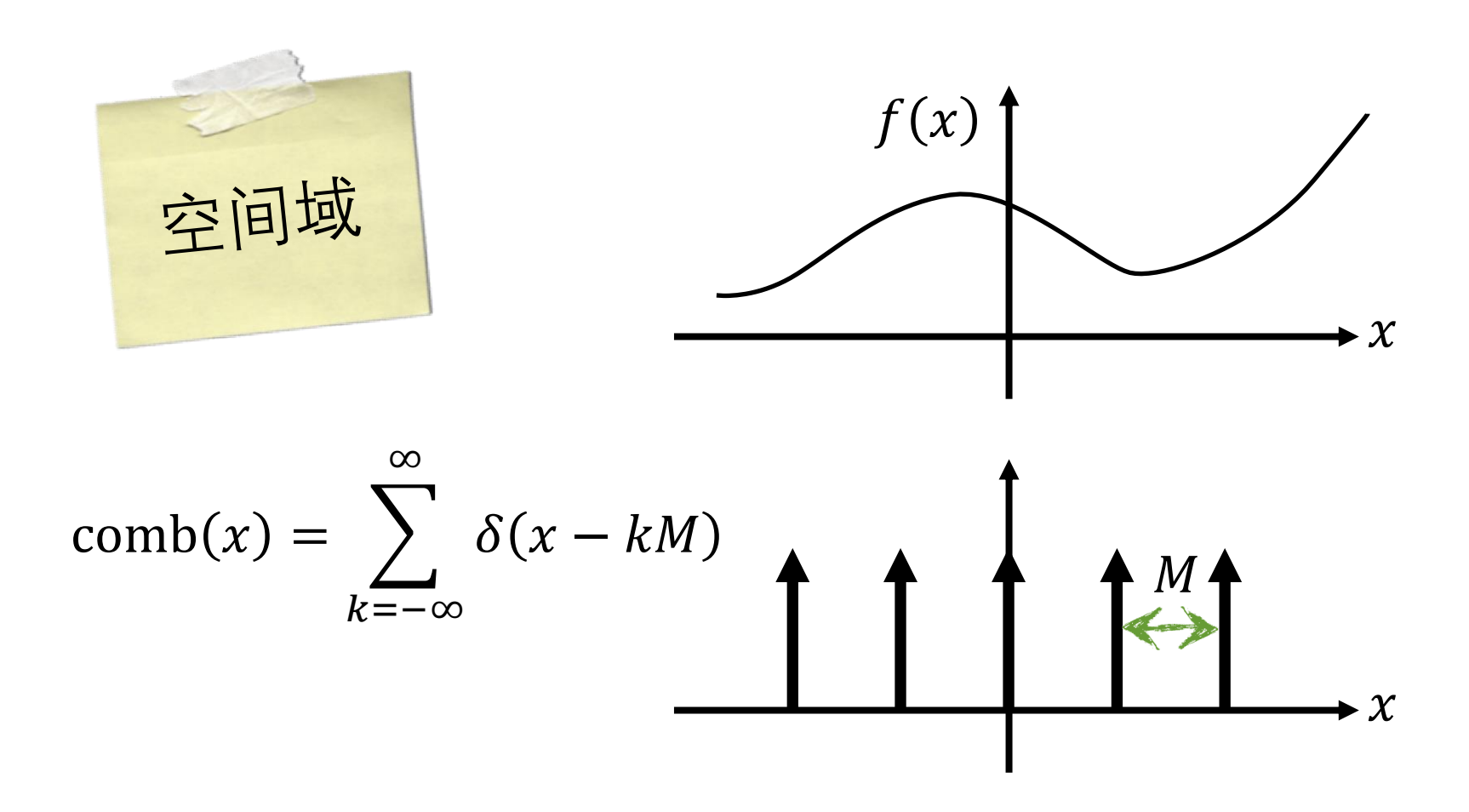

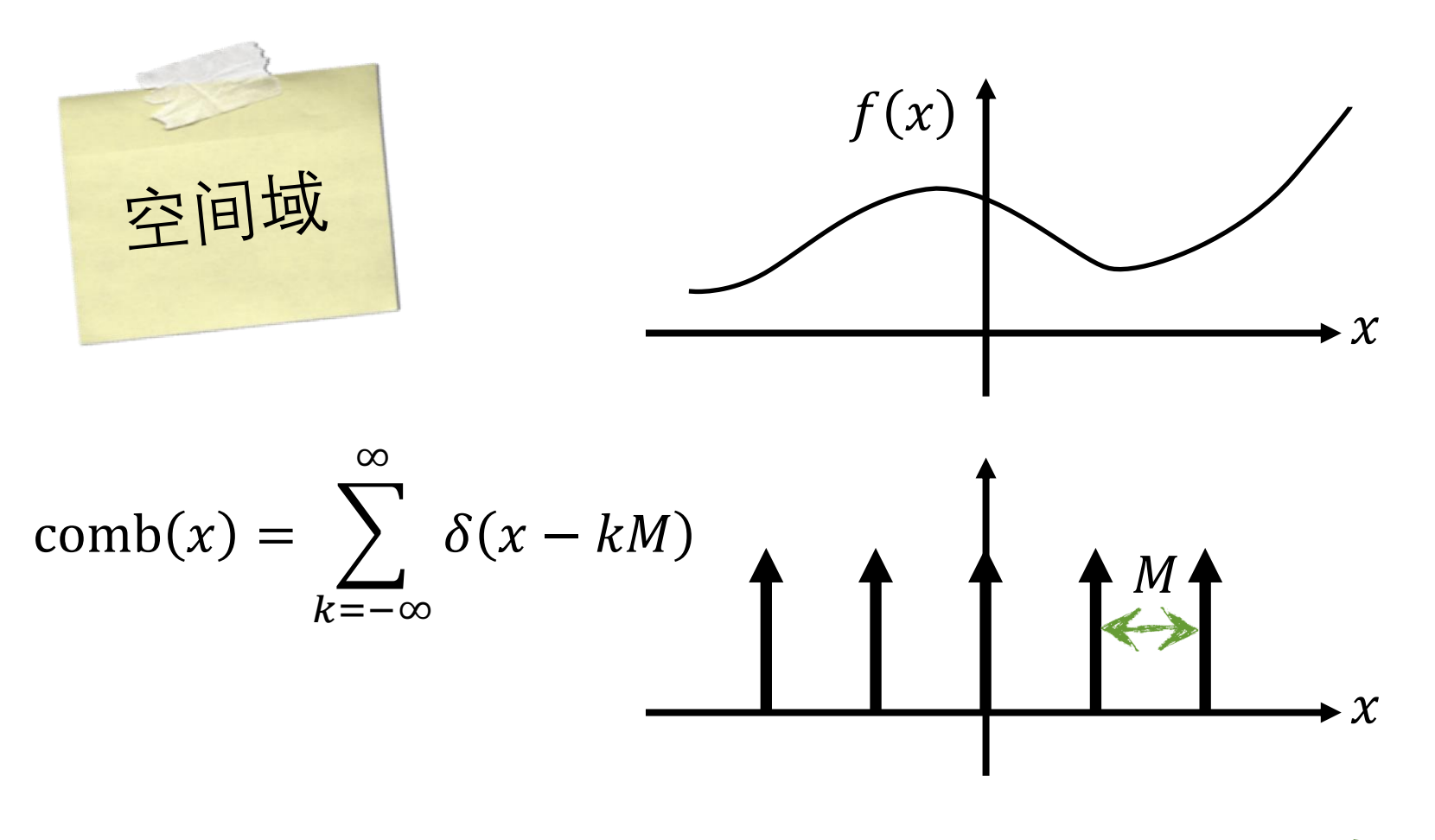

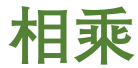

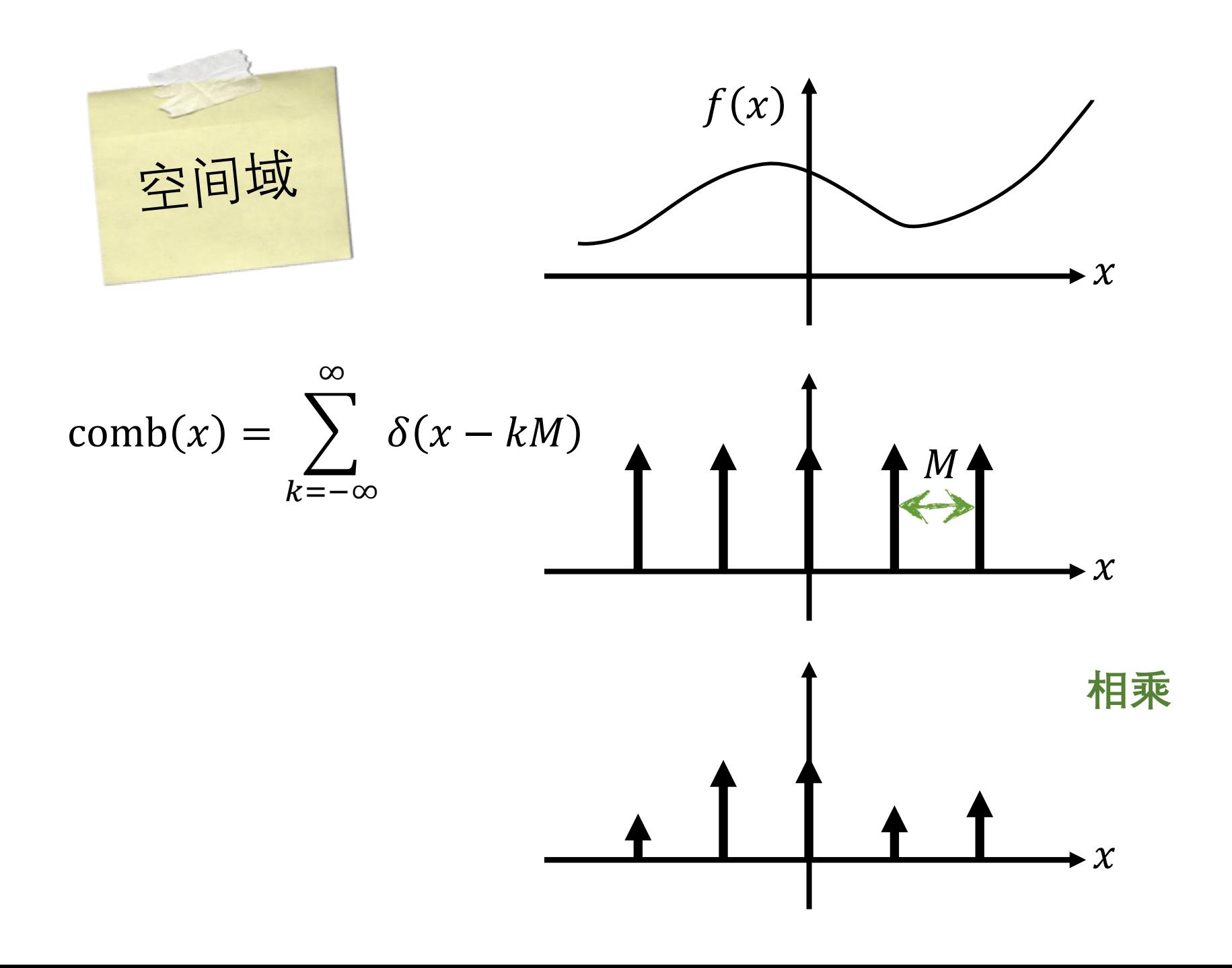

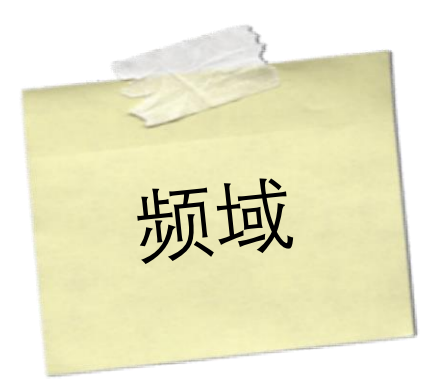

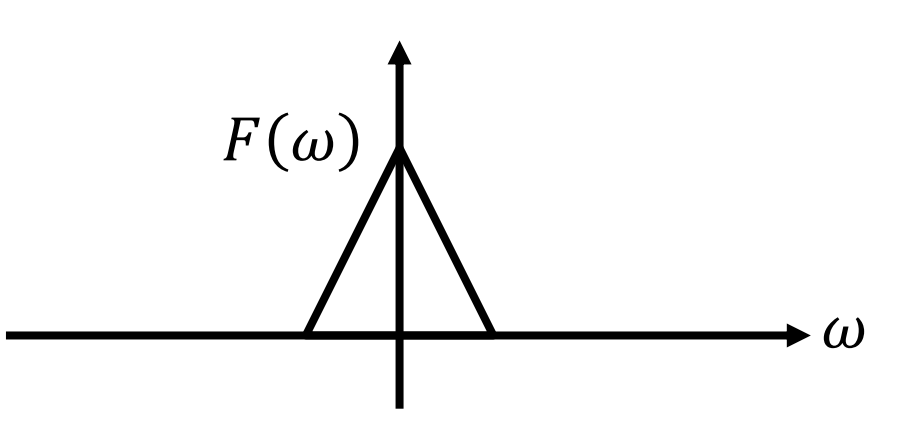

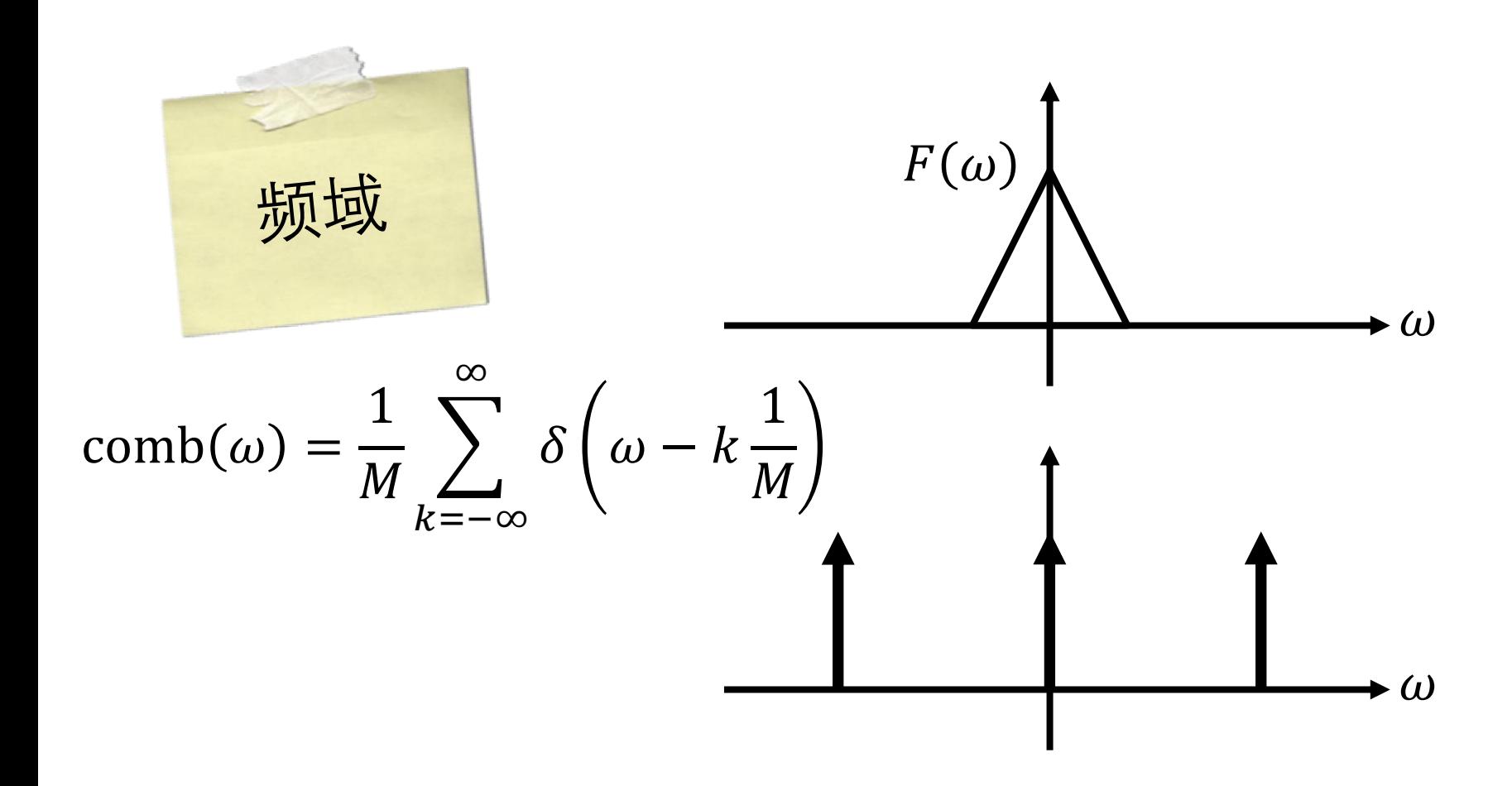

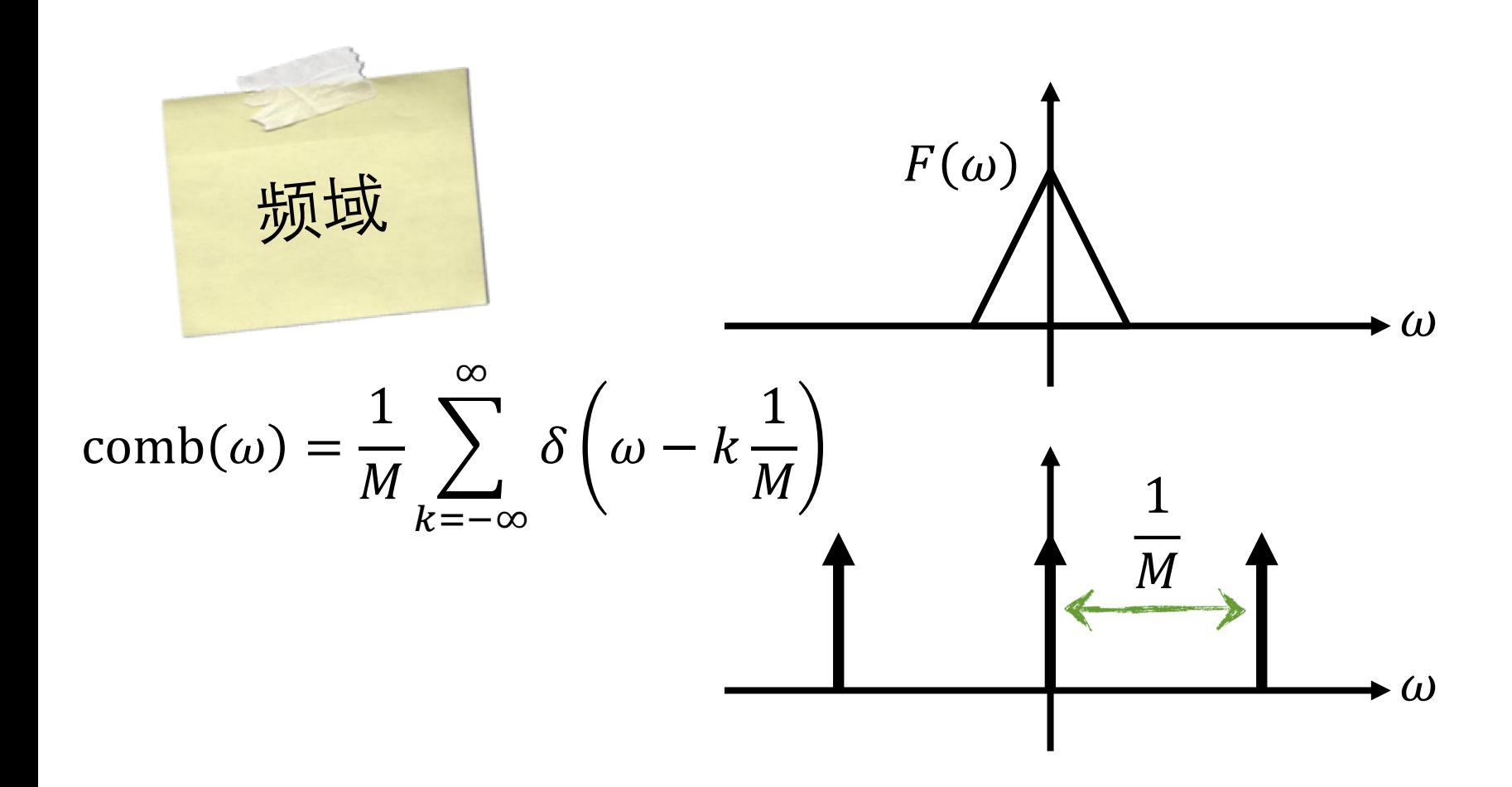

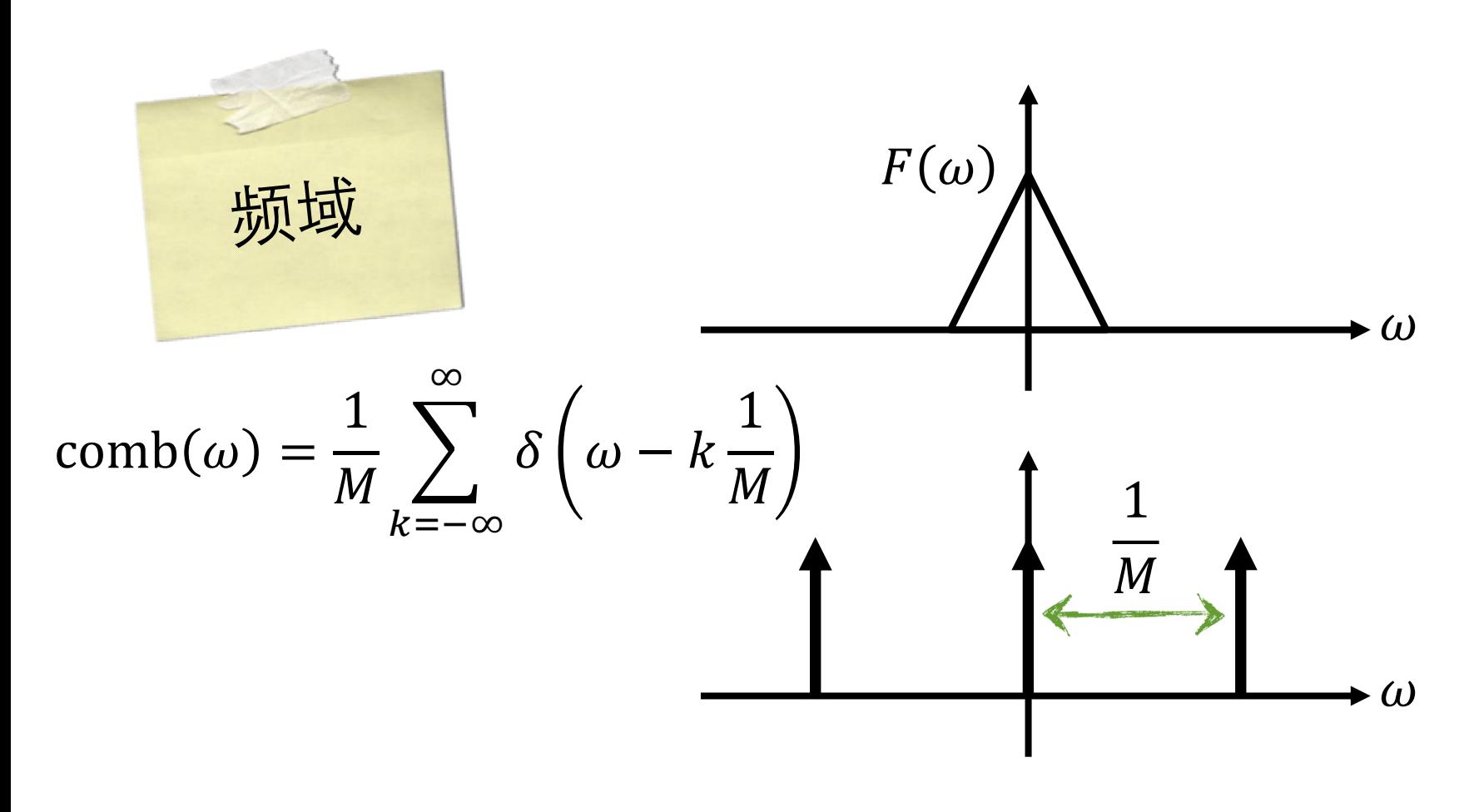

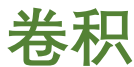

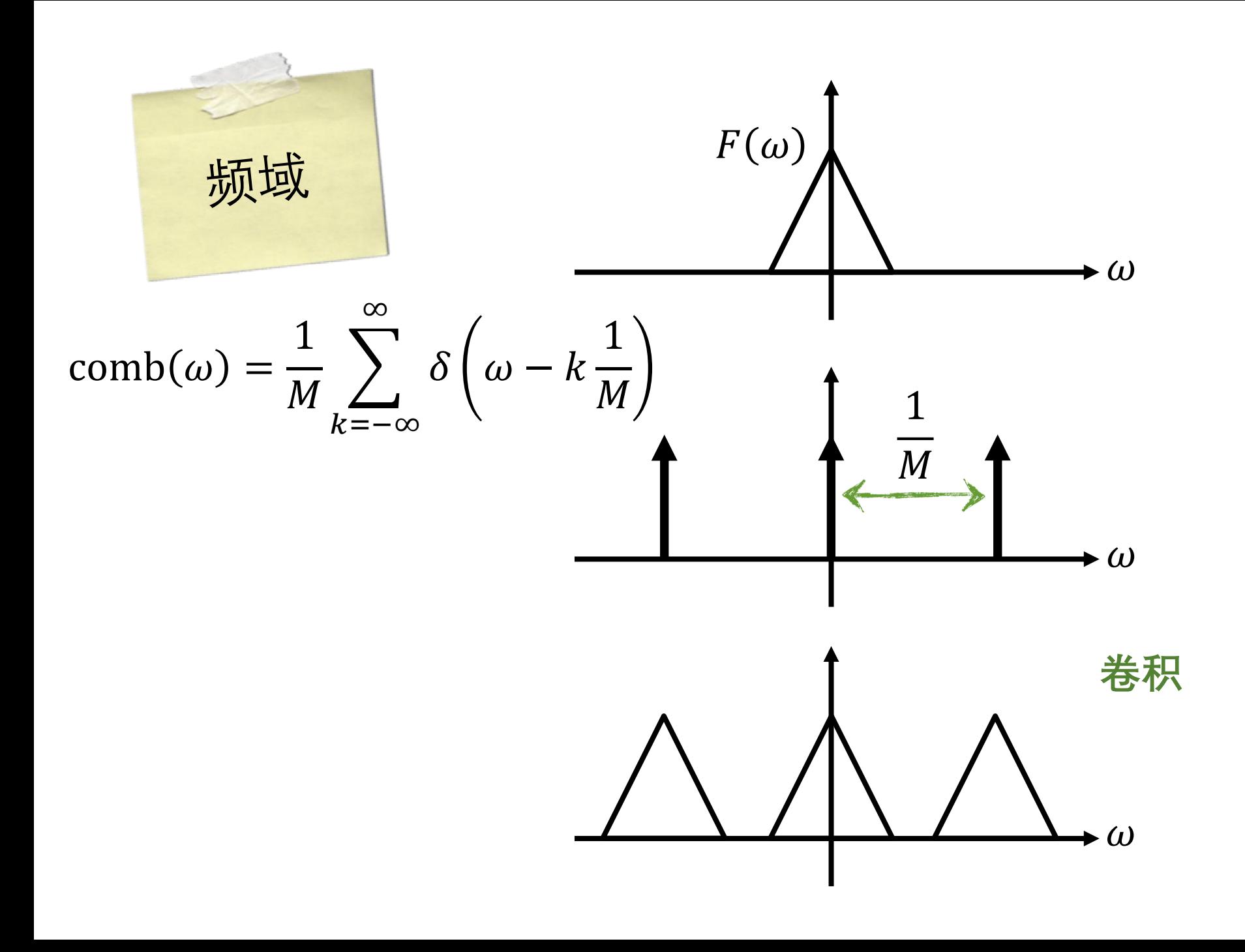

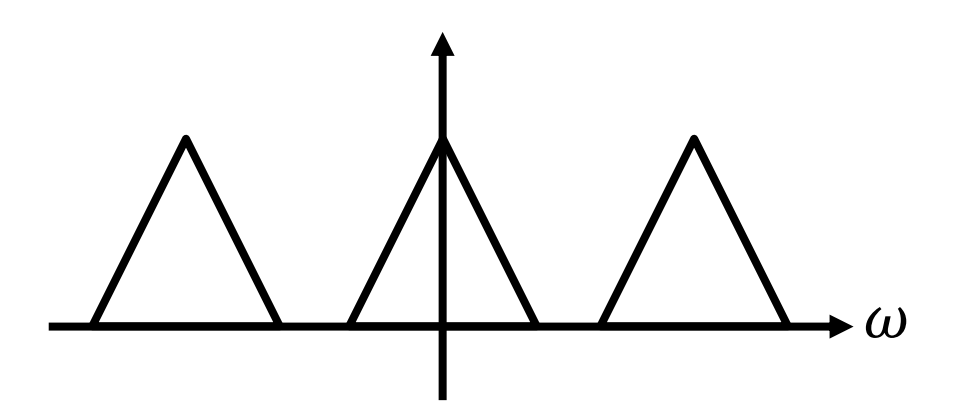

# 能准确恢复原始信号!

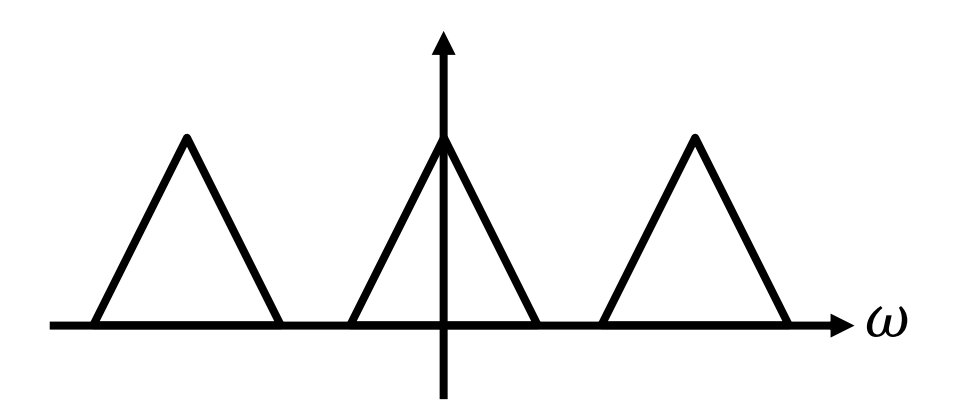

## 能准确恢复原始信号! 怎么做?

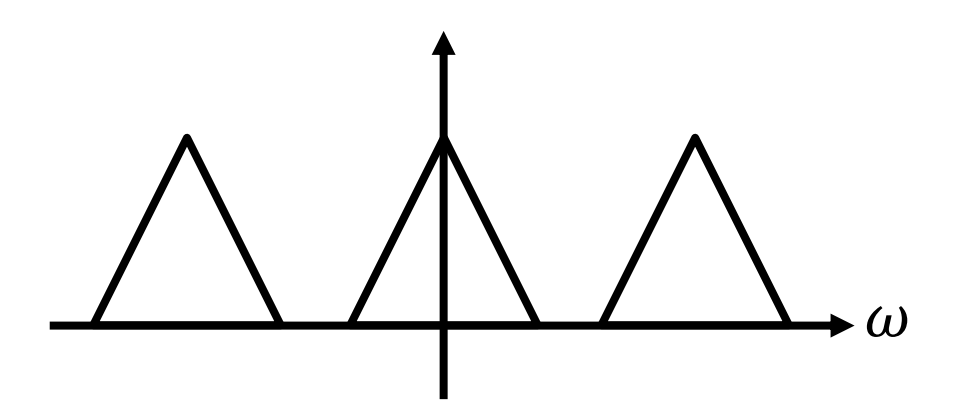

## 能准确恢复原始信号! 怎么做? 乘以方框滤波器
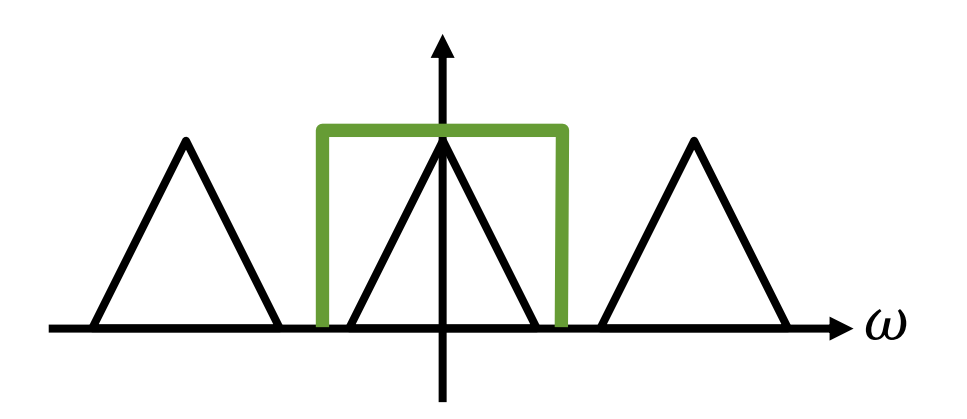

### 能准确恢复原始信号! 怎么做? 乘以方框滤波器

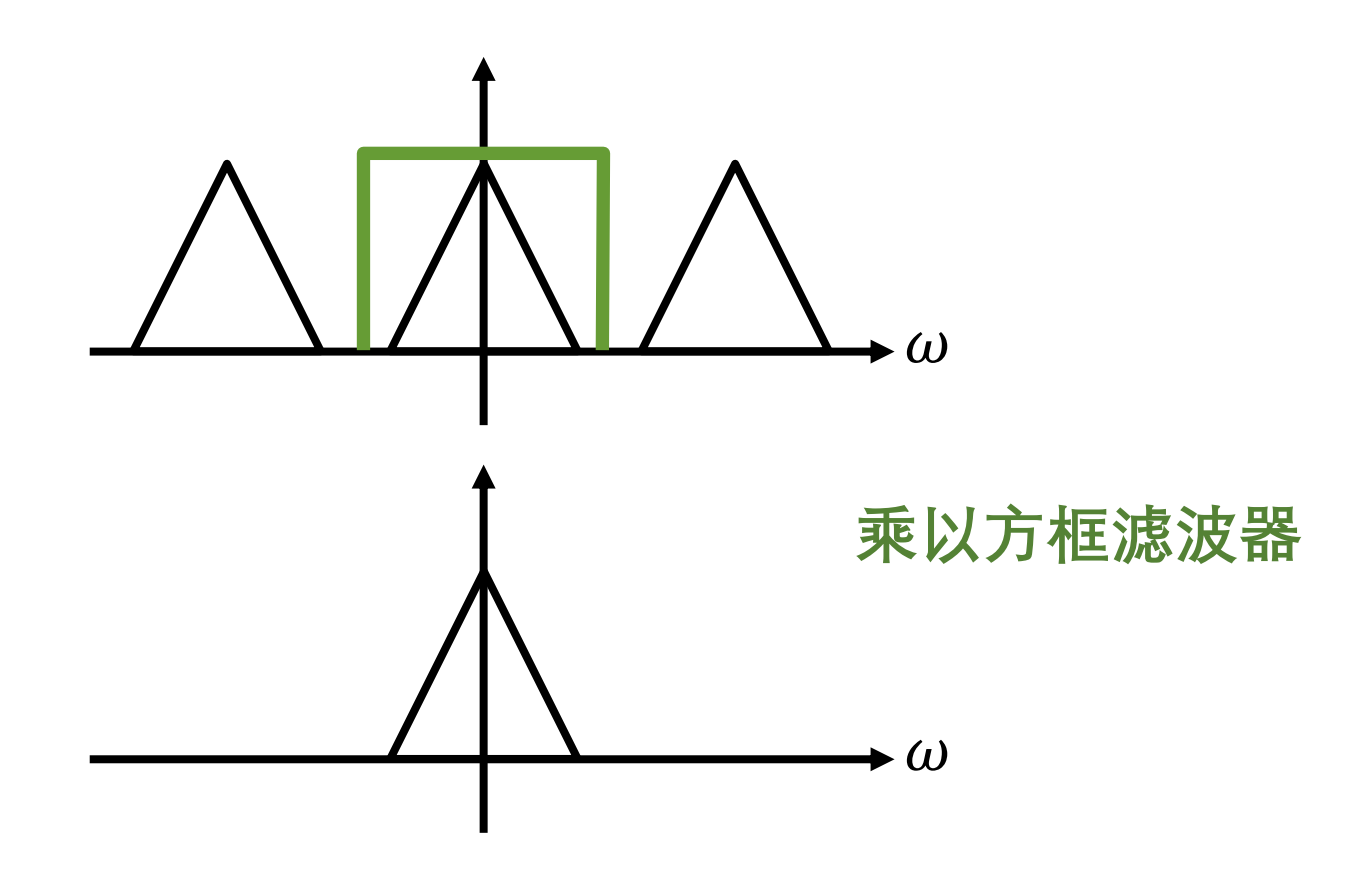

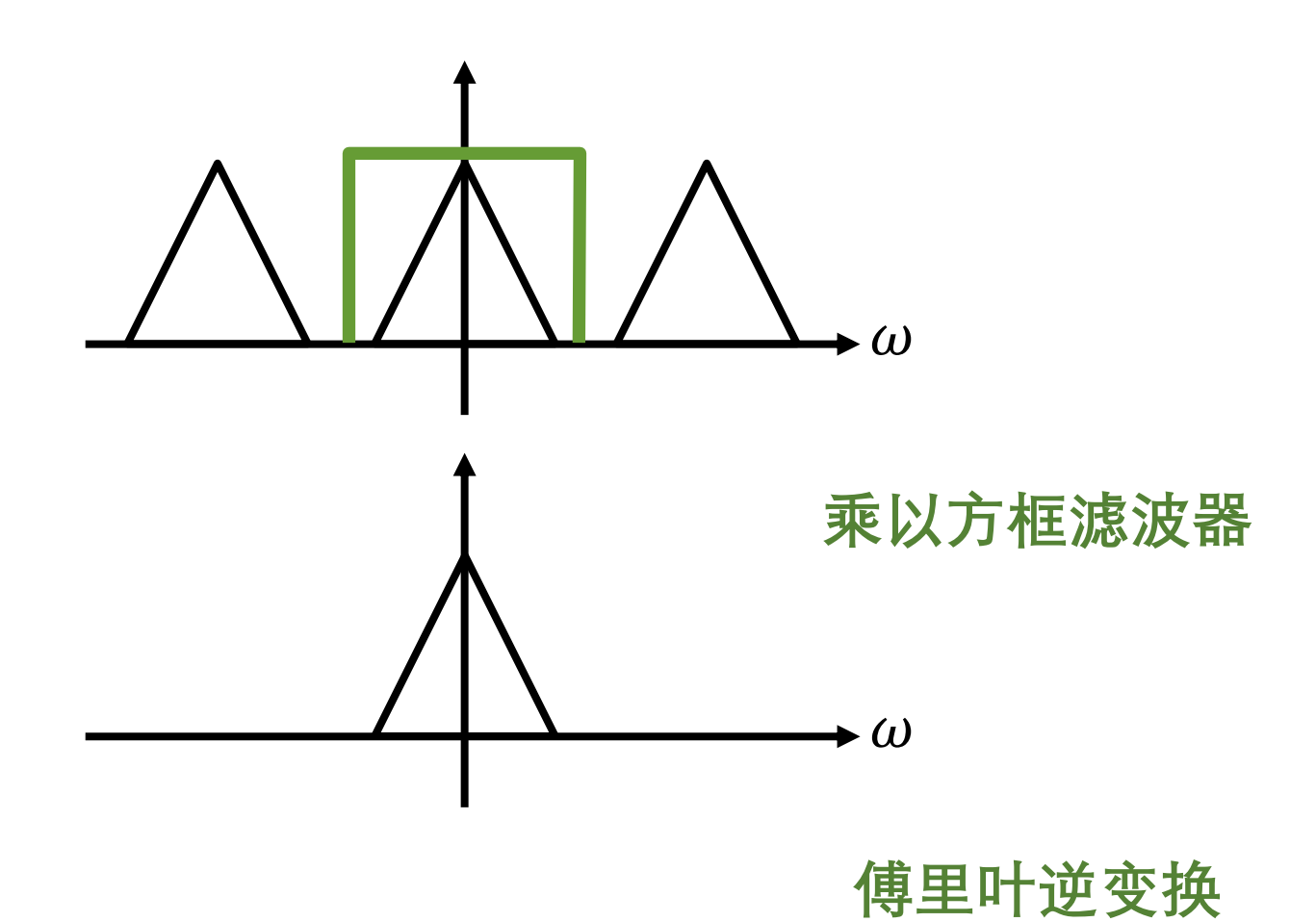

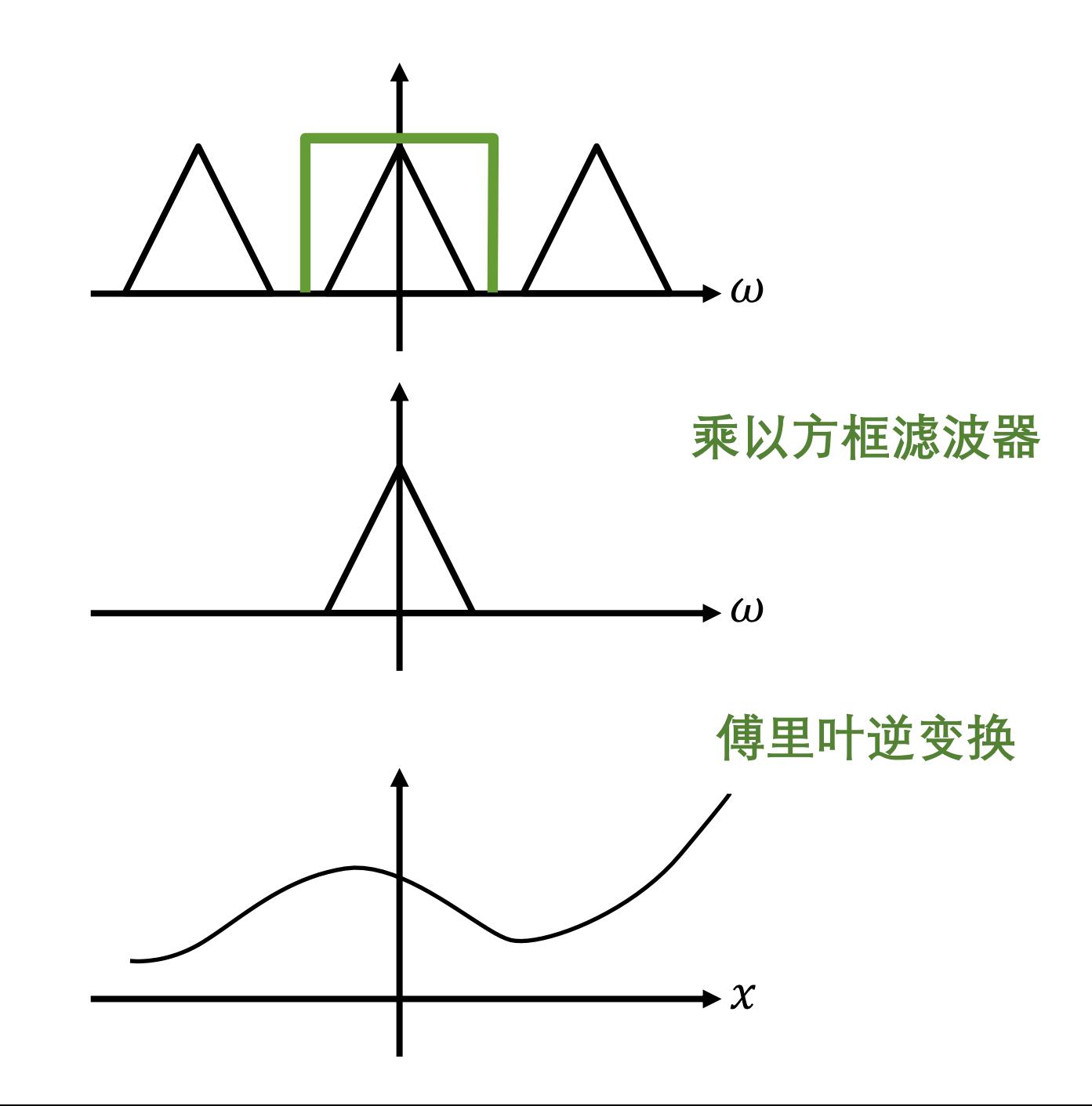

#### **如果我们降低采样率**

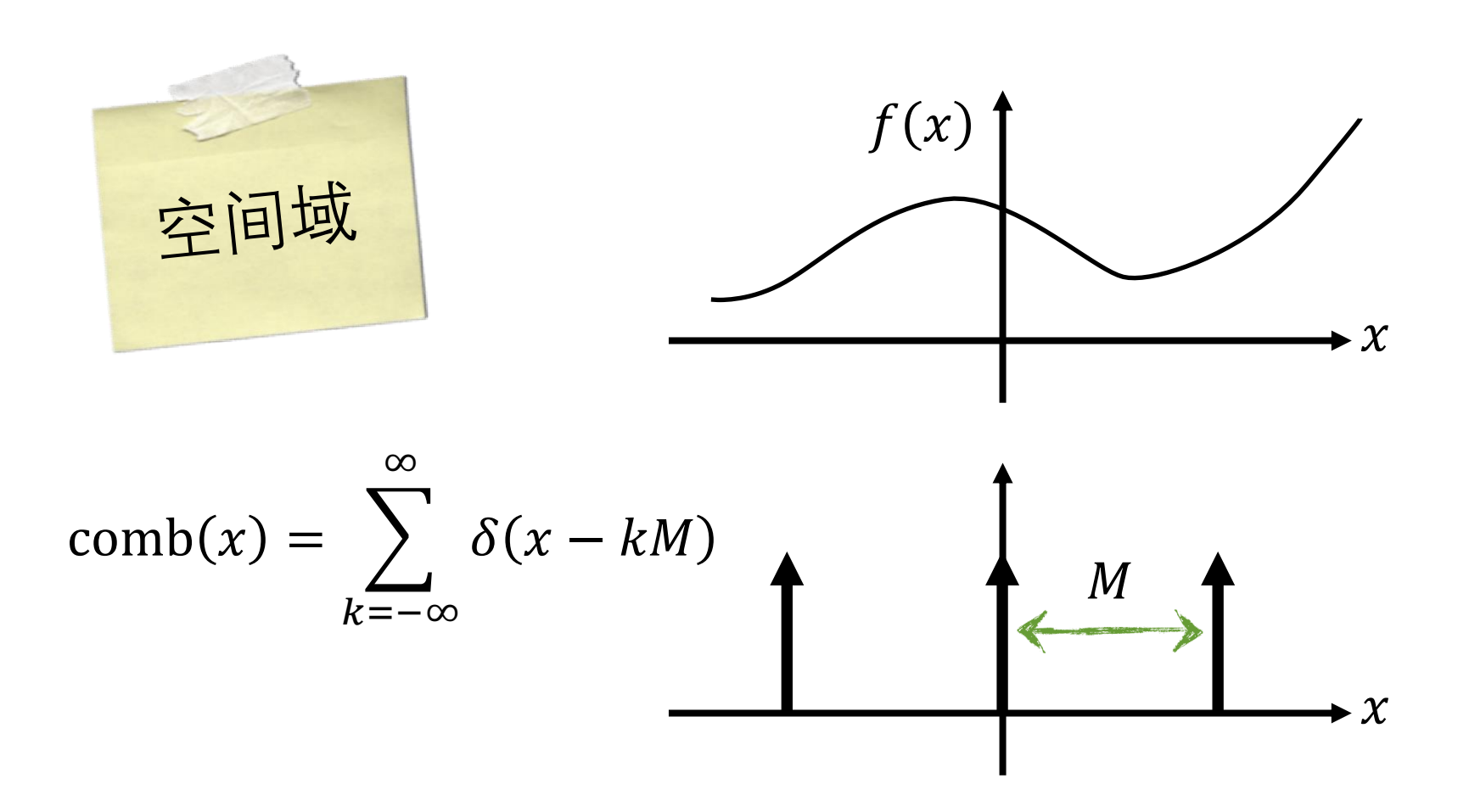

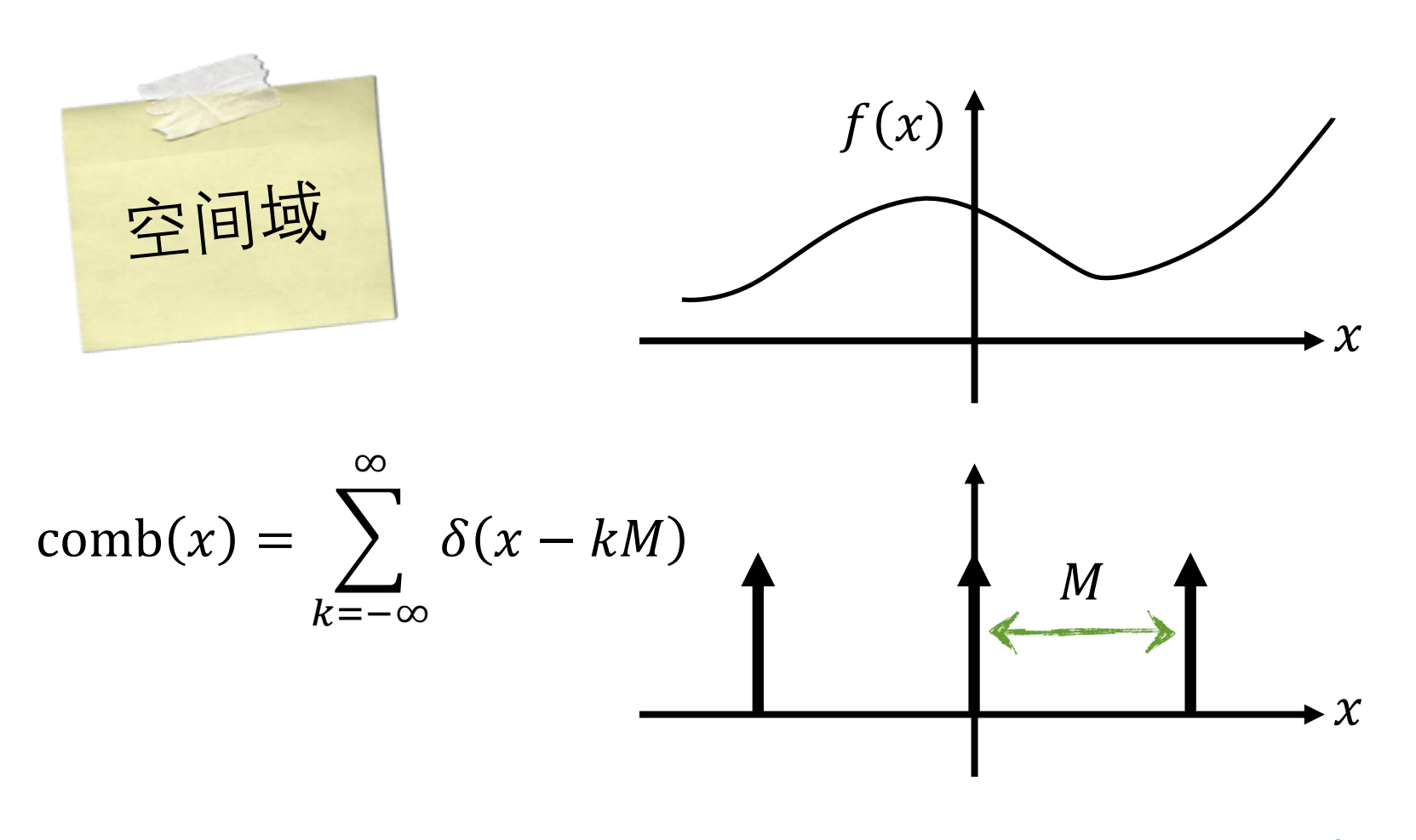

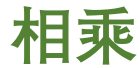

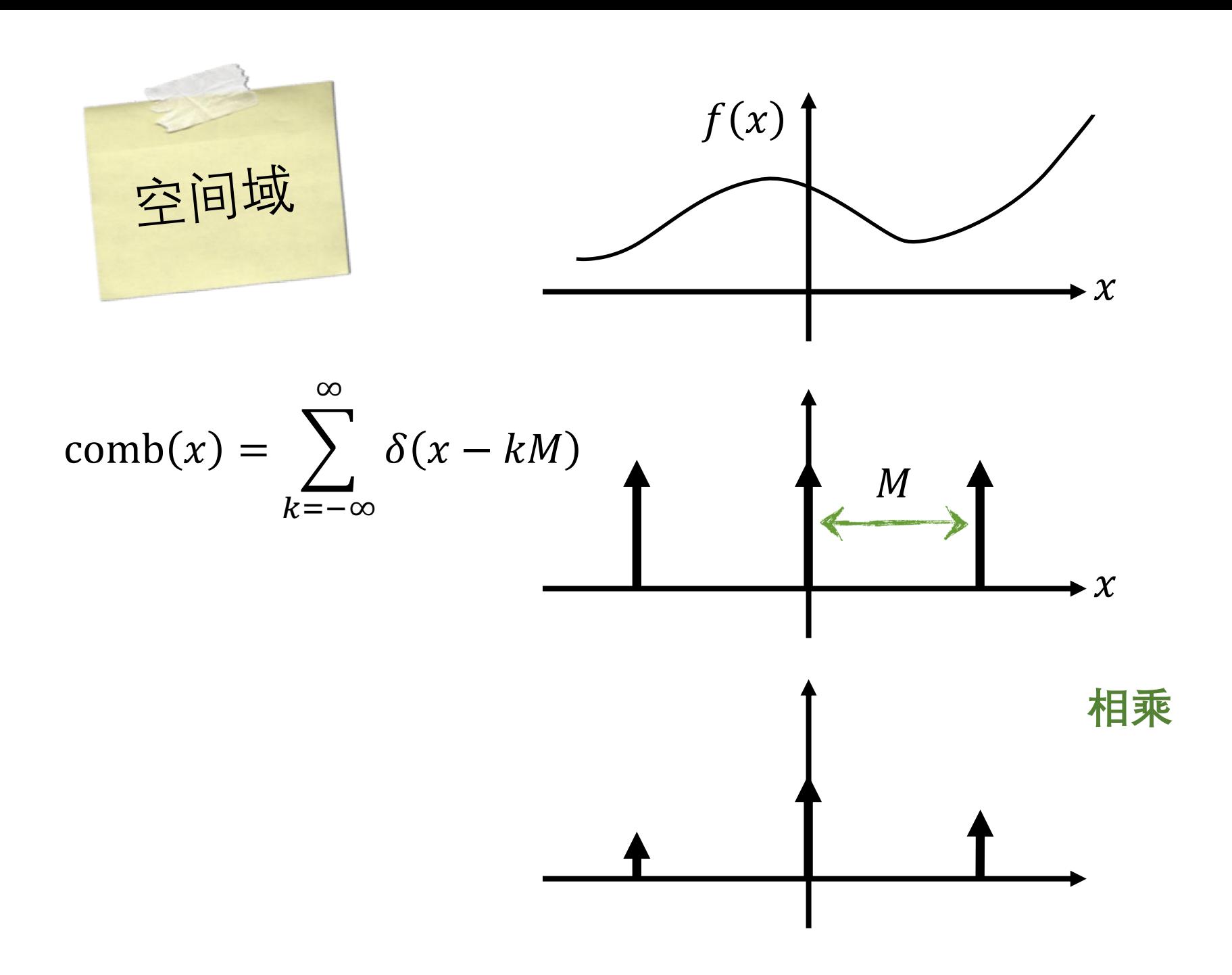

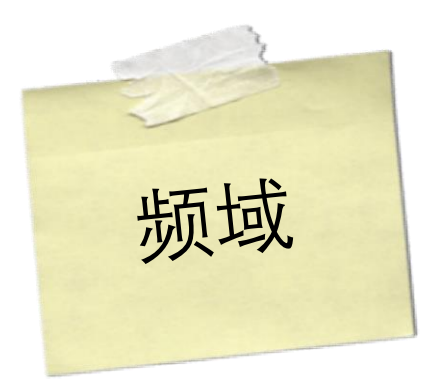

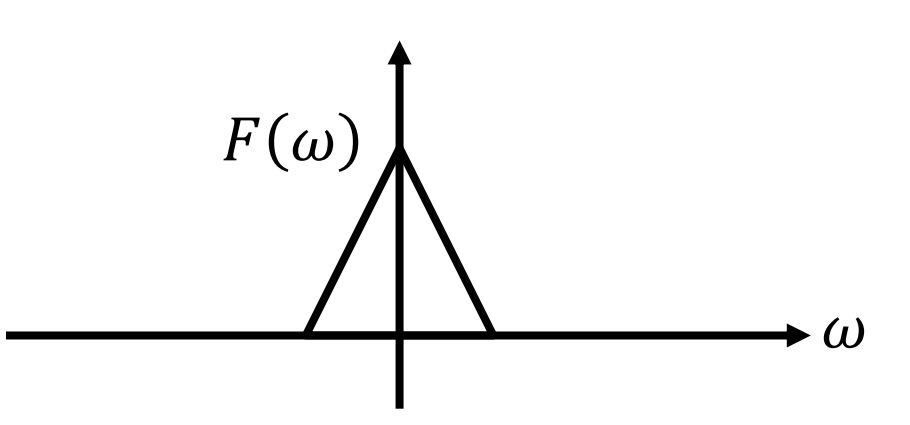

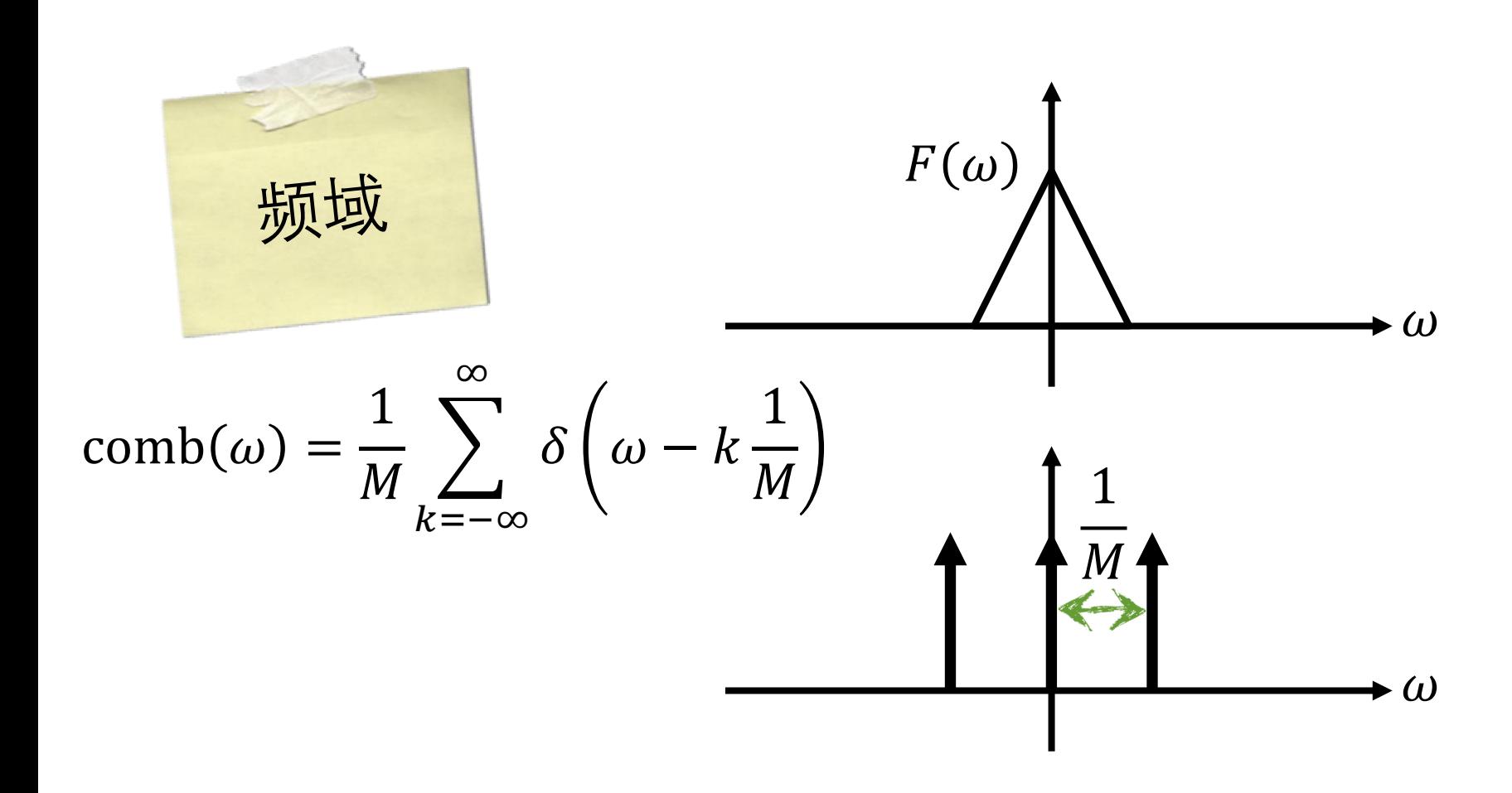

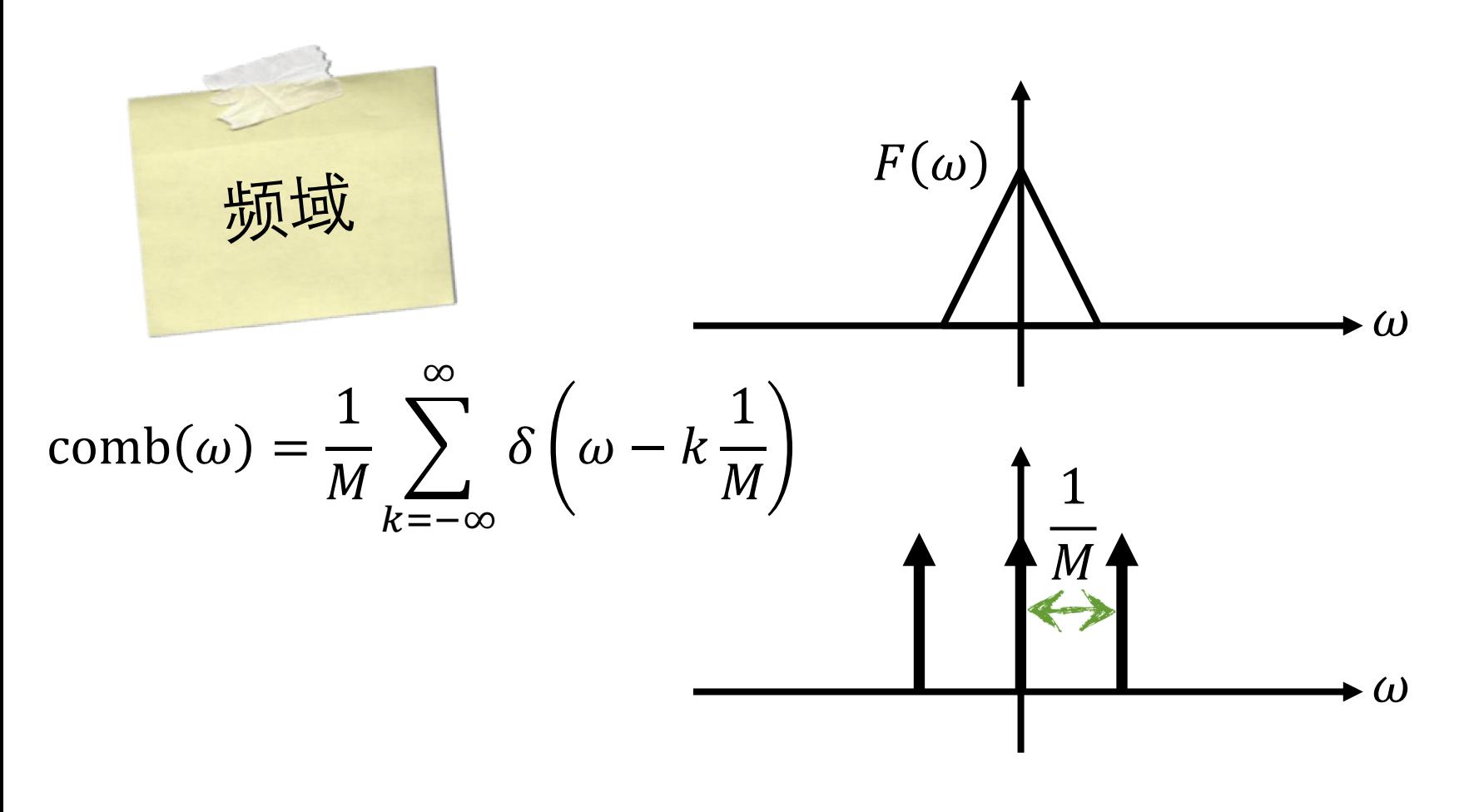

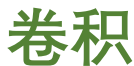

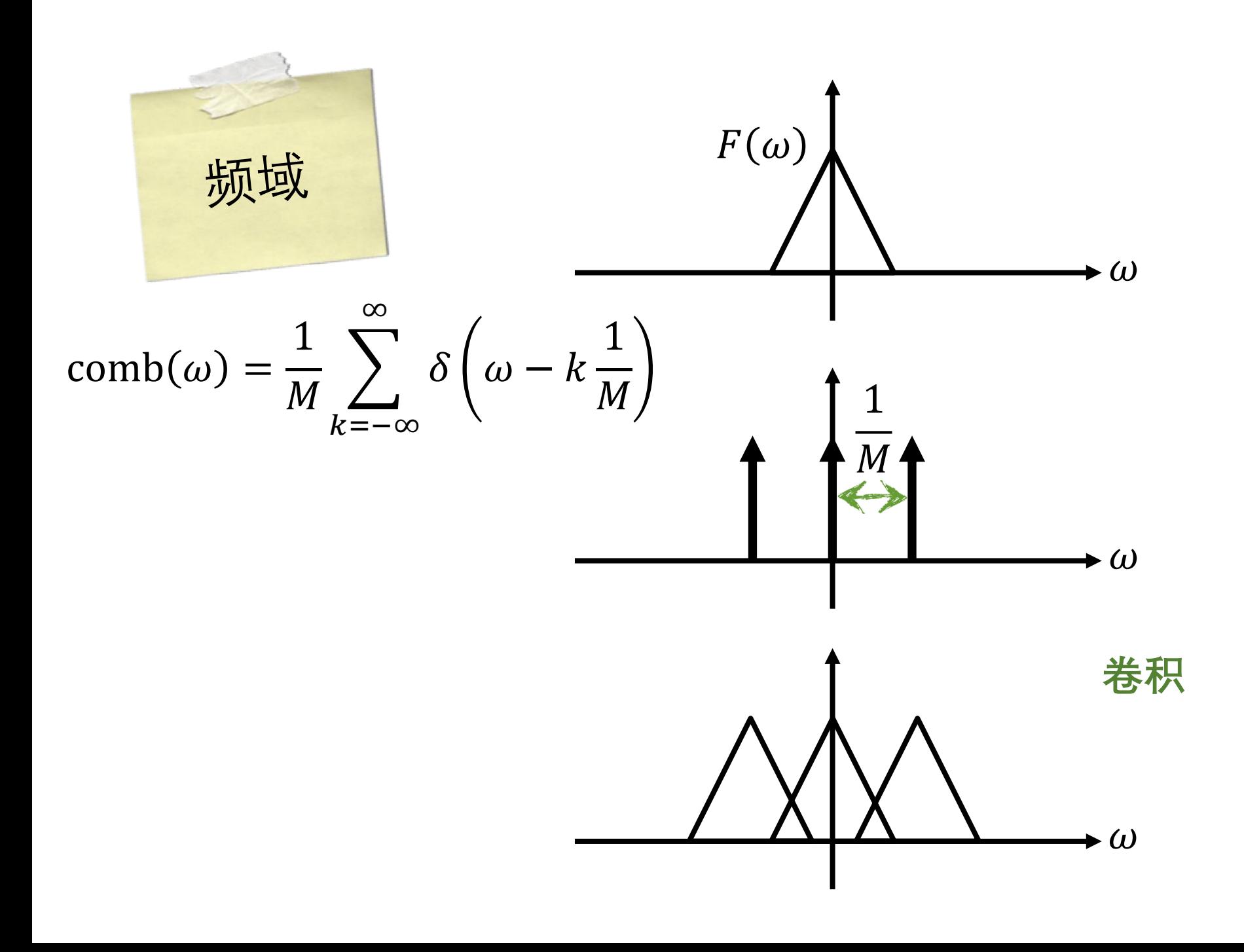

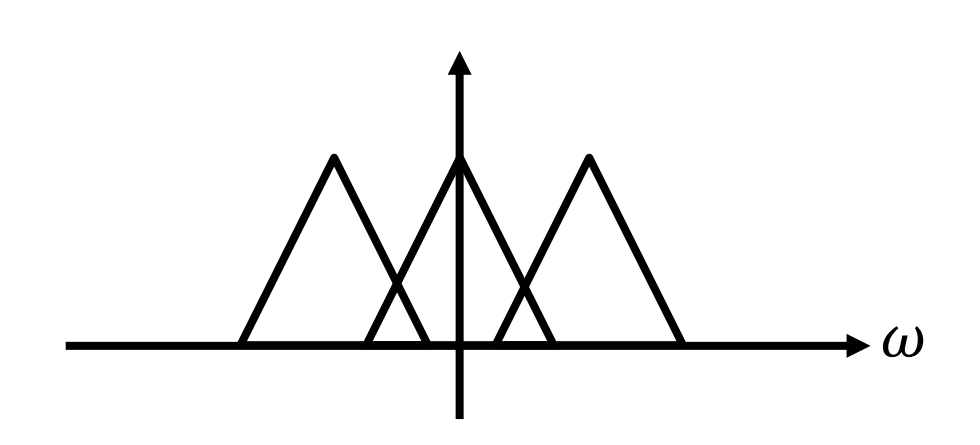

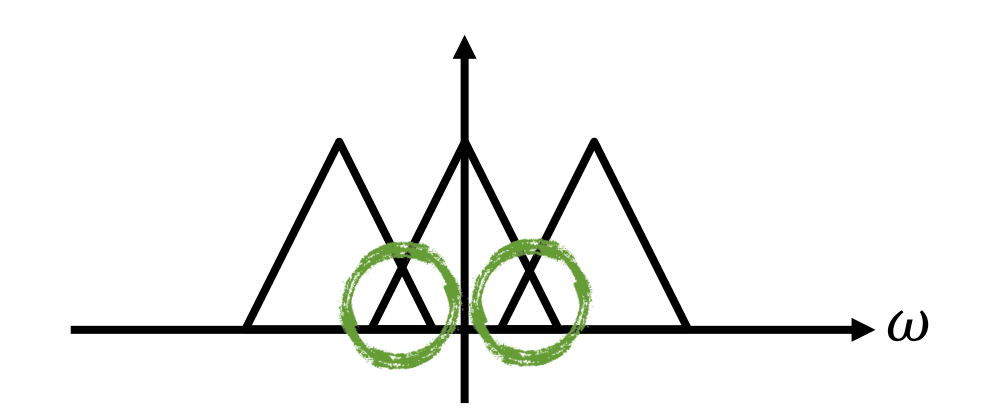

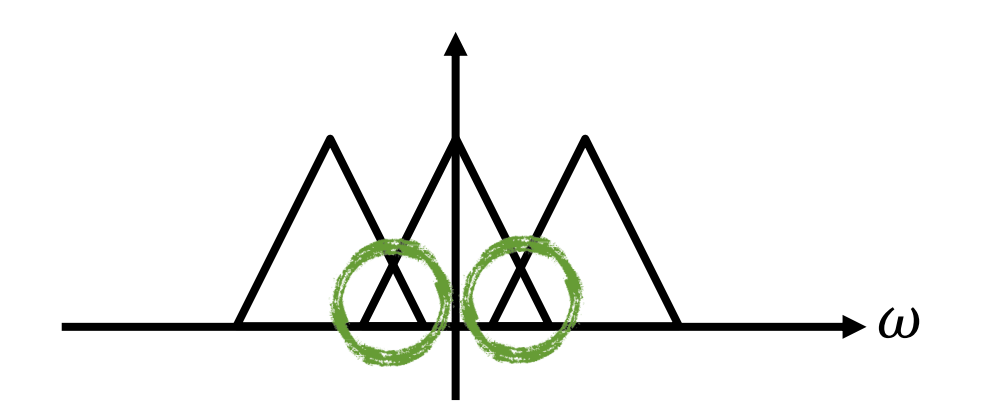

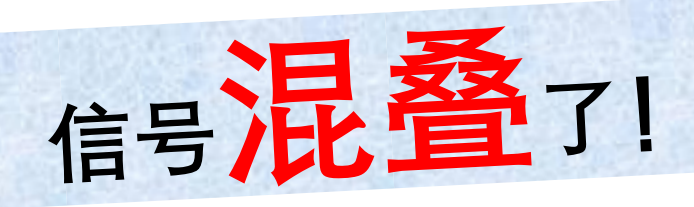

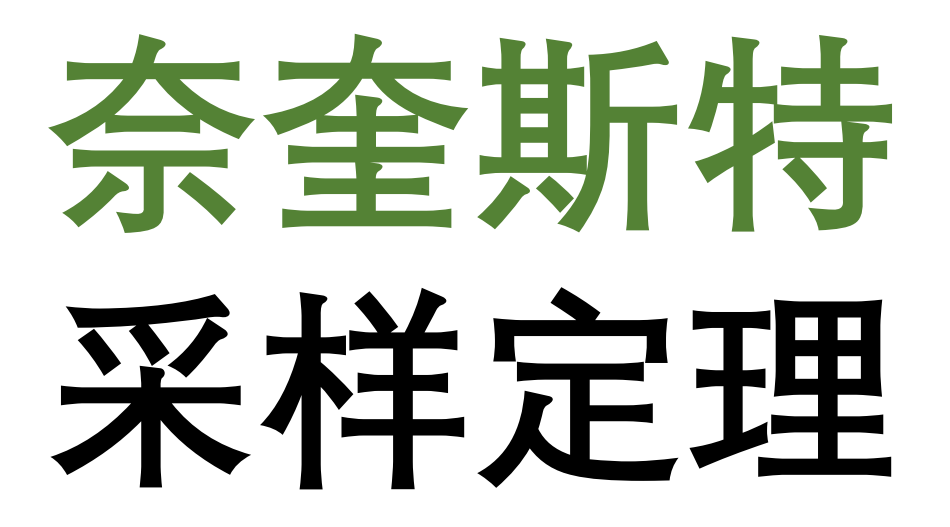

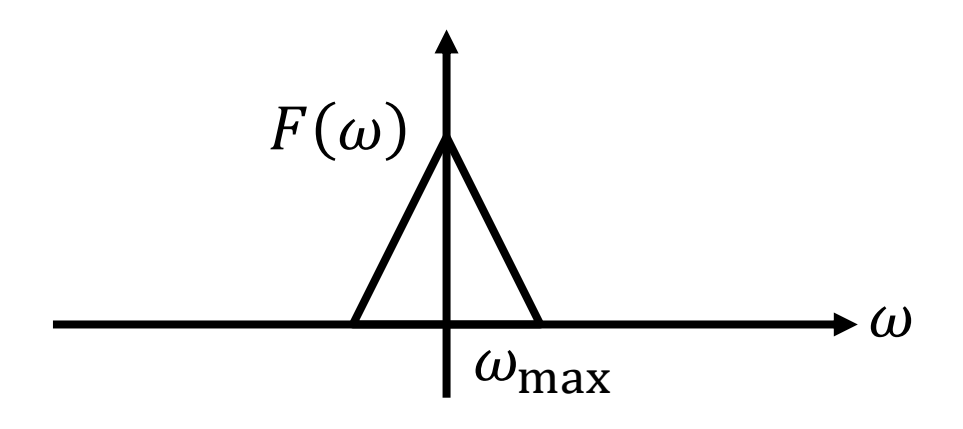

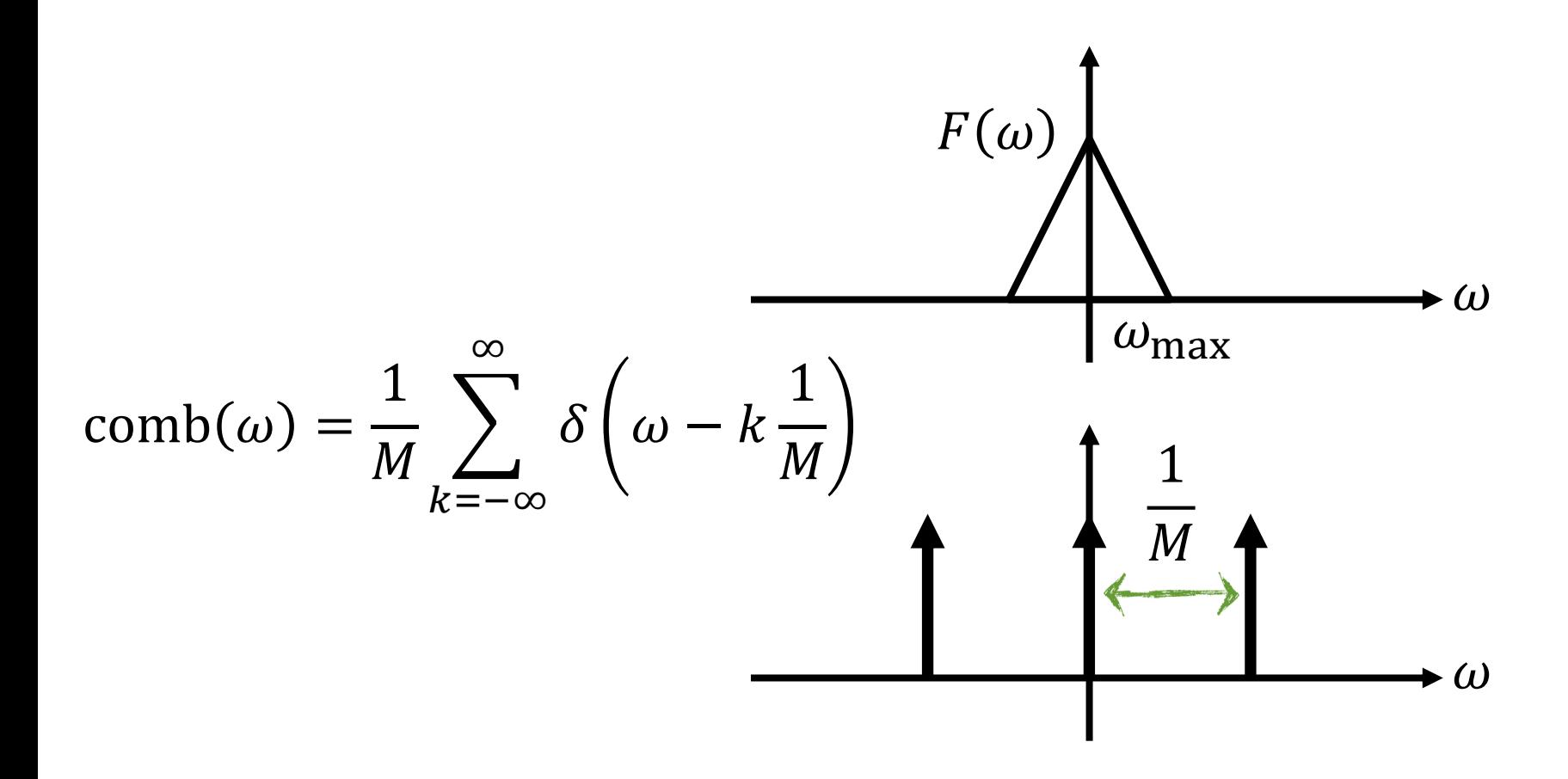

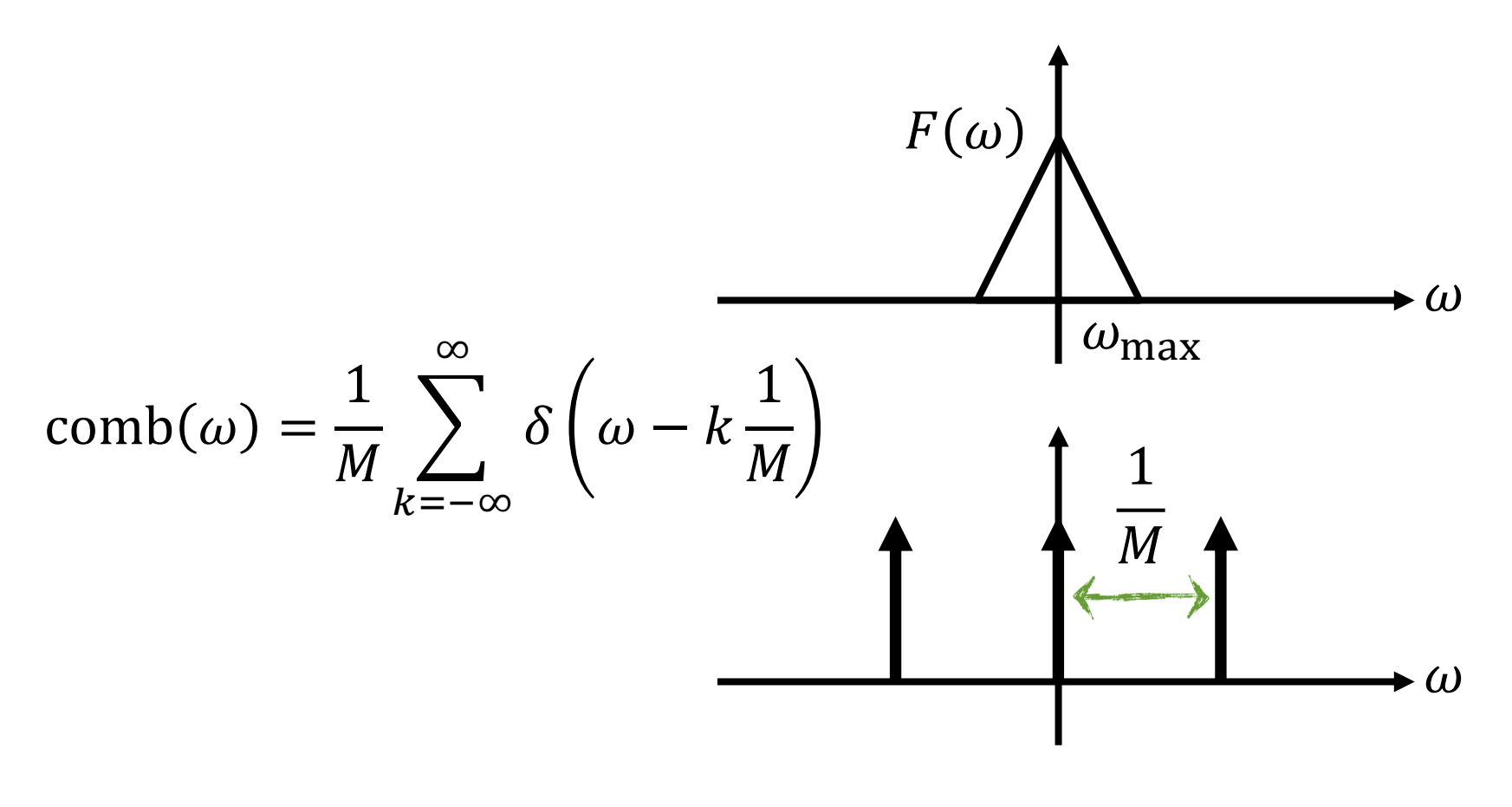

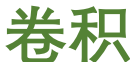

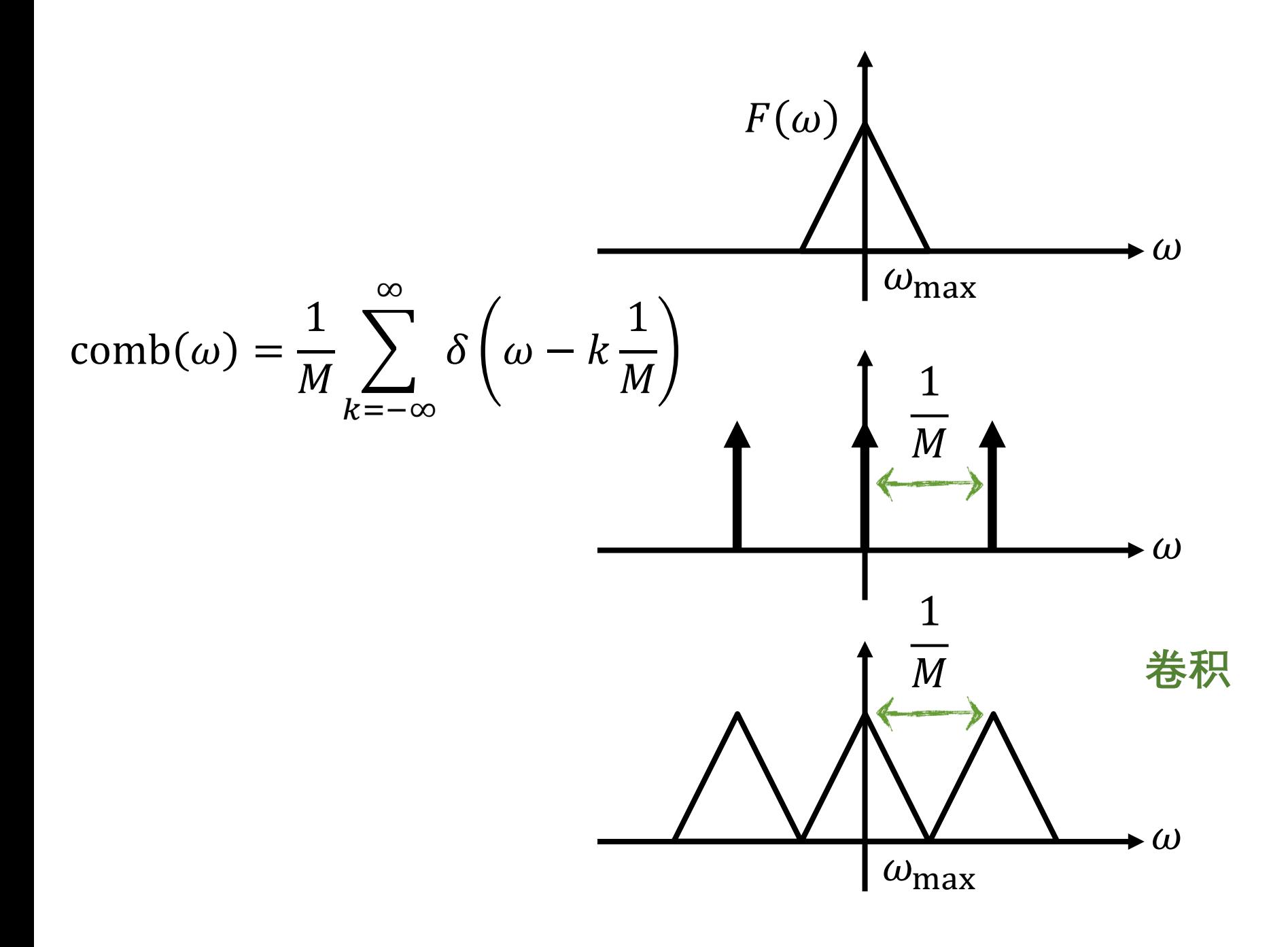

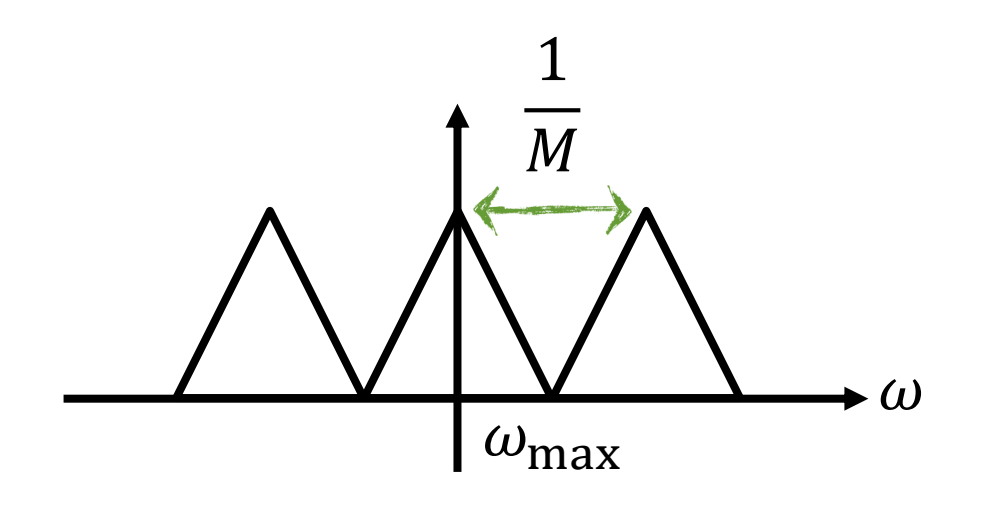

## 什么时候不出现混叠?

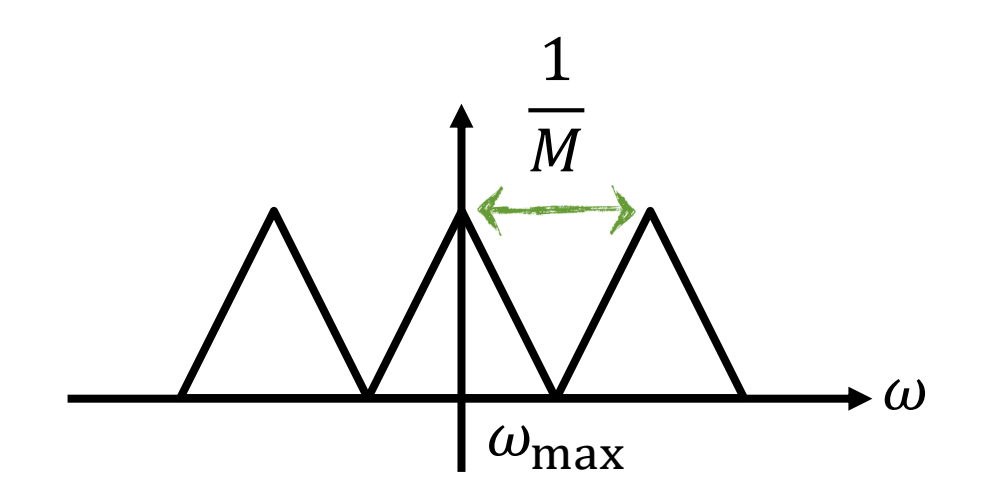

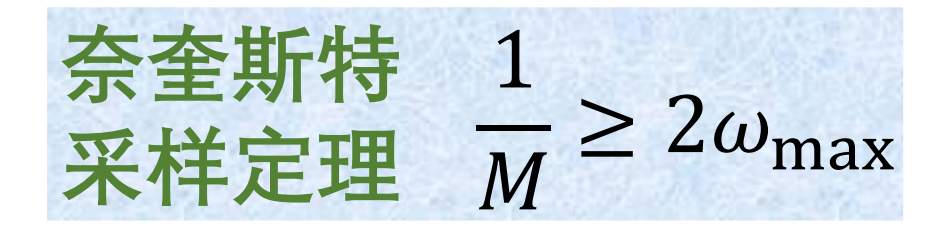

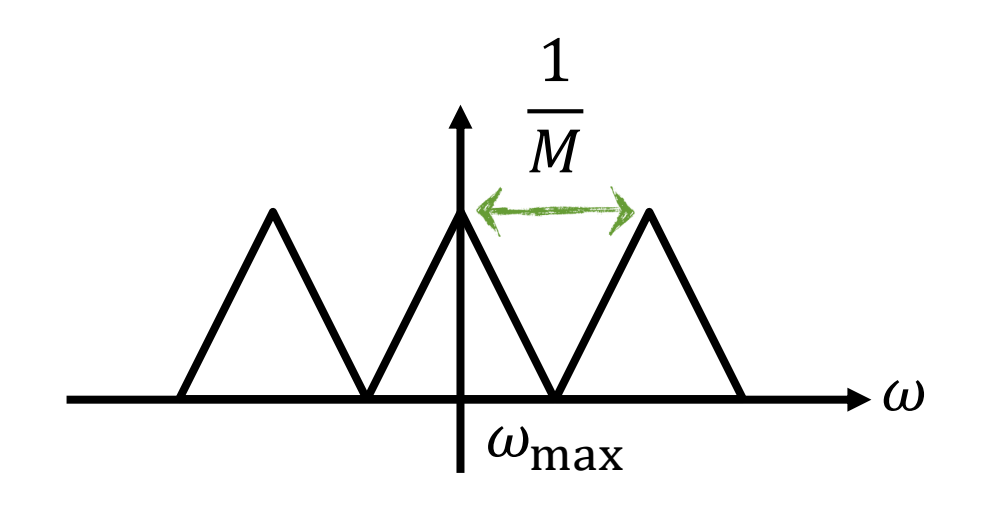

# 奈奎斯特  $\frac{1}{M} \geq 2\omega_{\text{max}}$ 采样定理  $\frac{1}{M} \geq 2\omega_{\text{max}}$ 采样频率必须大于信号最高频率的两倍

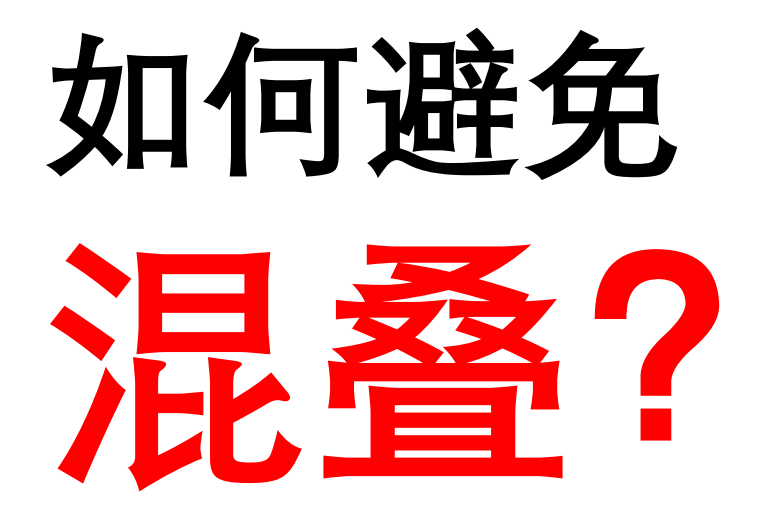

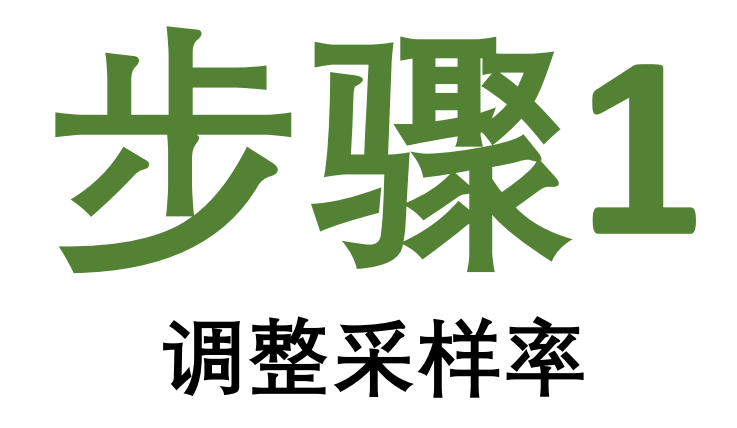

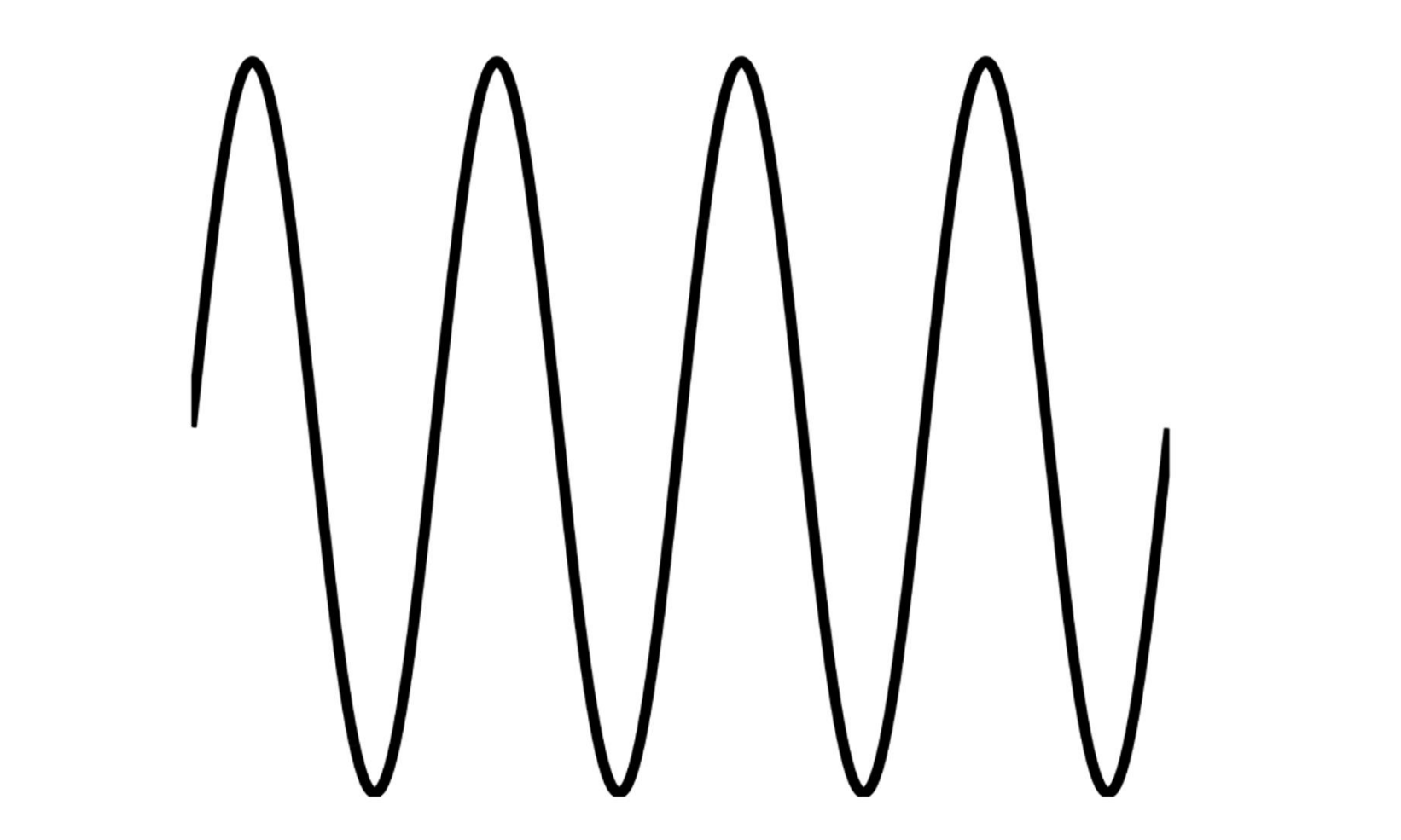

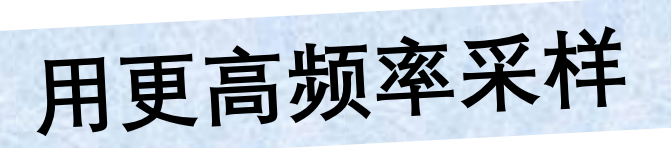

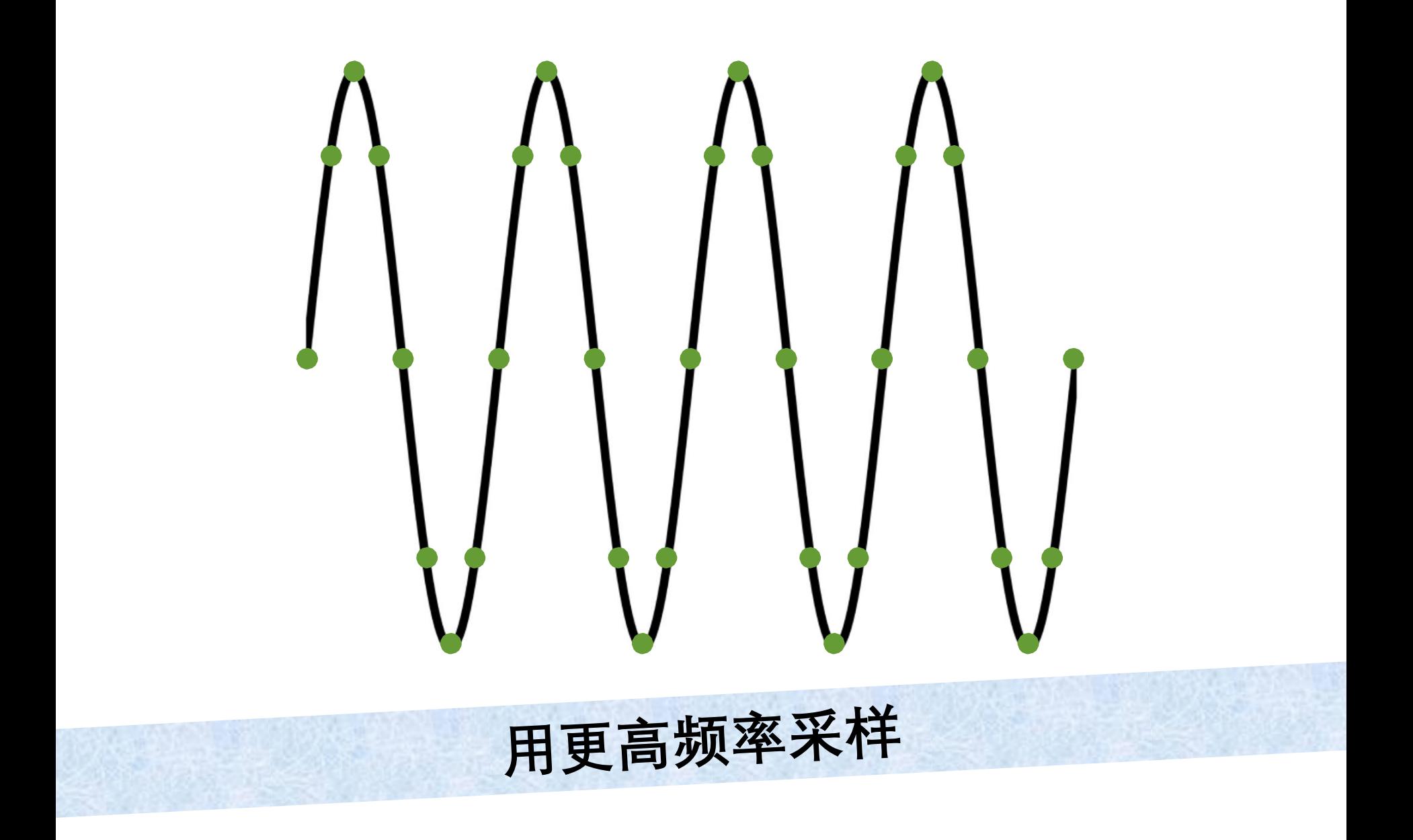

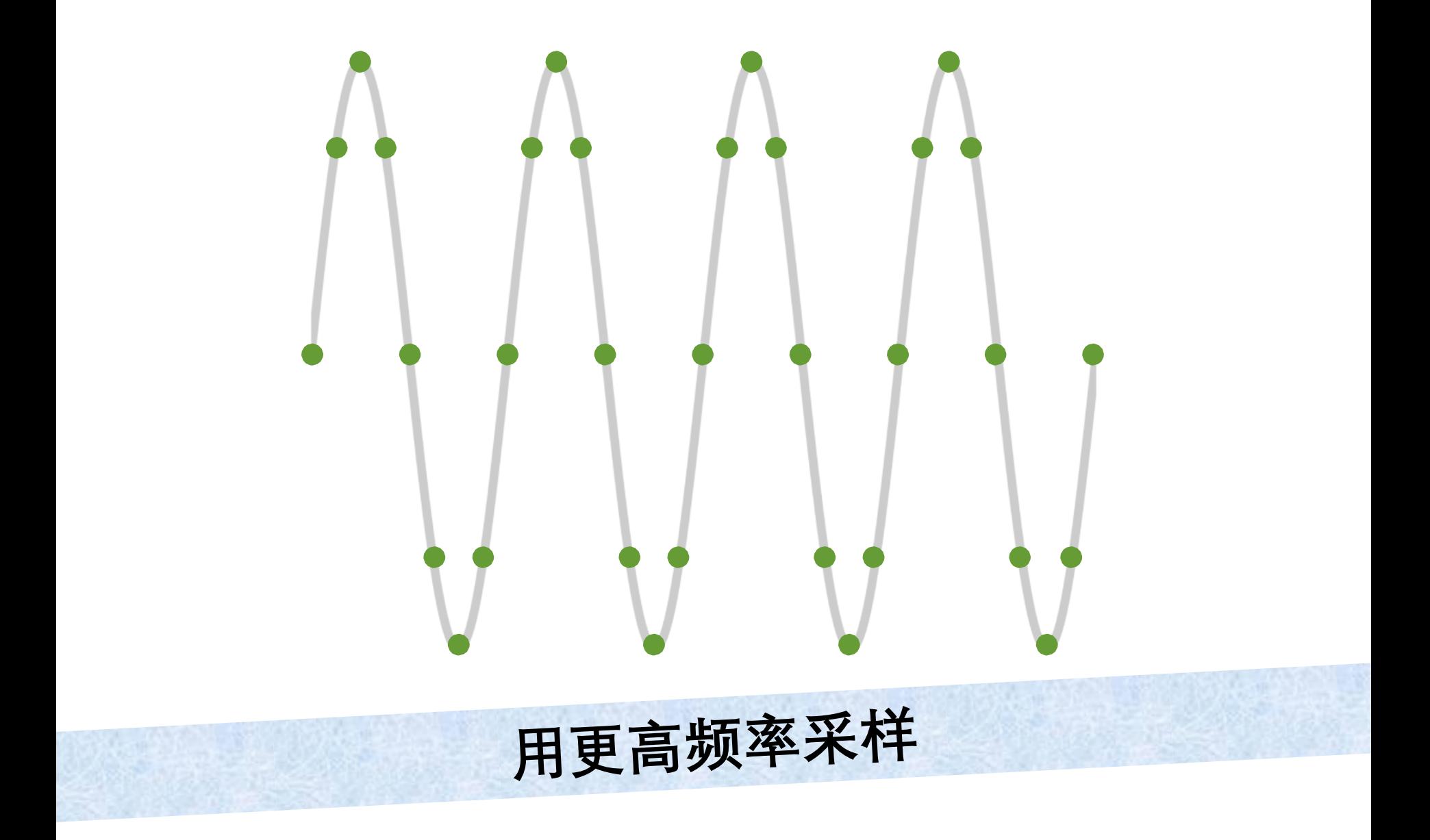

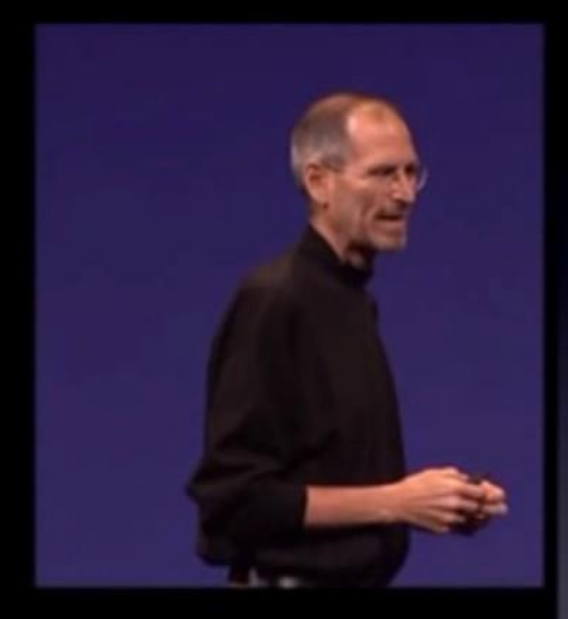

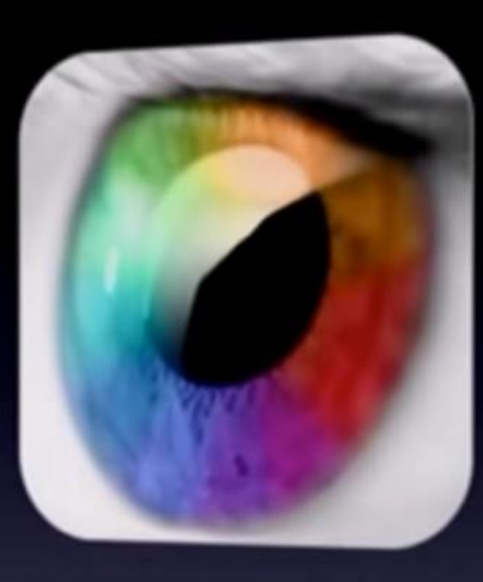

# Retina display

CIUS GISBISA

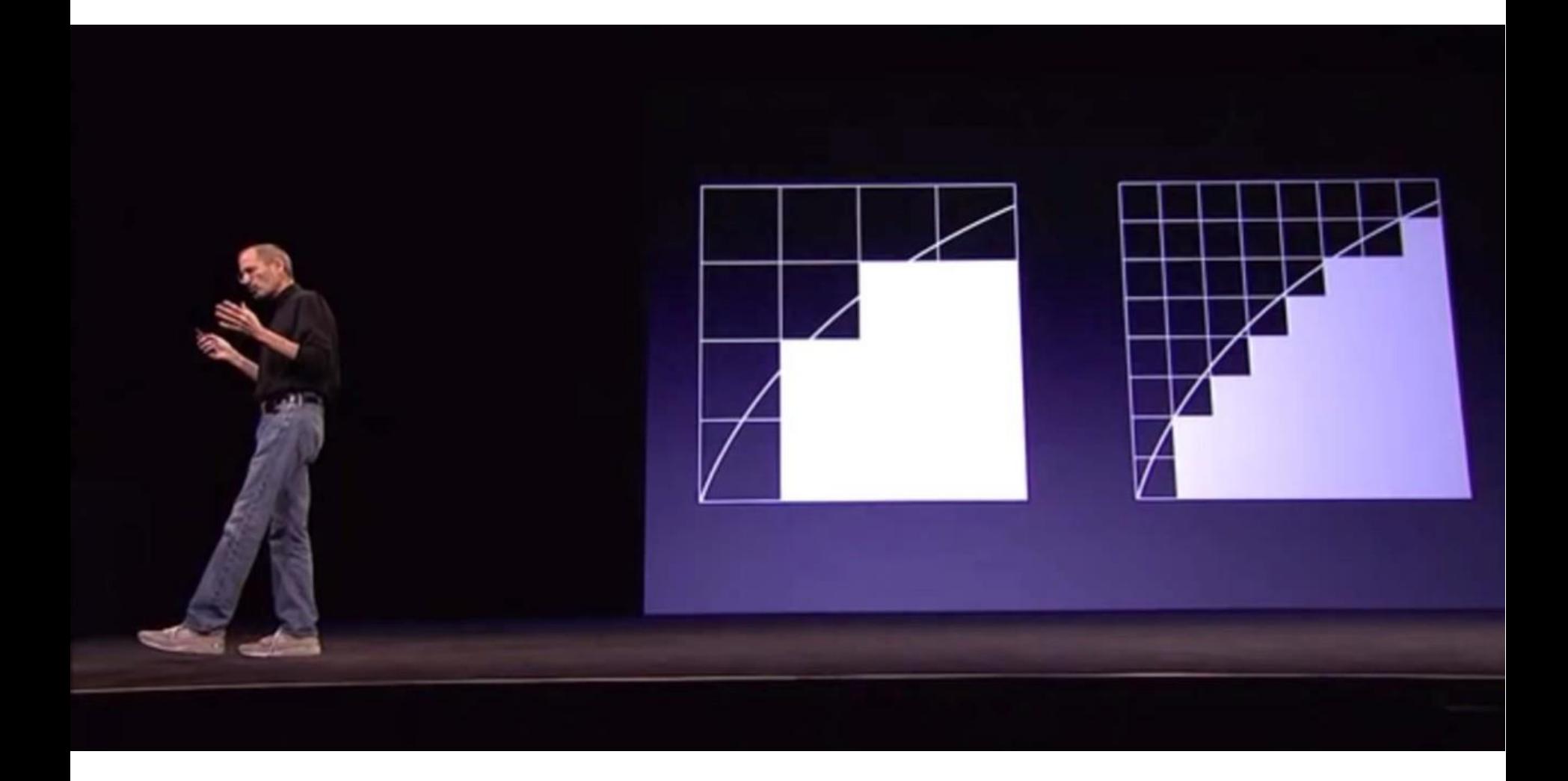

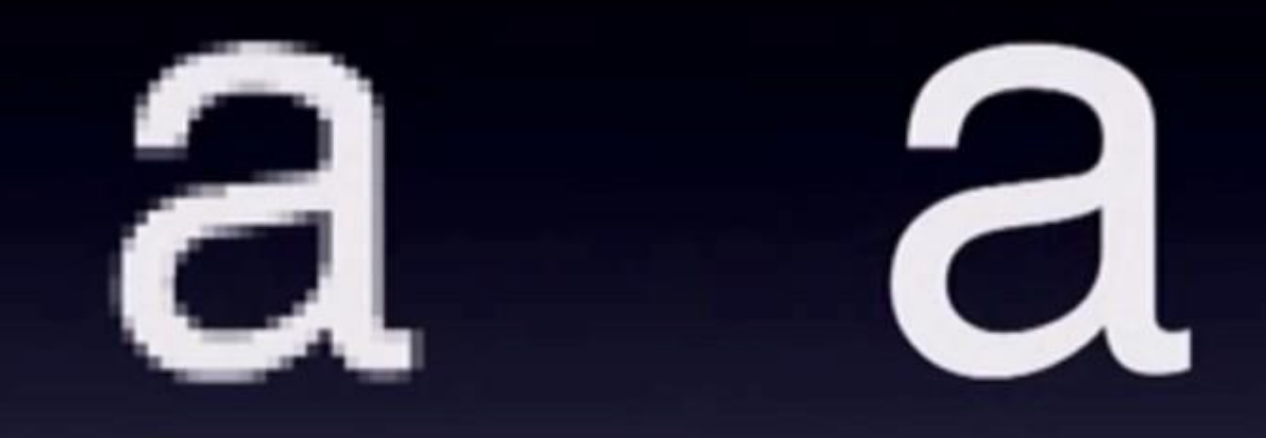

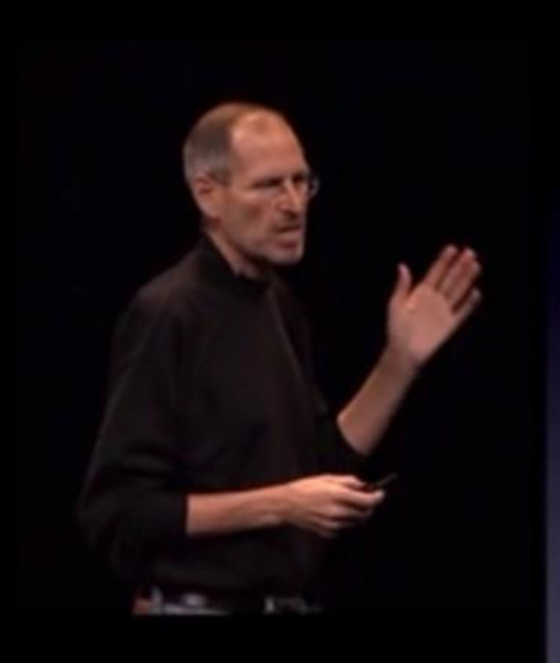

#### 326 pixels per inch

300 is limit of human retina

# 1

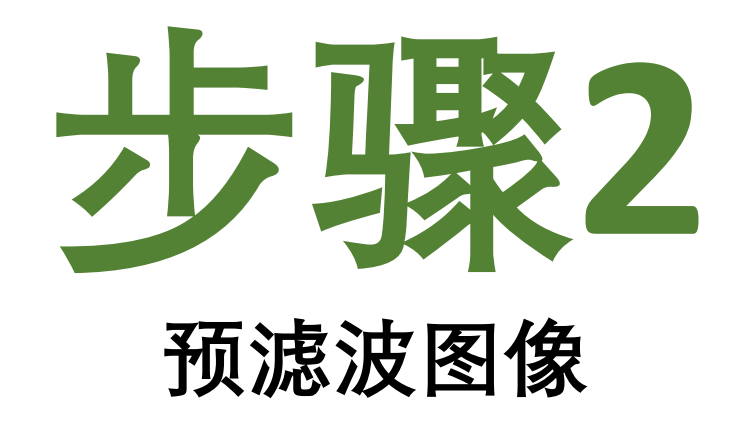

#### **去除一些高频成分**

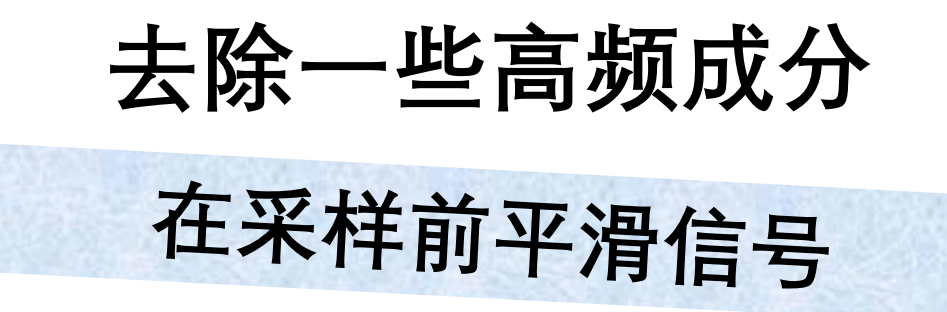
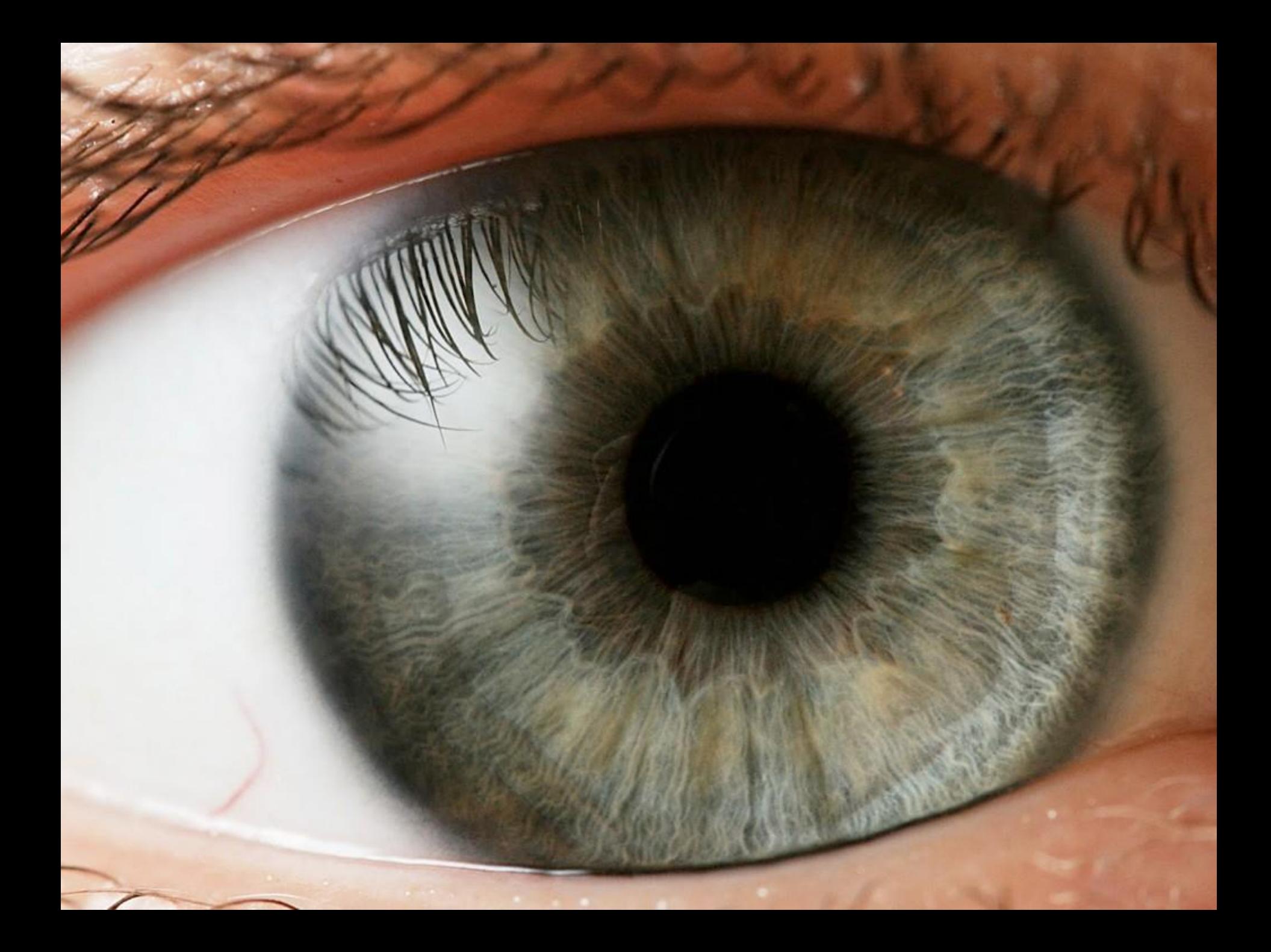

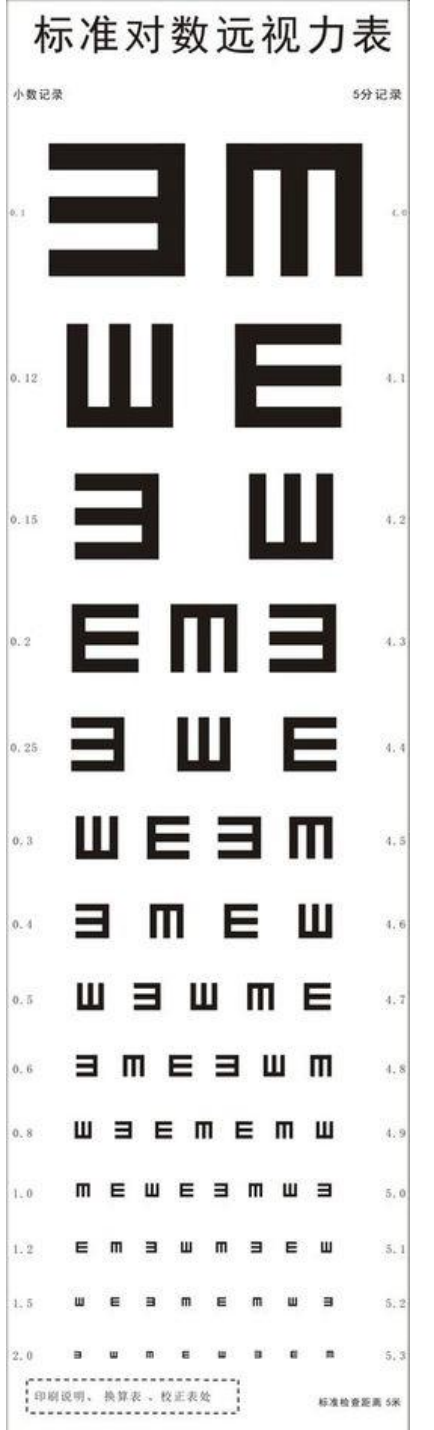

**透镜起到低通滤波器的作用**

## **车轮是朝哪个方向转动的?**

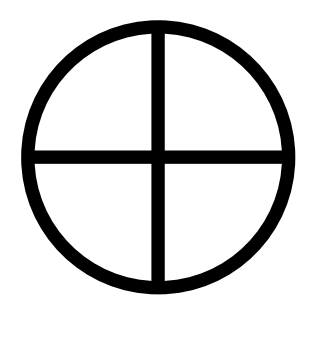

第0帧

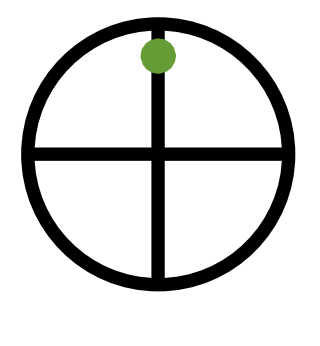

第0帧

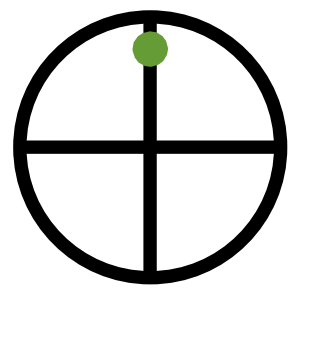

**第 0 帧**

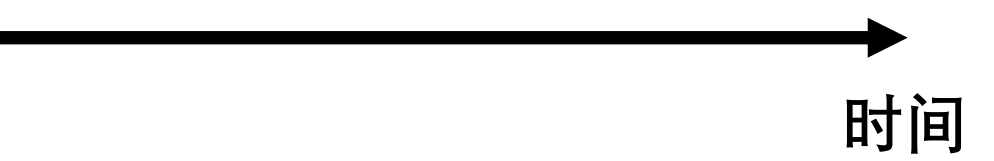

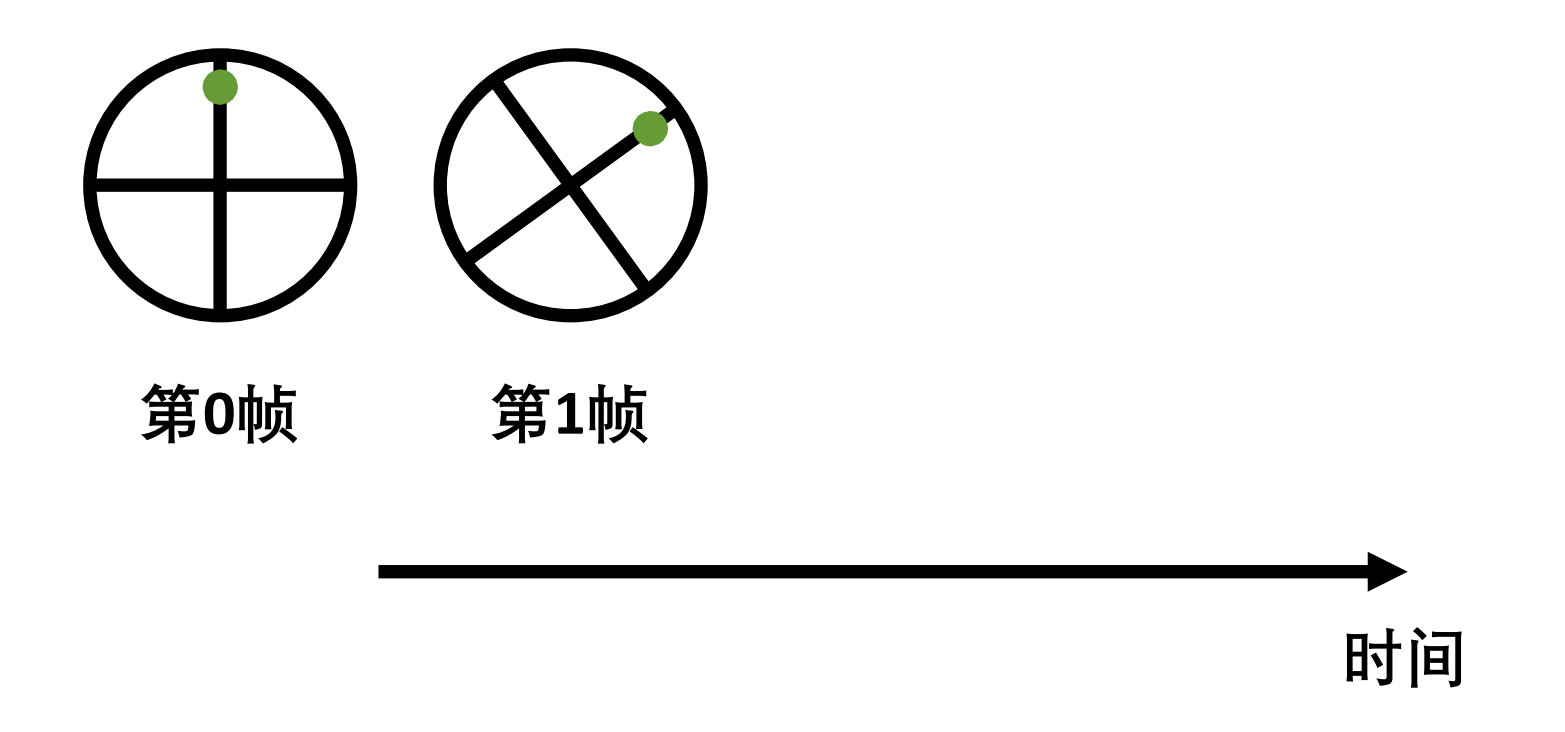

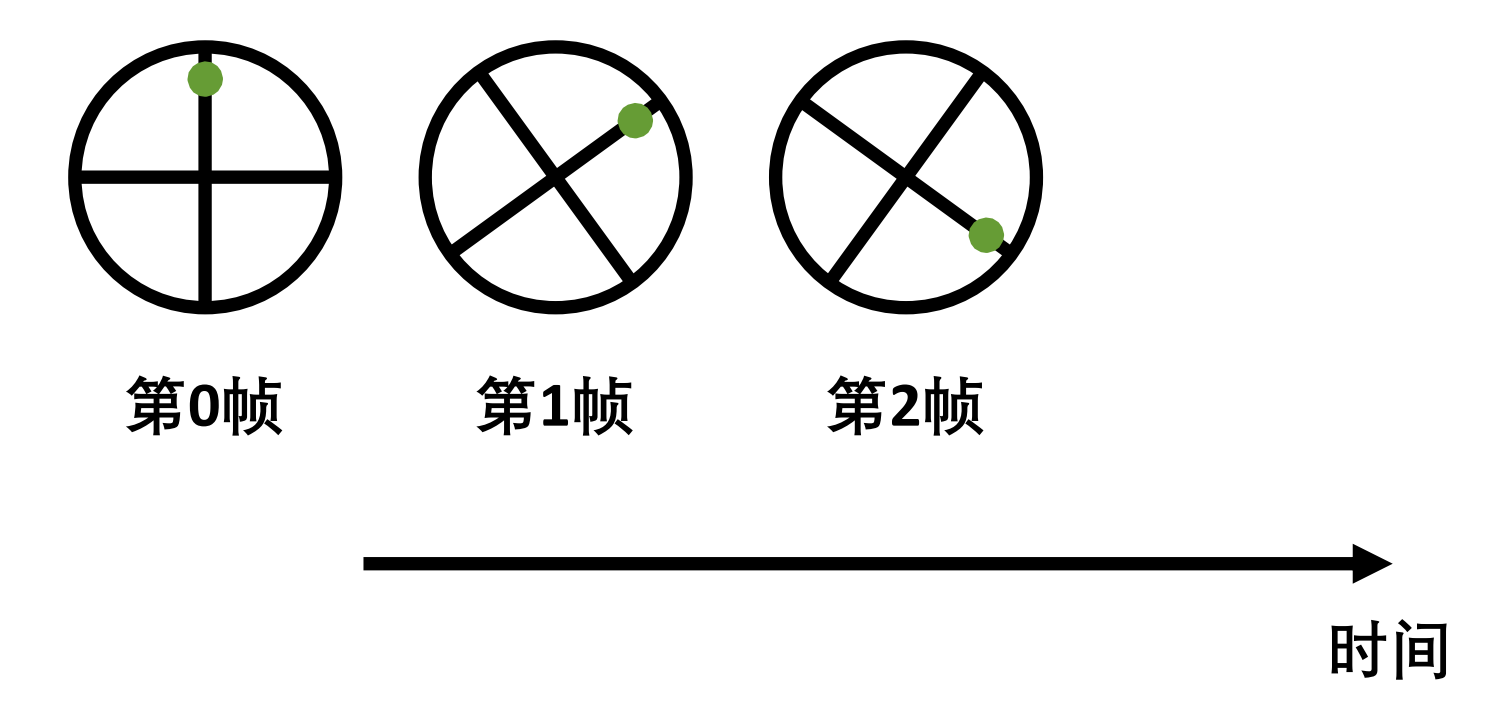

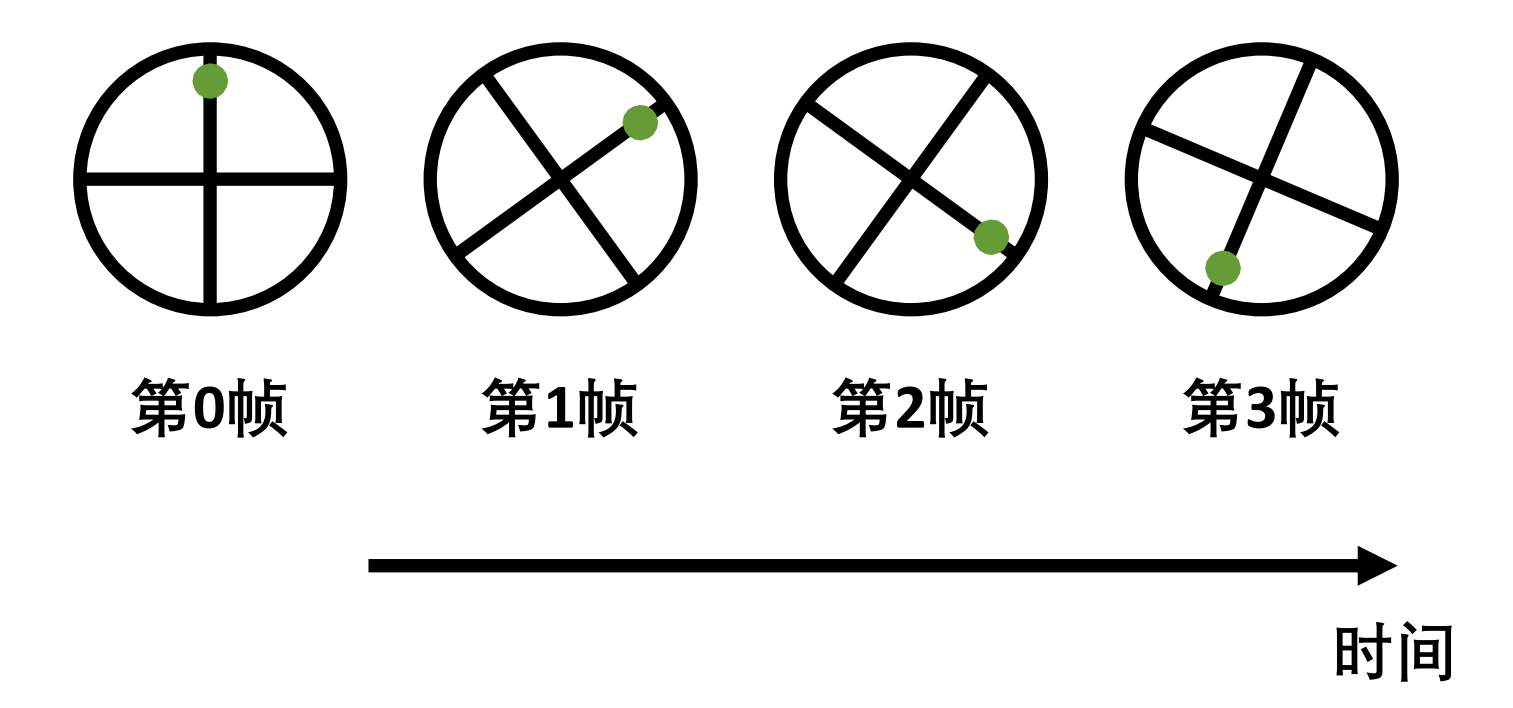

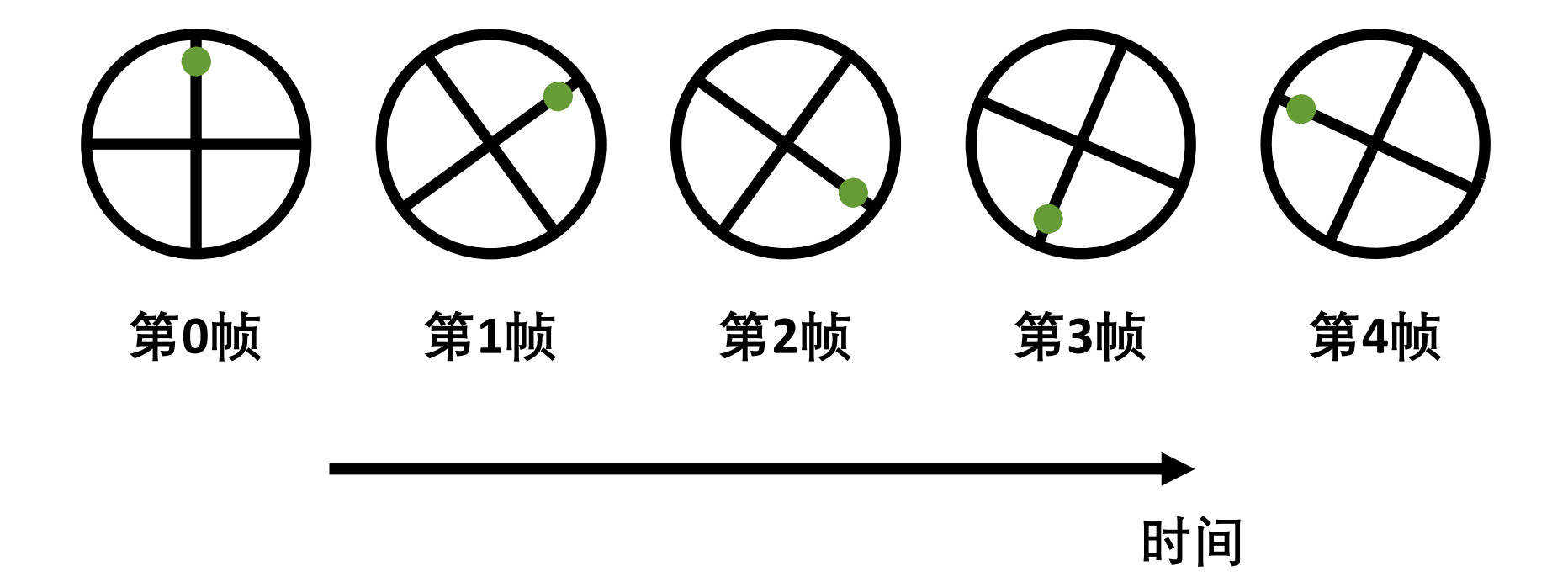

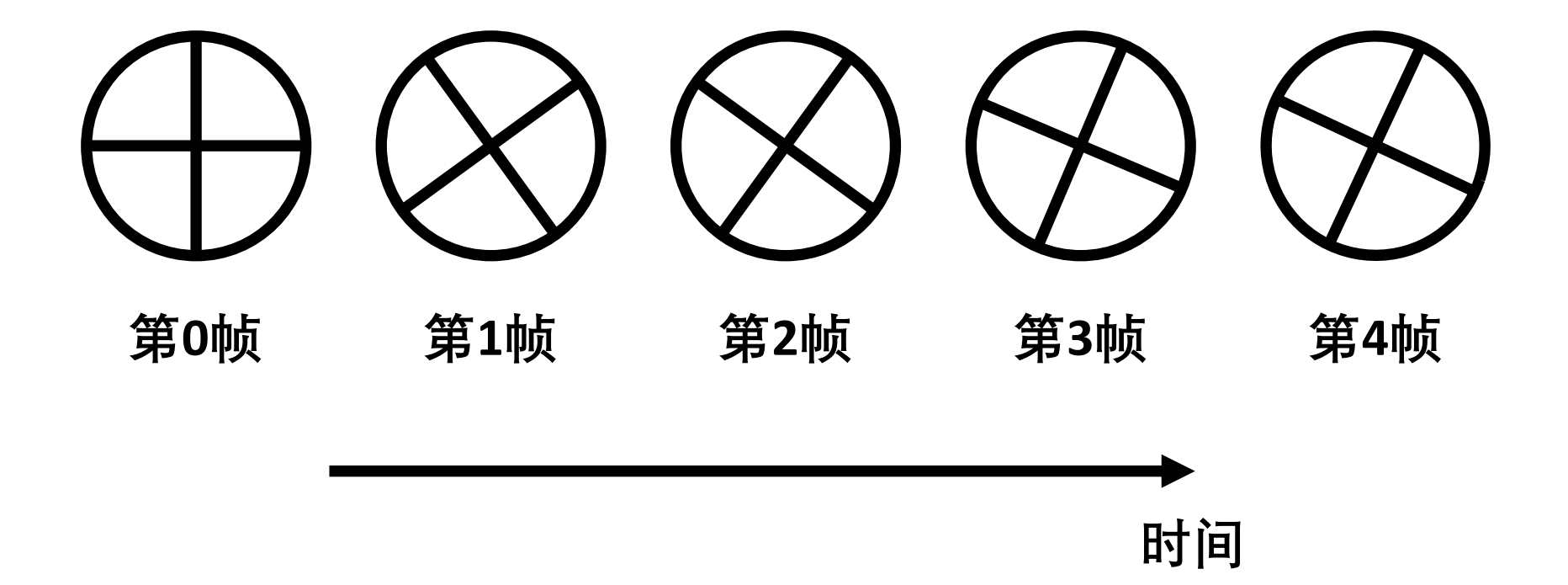

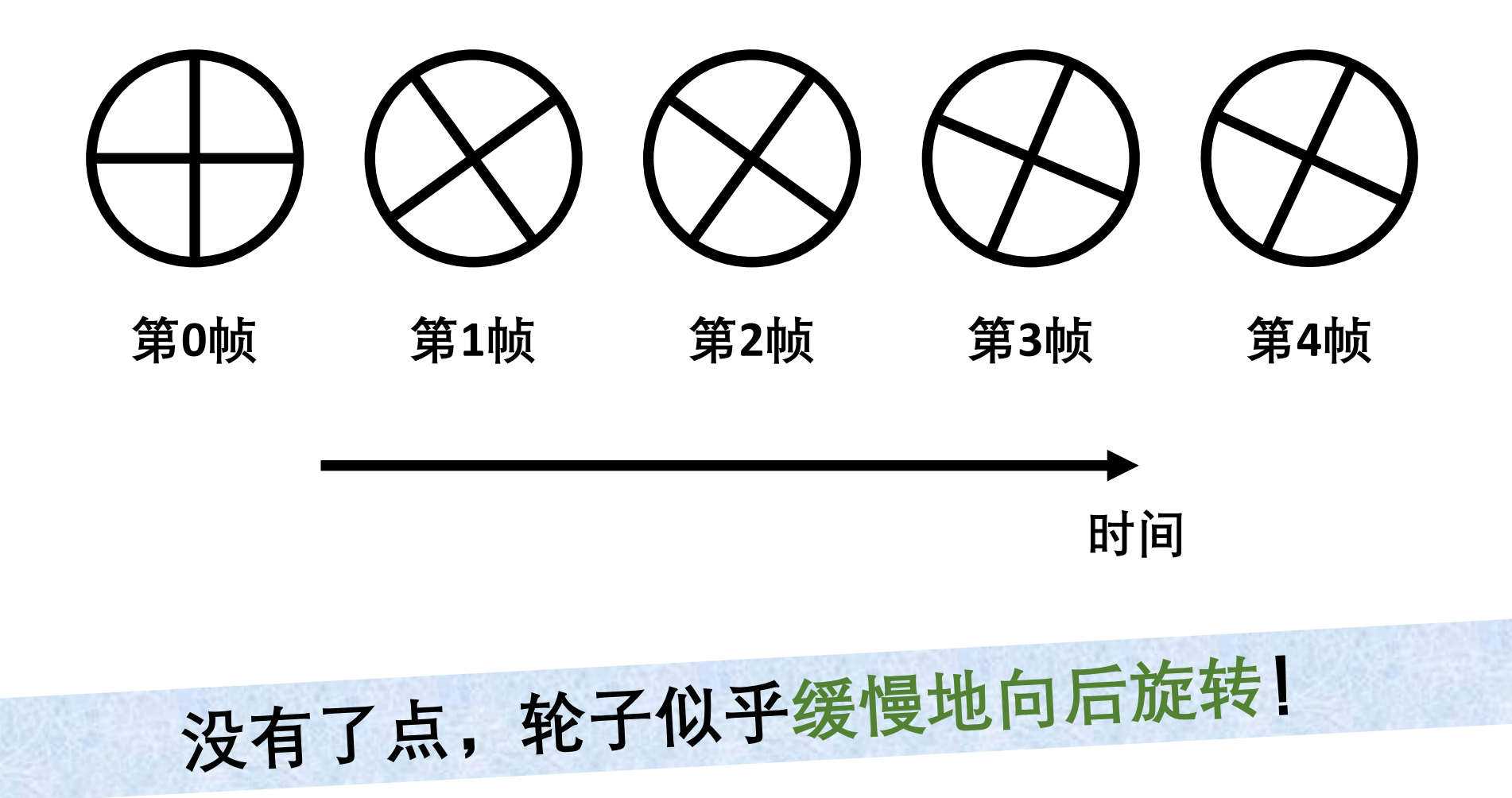

**火车在朝着哪个方向运动?**

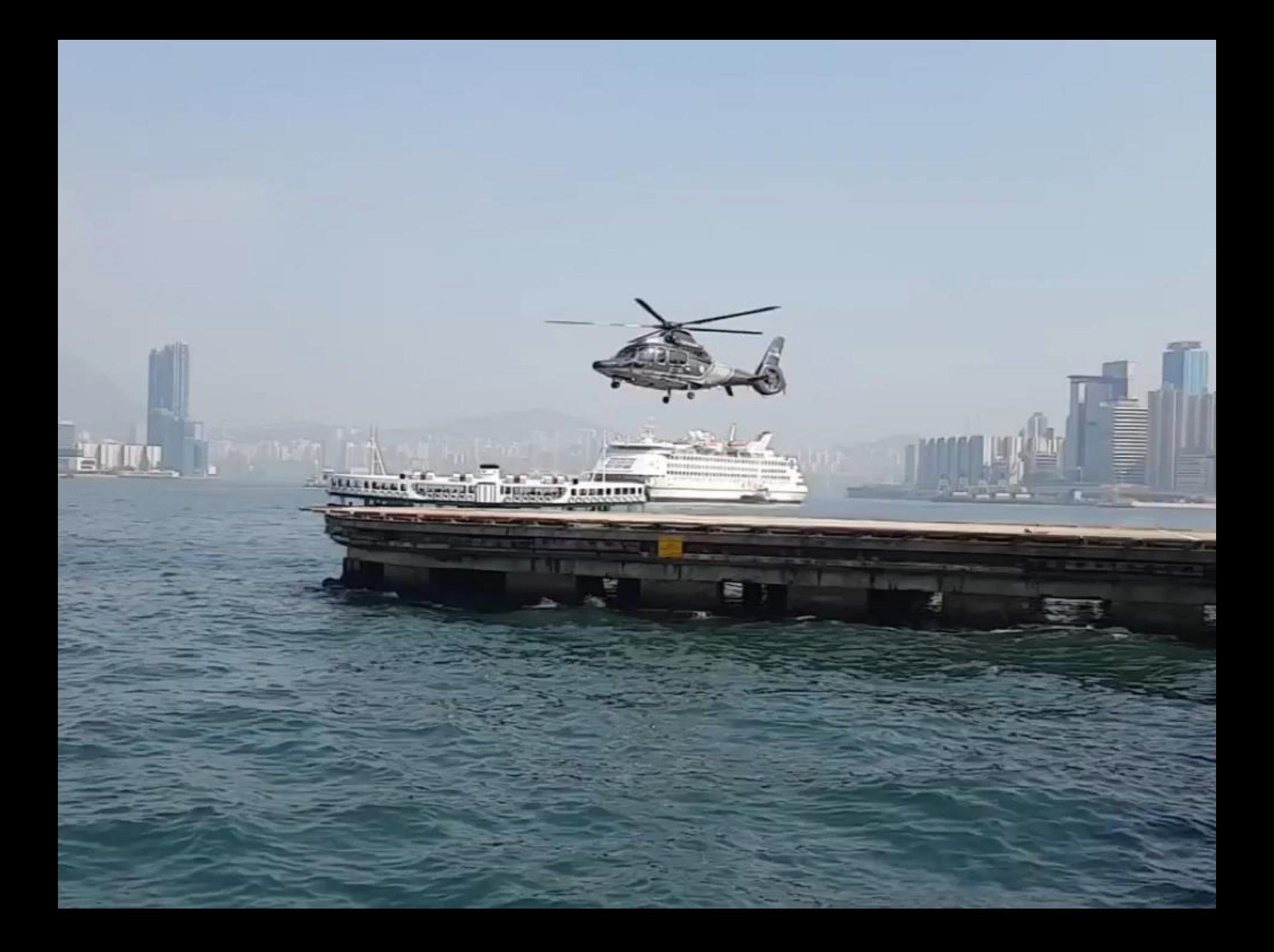

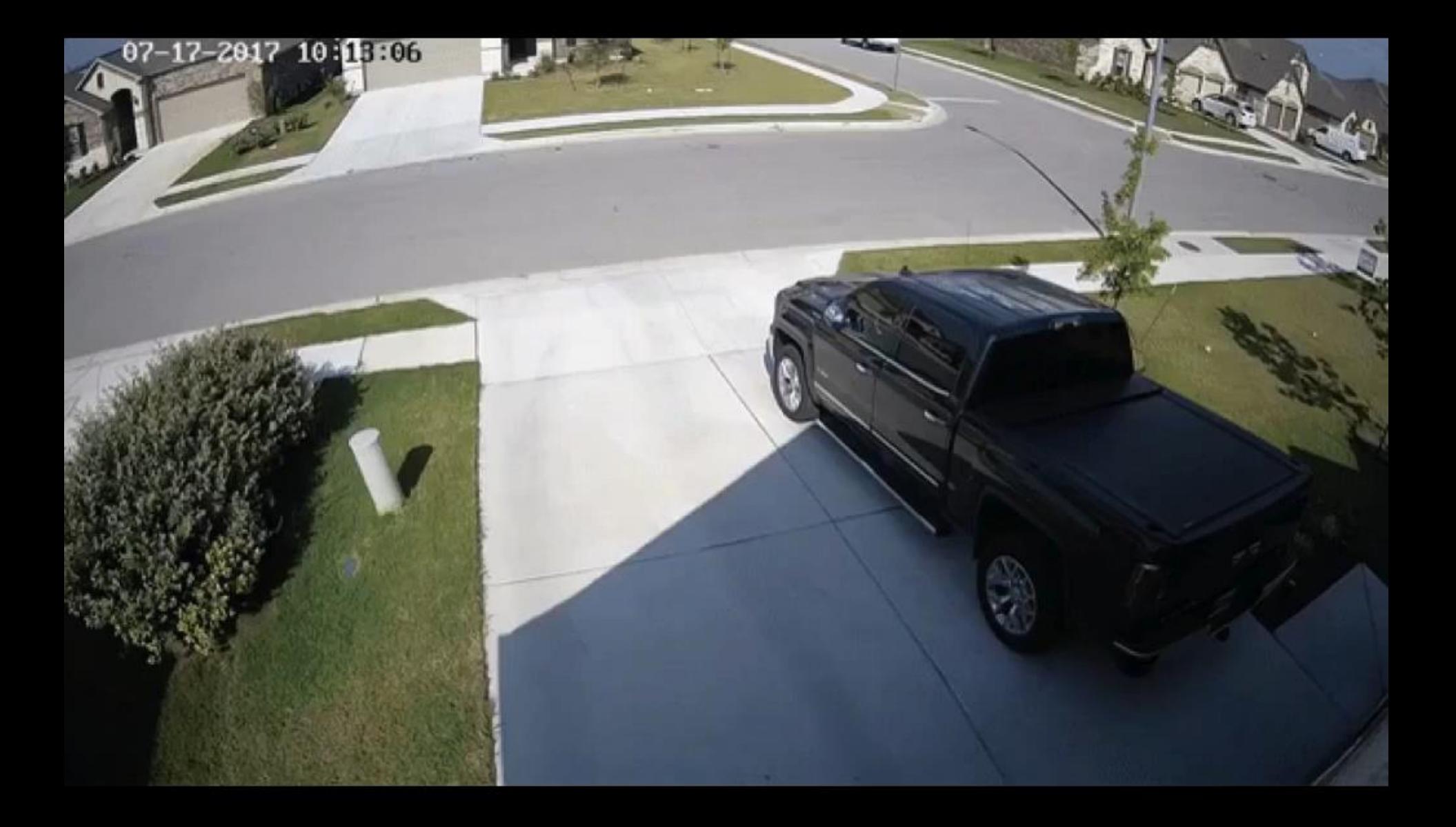

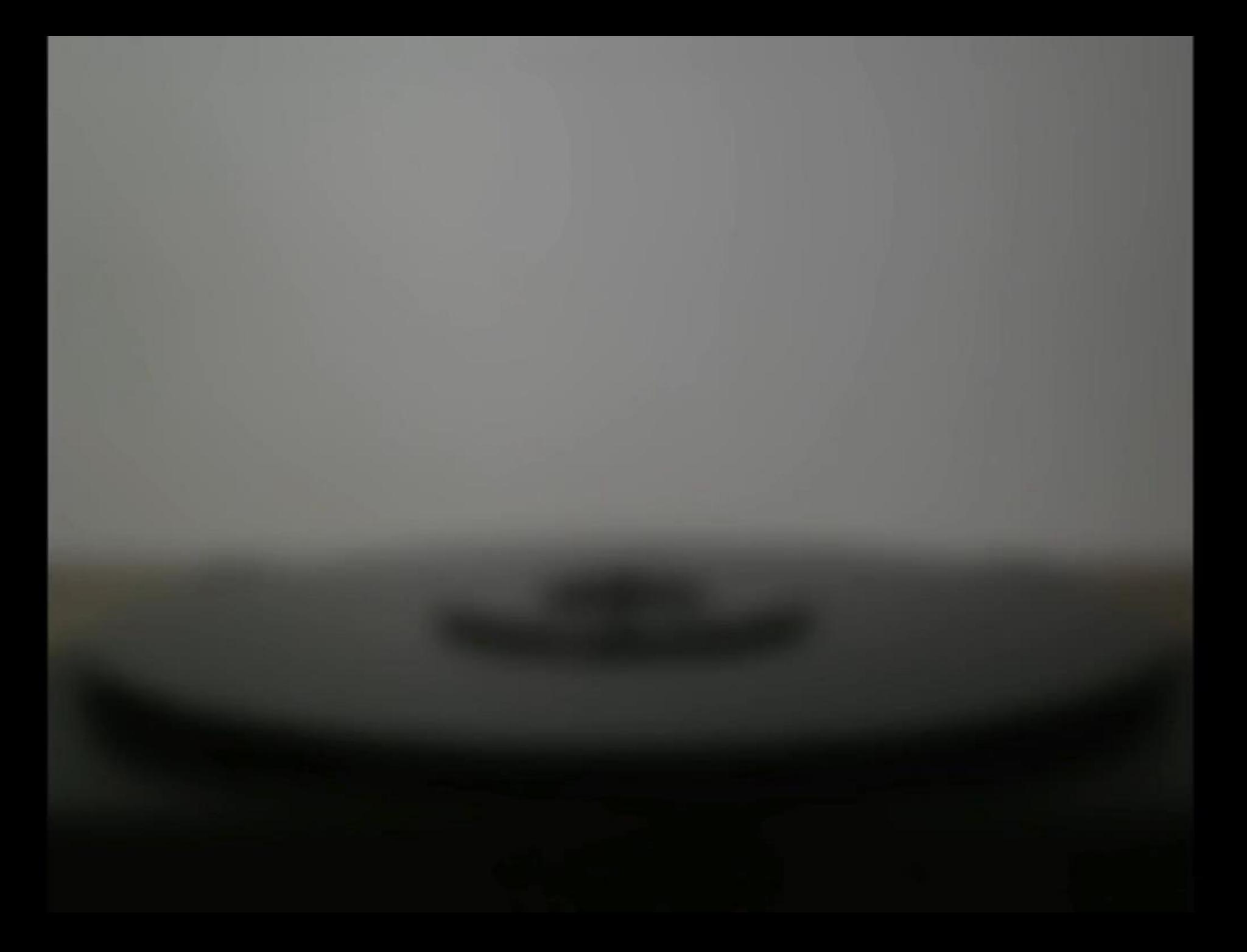

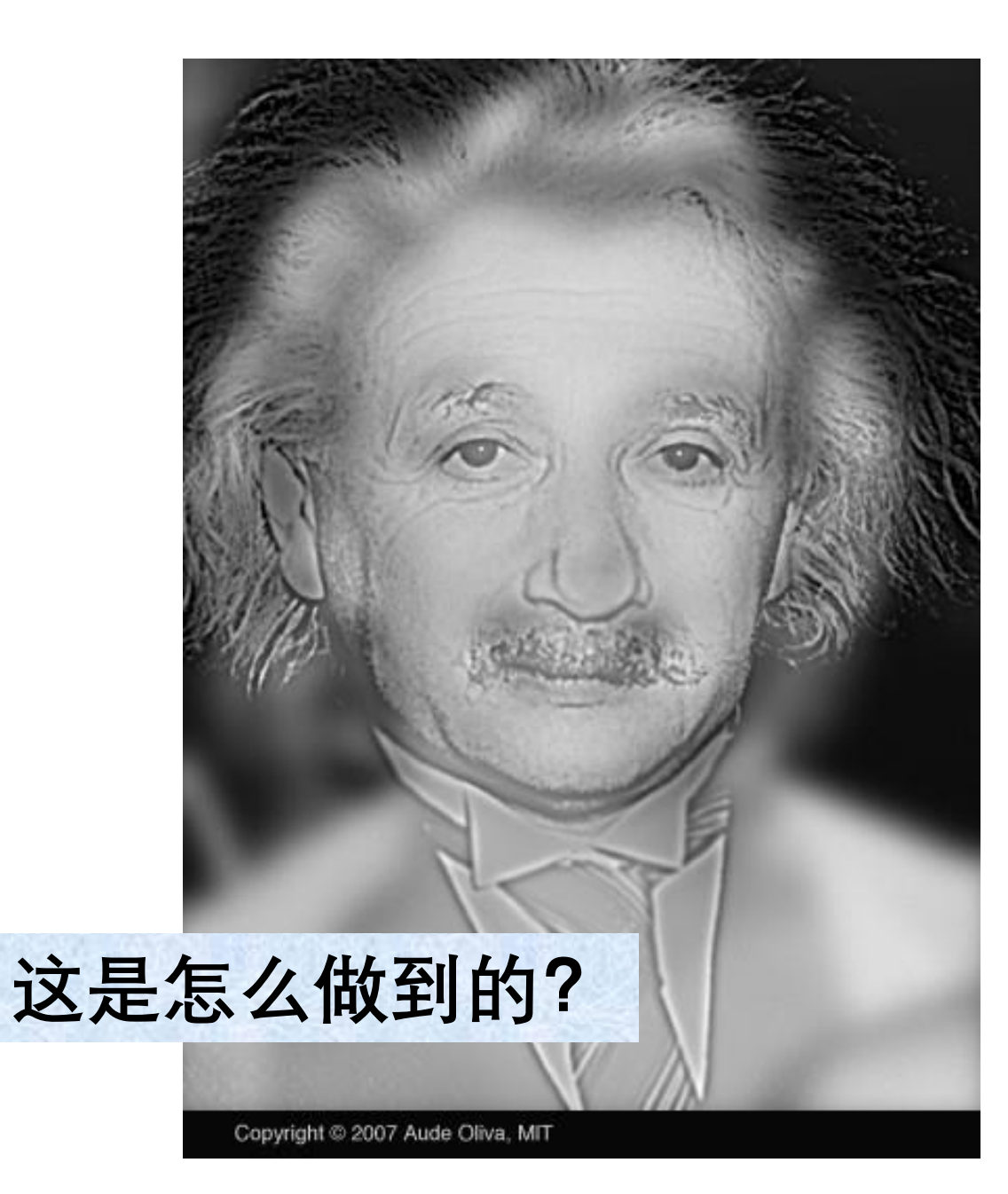

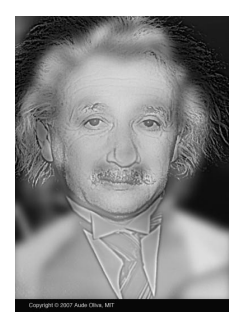

## **Hybrid images**

Aude Oliva *\** MIT-BCS

Antonio Torralba† MIT-CSAIL Philippe. G. Schyns ‡ University of Glasgow

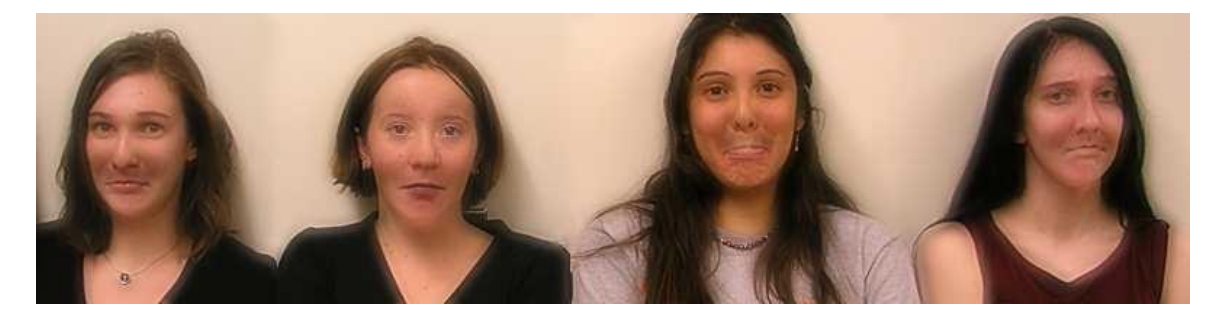

Figure 1: A hybrid image is a picture that combines the low-spatial frequencies of one picture with the high spatial frequencies of another picture producing an image with an interpretation that changes with viewing distance. In this figure, the people may appear sad, up close, but step back a few meters and look at the expressions again.

## **Abstract**

We present *hybrid images*, a technique that produces static images with two interpretations, which change as a function of viewing distance. Hybrid images are based on the multiscale processing of images by the human visual system and are motivated by masking studies in visual perception. These images can be used to create compelling displays in which the image appears to change as the viewing distance changes. We show that by taking into account perceptual grouping mechanisms it is possible to build compelling hybrid images with stable percepts at each distance. We show examples in which hybrid images are used to create textures that become visible only when seen up-close, to generate facial expressions whose interpretation changes with viewing distance, and to visualize changes over time within a single picture.

**Keywords:** Hybrid images, human perception, scale space

in which the faces displayed different emotions. High spatial frequencies correspond to faces with "sad" expressions. Low spatial frequencies correspond to the same faces with "happy" and "surprise" emotions (i.e., the emotions are, from left to right: happy, surprise, happy and happy). To switch from one interpretation to the other one can step away a few meters from the picture.

Artists have effectively employed low spatial frequency manipulation to elicit a percept that changes when relying on peripheral vision (e.g., [Livingstone 2000; Dali 1996]). Inspired by this work, Setlur and Gooch [2004] propose a technique that creates facial images with conflicting emotional states at different spatial frequencies. The images produce subtle expression variations with gaze changes. In this paper, we demonstrate the effectiveness of *hybrid images* in creating images with two very different possible interpretations.

*Hybrid images* are generated by superimposing two images at two different spatial scales: the low-spatial scale is obtained by filtering one image with a low-pass filter; the high spatial scale is obtained by filtering a second image with a high-pass filter. The final im-

**1 Introduction** age is composed by adding these two filtered images. Note that *hybrid images* are a different technique than *picture mosaics* [Silvers 1997]. *Picture mosaics* have two interpretations: a local one **SIGGRAPH, 2006**

**透镜起到低通滤波器的作用**

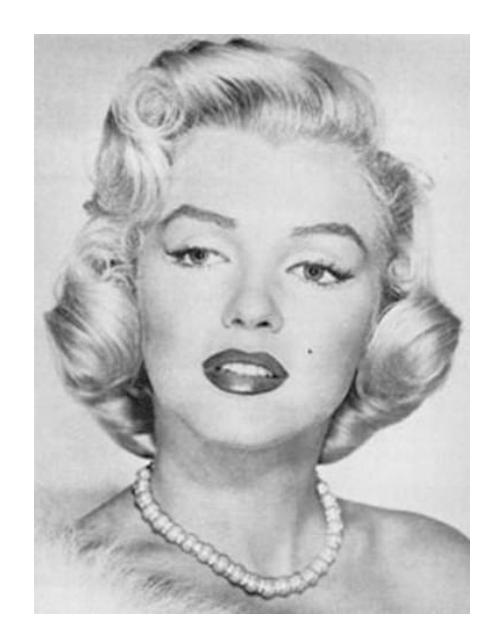

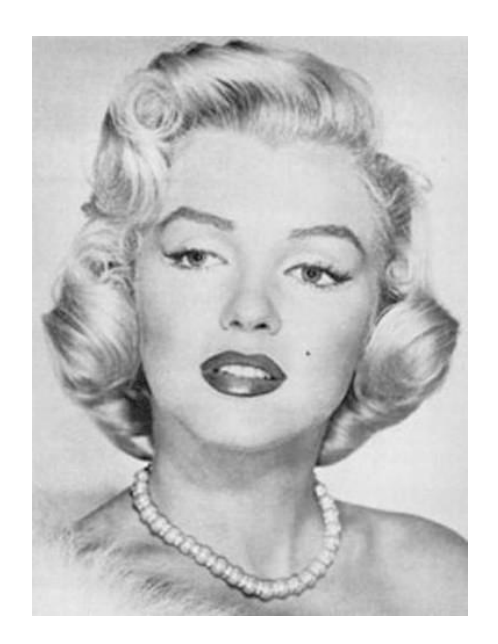

 $\star$   $g_1[x, y]$ **低通滤波器**

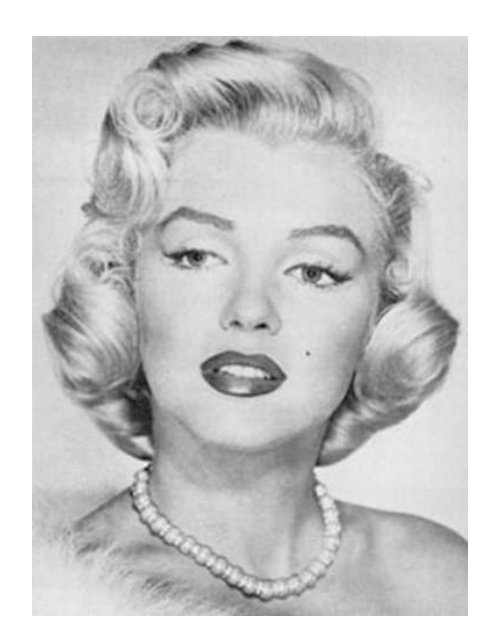

## ∗  $g_1[x,y]$ **低通滤波器**

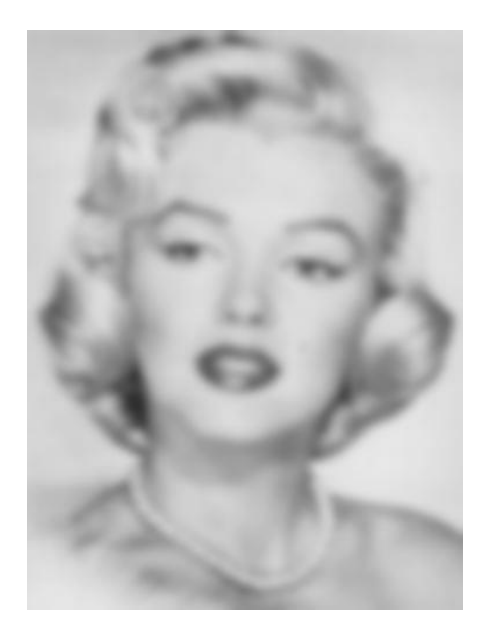

=

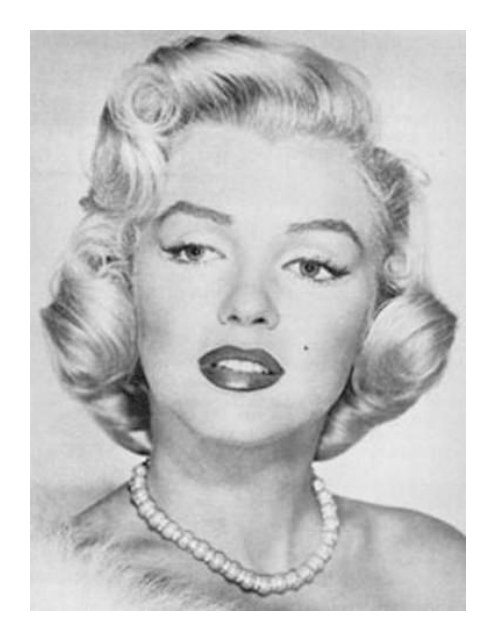

∗  $g_1[x,y]$ **低通滤波器**

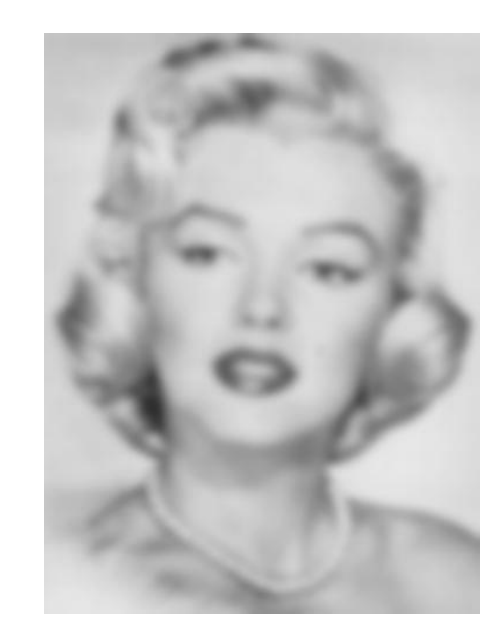

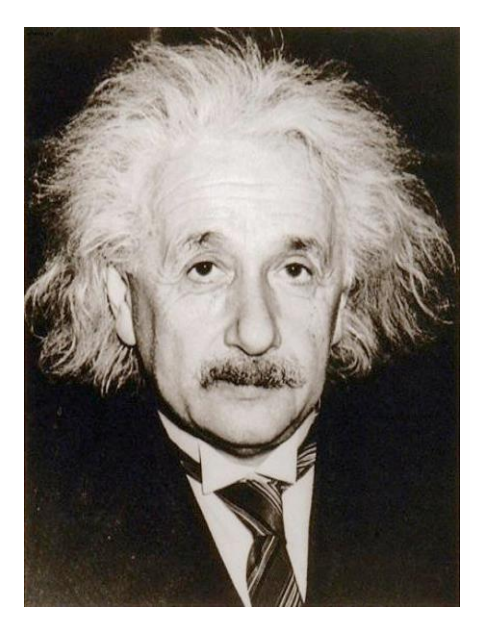

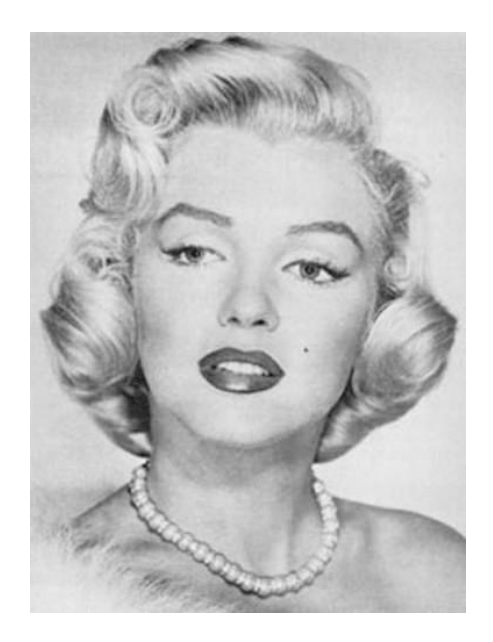

 $\star$   $g_1[x, y]$ **低通滤波器**

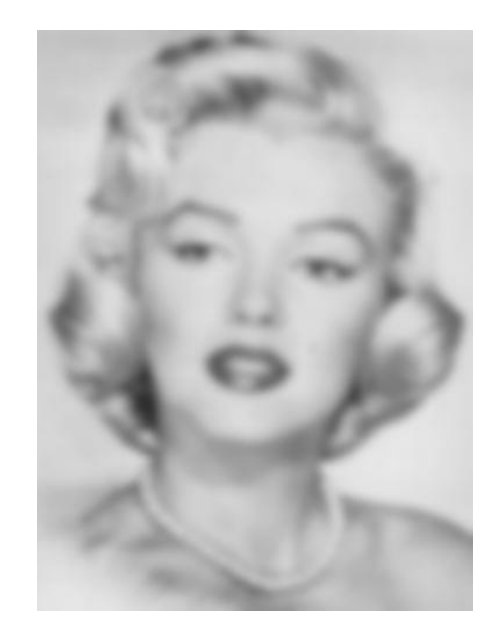

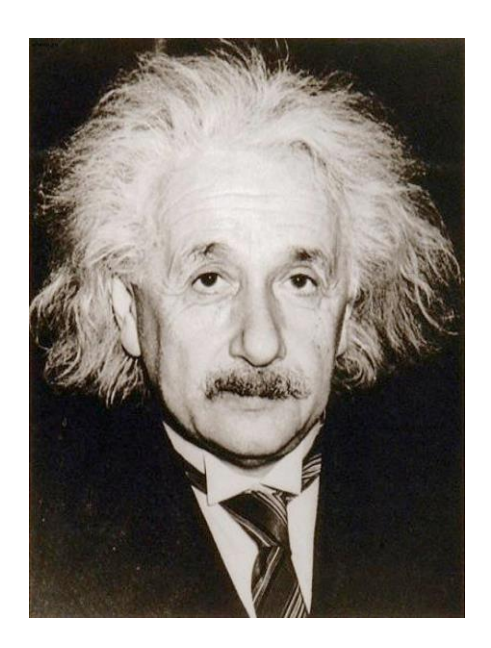

 $\star$  ( $\delta[x, y]$  –  $g_2[x, y]$ ) **高通滤波器**

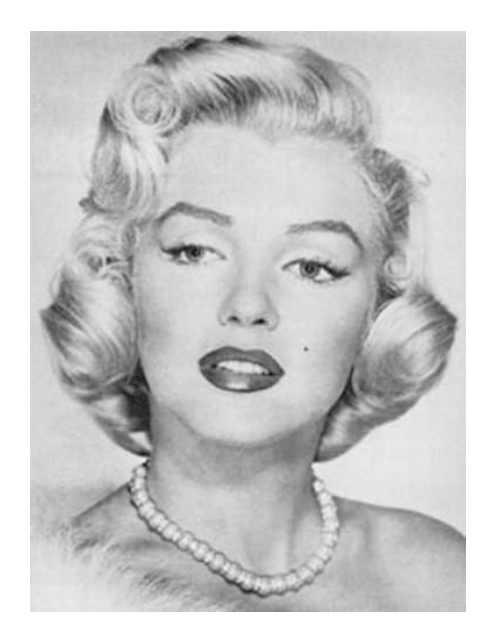

 $\star$   $g_1[x, y]$ **低通滤波器**

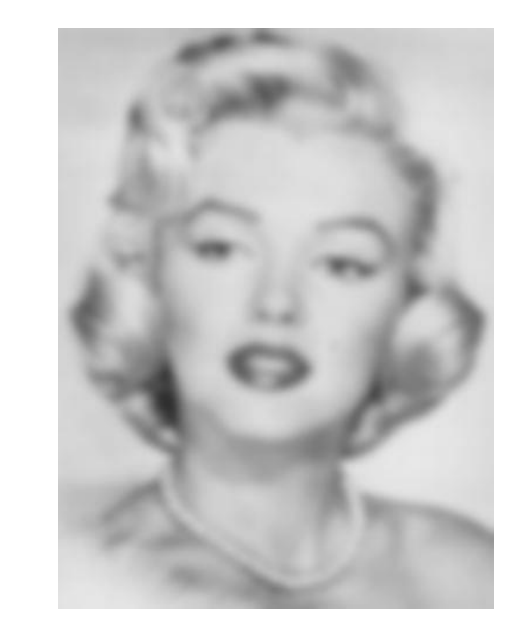

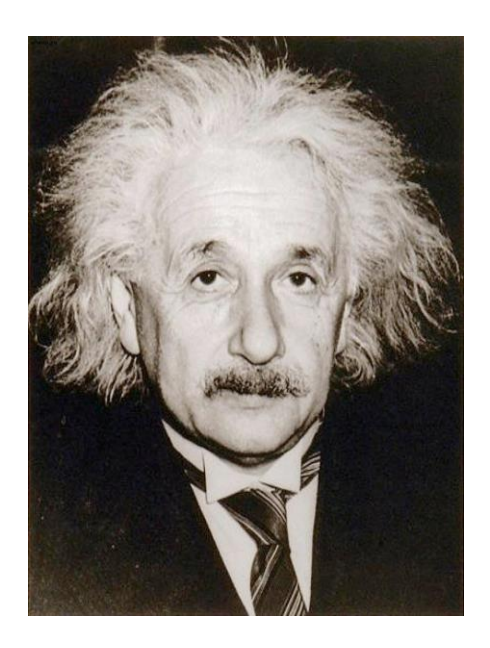

 $\star$   $(\delta[x, y] - g_2[x, y]) \equiv$ **高通滤波器**

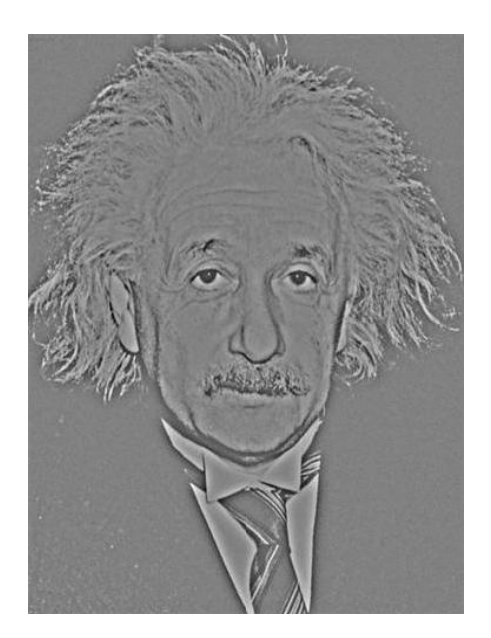

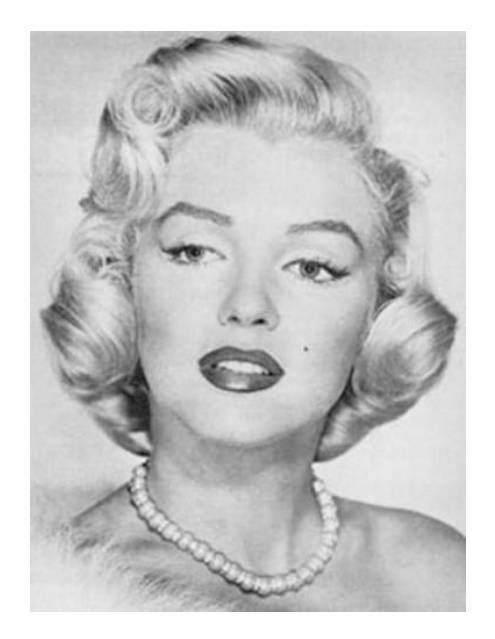

 $\star$   $g_1[x, y]$ **低通滤波器**

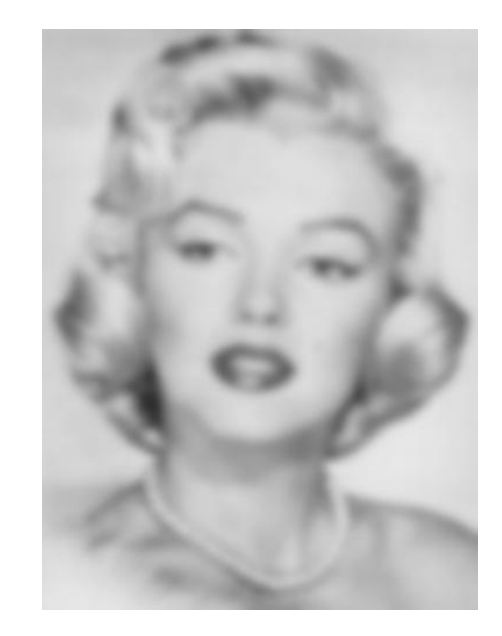

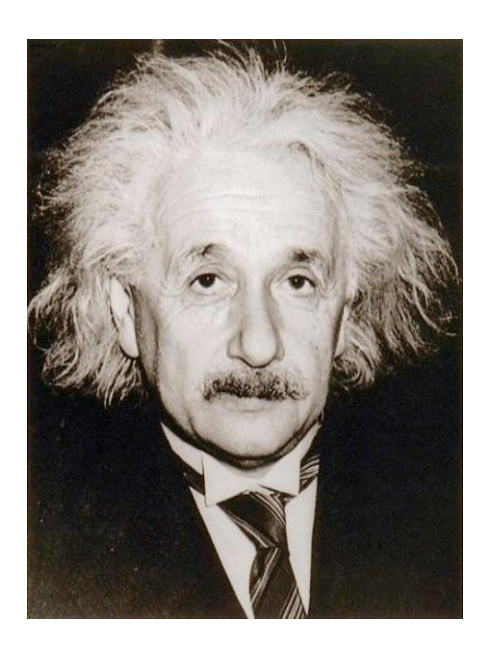

 $\star$   $(\delta[x, y] - g_2[x, y]) \equiv$ **高通滤波器**

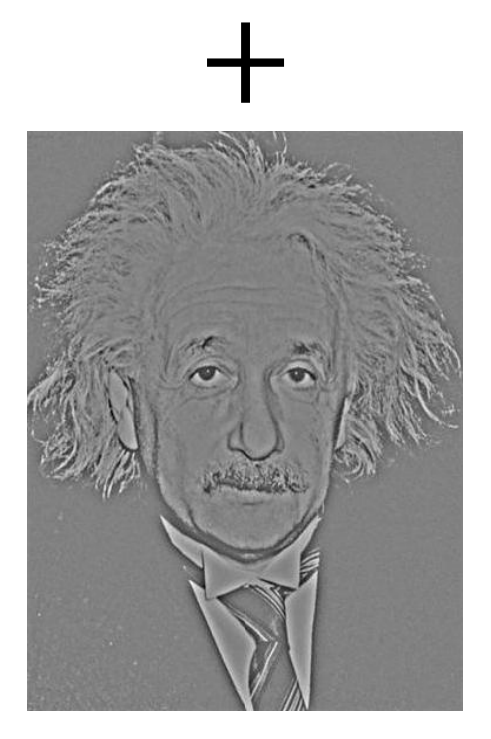

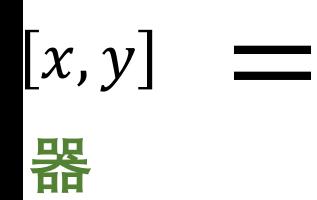

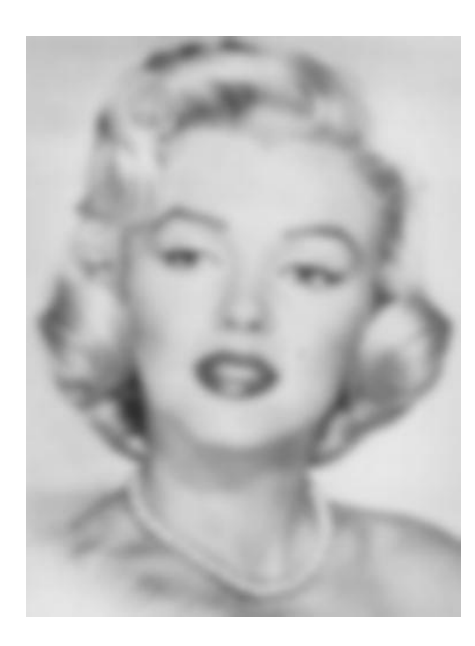

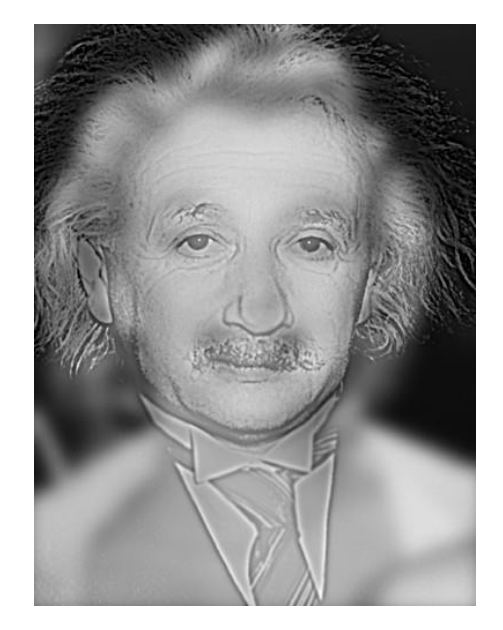

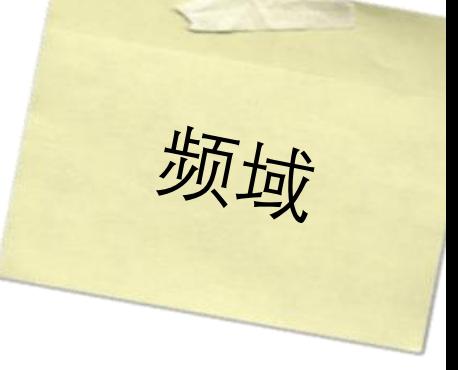

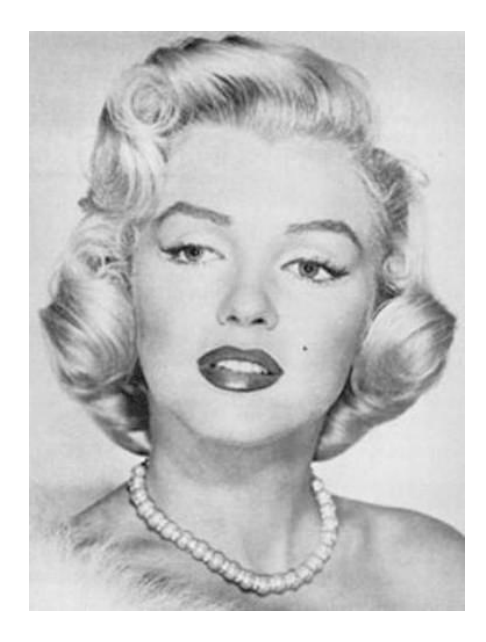

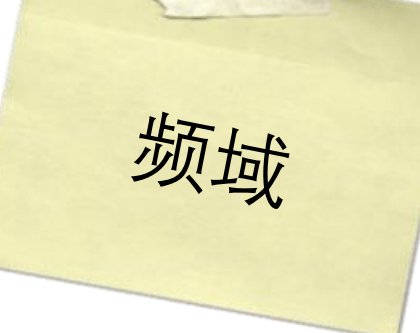

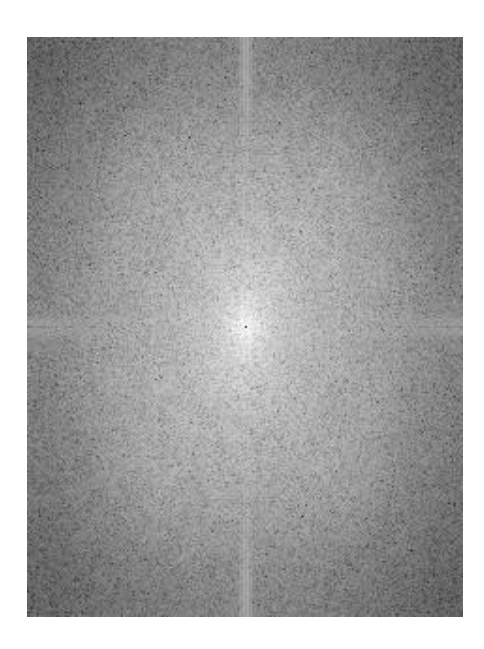

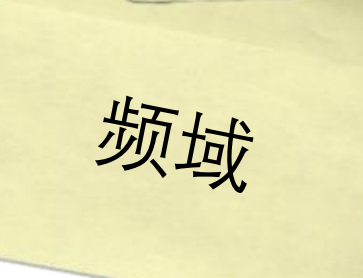

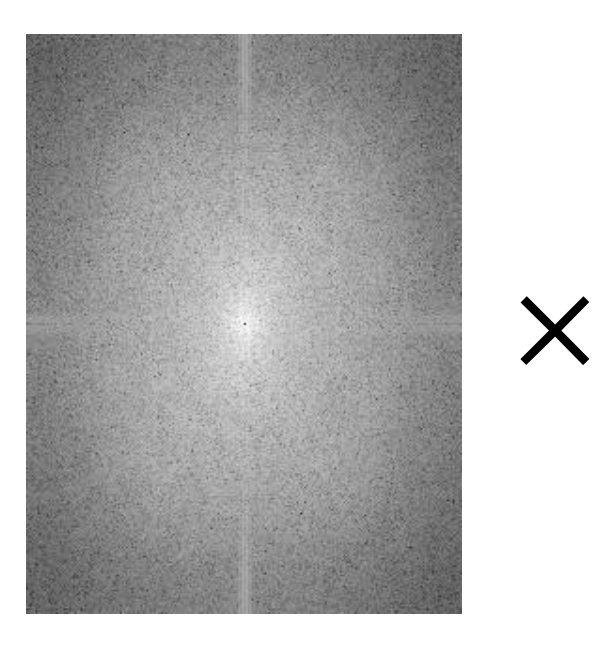

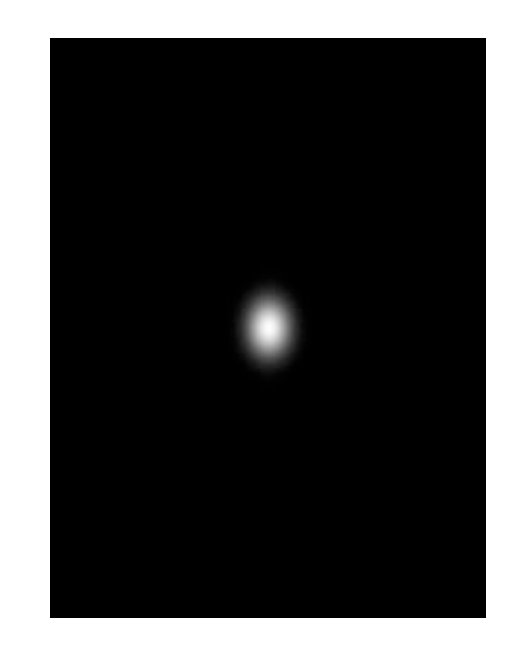

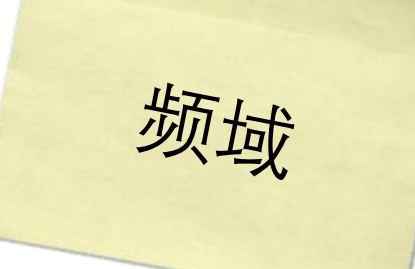

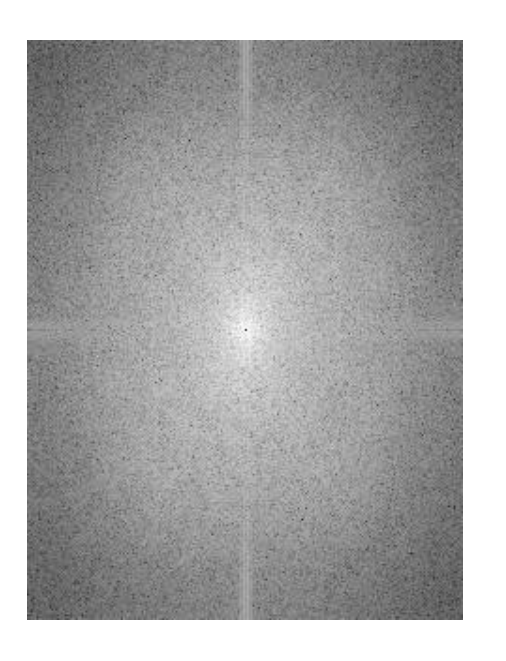

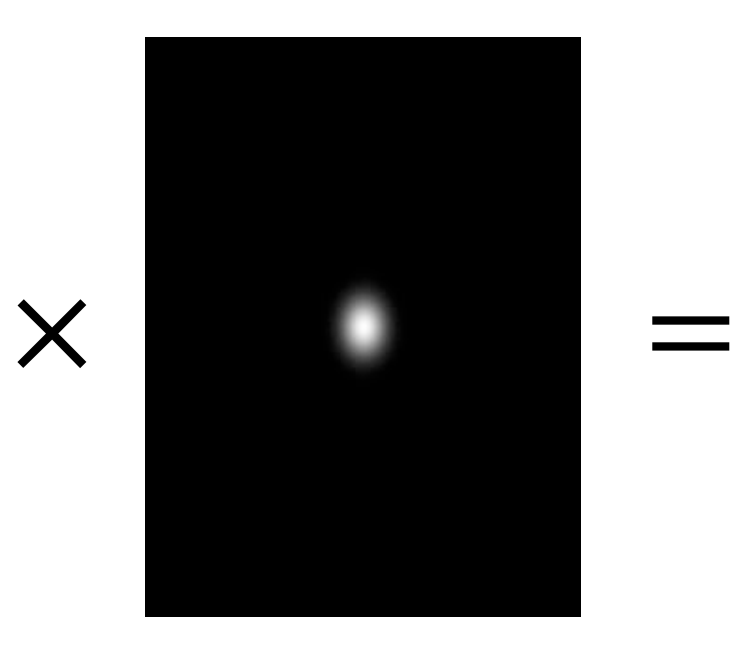

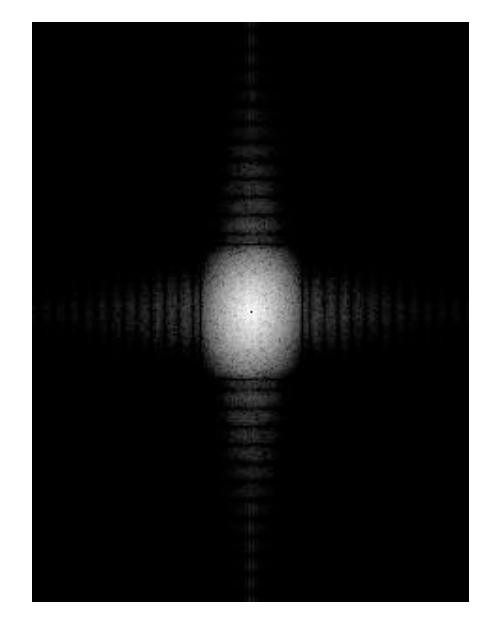

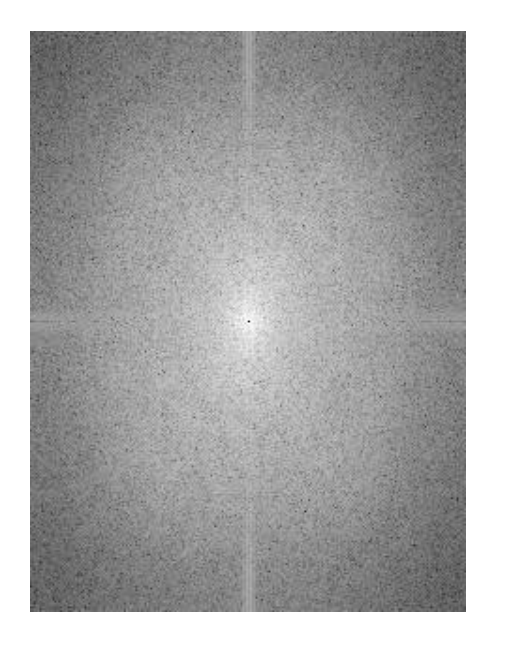

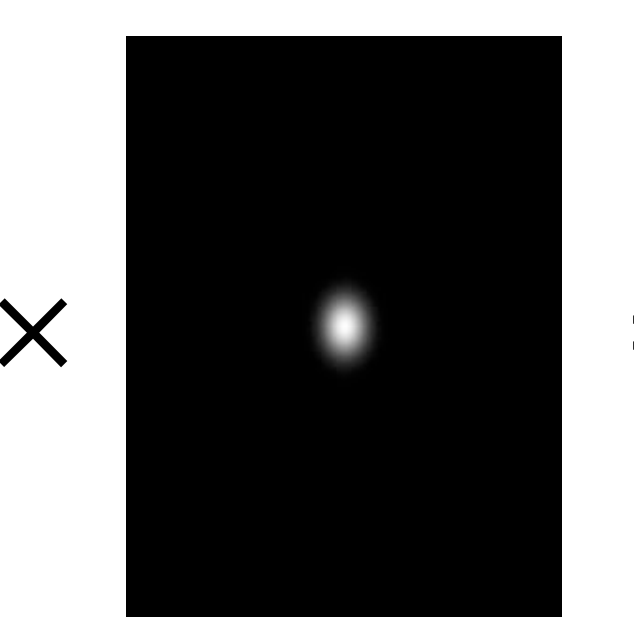

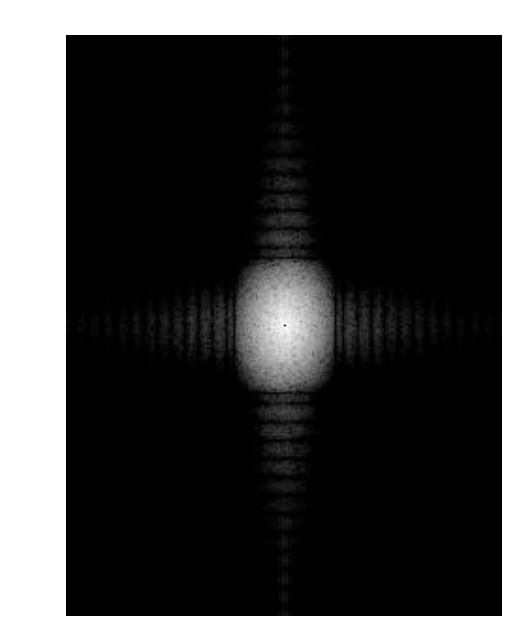

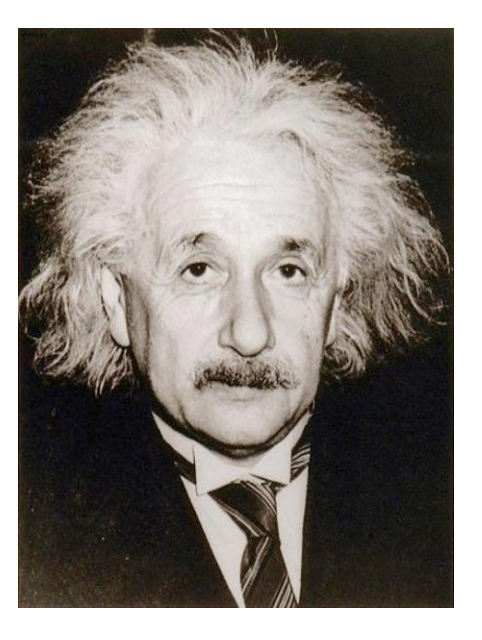

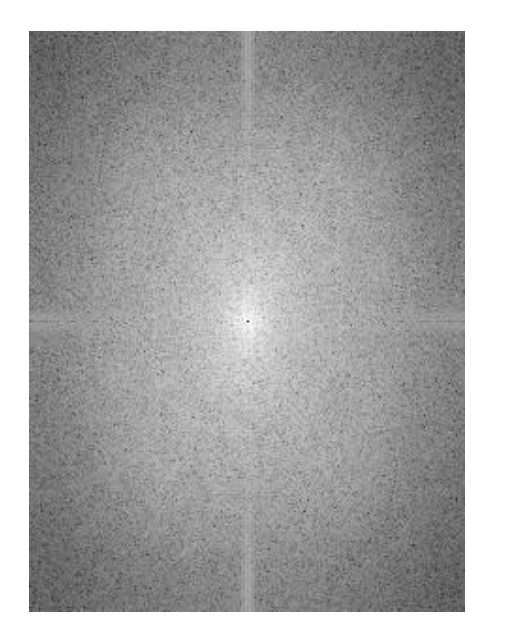

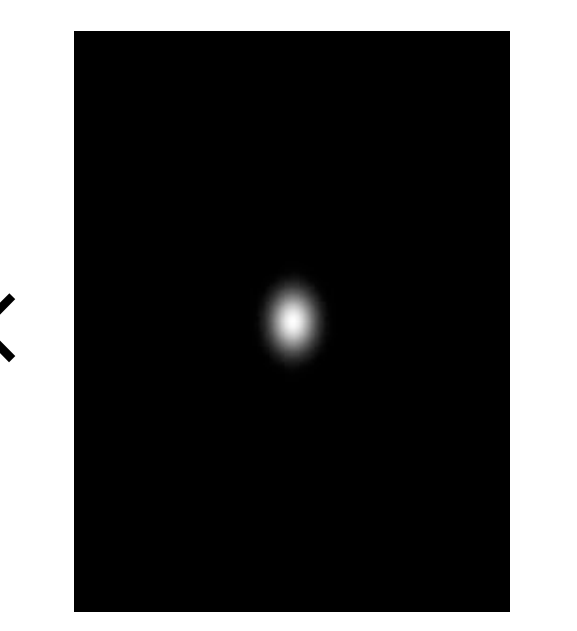

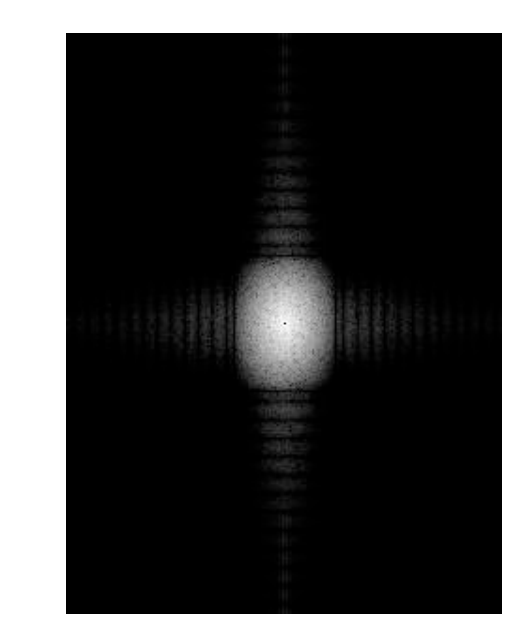

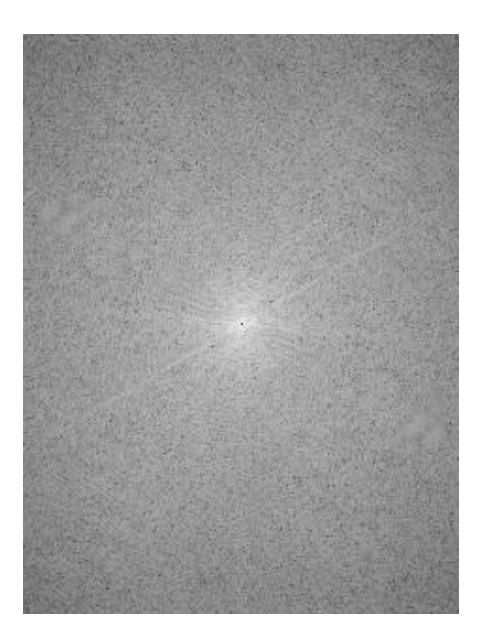

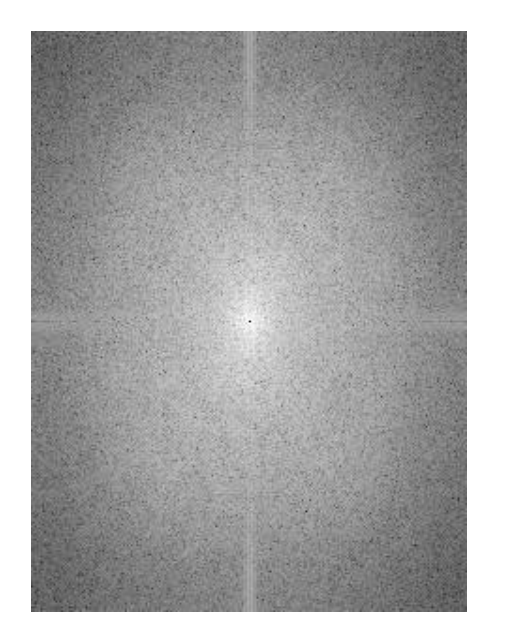

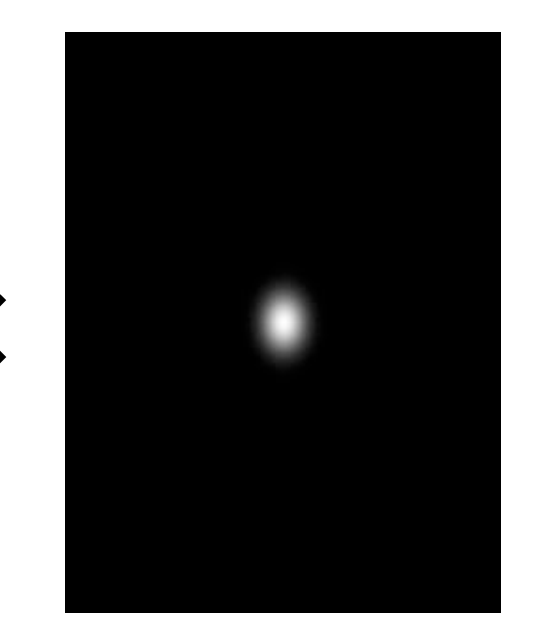

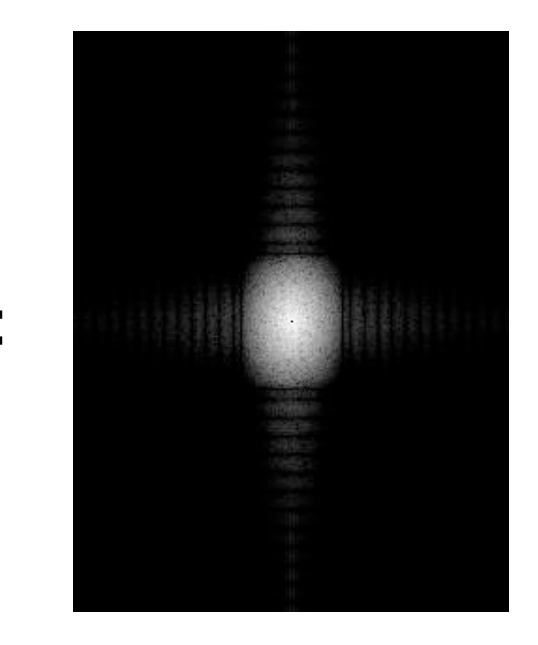

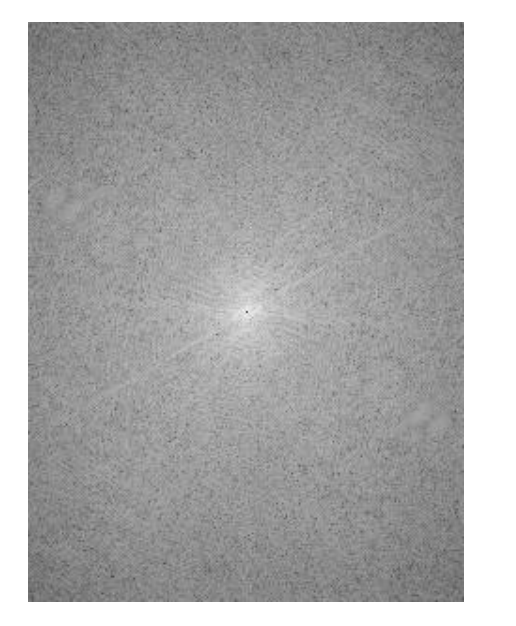

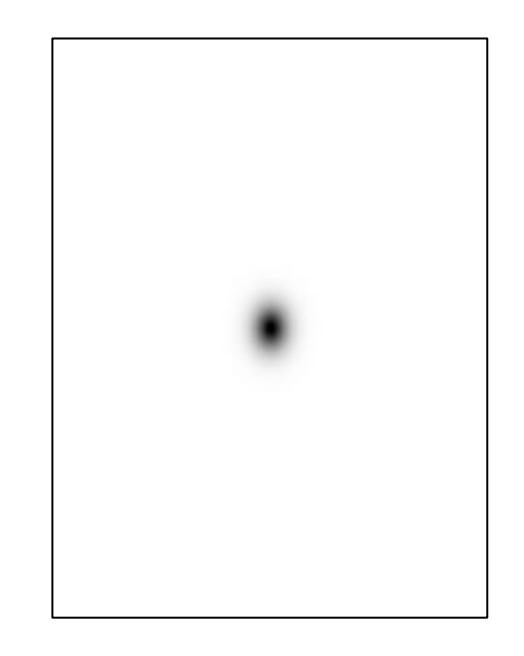

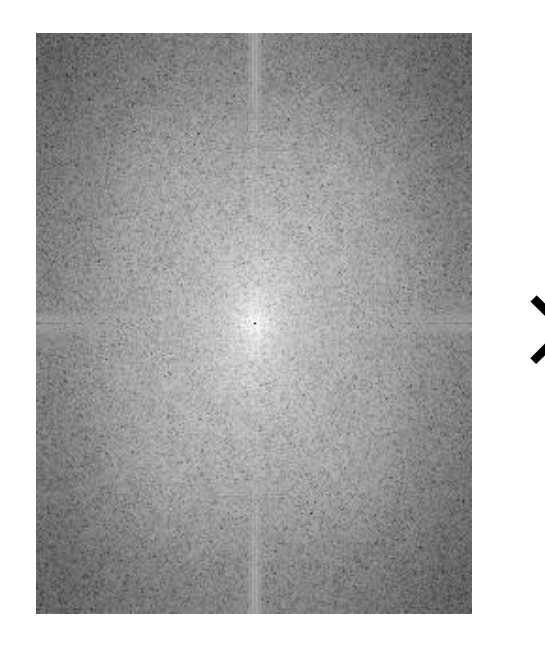

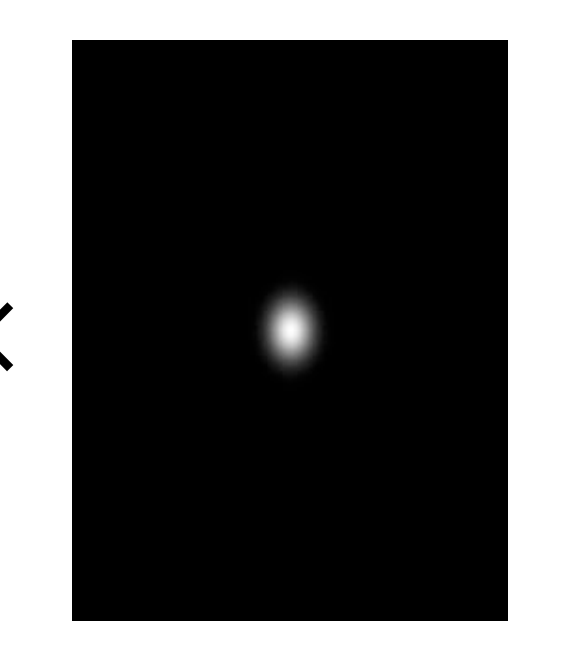

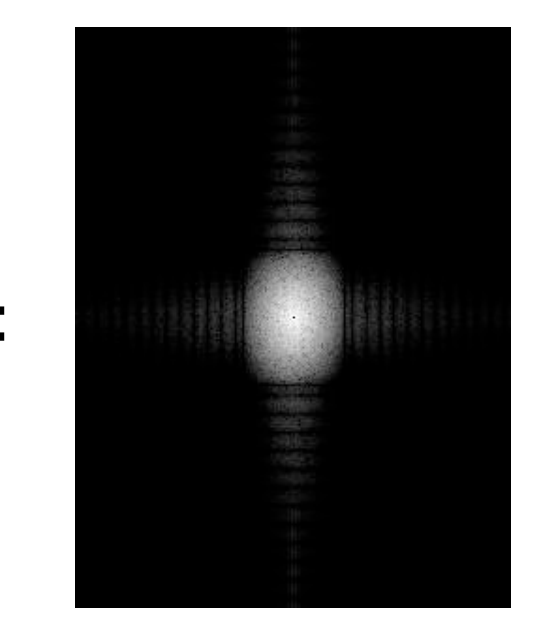

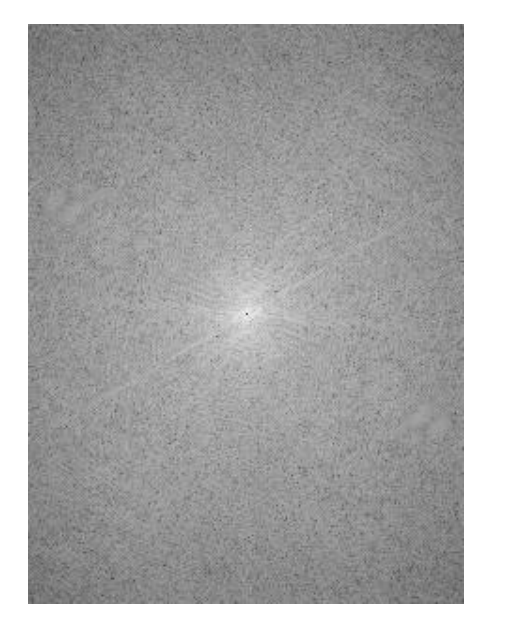

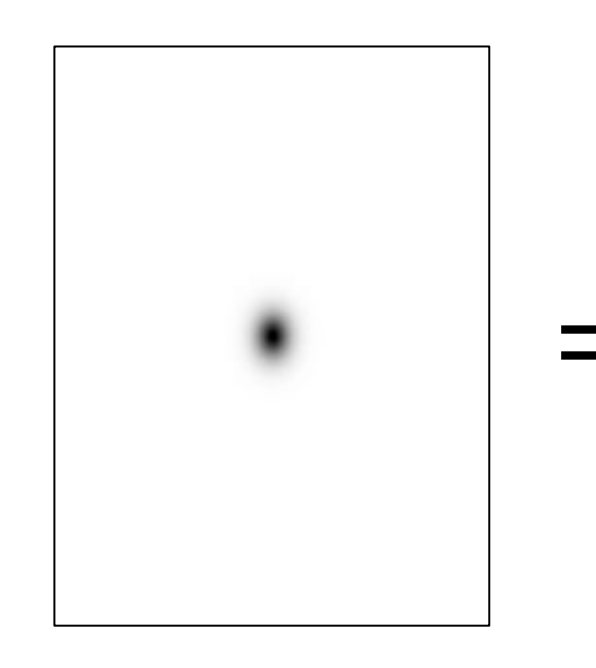

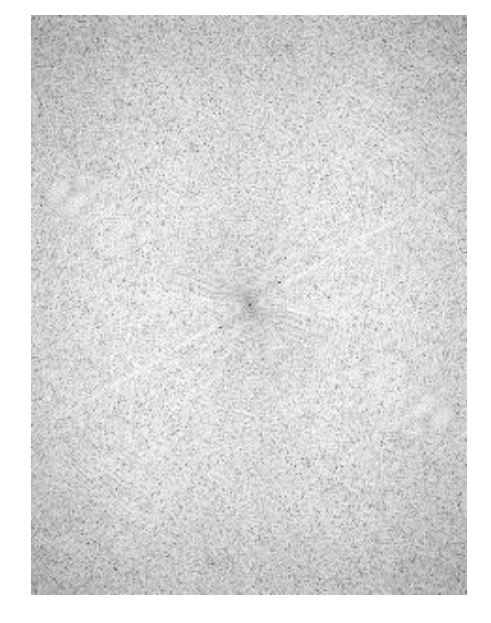
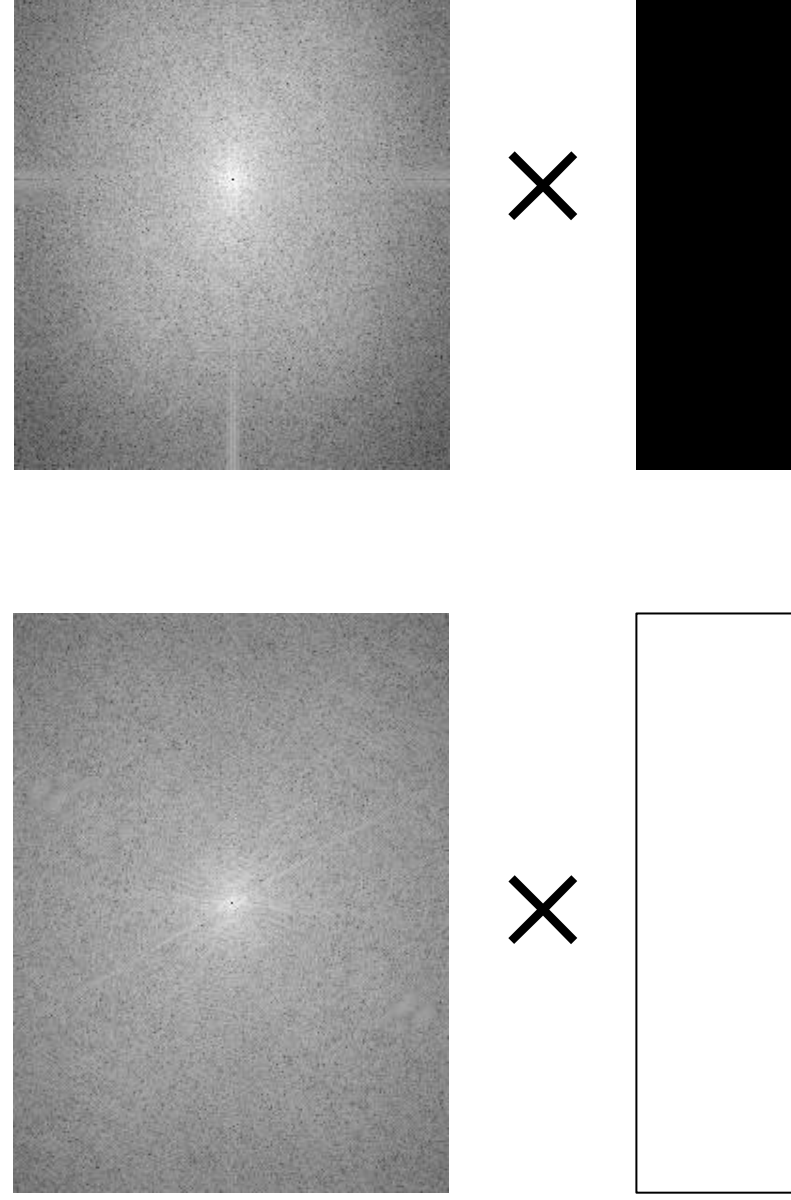

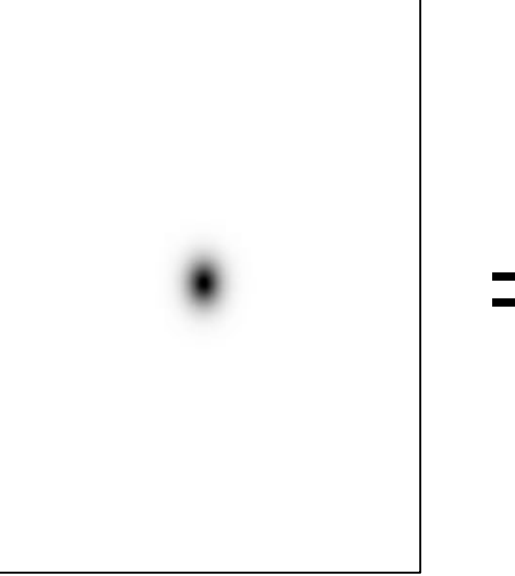

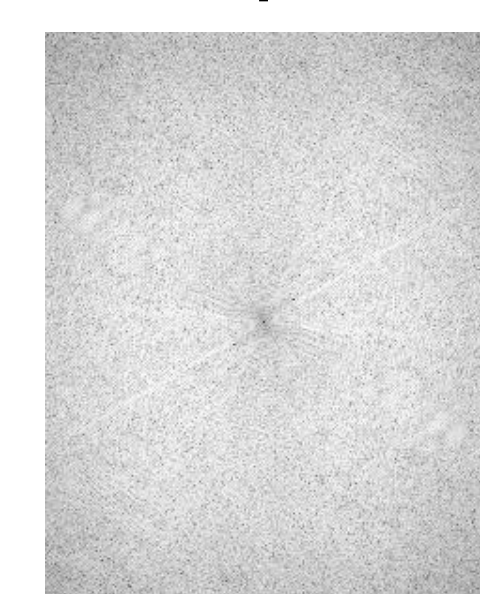

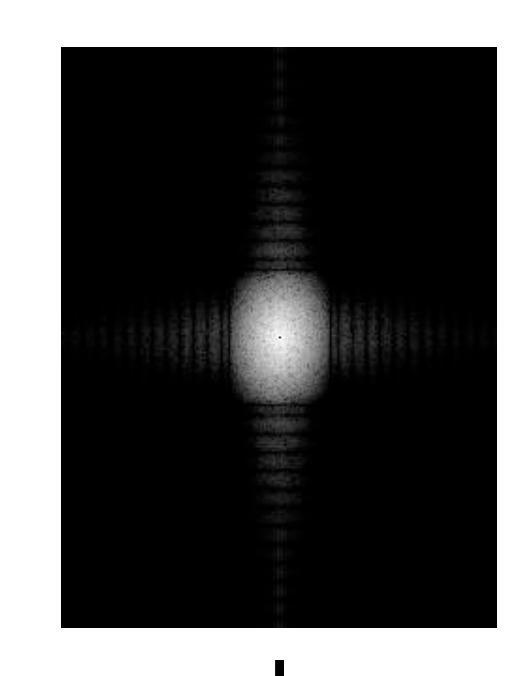

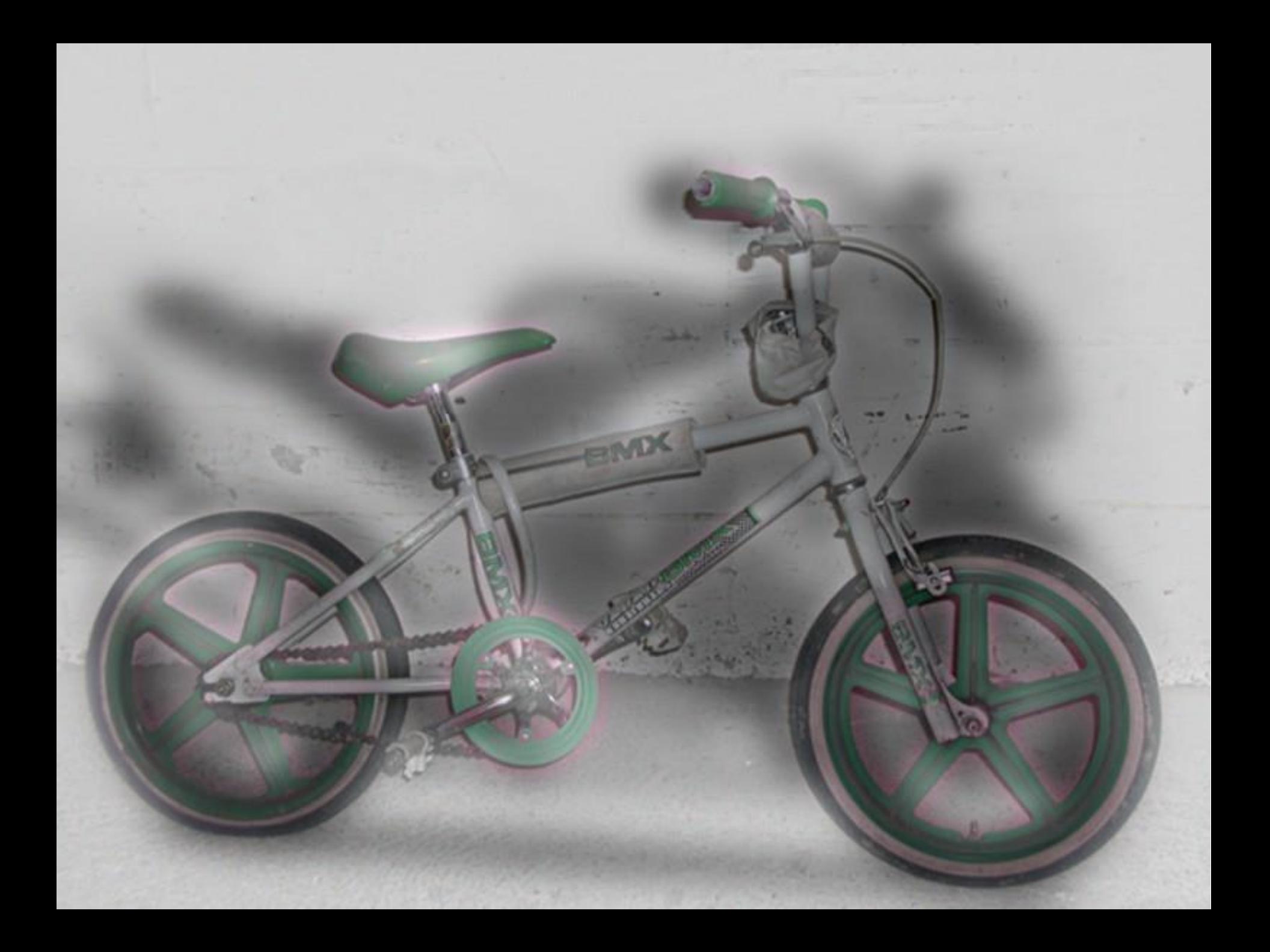

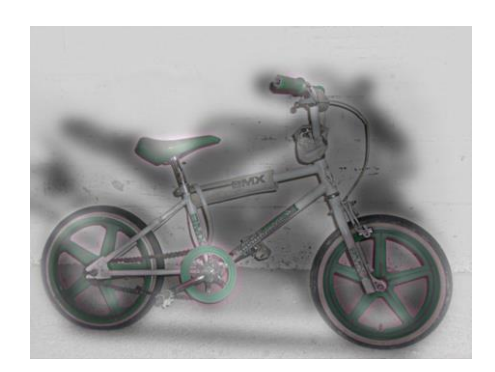

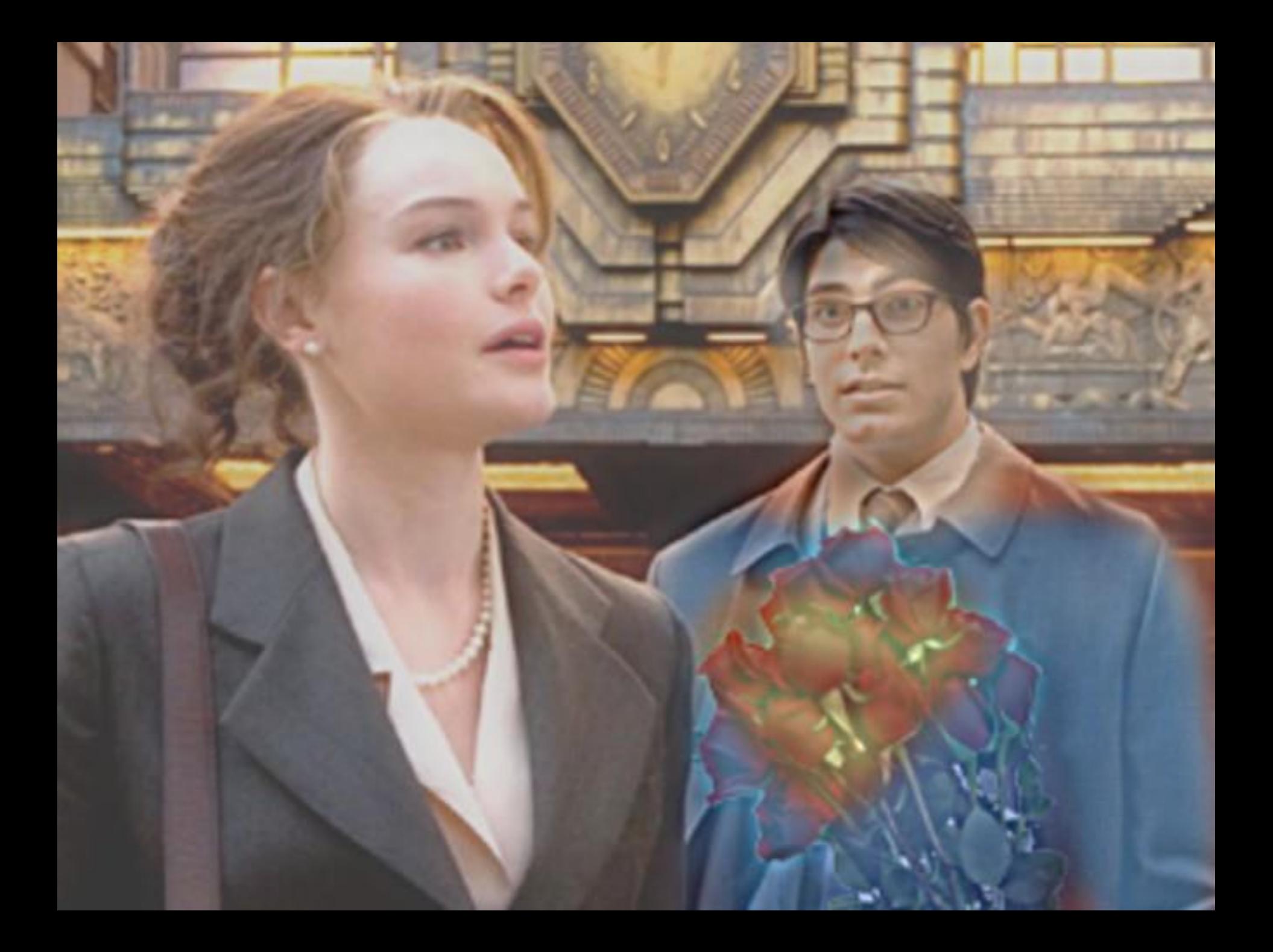

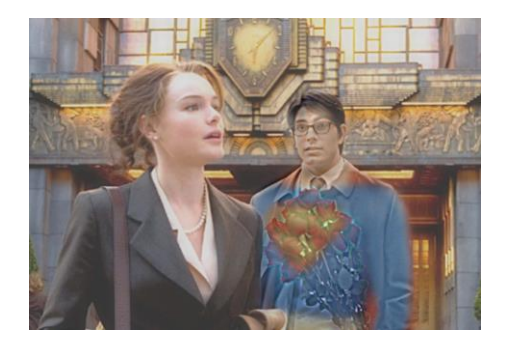

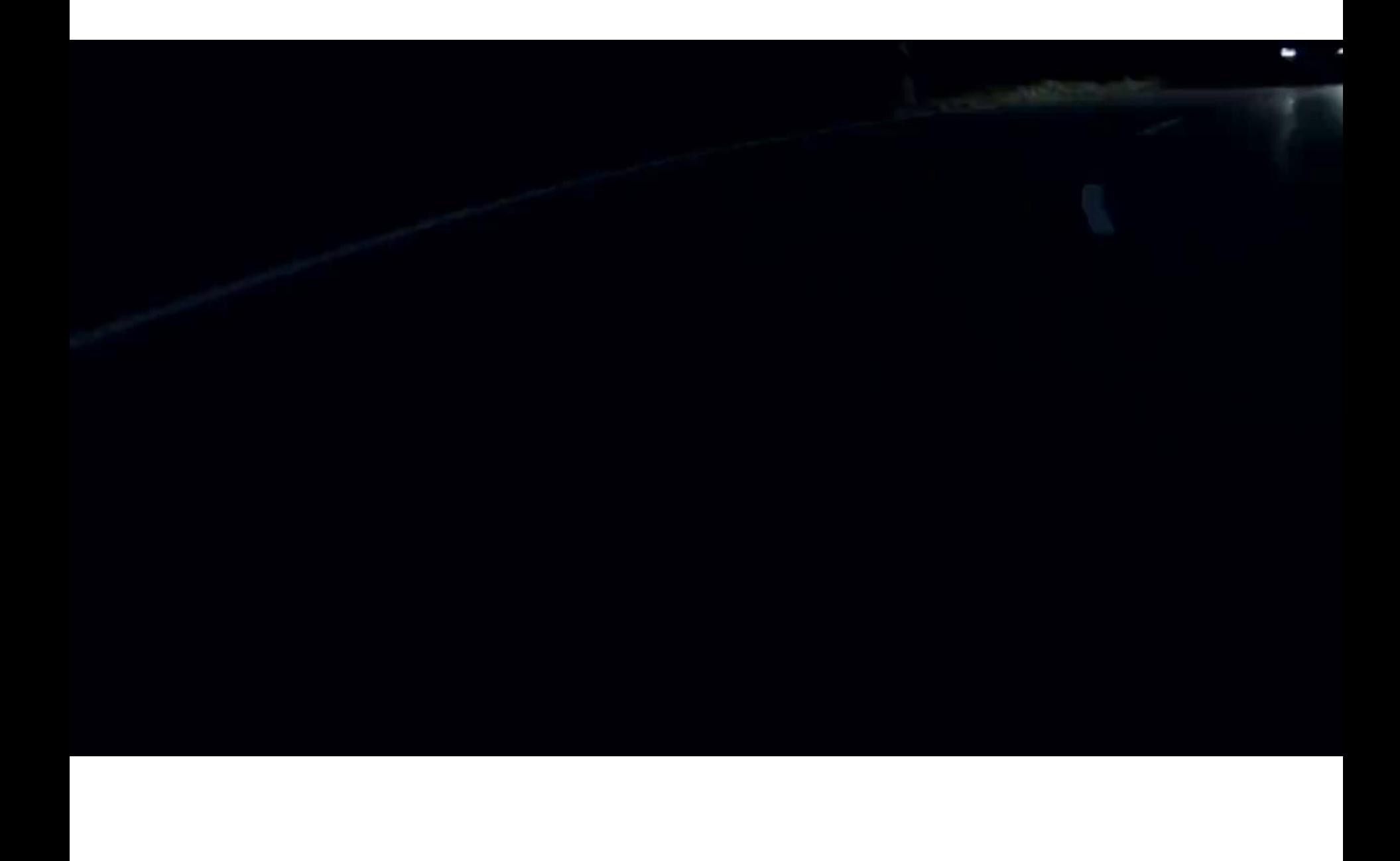

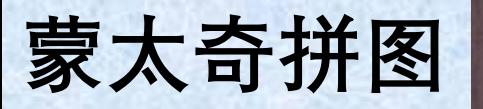

**达利幻觉中的林肯 萨尔瓦多·达利, 1976**

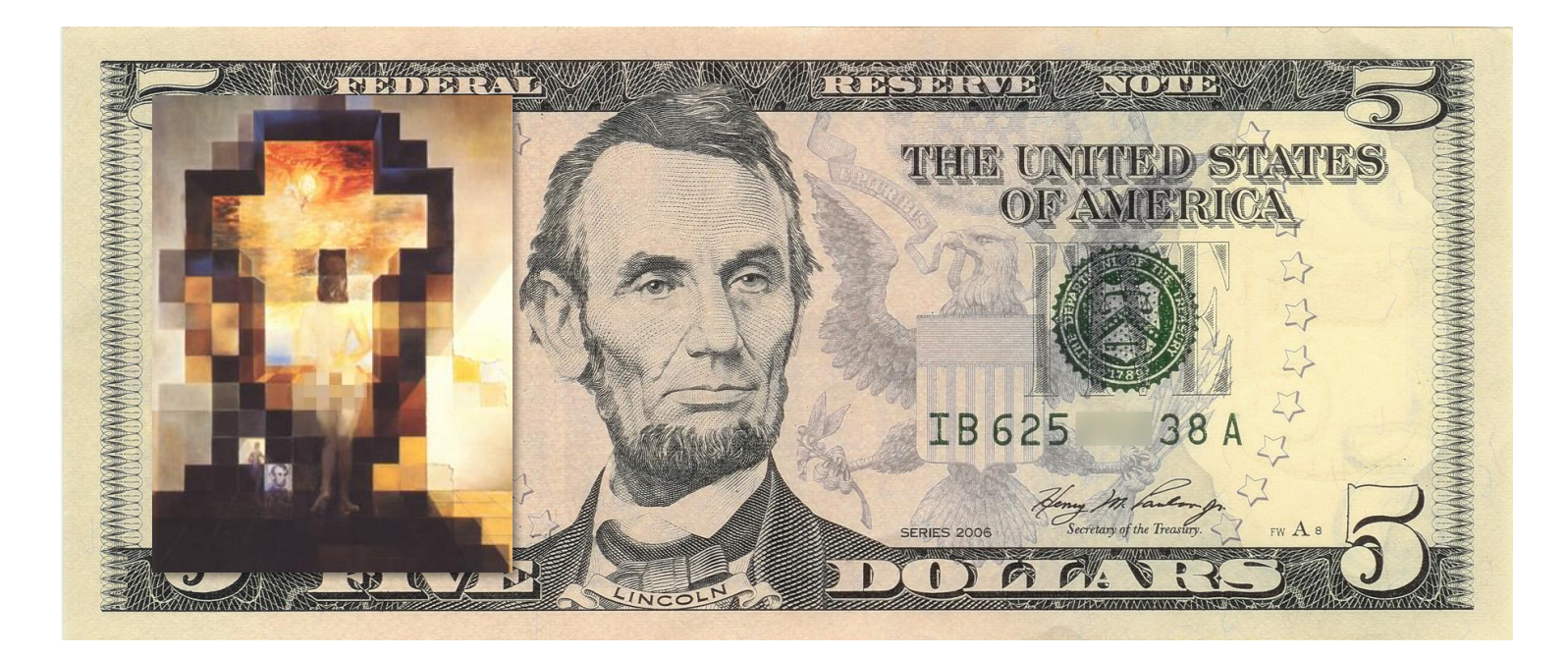

2017 IEEE International Conference on Computer Vision

#### **Pixel Recursive Super Resolution**

Ryan Dahl<sup>\*</sup> **Mohammad Norouzi Jonathon Shlens Google Brain** 

{rld, mnorouzi, shlens}@google.com

#### **Abstract**

Super resolution is the problem of artificially enlarging a low resolution photograph to recover a plausible high resolution version. In the regime of high magnification factors, the problem is dramatically underspecified and many plausible, high resolution images may match a given low resolution image. In particular, traditional super resolution techniques fail in this regime due to the multimodality of the problem and strong prior information that must be imposed on image synthesis to produce plausible high resolution images. In this work we propose a new probabilistic deep network architecture, a pixel recursive super resolution model, that is an extension of PixelCNNs to address this problem. We demonstrate that this model produces a diversity of plausible high resolution images at large magnification factors. Furthermore, in human evaluation studies we demonstrate how previous methods fail to fool human observers. However, high resolution images sampled from this probabilistic deep network do fool a naive human observer a significant fraction of the time.

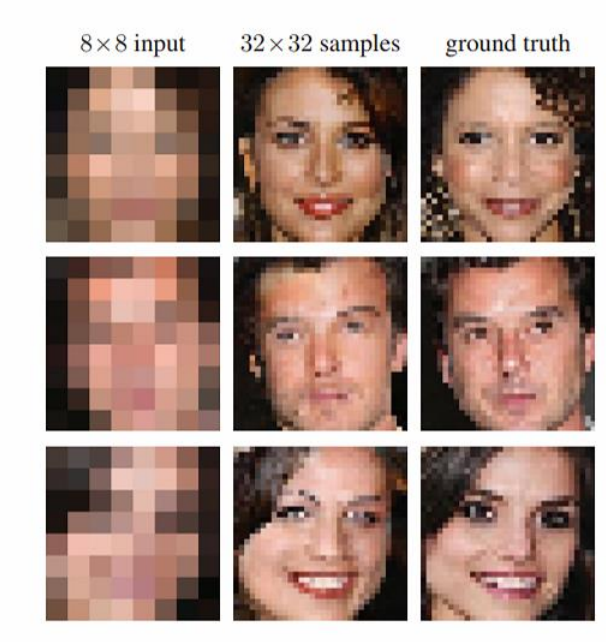

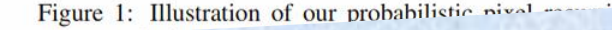

IEEE International Conference on Computer Vision (ICCV), 2017

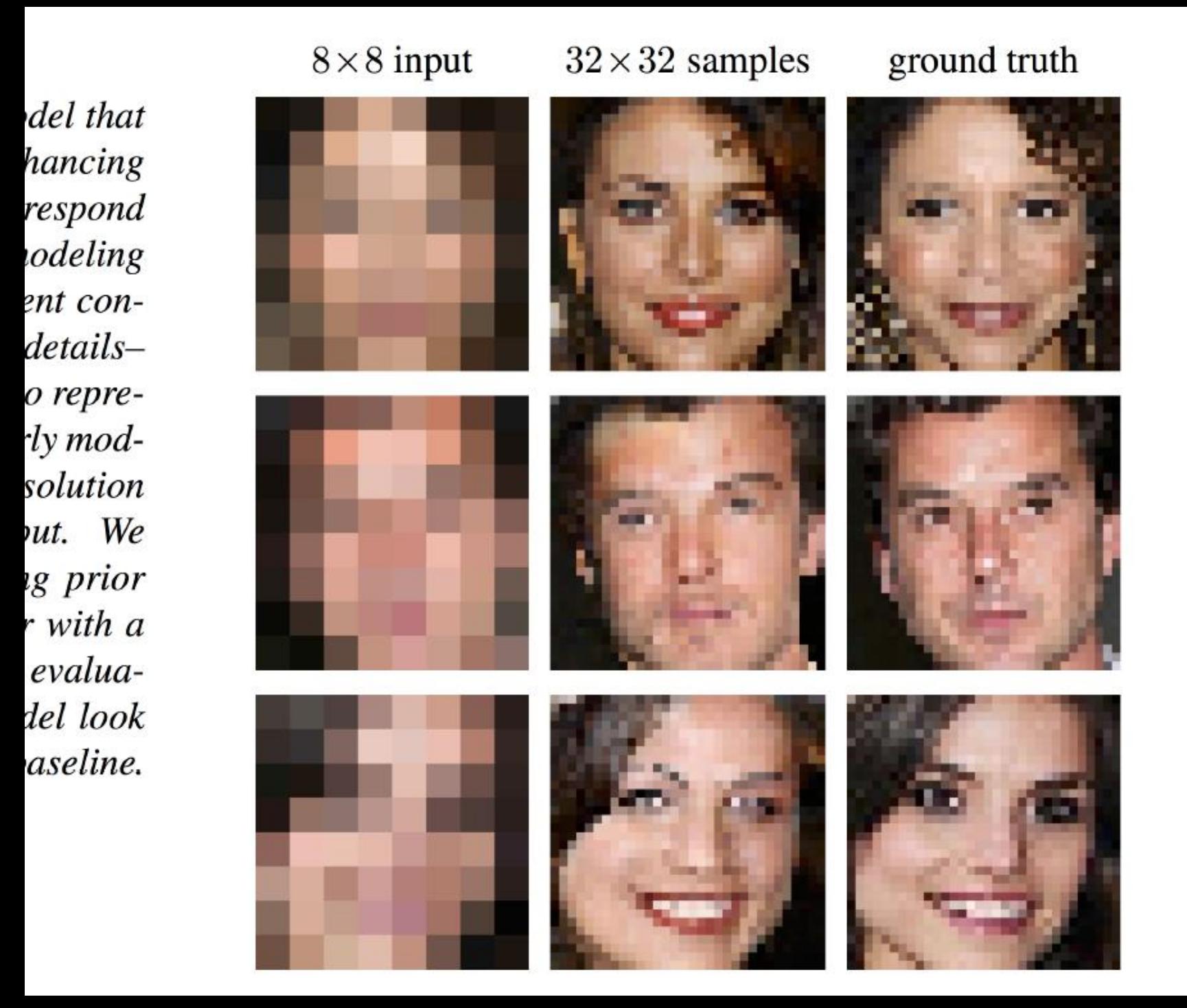

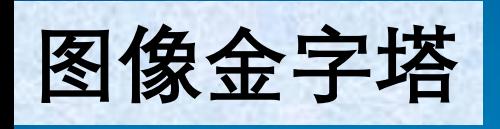

#### 532 IEEE TRANSACTIONS ON COMMUNICATIONS, VOL. COM-3l, NO. 4, APRIL 1983

#### **The Laplacian Pyramid as a Compact Image Code**

**PETER J. BURT,** MEMBER, IEEE, AND **EDWARD H. ADELSON**

*Abstract—***We describe a technique for image encoding in which local operators of many scales but identical shape serve as the basis functions. The representation differs from established techniques in that the code elements are localized in spatial frequency as well as in space.**

**Pixel-to-pixel correlations are first removed by subtracting a lowpass filtered copy of the image from the image itself. The result is a net data compression since the difference, or error, image has low variance and entropy, and the low-pass filtered image may represented at reduced sample density. Further data compression is achieved by quantizing the difference image. These steps are then repeated to compress the low-pass image. Iteration of the process at appropriately expanded scales generates a pyramid data structure.**

**The encoding process is equivalent to sampling the image with Laplacian operators of many scales. Thus, the code tends to enhance salient image features. A further advantage of the present code is that it is well suited for many image analysis tasks as well as for image compression. Fast algorithms are described for coding and decoding.**

does not permit simple sequential coding. Noncausal approaches to image coding typically involve image transforms, or the solution to large sets of simultaneous equations. Rather than encoding pixels sequentially, such techniques encode them all at once, or by blocks.

Both predictive and transform techniques have advantages. The former is relatively simple to implement and is readily adapted to local image characteristics. The latter generally provides greater data compression, but at the expense of considerably greater computation.

Here we shall describe a new technique for removing image correlation which combines features of predictive and transform methods. The technique is noncausal, yet computations are relatively simple and local.

The predicted value for each pixel is computed as a local

#### **IEEE Transactions on Communications, 1983**

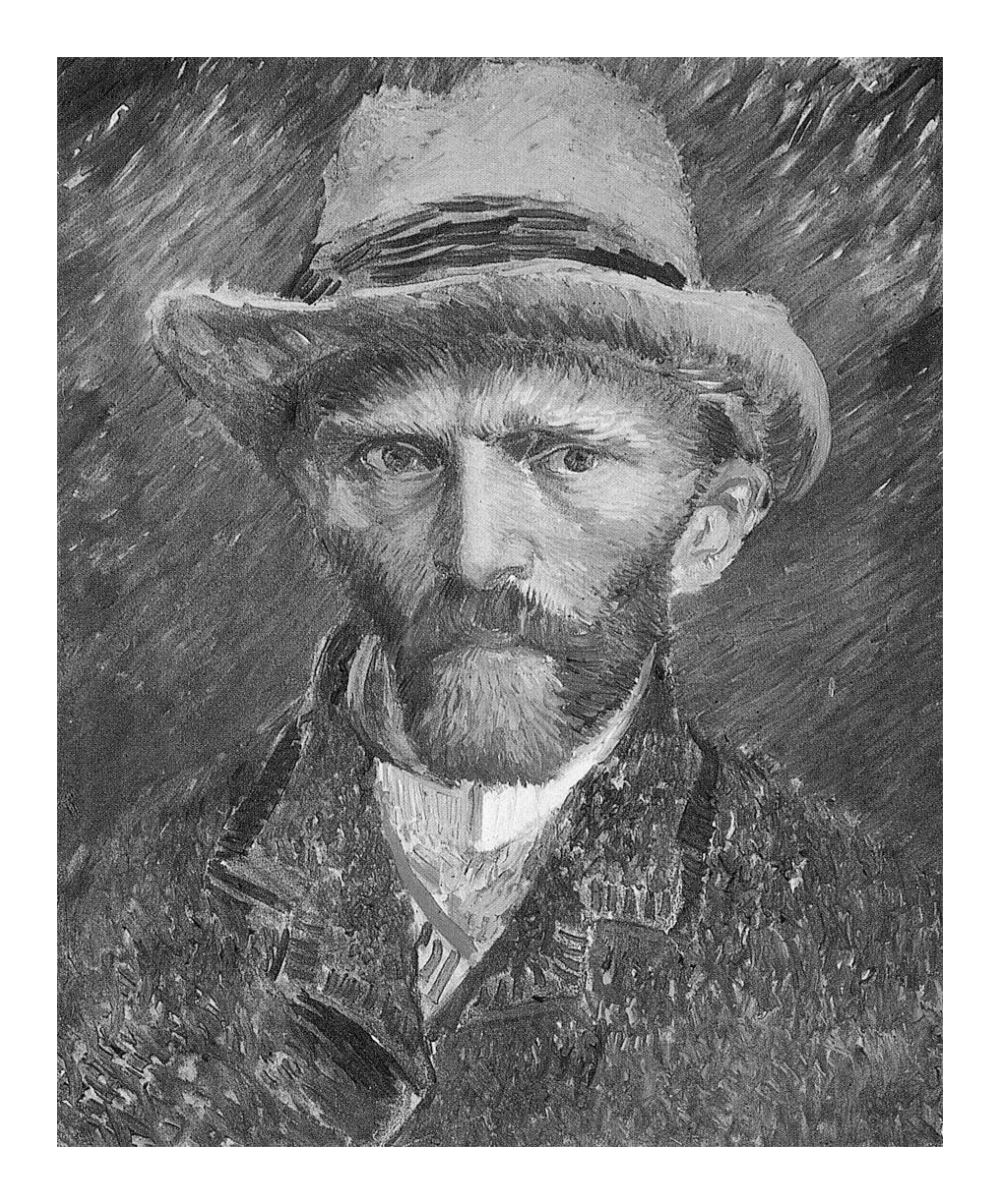

# 如何把尺寸缩小一半?

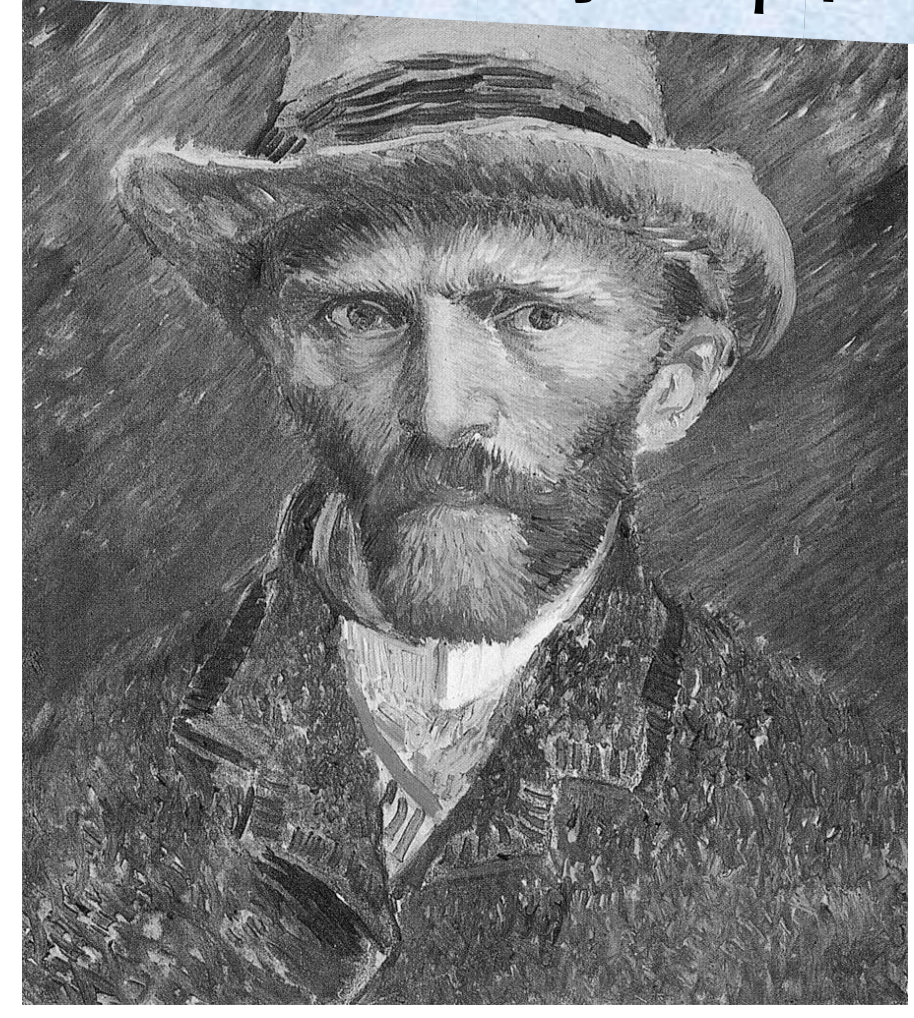

# 间隔地丢掉行和列

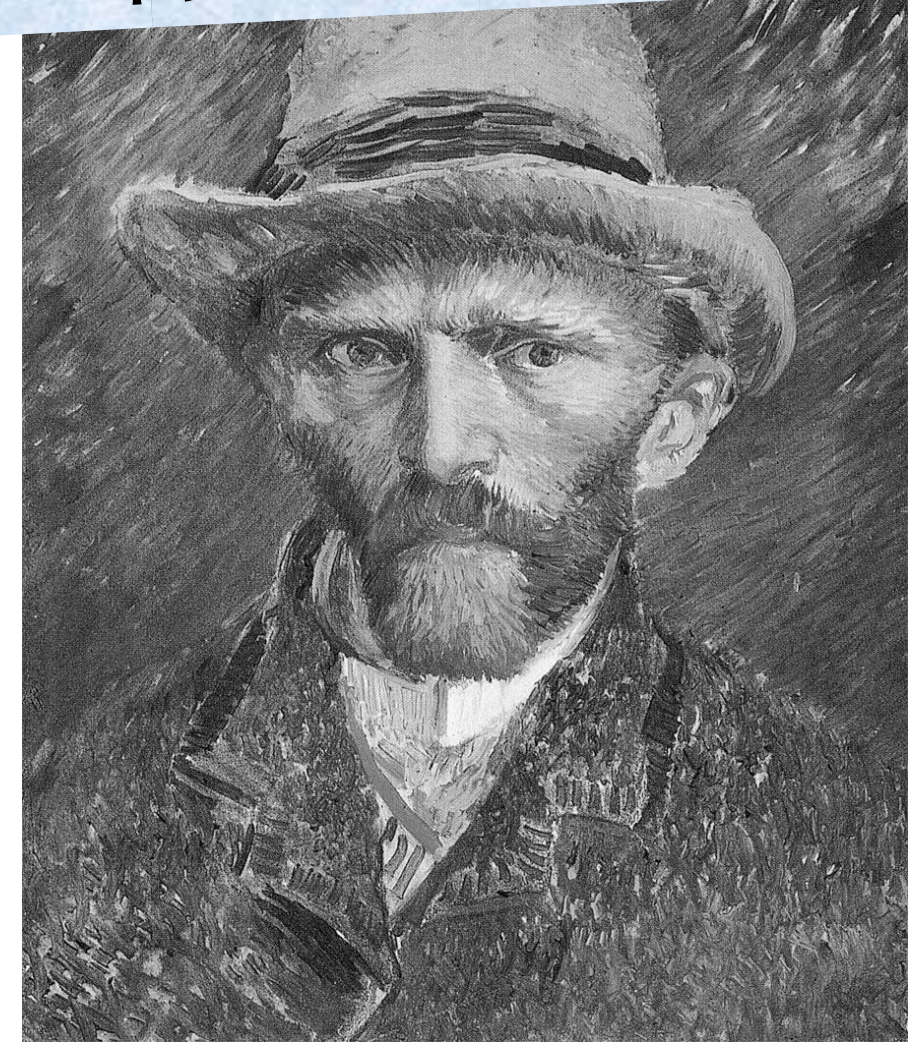

# 间隔地丢掉行和列

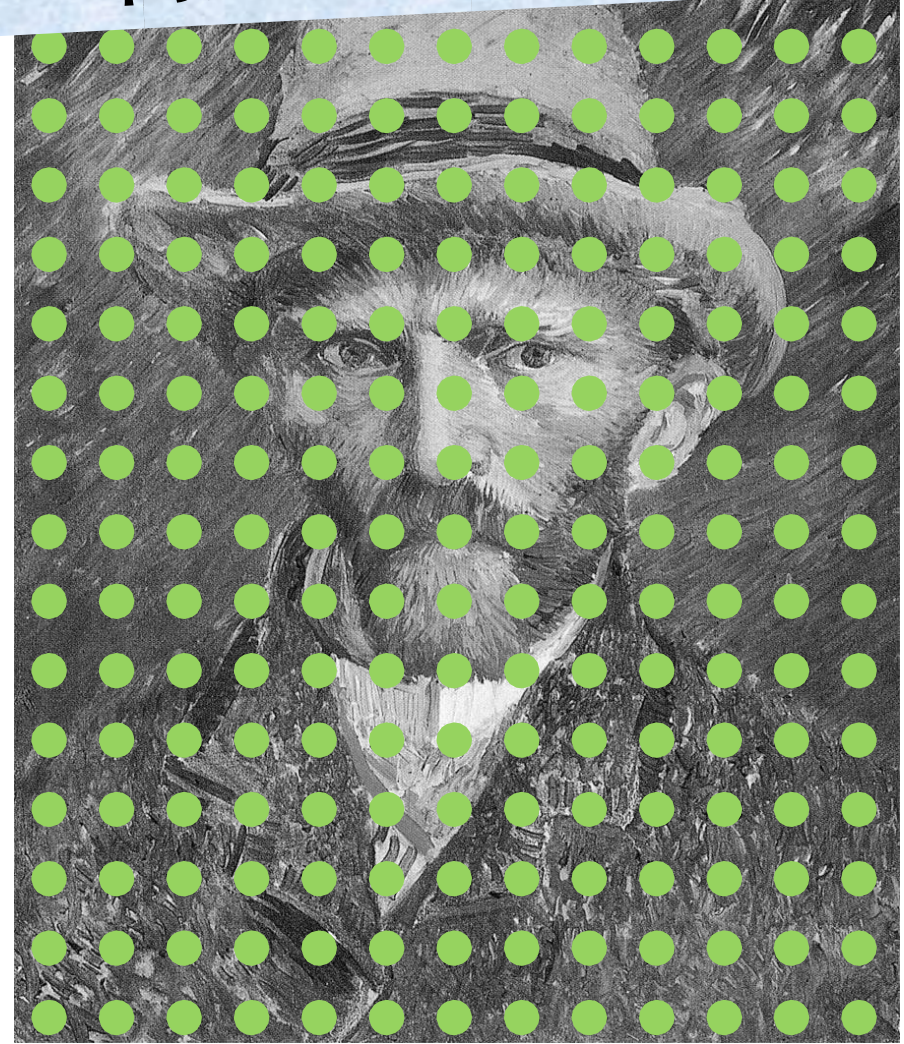

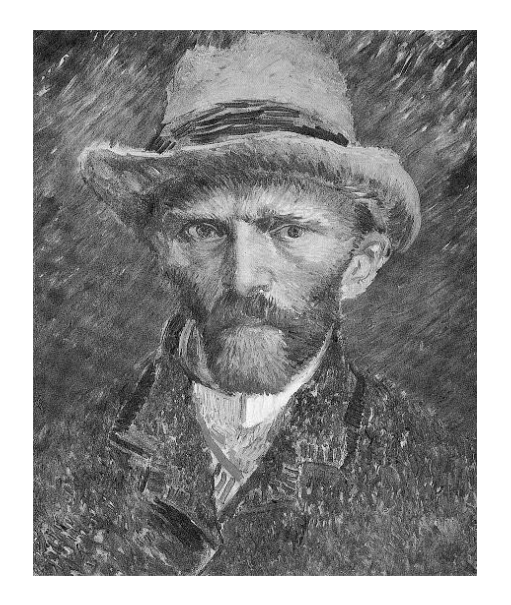

## **1/2尺寸**

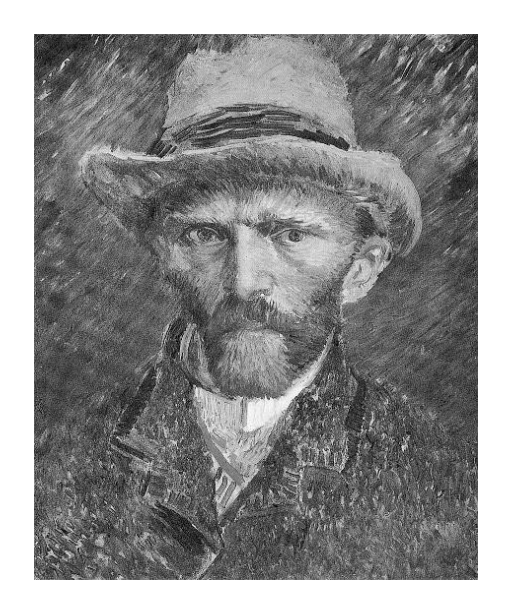

**1/2尺寸**

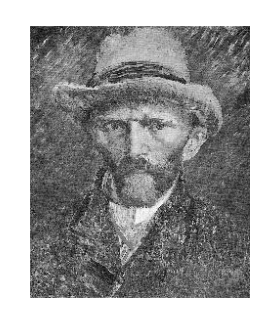

**1/4尺寸**

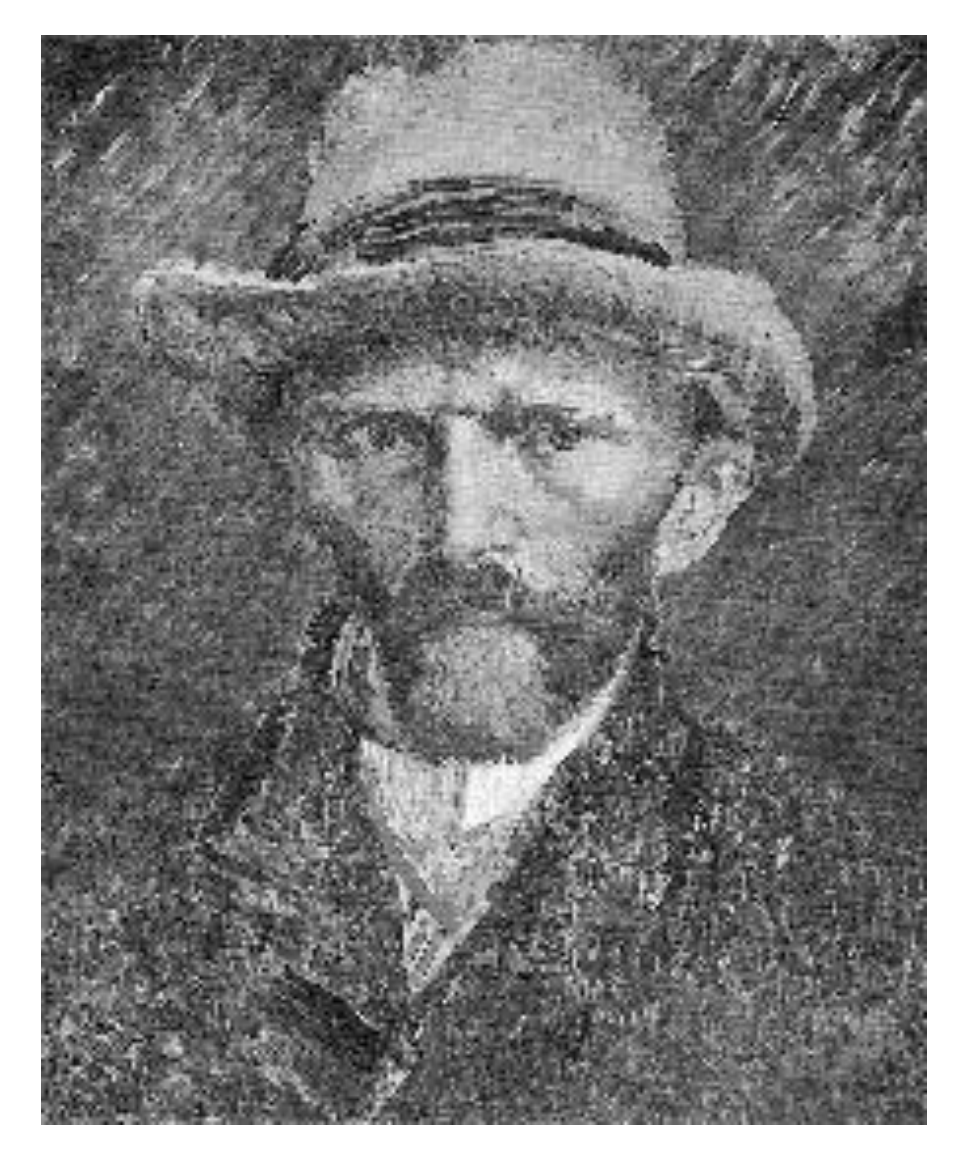

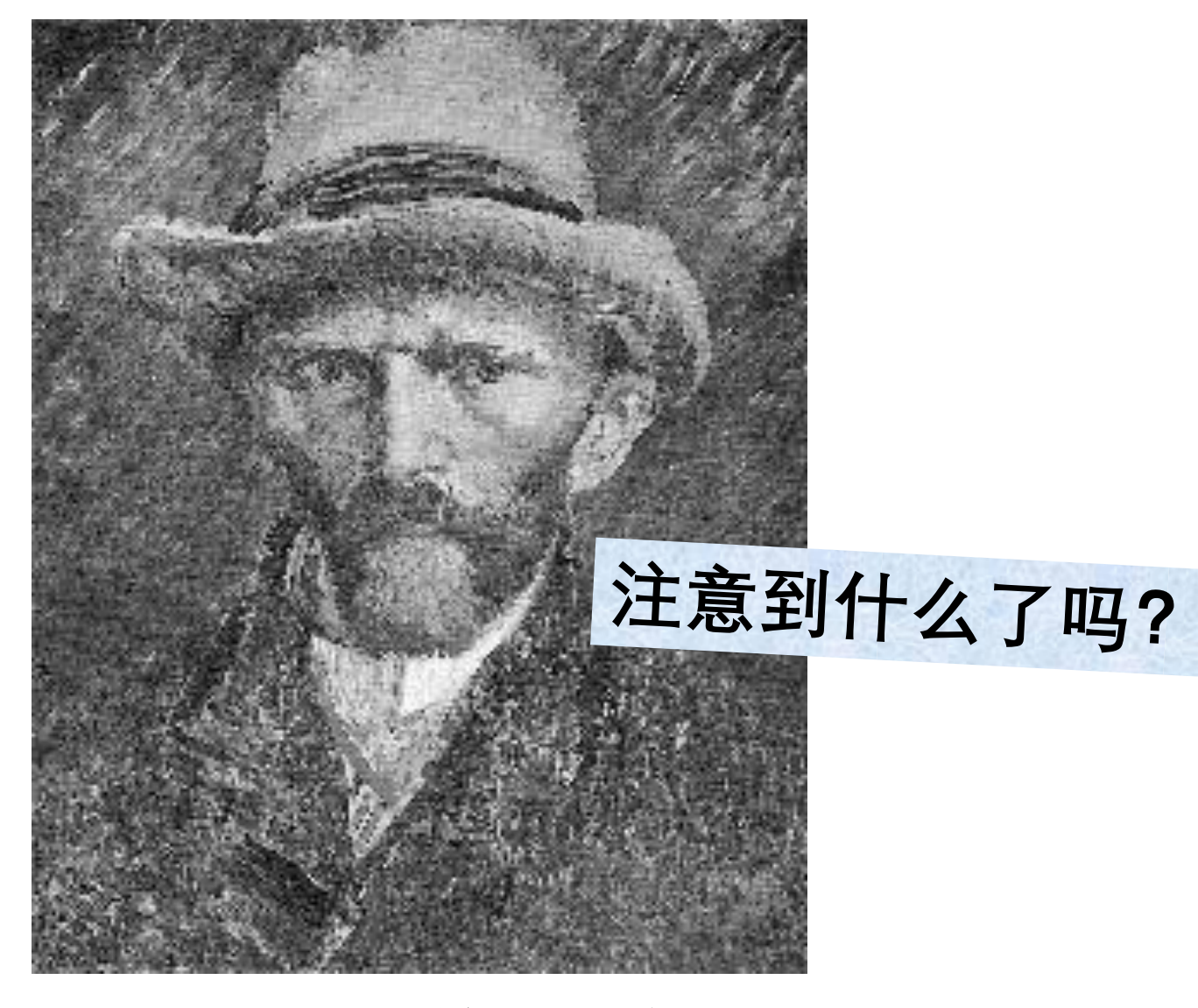

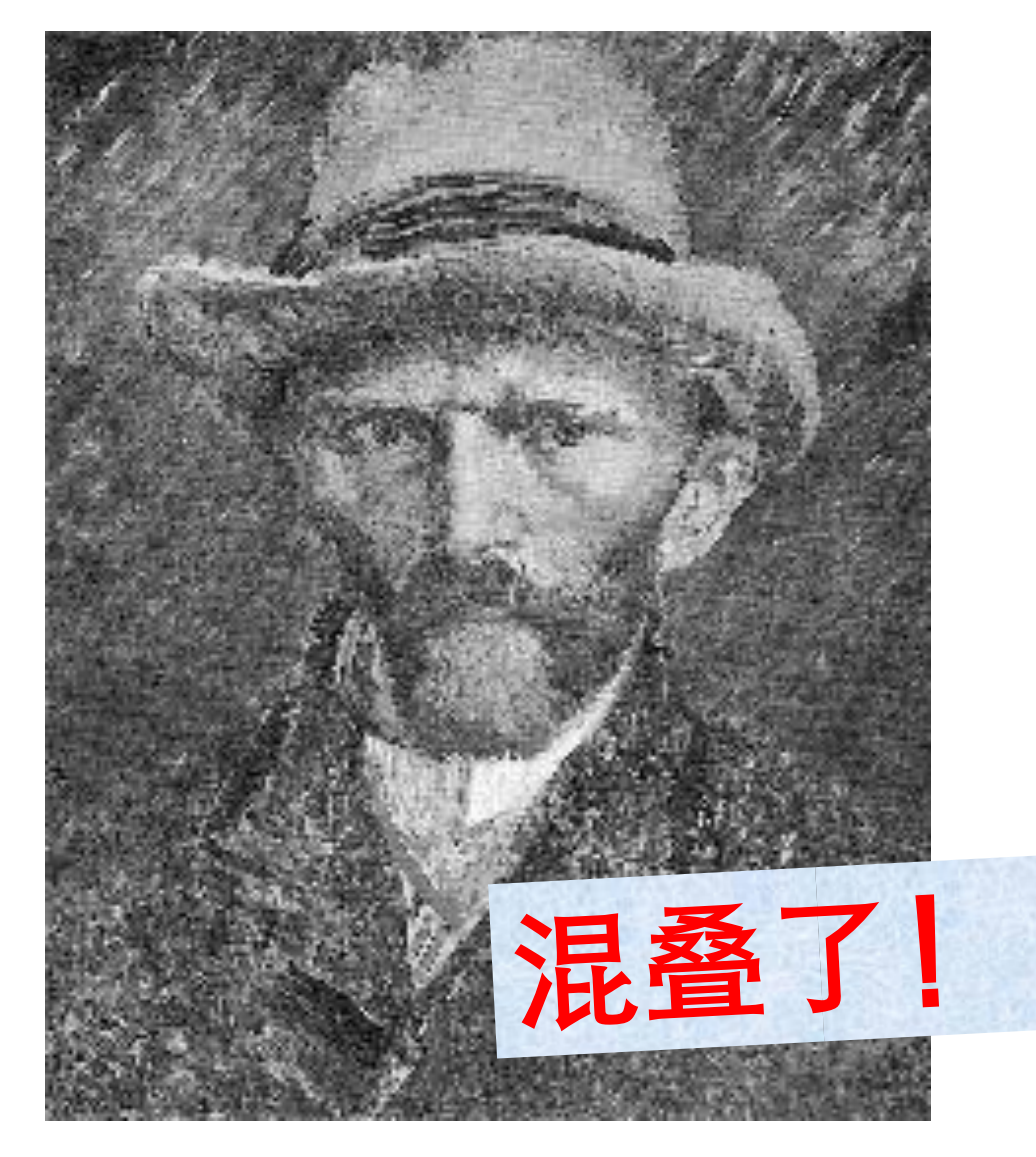

# **先平滑再进行下采样**

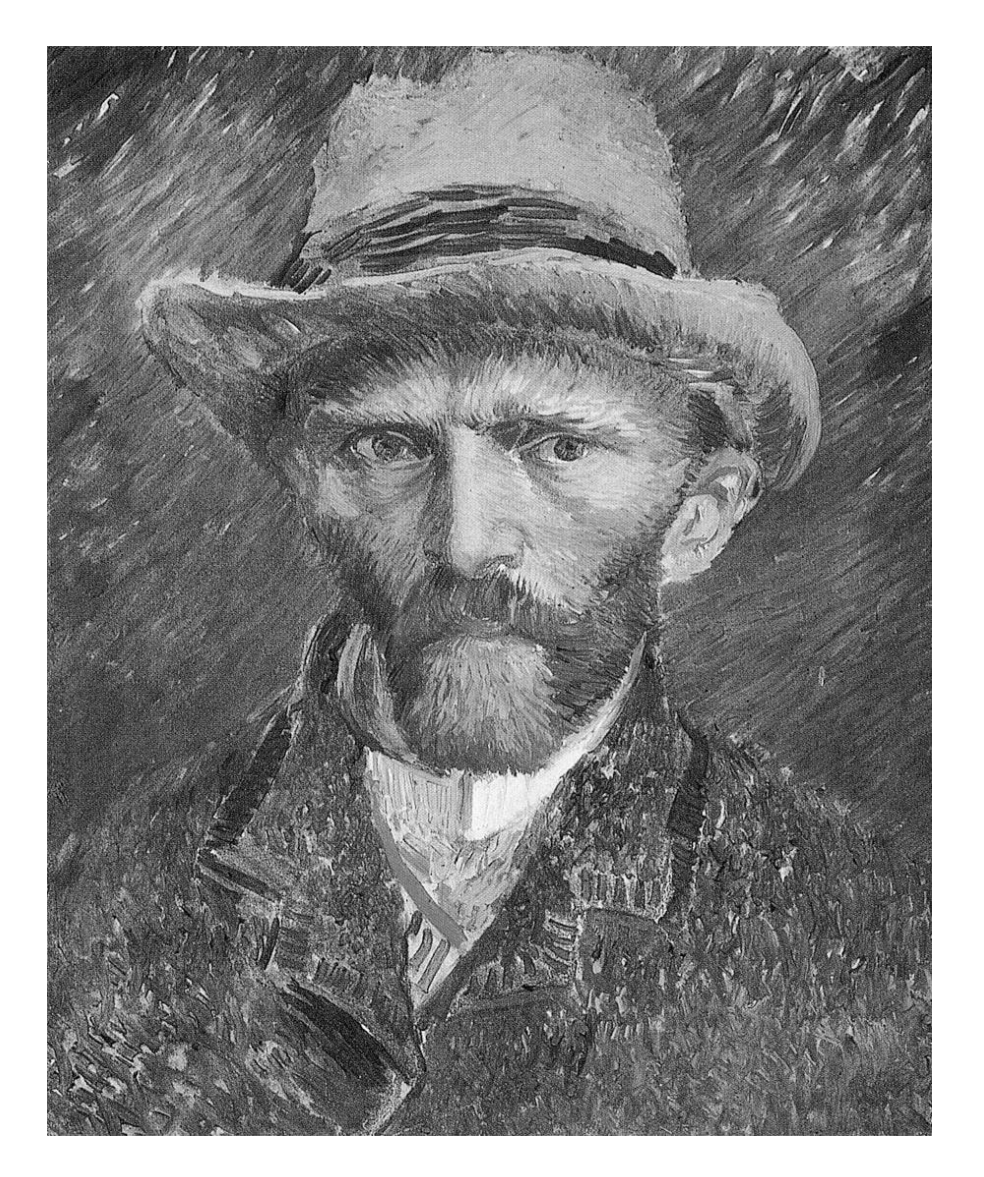

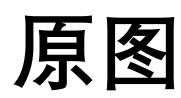

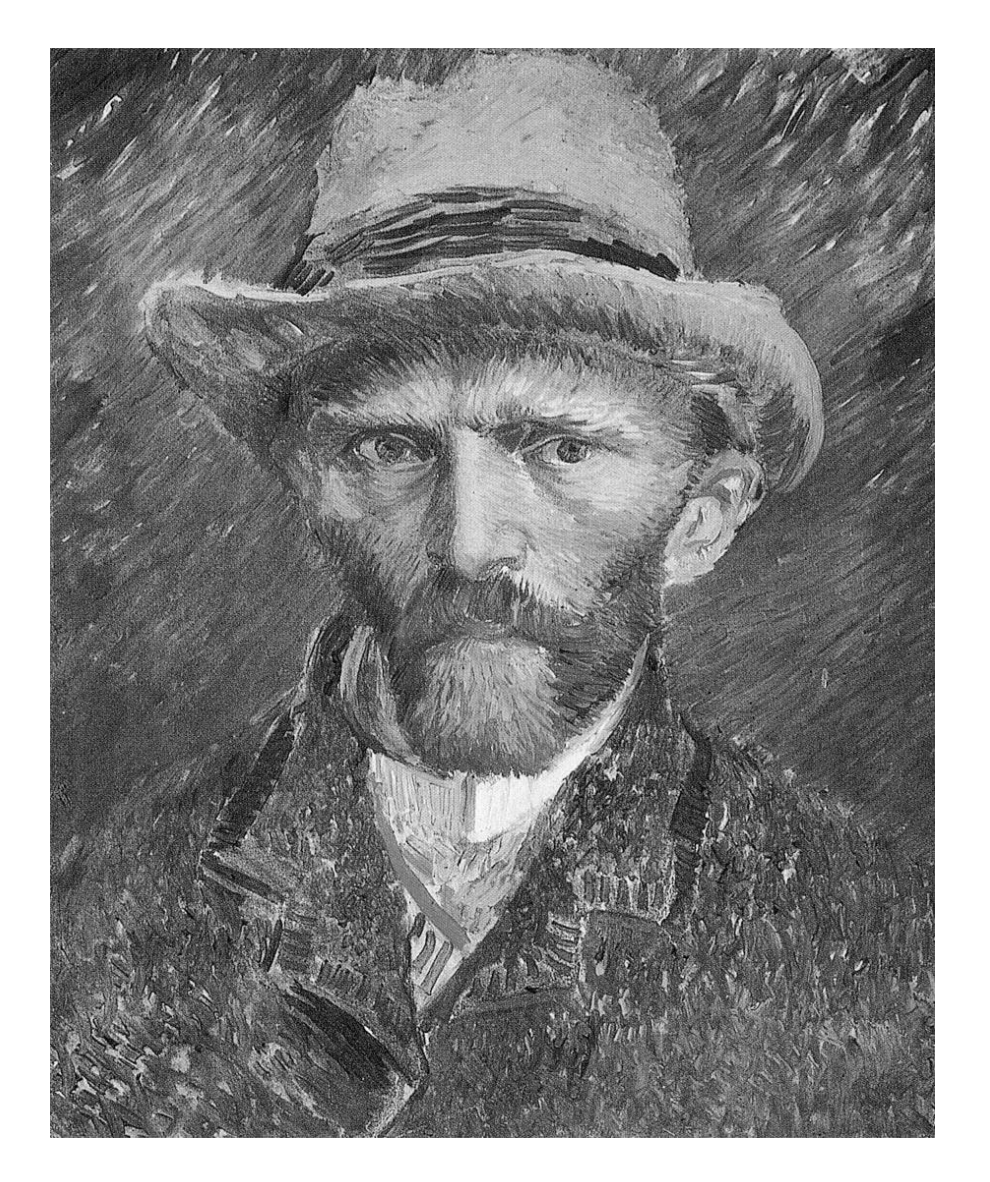

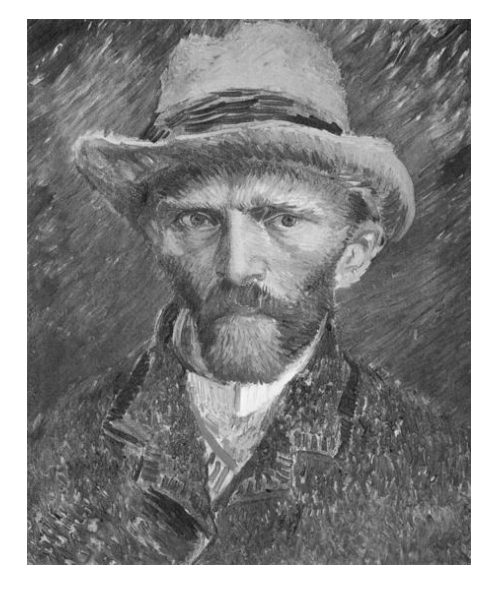

**1/2尺寸**

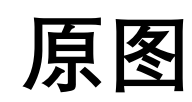

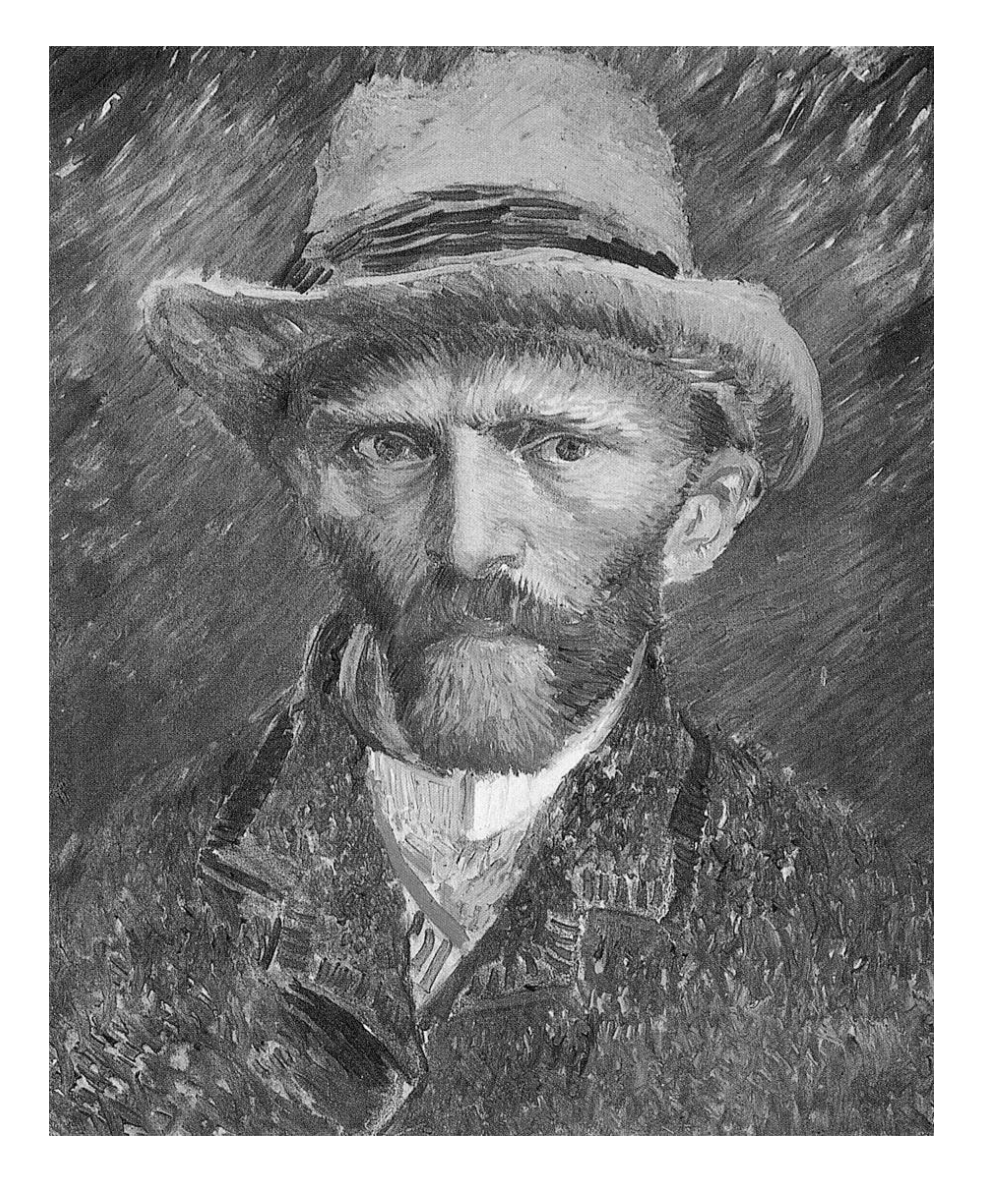

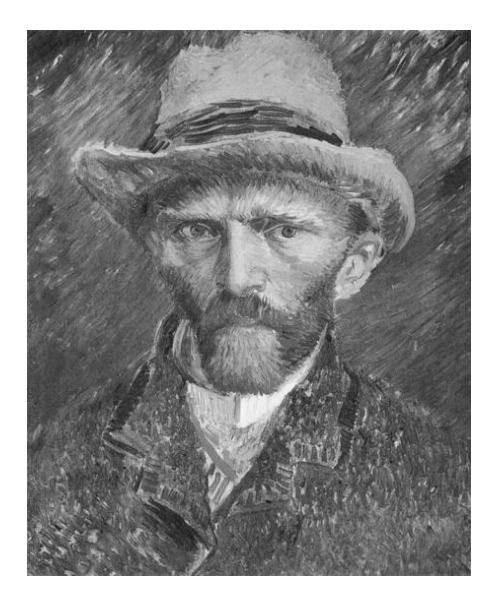

**1/2尺寸**

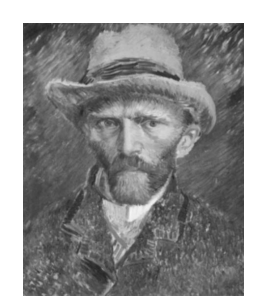

**1/4尺寸**

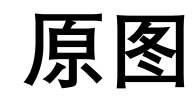

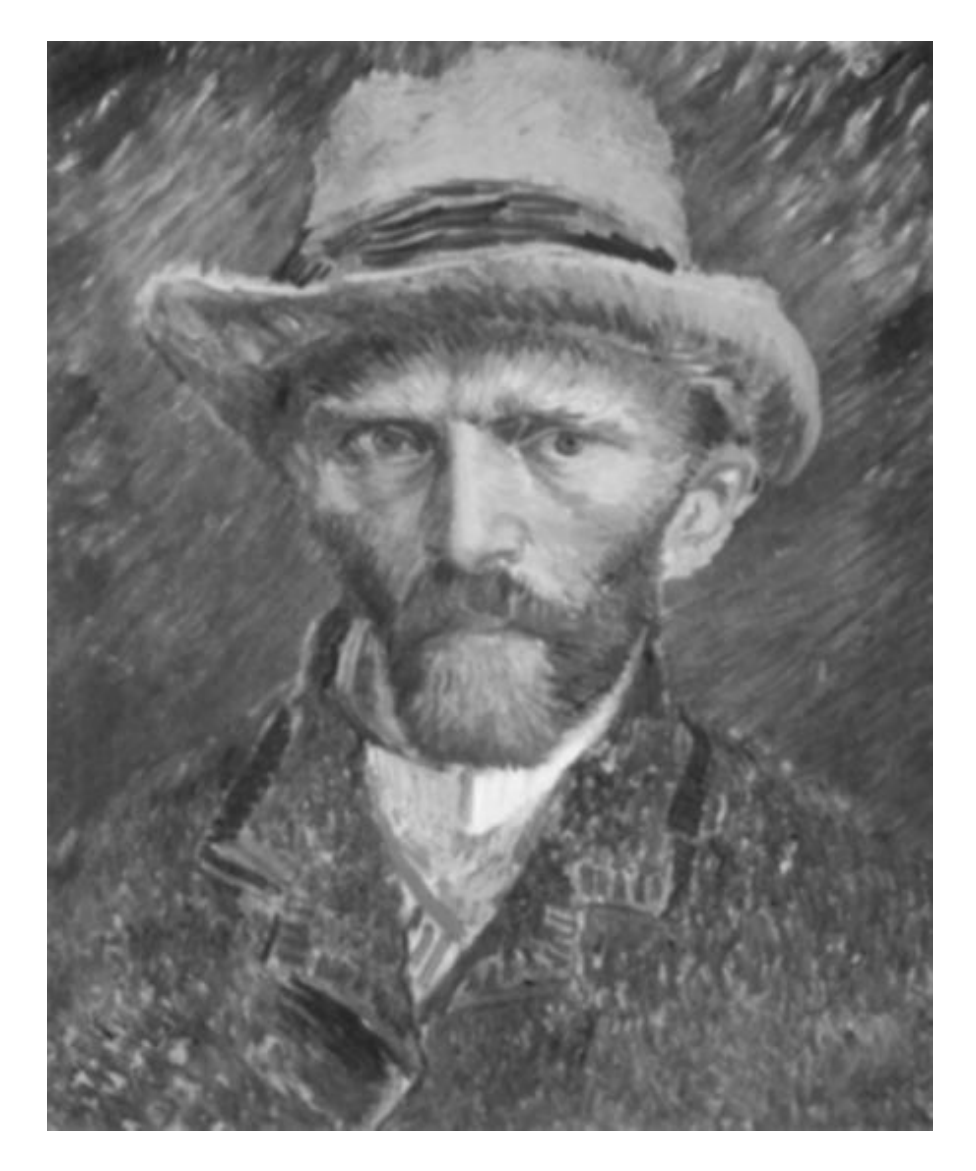

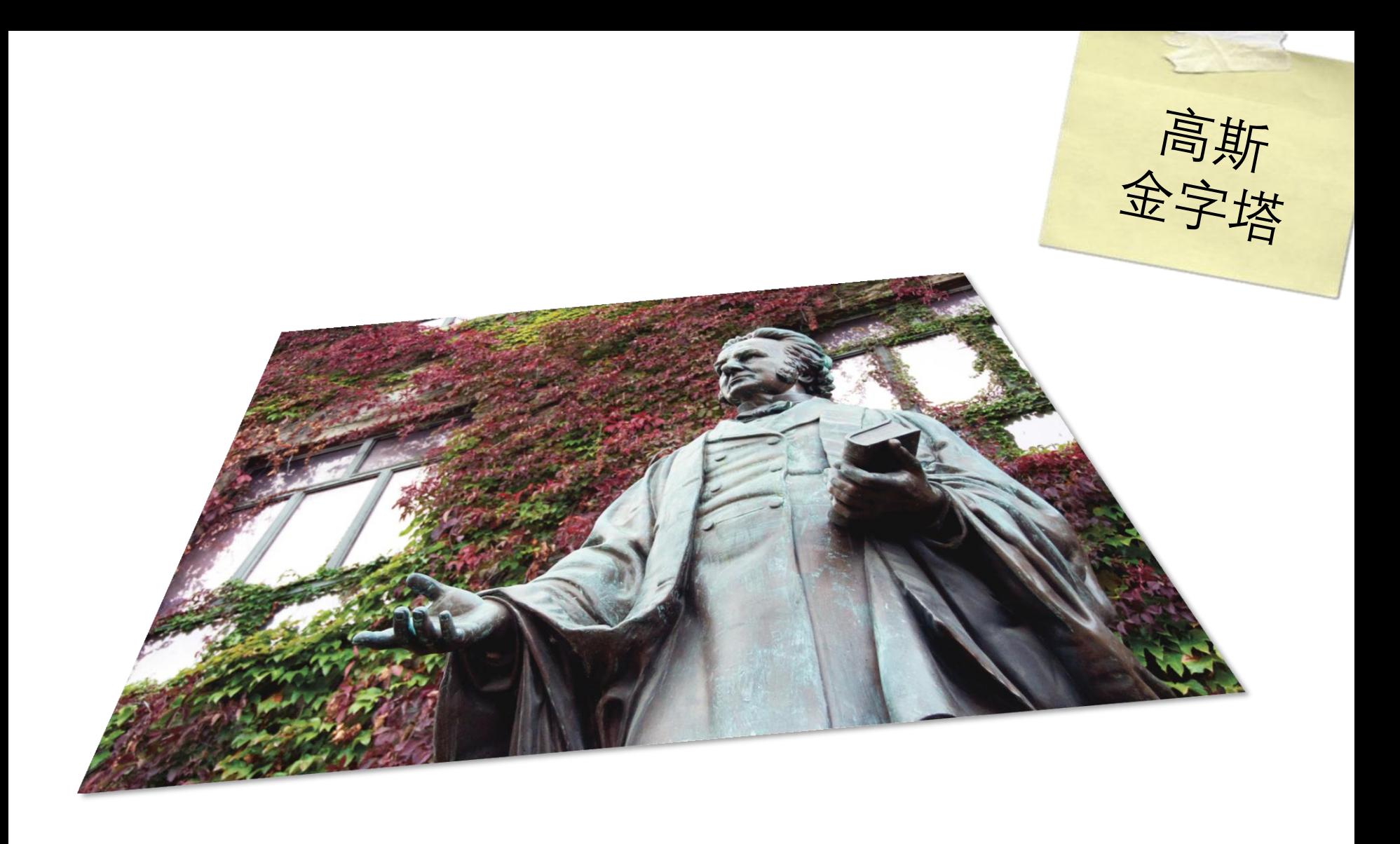

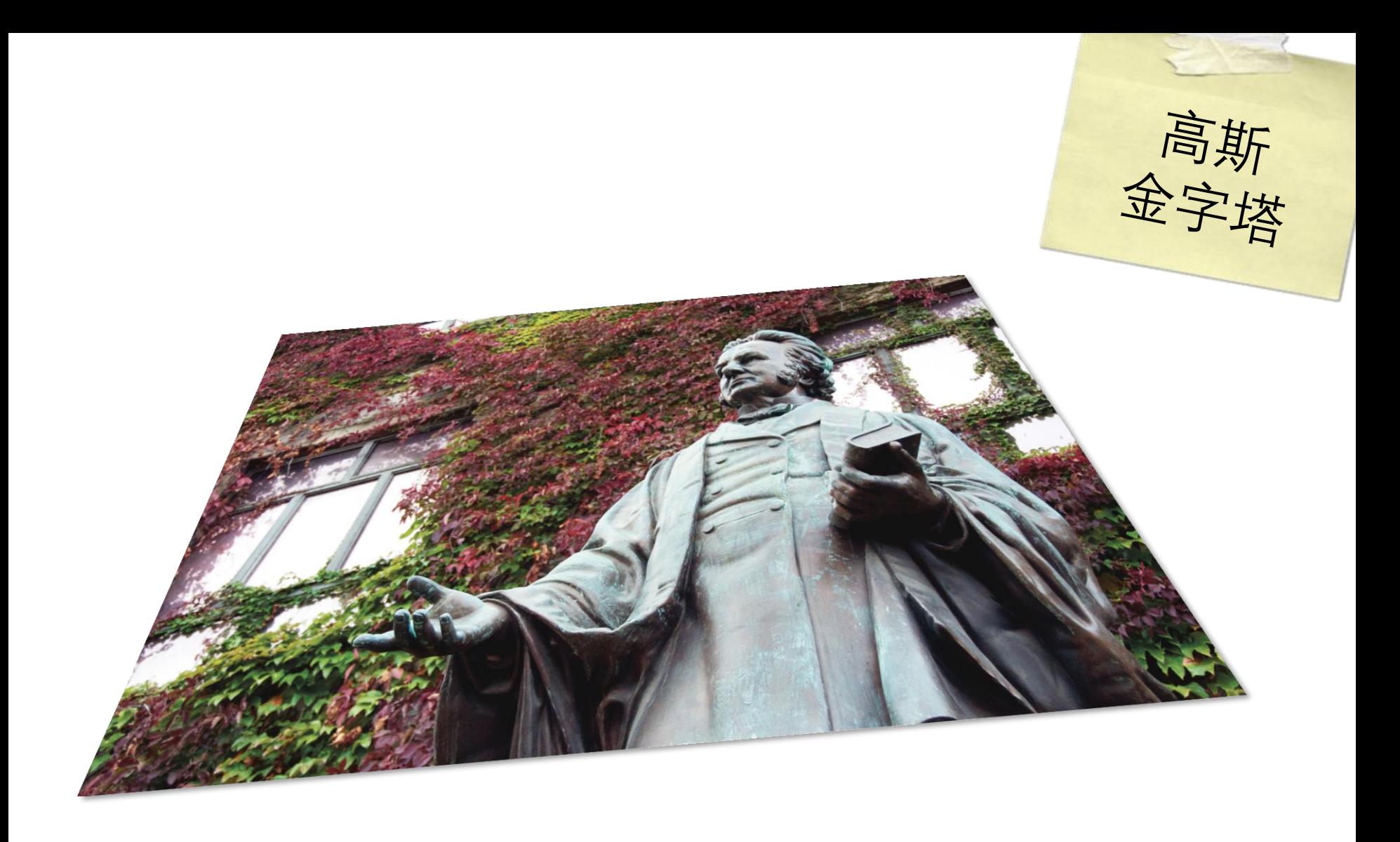

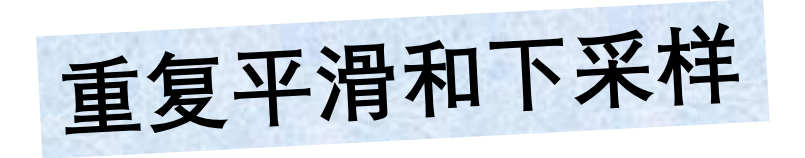

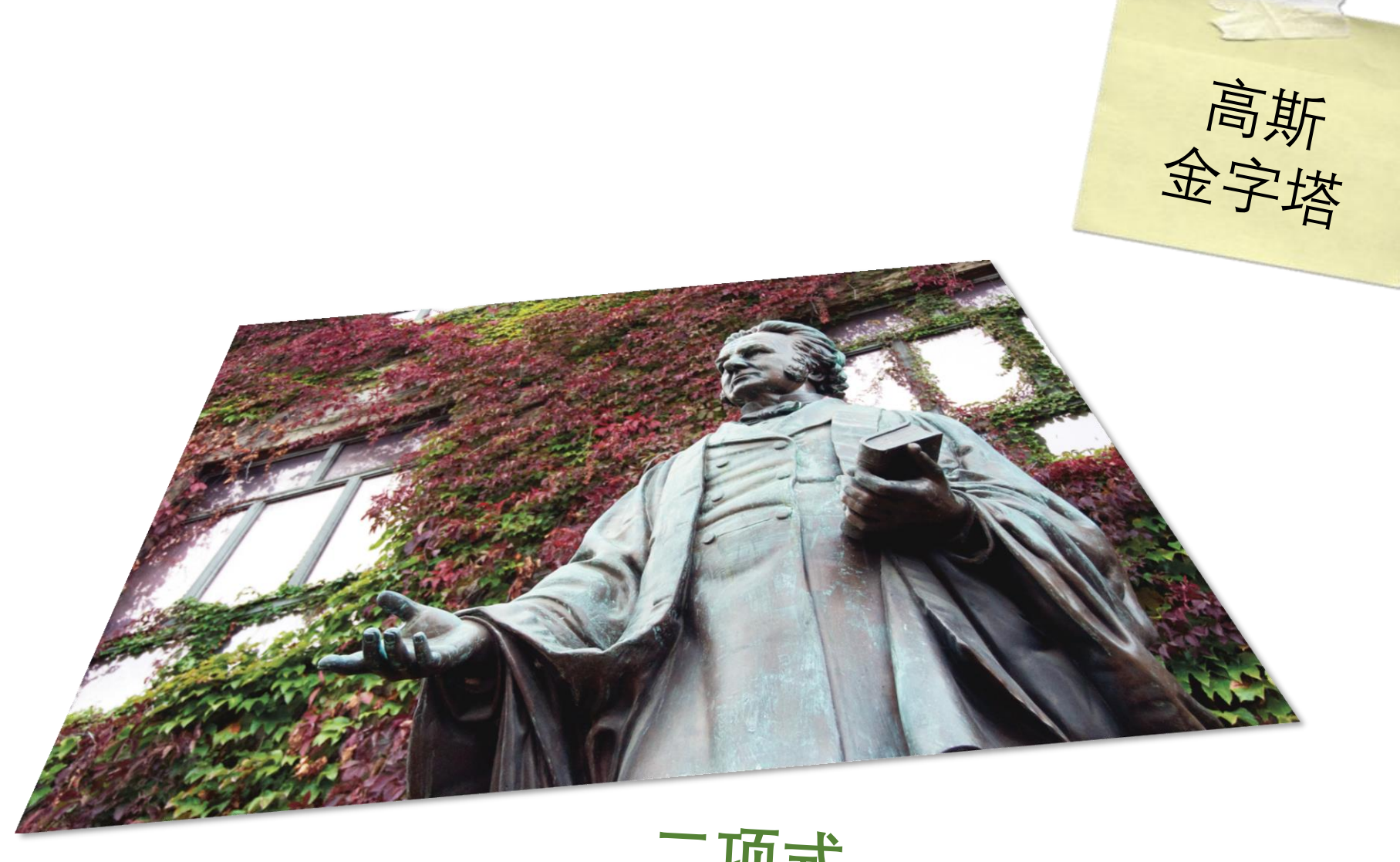

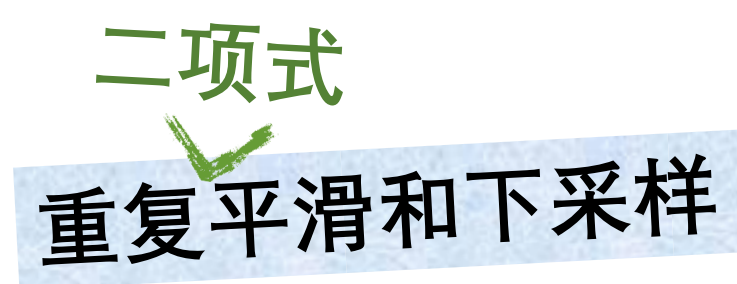

 **二项式系数仅使用整数提供了一个高斯系数的紧凑 近似值**

 **二项式系数仅使用整数提供了一个高斯系数的紧凑 近似值**

 $[1 1]$ 

 **二项式系数仅使用整数提供了一个高斯系数的紧凑 近似值**

## $[1 1]$

#### $[1\ 1]*[1\ 1]$

 **二项式系数仅使用整数提供了一个高斯系数的紧凑 近似值**

### $[1 1]$

#### $[1\ 1]*[1\ 1]$

 $[1 1] * [1 1] * [1 1]$ 

 **二项式系数仅使用整数提供了一个高斯系数的紧凑 近似值**

## $[1 1]$

 $[1\ 1]*[1\ 1]$ 

 $[1\ 1]*[1\ 1]*[1\ 1]$ 

 $[1\ 1]*[1\ 1]*[1\ 1]*[1\ 1]$ 

 **二项式系数仅使用整数提供了一个高斯系数的紧凑 近似值**

### $[1 1]$

 $[1\ 1]*[1\ 1]$ 

 $[1\ 1]*[1\ 1]*[1\ 1]$ 

 $\lceil 1 \rceil \cdot \lceil 1 \rceil \cdot \lceil 1 \rceil \cdot \lceil 1 \rceil \cdot \lceil 1 \rceil$ 

 $\ddot{\cdot}$ 

 **二项式系数仅使用整数提供了一个高斯系数的紧凑 近似值**  $\overline{A}$ 

 $\ddot{\cdot}$ 

$$
\begin{array}{ll}\n[1\ 1] & \sigma_1^2 = \frac{1}{4} \\
[1\ 2\ 1] & \sigma_1^2 = \frac{1}{2} \\
[1\ 3\ 3\ 1] & \sigma_1^2 = \frac{3}{4} \\
[1\ 4\ 6\ 4\ 1] & \sigma_1^2 = 1\n\end{array}
$$
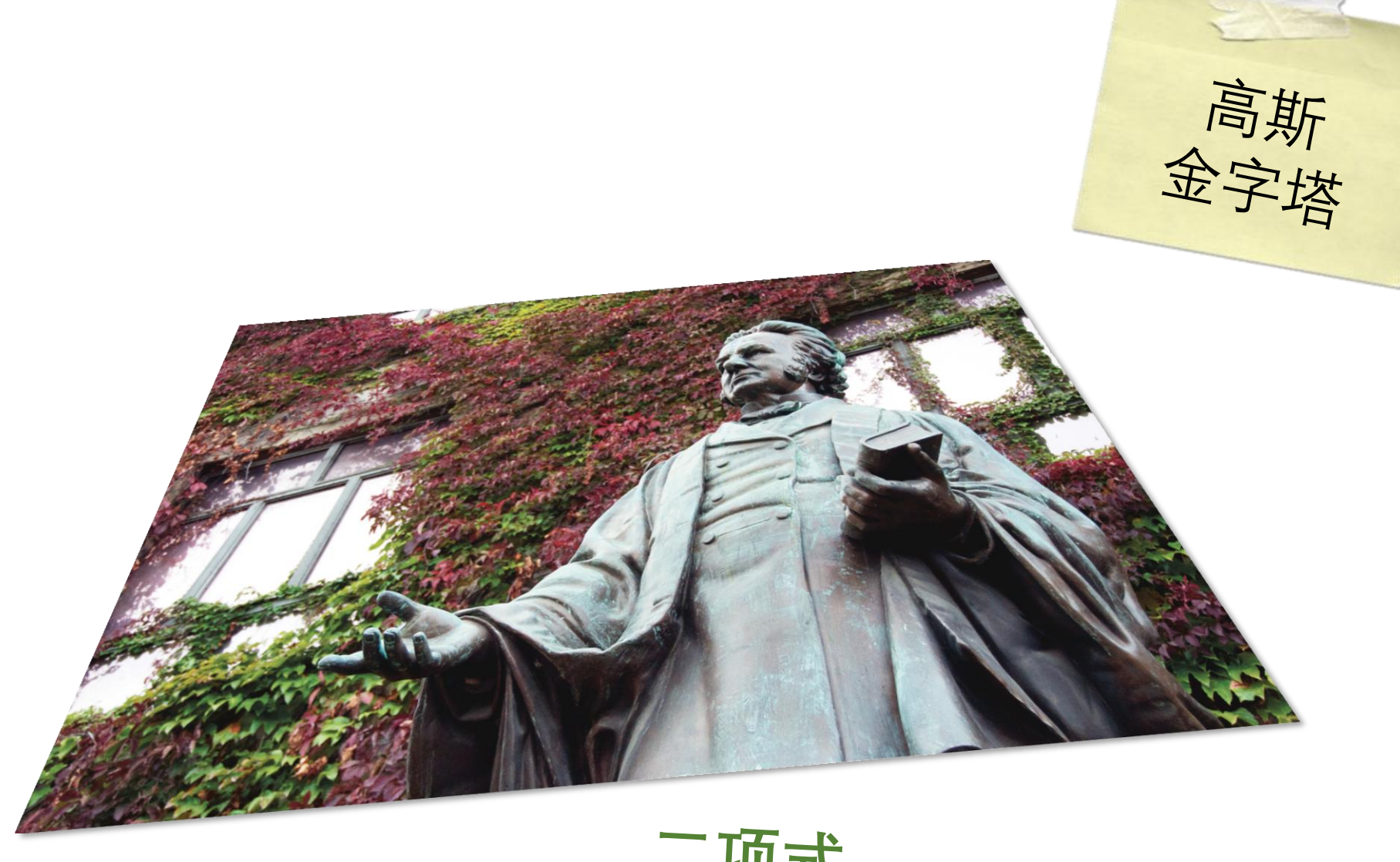

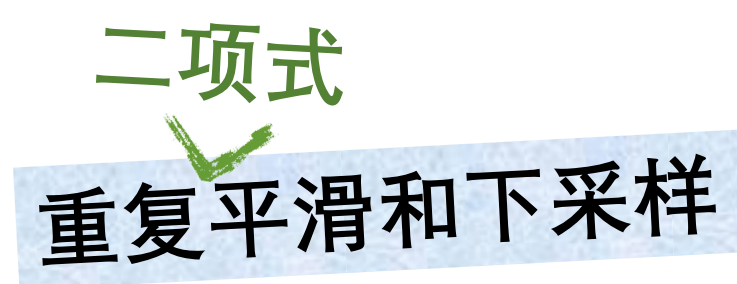

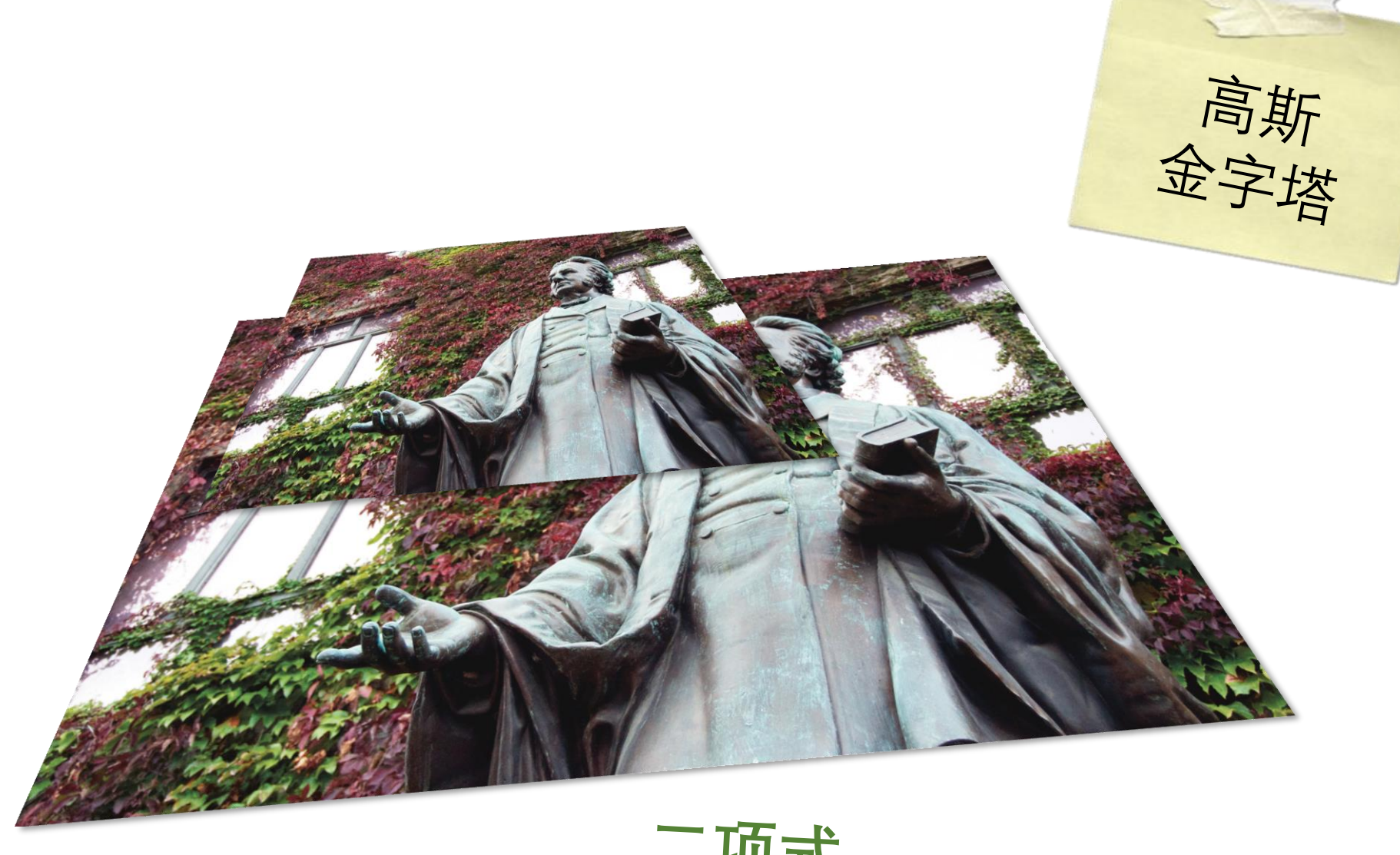

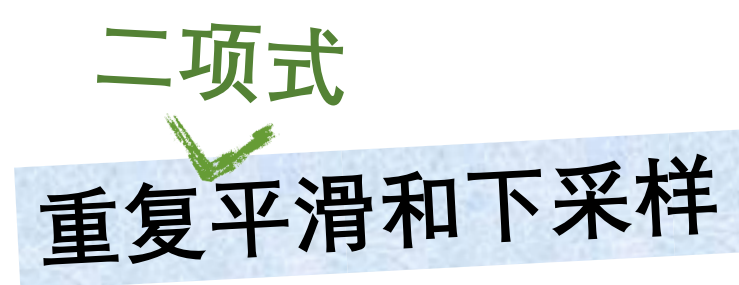

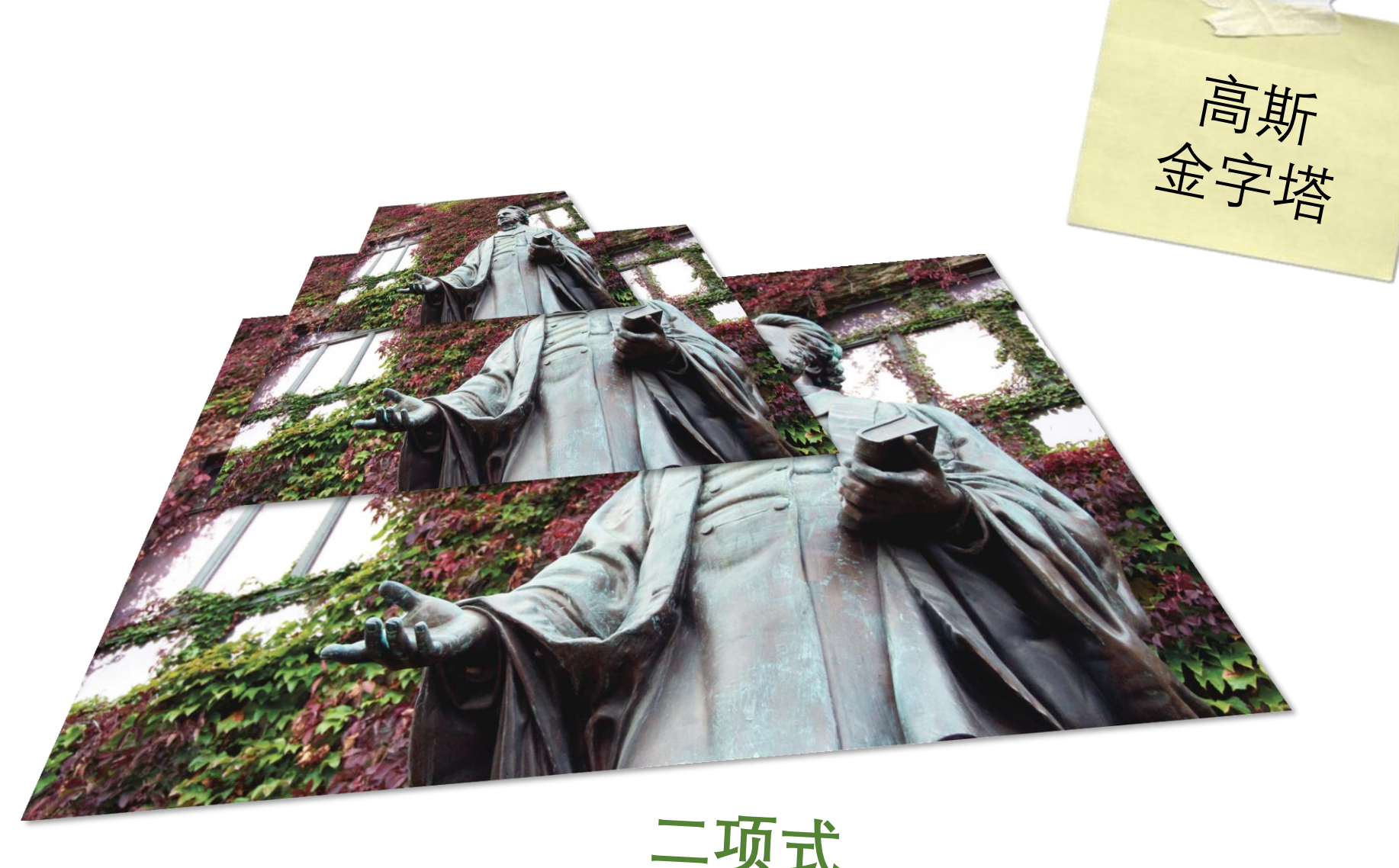

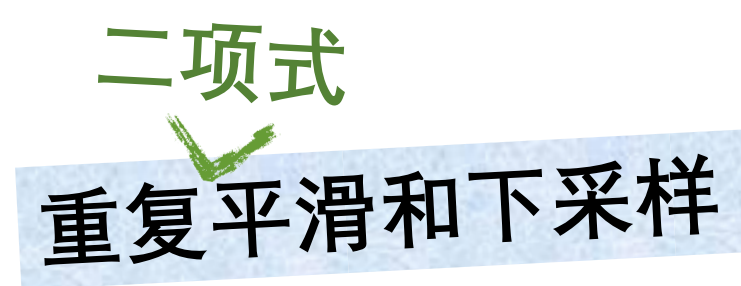

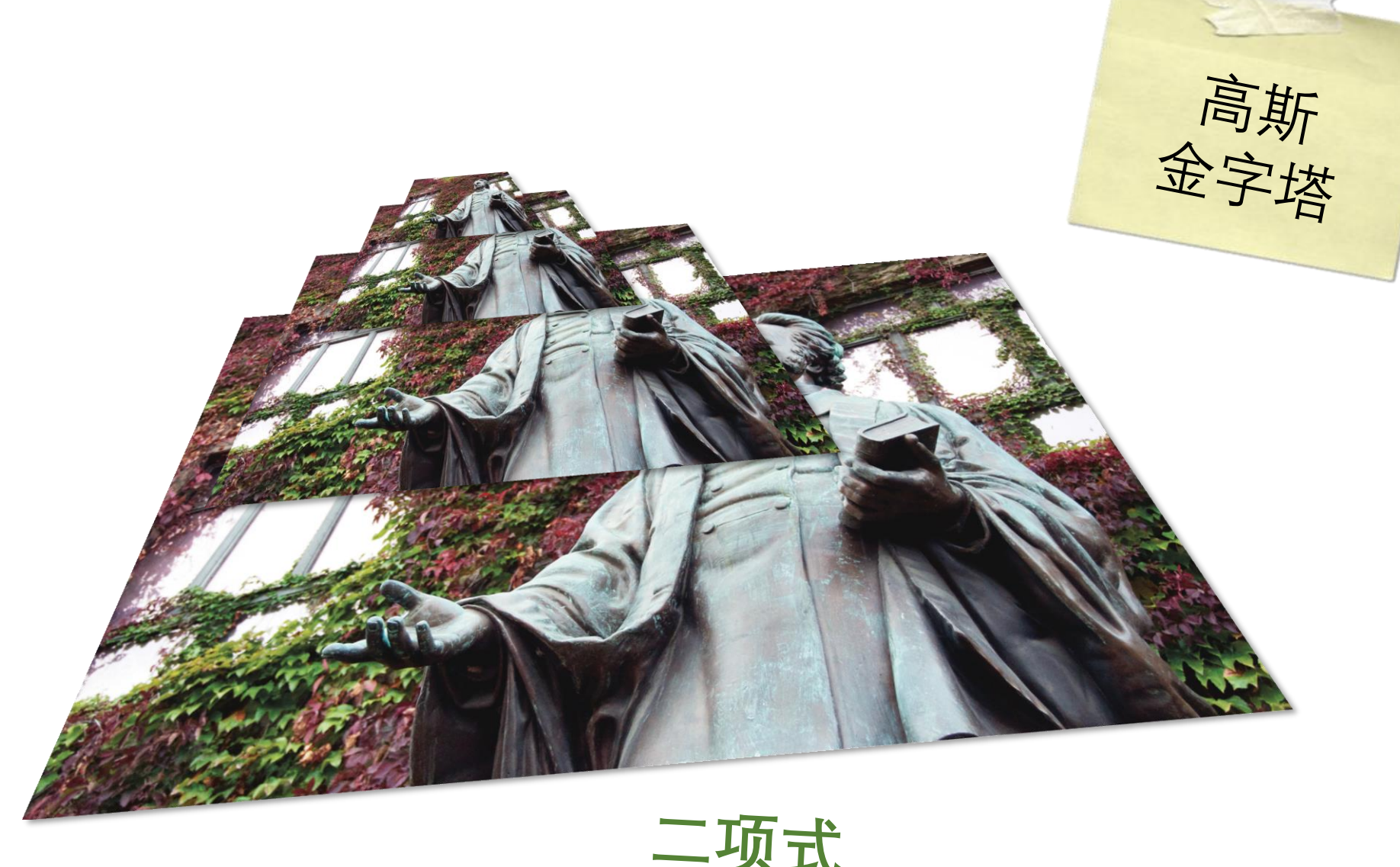

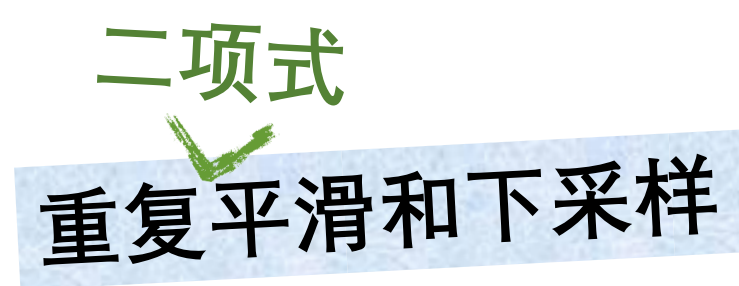

# Python时间

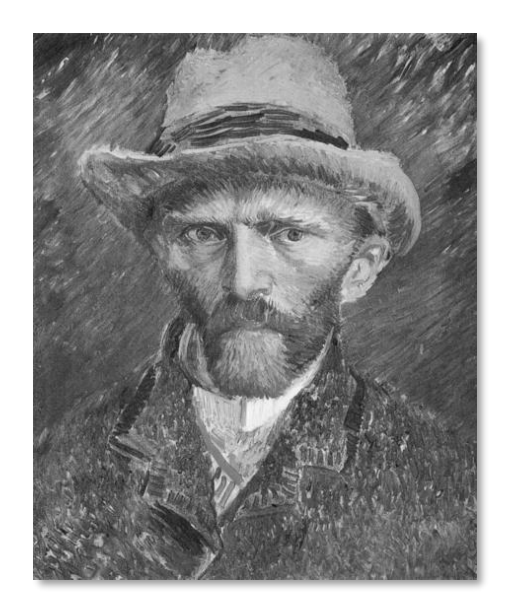

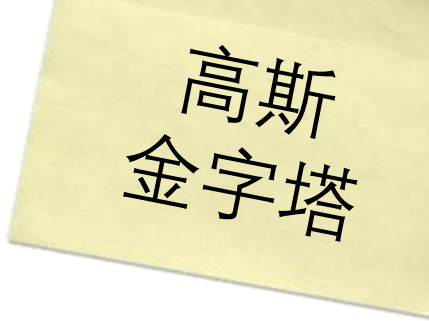

 $\Rightarrow$  f = (1/16)\*np.array([1, 4, 6, 4, 1]) # Binomial filter  $\gg$  tmp = cv2.filter2D(im, -1, f, cv2.BORDER\_REFLECT)  $\Rightarrow$  im\_s = cv2.filter2D(tmp, -1, f.T, cv2.BORDER\_REFLECT)  $\gg$  im\_s = im\_s[::2, ::2] >>> cv2.imshow('Smooth', im\_s), cv2.waitKey(0)

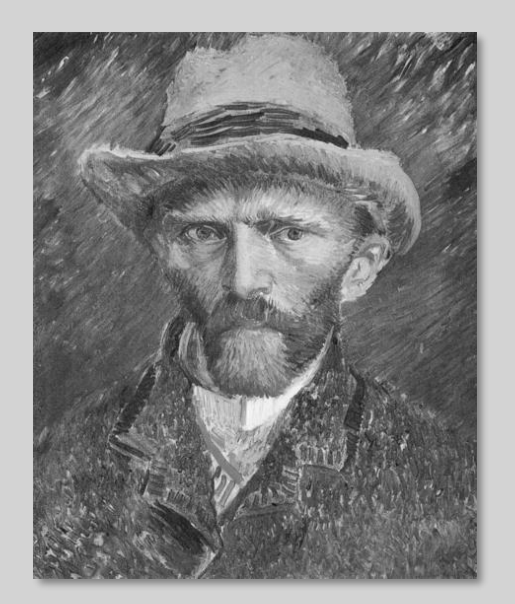

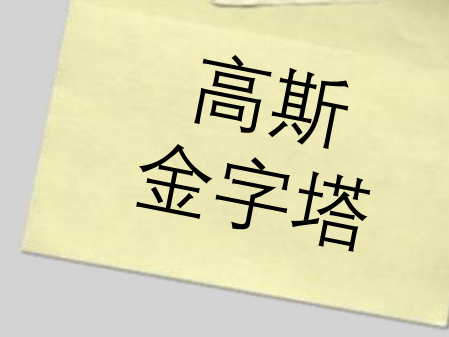

 $\gg$  f = (1/16)\*np.array([1, 4, 6, 4, 1]) # Binomial filter  $\Rightarrow$  tmp = cv2.filter2D(im, -1, f, cv2.BORDER\_REFLECT)  $\gg$  im\_s = cv2.filter2D(tmp, -1, f.T, cv2.BORDER\_REFLECT)  $>>\lim_{s = \lim_{s \to \infty} s[:2, ::2]$ >>> cv2.imshow('Smooth', im\_s), cv2.waitKey(0)

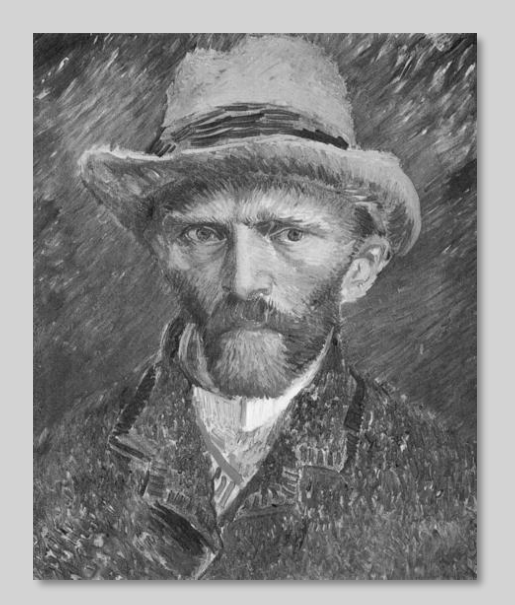

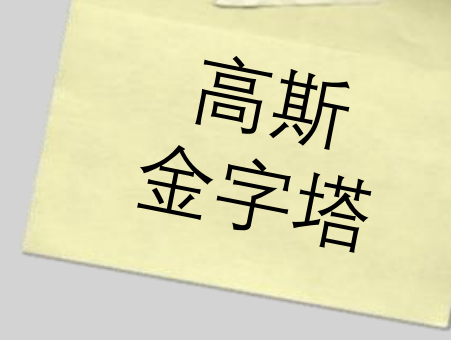

 $\Rightarrow$  >> f = (1/16)\*np.array([1, 4, 6, 4, 1]) # Binomial filter  $\gg$  tmp = cv2.filter2D(im, -1, f, cv2.BORDER\_REFLECT)  $\Rightarrow$   $\frac{1}{2}$  im\_s = cv2.filter2D(tmp, -1, f.T, cv2.BORDER\_REFLECT)  $>>\lim_{s = \lim_{s \to \infty} s[:2, ::2]$ >>> cv2.imshow('Smooth', im\_s), cv2.waitKey(0)

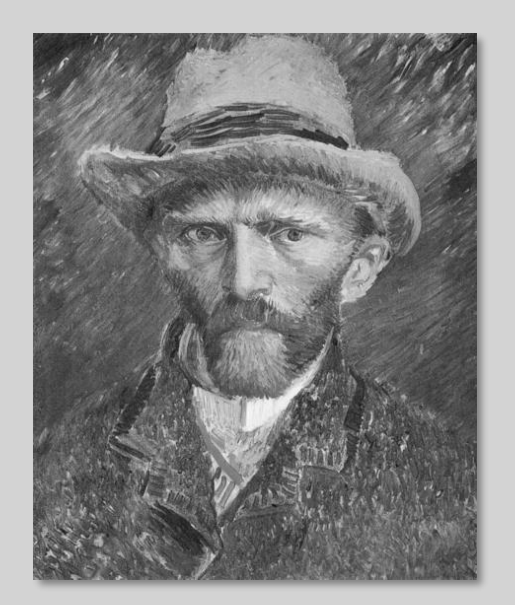

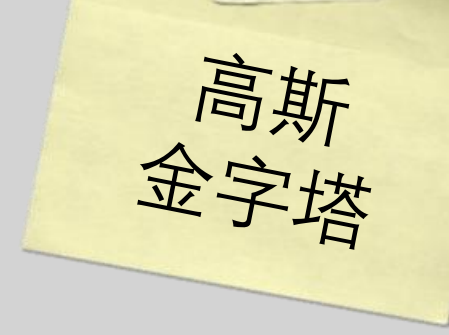

 $\Rightarrow$  >> f = (1/16)\*np.array([1, 4, 6, 4, 1]) # Binomial filter  $\gg$  tmp = cv2.filter2D(im, -1, f, cv2.BORDER\_REFLECT)  $\gg$  im\_s = cv2.filter2D(tmp, -1, f.T, cv2.BORDER\_REFLECT)  $\gg$  im  $s = im$  s[::2, ::2] >>> cv2.imshow('Smooth', im\_s), cv2.waitKey(0)

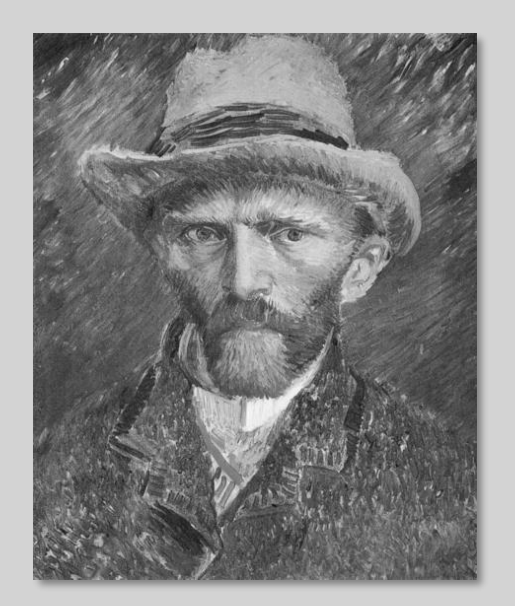

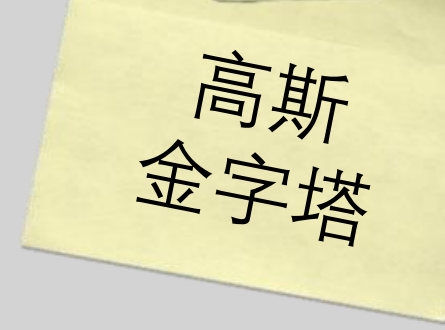

 $\Rightarrow$  >> f = (1/16)\*np.array([1, 4, 6, 4, 1]) # Binomial filter  $\gg$  tmp = cv2.filter2D(im, -1, f, cv2.BORDER\_REFLECT)  $\gg$  im\_s = cv2.filter2D(tmp, -1, f.T, cv2.BORDER\_REFLECT)  $\gg$  im\_s = im\_s[::2, ::2]  $>>$  cv2.imshow('Smooth', in  $\frac{1}{2}$ ,  $\frac{1}{2}$ ,  $\frac{1}{2}$ , where  $y(v)$ 

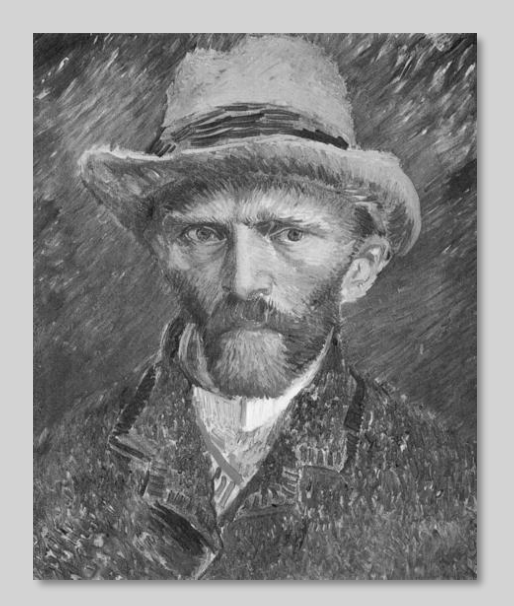

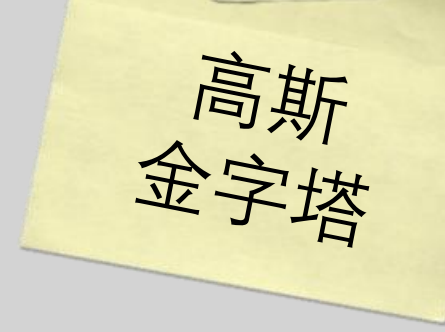

 $\gg$  f = (1/16)\*np.array([1, 4, 6, 4, 1]) # Binomial filter  $\Rightarrow$  tmp = cv2.filter2D(im, -1, f, cv2.BORDER\_REFLECT)  $\gg$  im\_s = cv2.filter2D(tmp, -1, f.T, cv2.BORDER\_REFLECT)  $\gg$  im\_s = im\_s[::2, ::2] >>> cv2.imshow('Smo 下采样 cv2.waitKey(0)

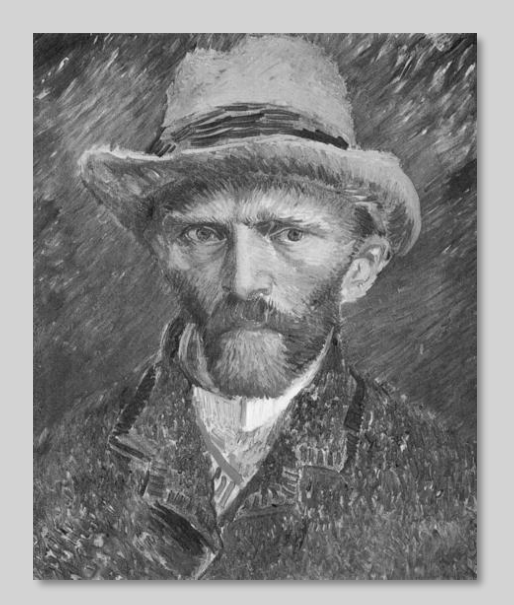

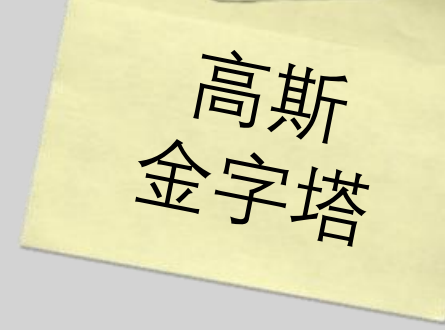

 $\Rightarrow$  >> f = (1/16)\*np.array([1, 4, 6, 4, 1]) # Binomial filter  $\Rightarrow$   $\Rightarrow$  tmp = cv2.filter2D(im, -1, f, cv2.BORDER\_REFLECT)  $\gg$  im\_s = cv2.filter2D(tmp, -1, f.T, cv2.BORDER\_REFLECT)  $\gg$  im  $s = im_s[:2, ::2]$ 

>>> cv2.imshow('Smooth', im\_s), cv2.waitKey(0)

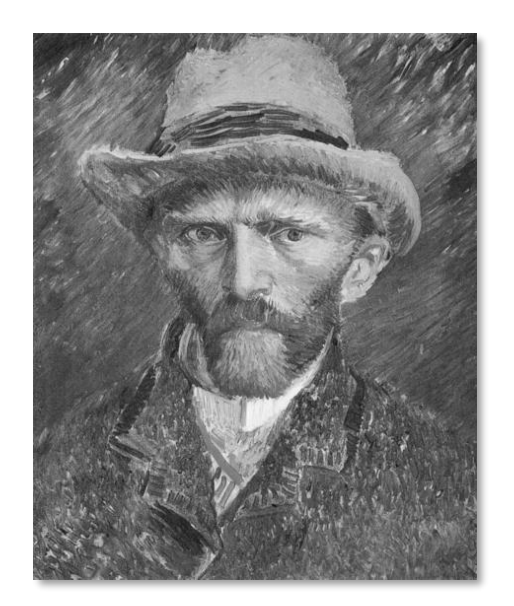

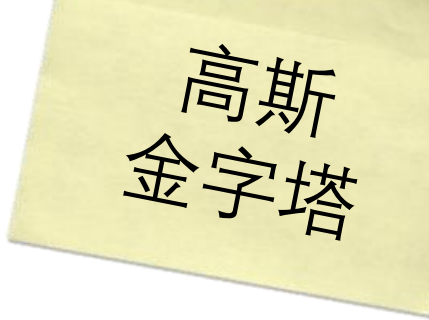

 $\gg$  f = (1/16)\*np.array([1, 4, 6, 4, 1]) # Binomial filter  $\gg$  tmp = cv2.filter2D(im, -1, f, cv2.BORDER\_REFLECT)  $\gg$  im\_s = cv2.filter2D(tmp, -1, f.T, cv2.BORDER\_REFLECT)  $\gg$  im\_s = im\_s[::2, ::2] >>> cv2.imshow('Smooth', im\_s), cv2.waitKey(0)

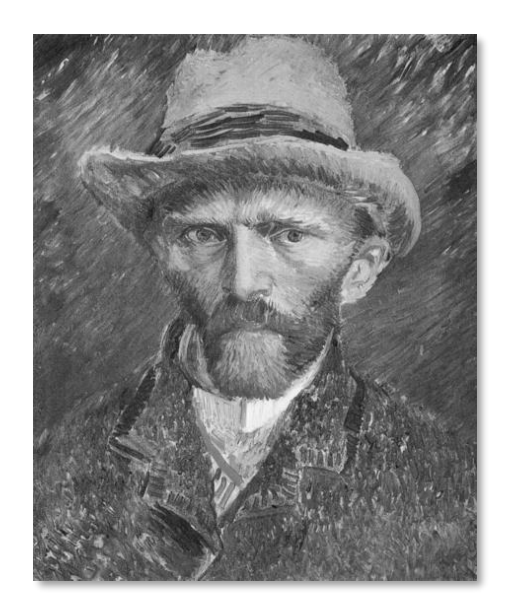

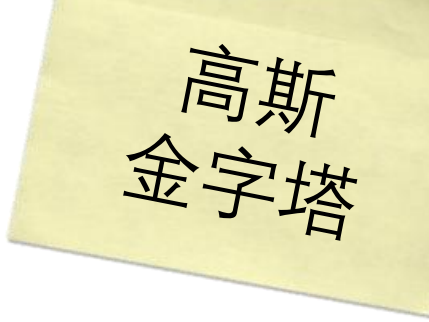

 $\Rightarrow$  >> f = (1/16)\*np.array([1, 4, 6, 4, 1]) # Binomial filter  $\gg$  tmp = cv2.filter2D(im, -1, f, cv2.BORDER\_REFLECT)  $\gg$  im\_s = cv2.filter2D(tmp, -1, f.T, cv2.BORDER\_REFLECT)  $\gg$  im\_s = im\_s[::2, ::2] >>> cv2.imshow('Smooth', im\_s), cv2.waitKey(0)<br>洪代上述过程以实现额外的层次

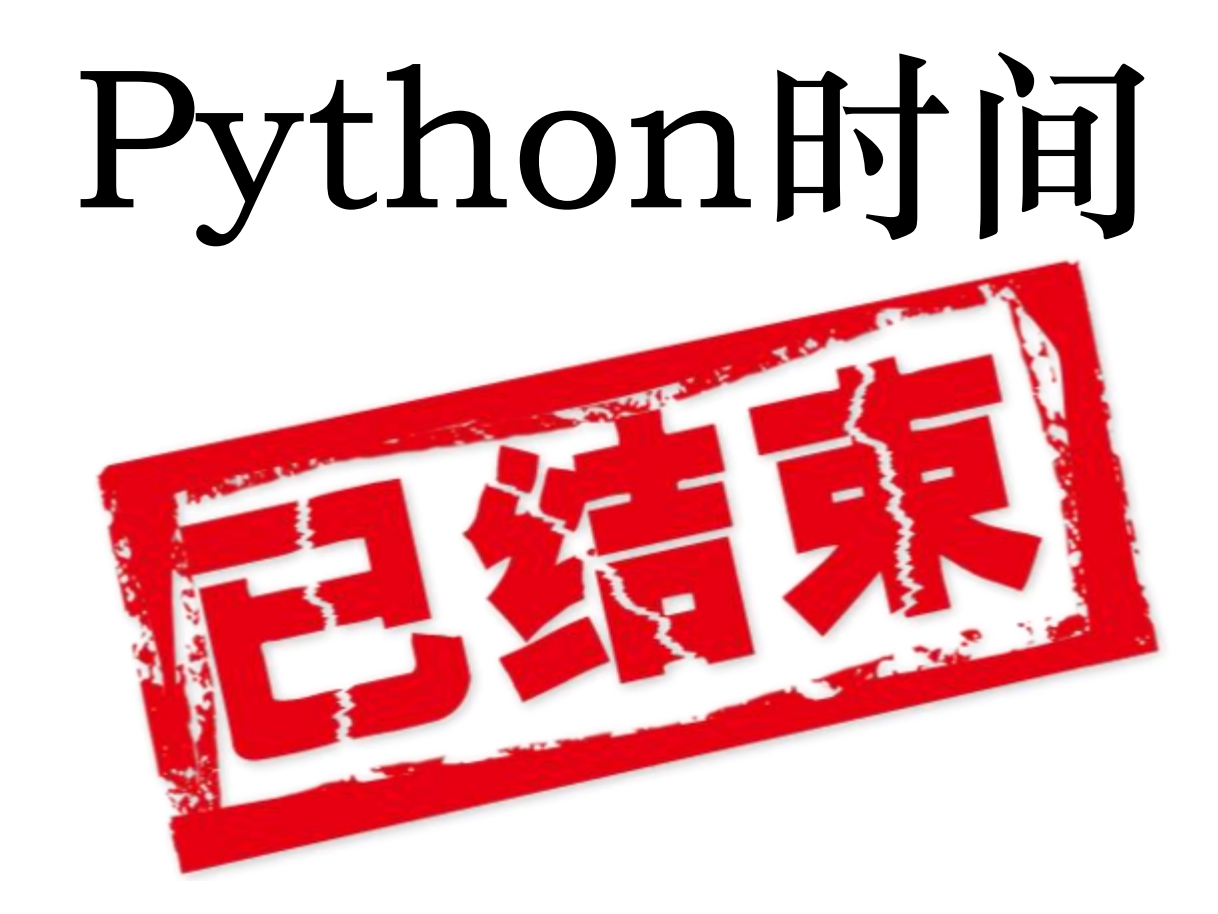

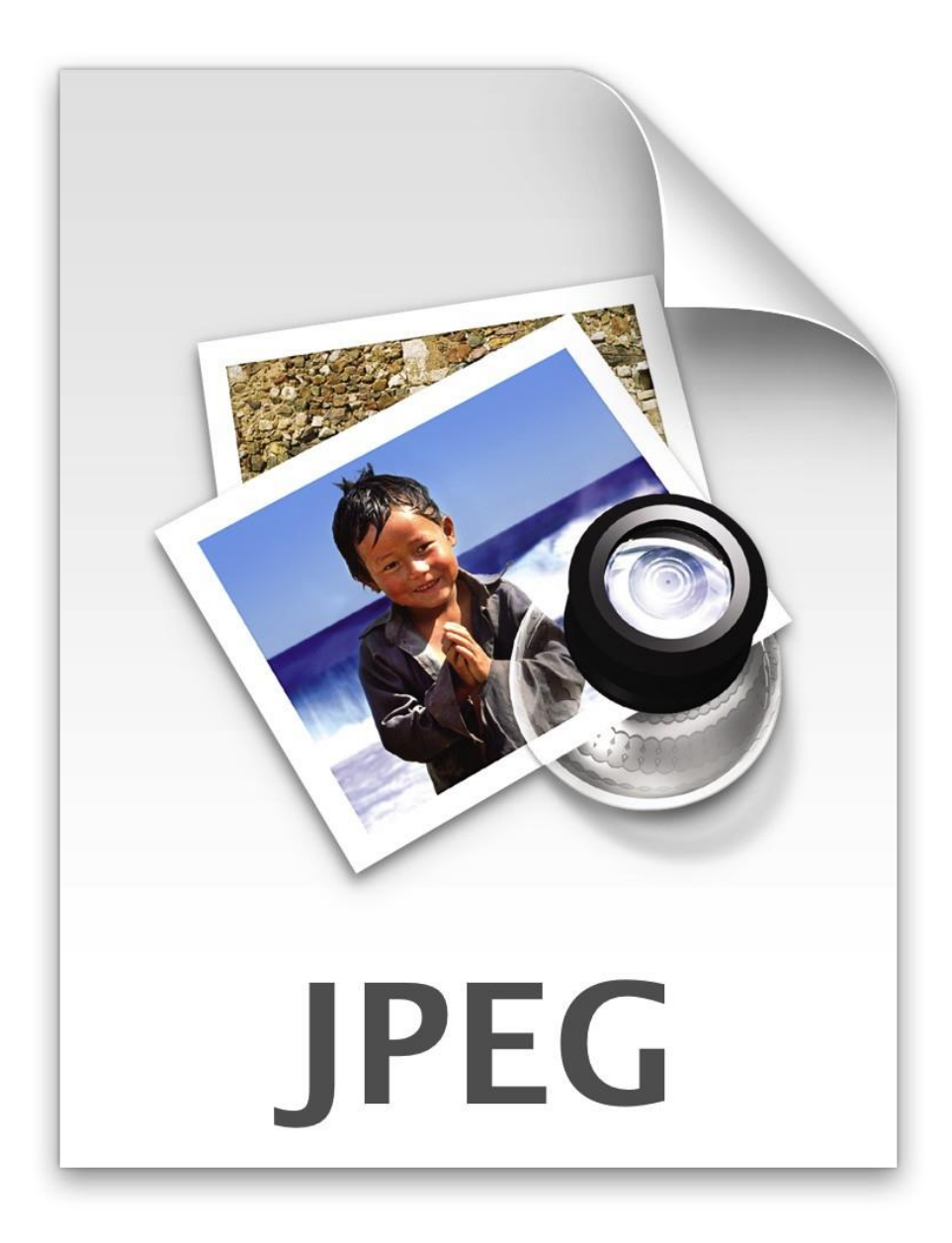

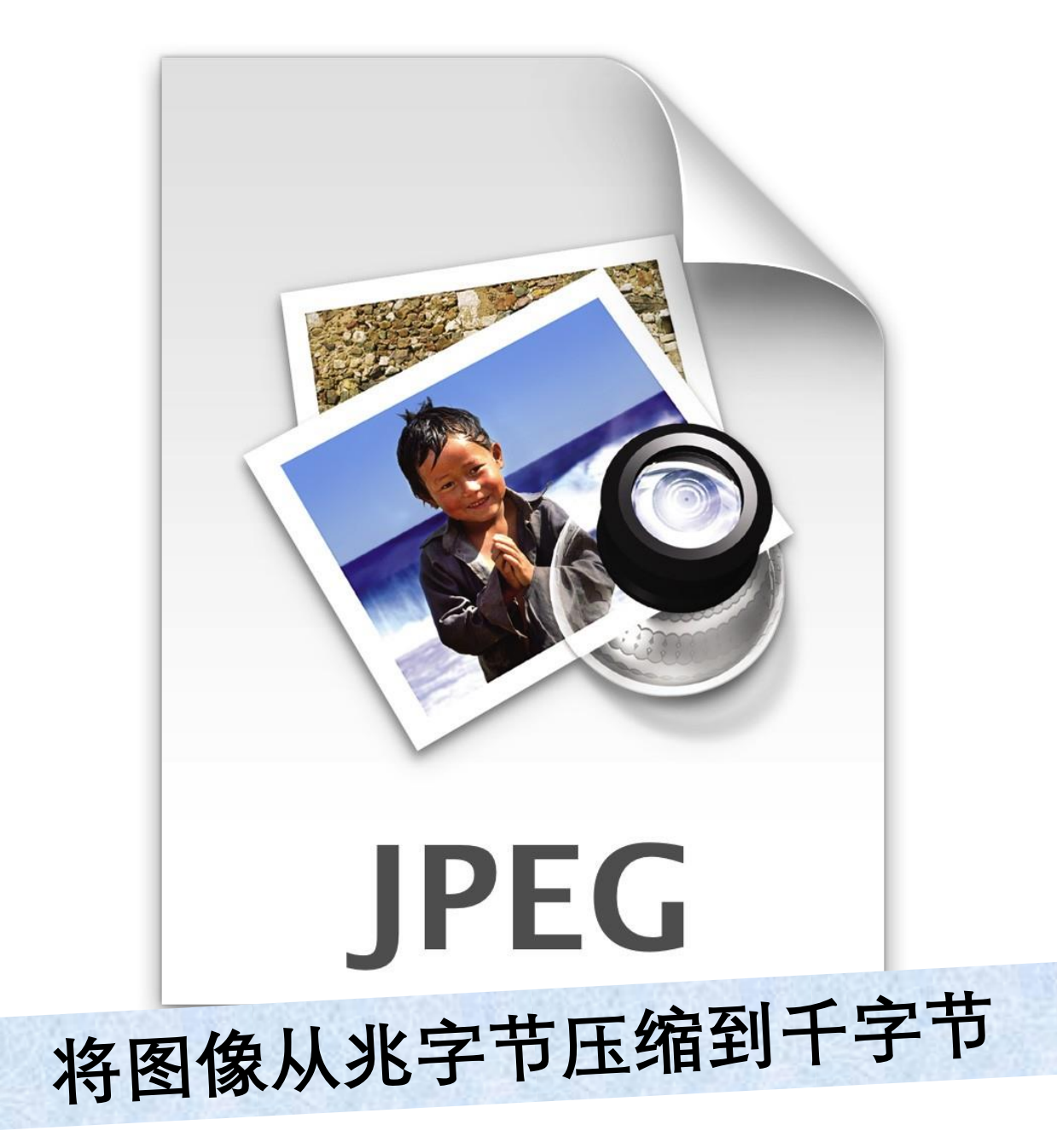

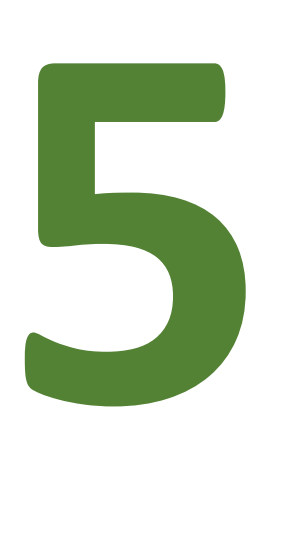

**主要步骤**

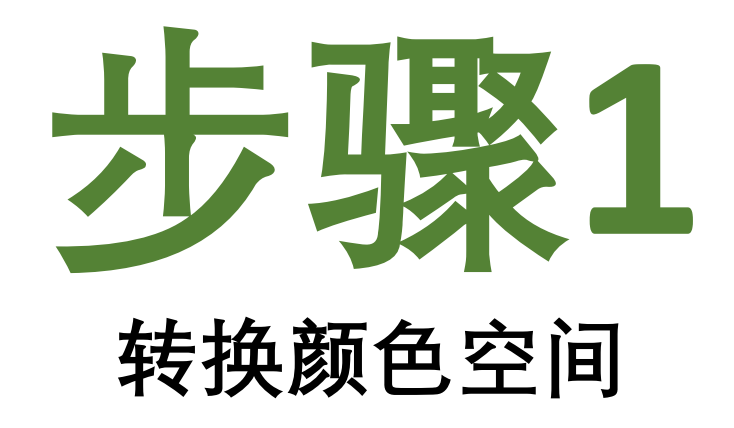

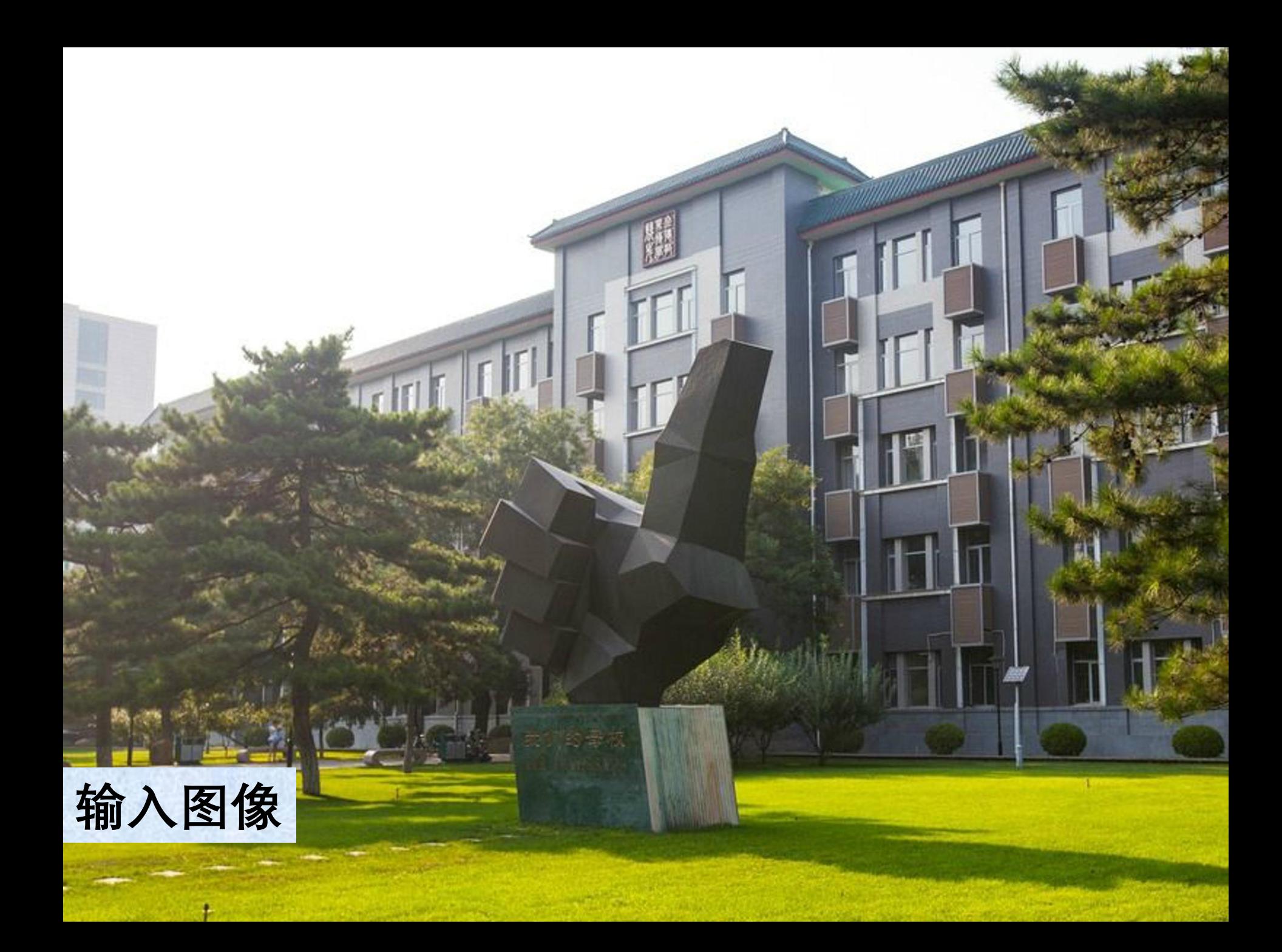

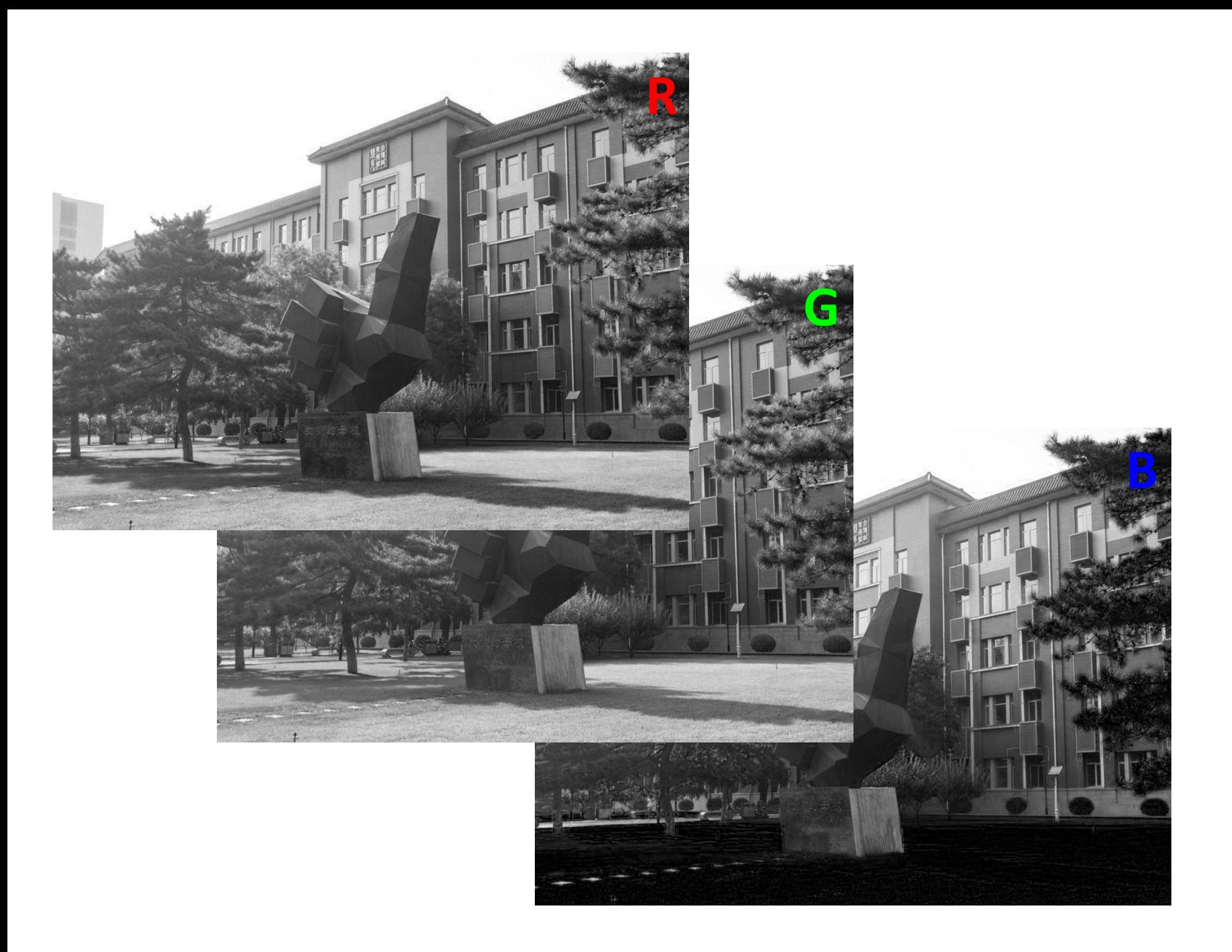

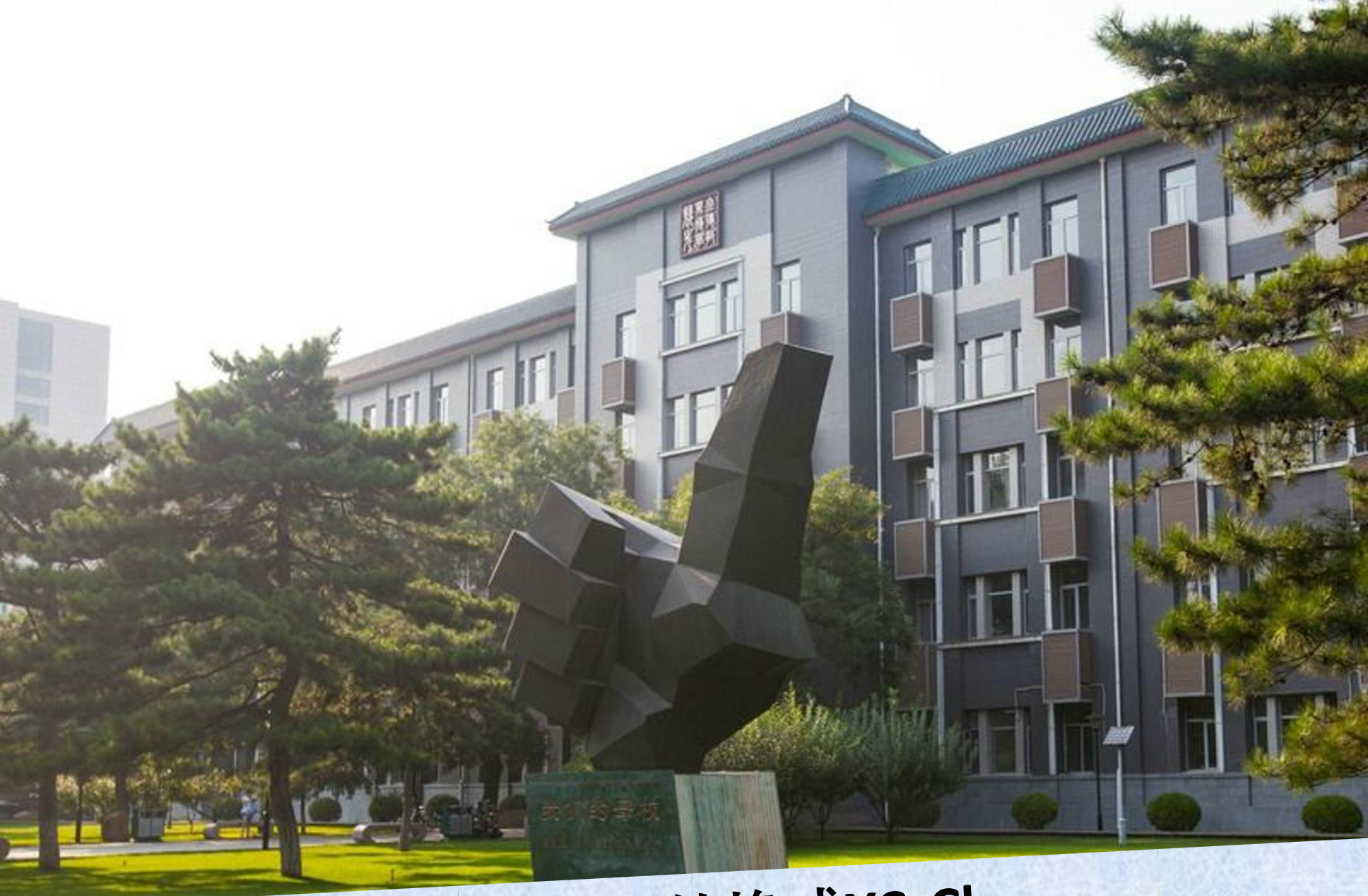

## 将RGB图像转换成YCrCb

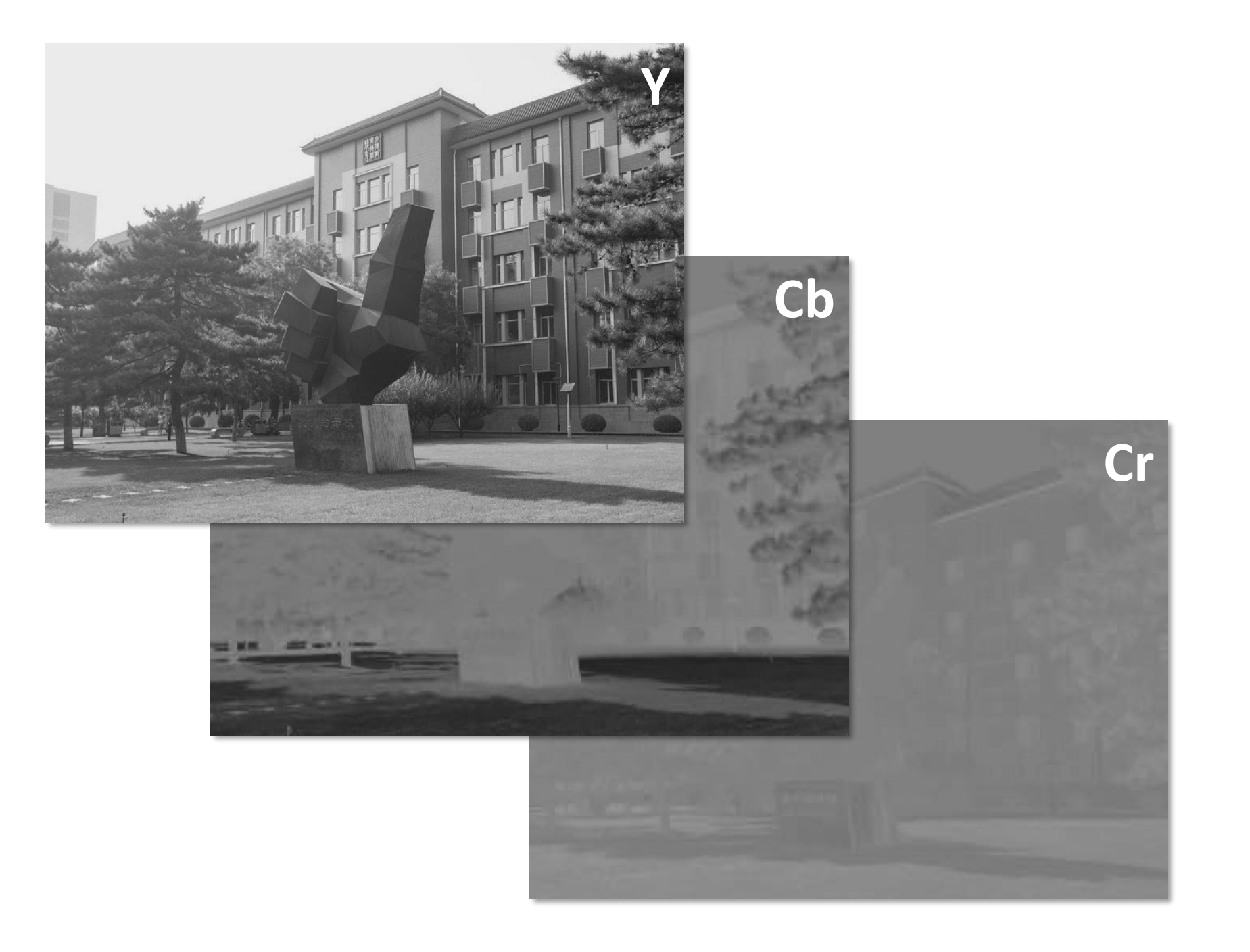

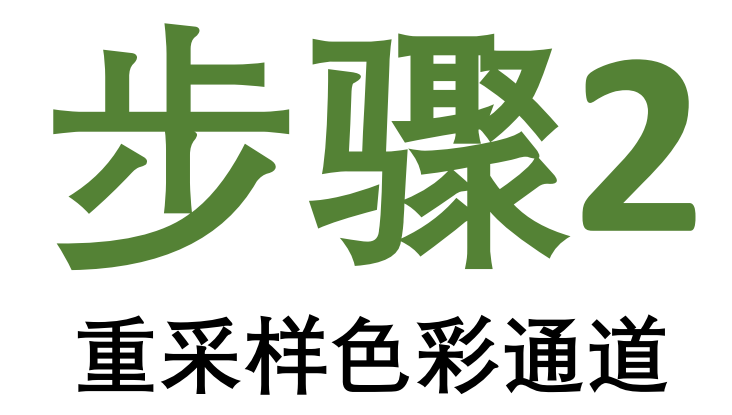

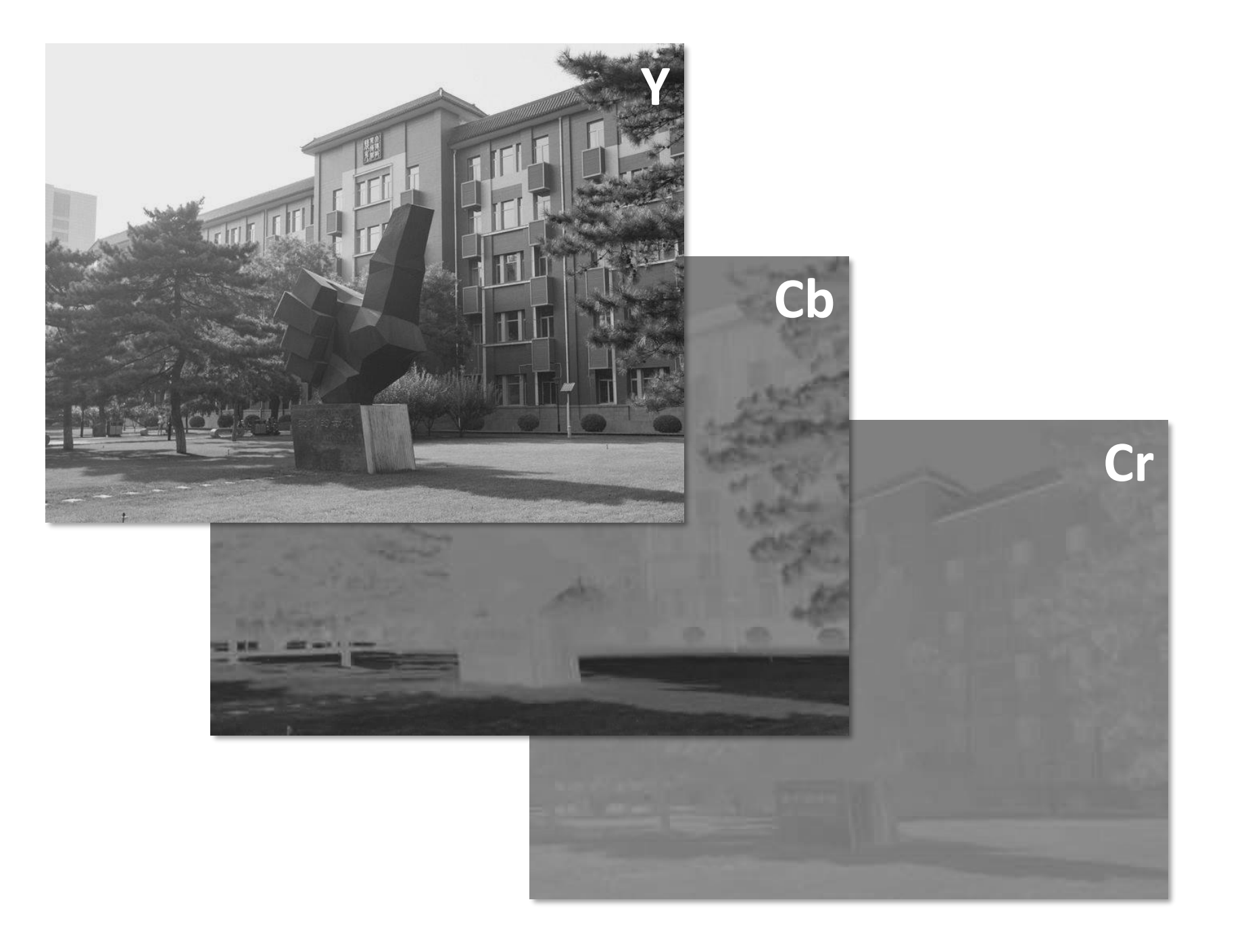

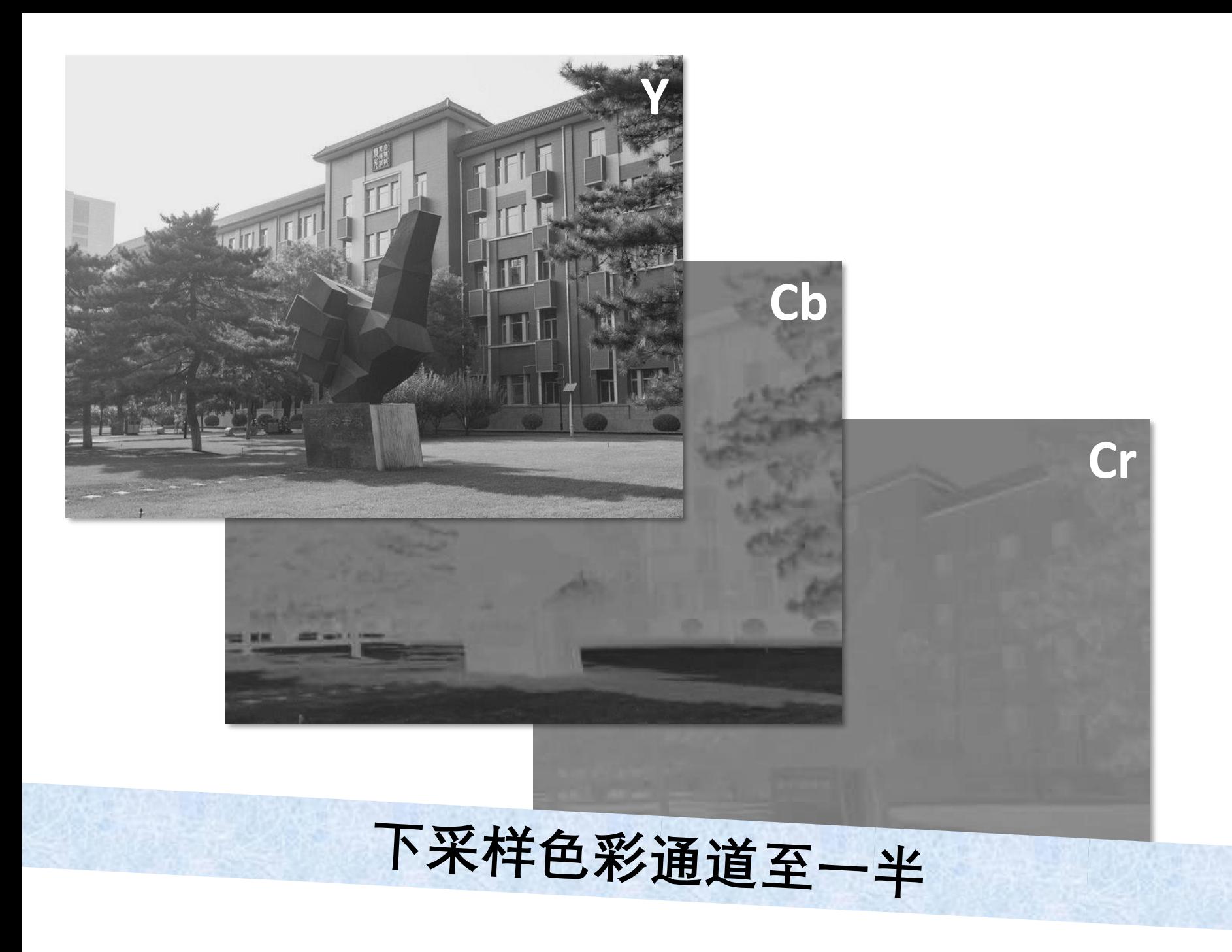

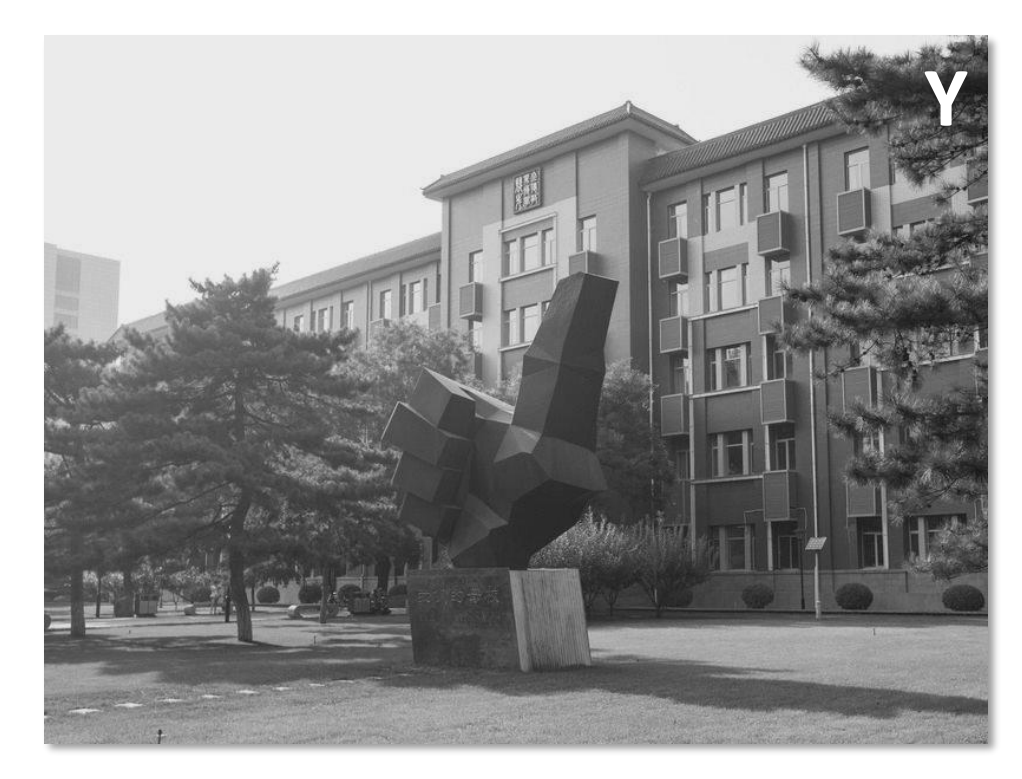

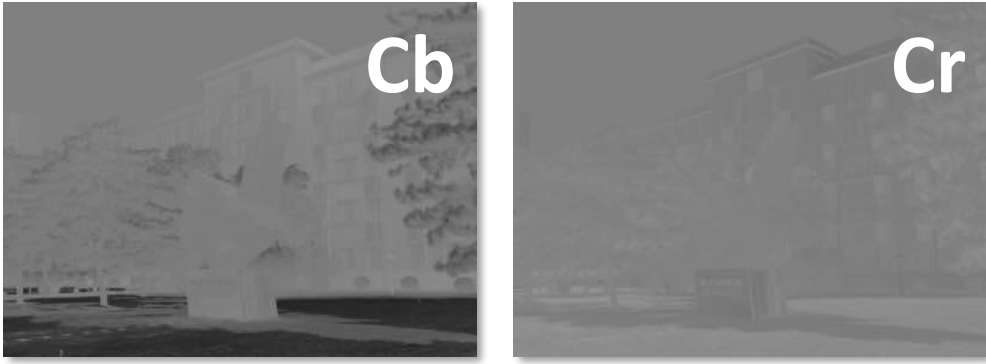

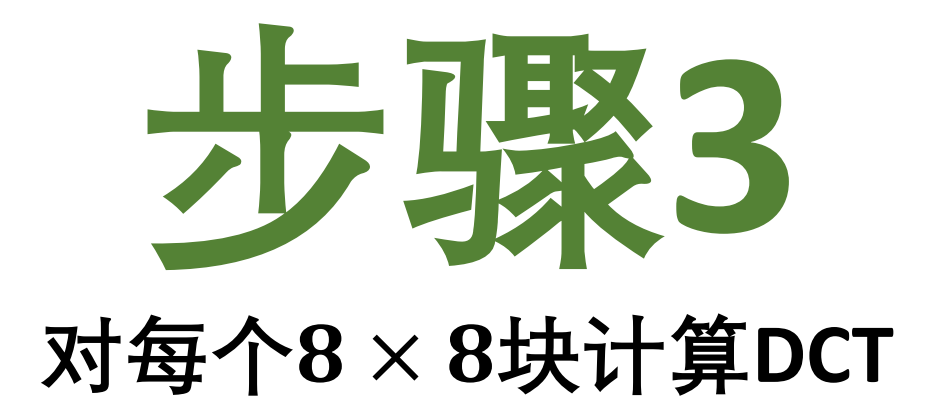

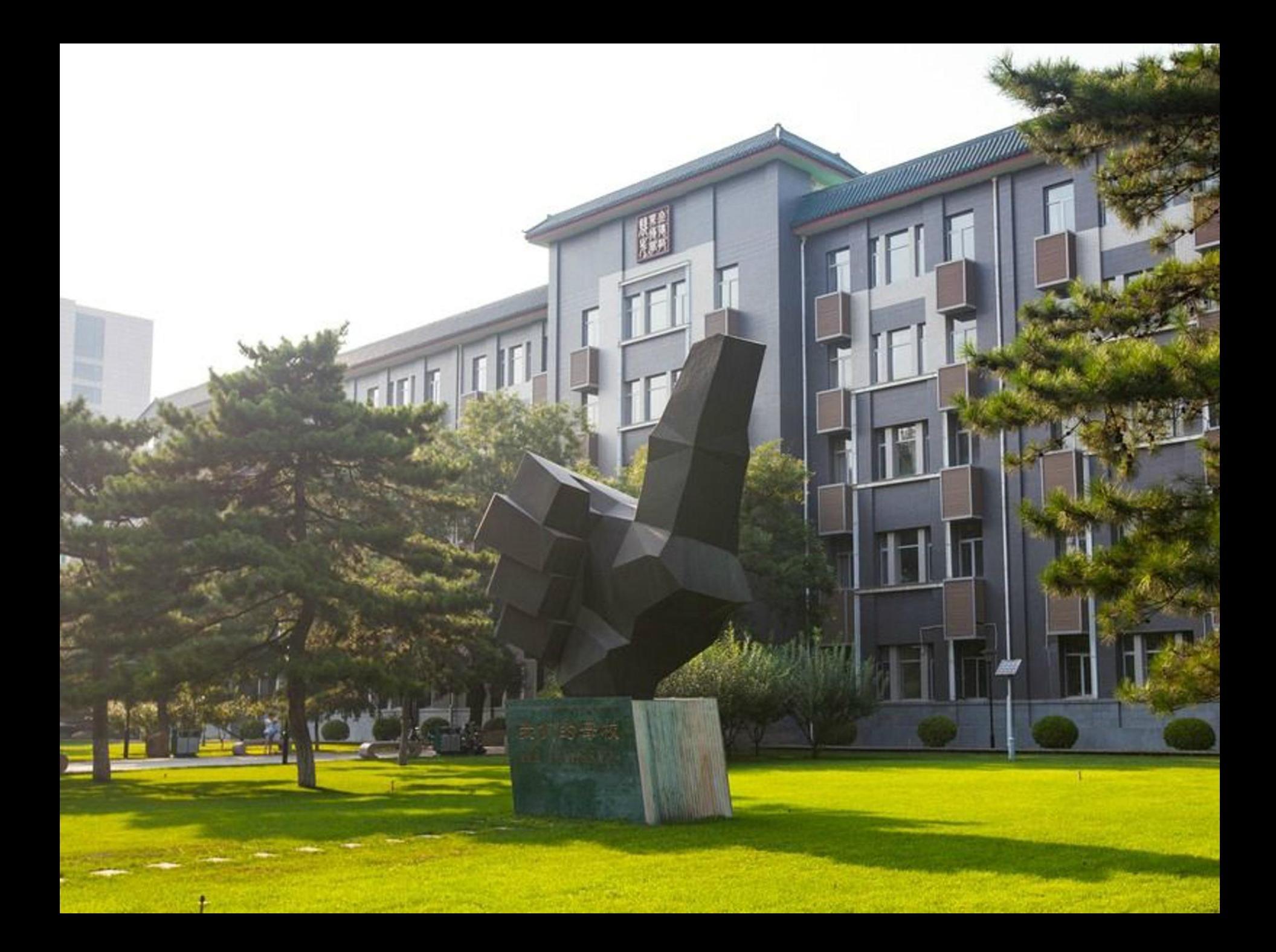

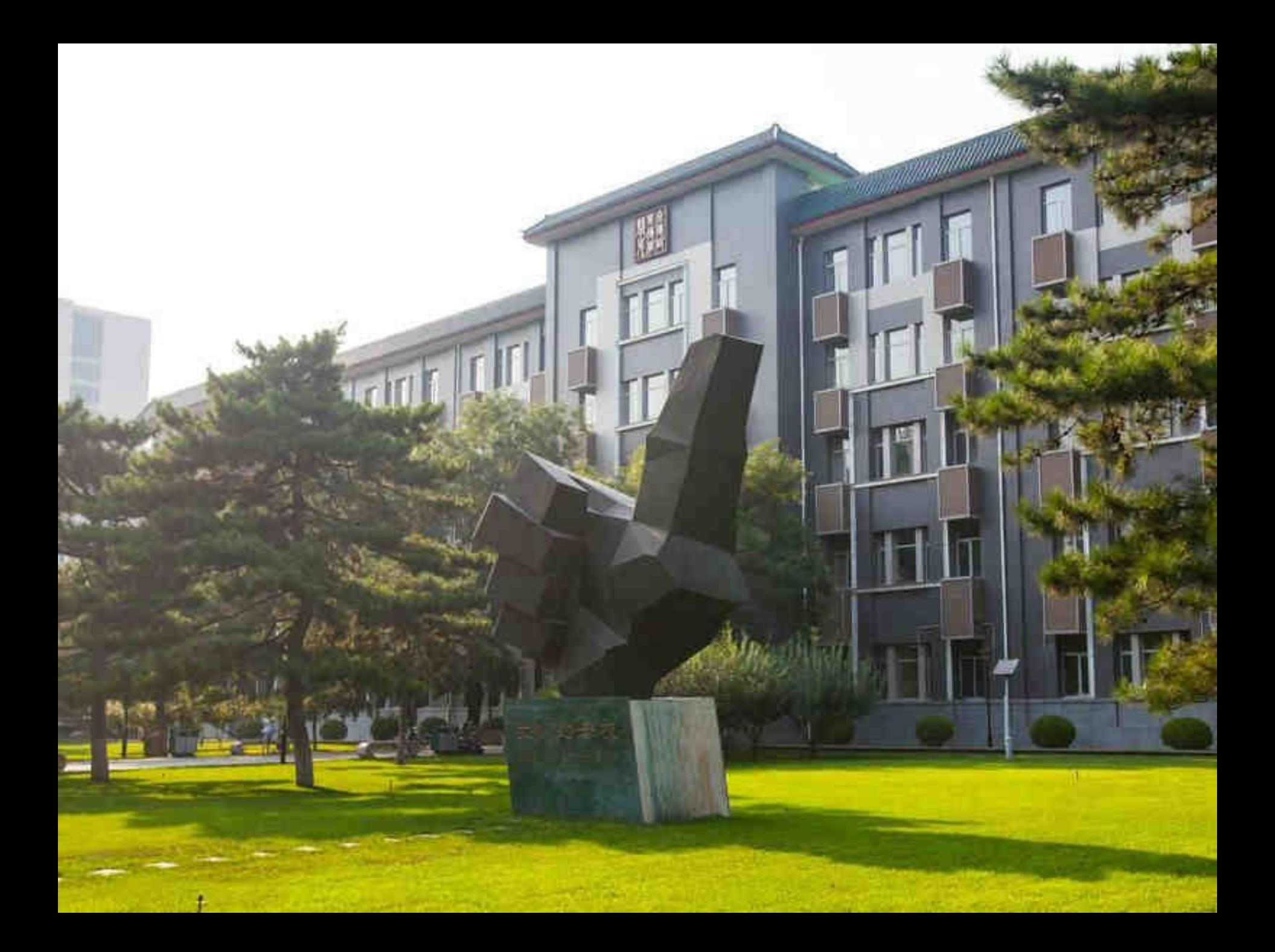

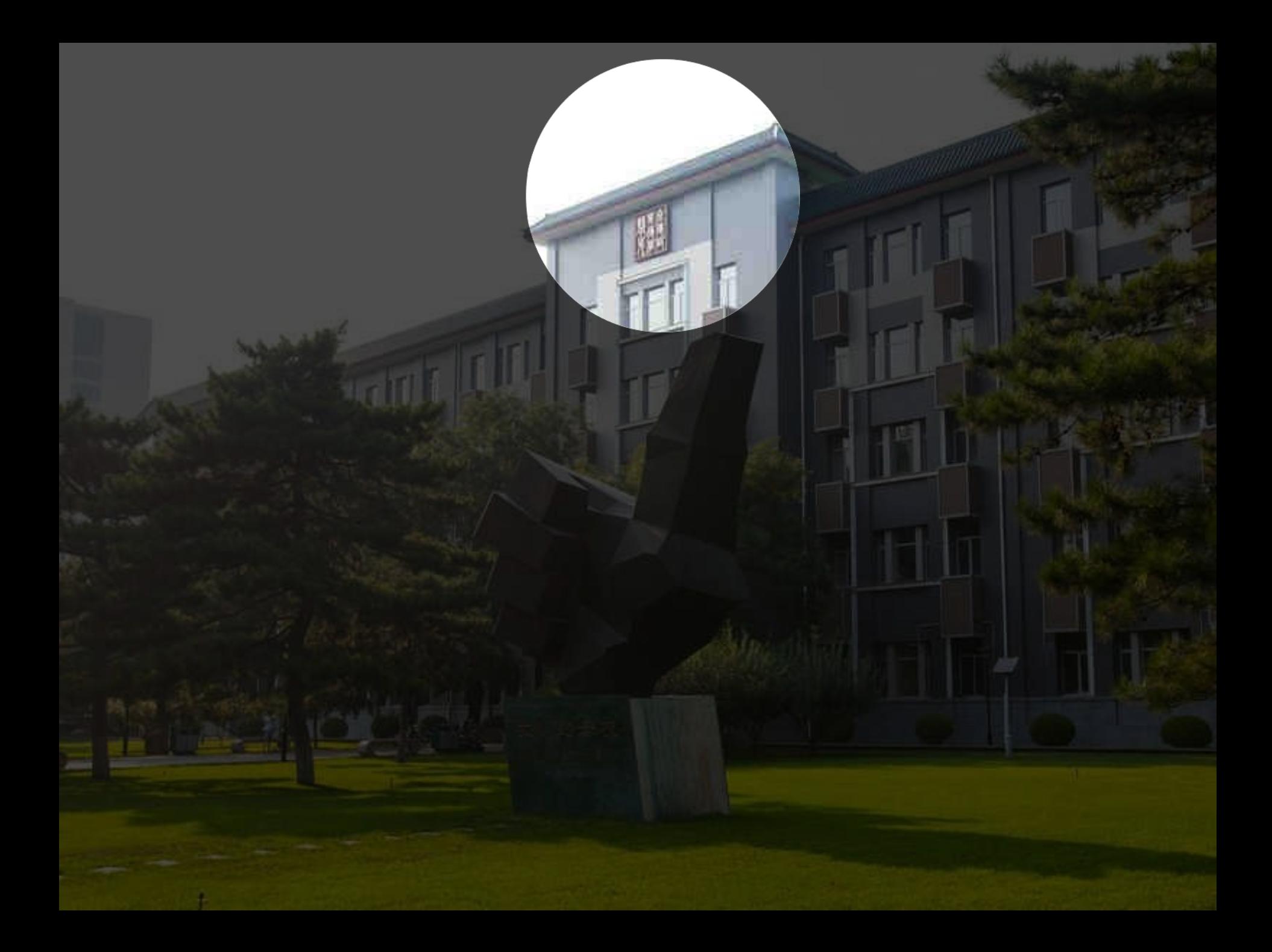

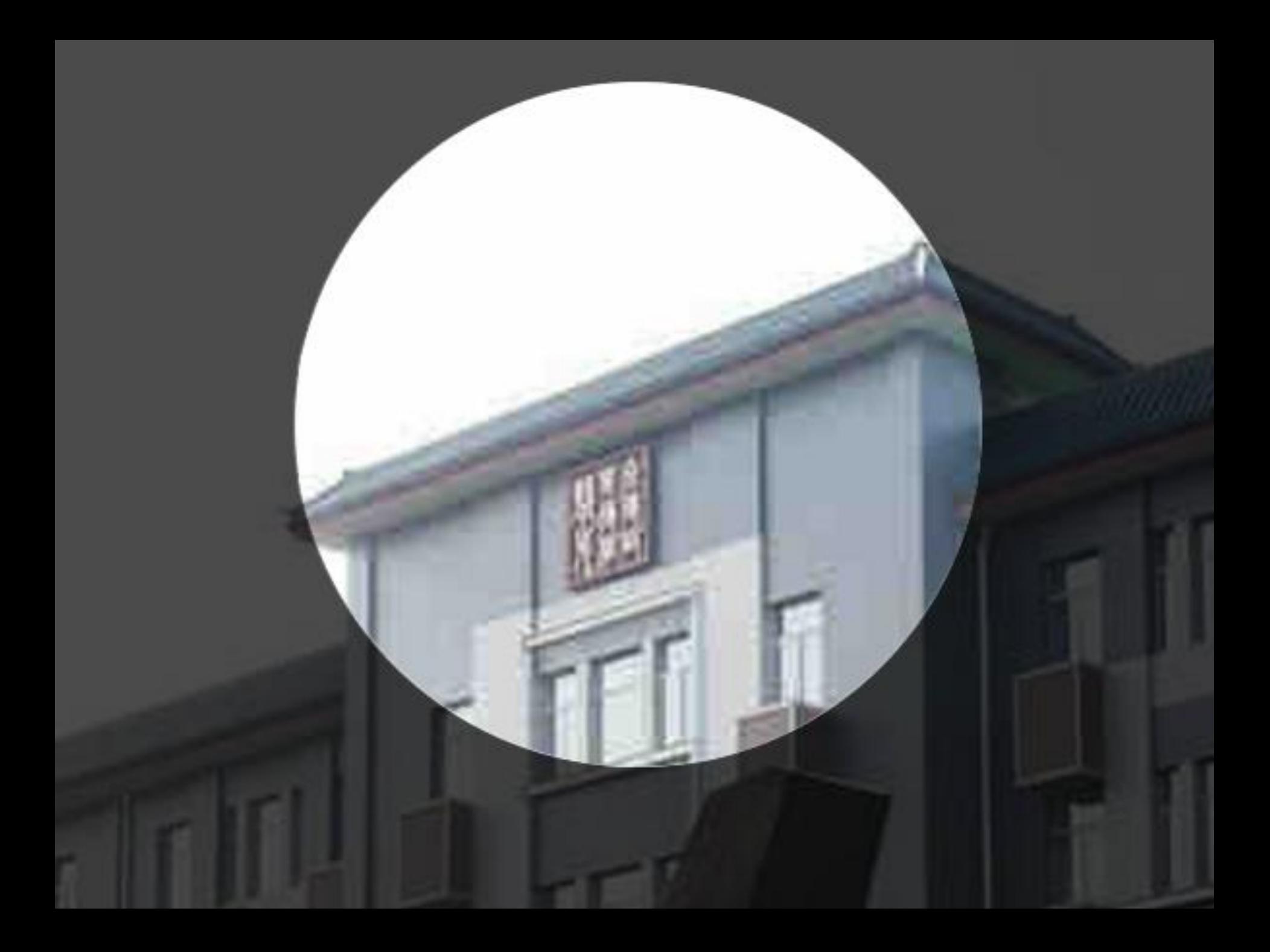

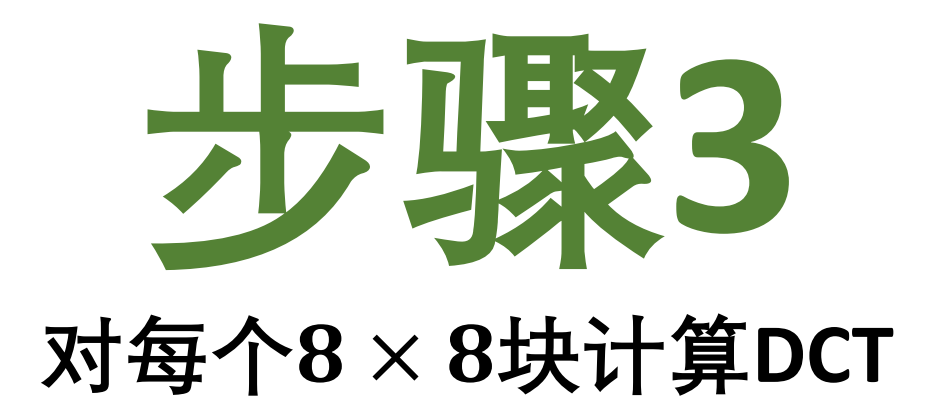

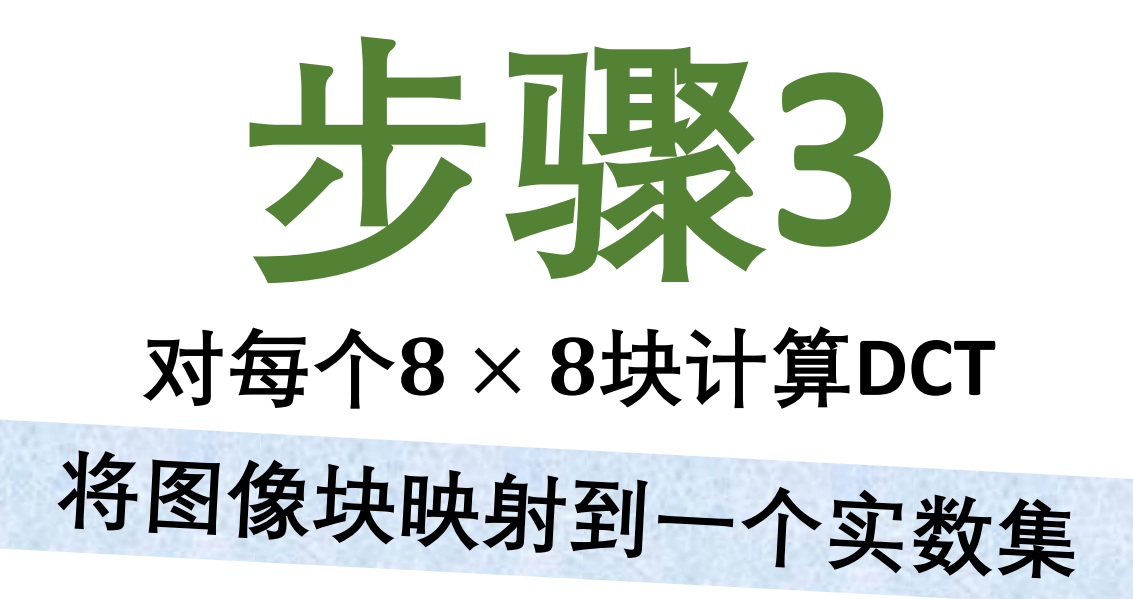

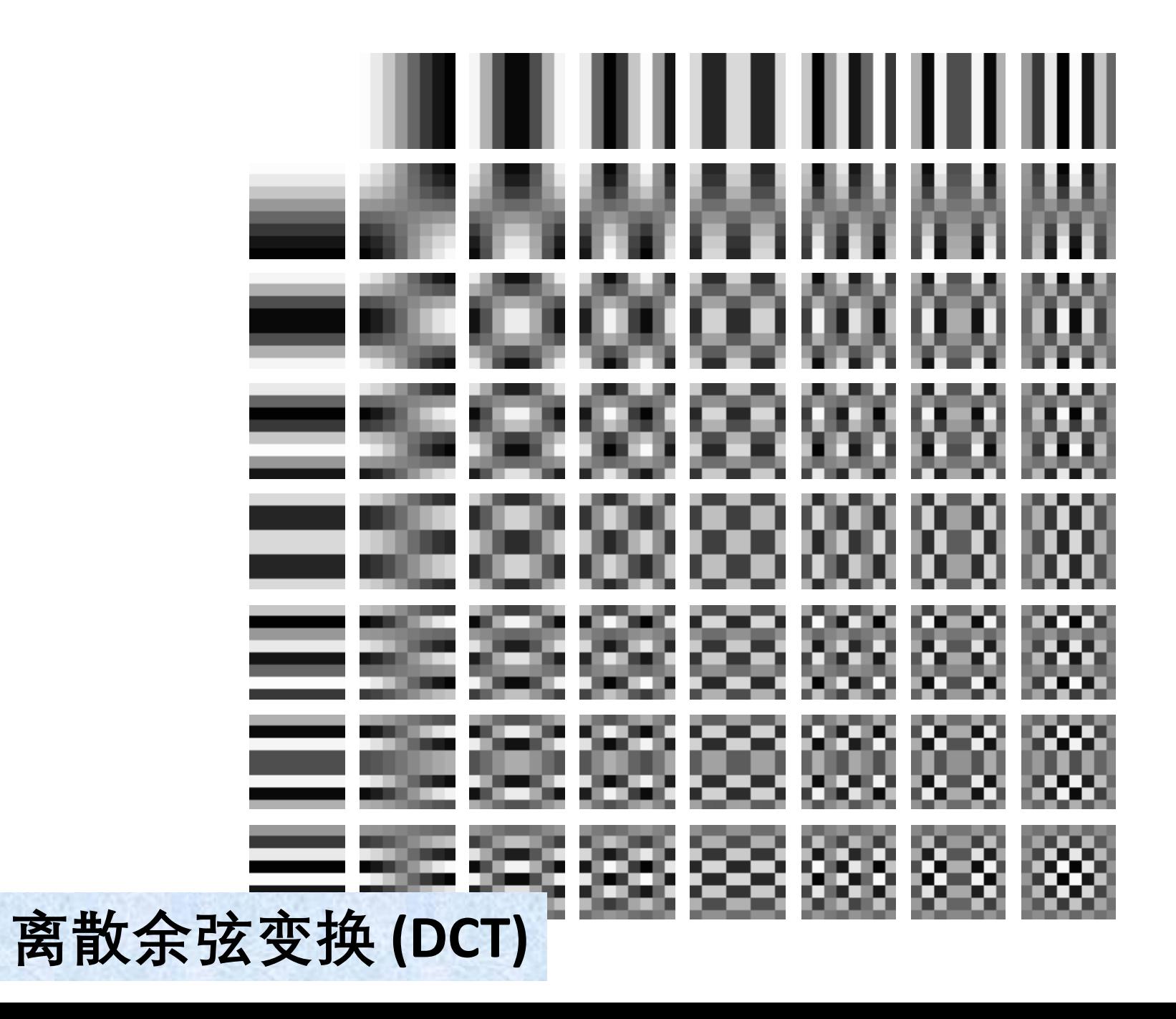

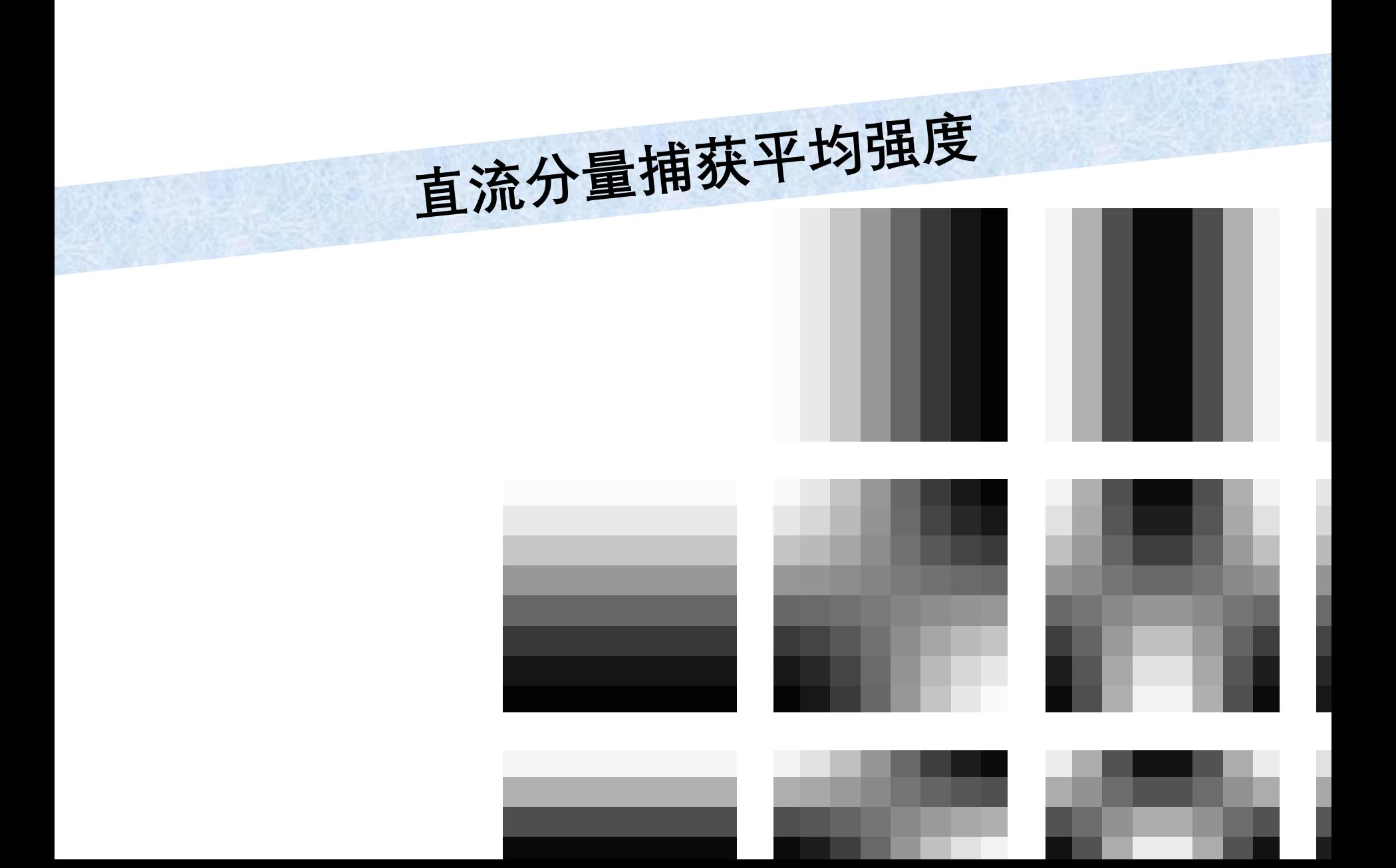
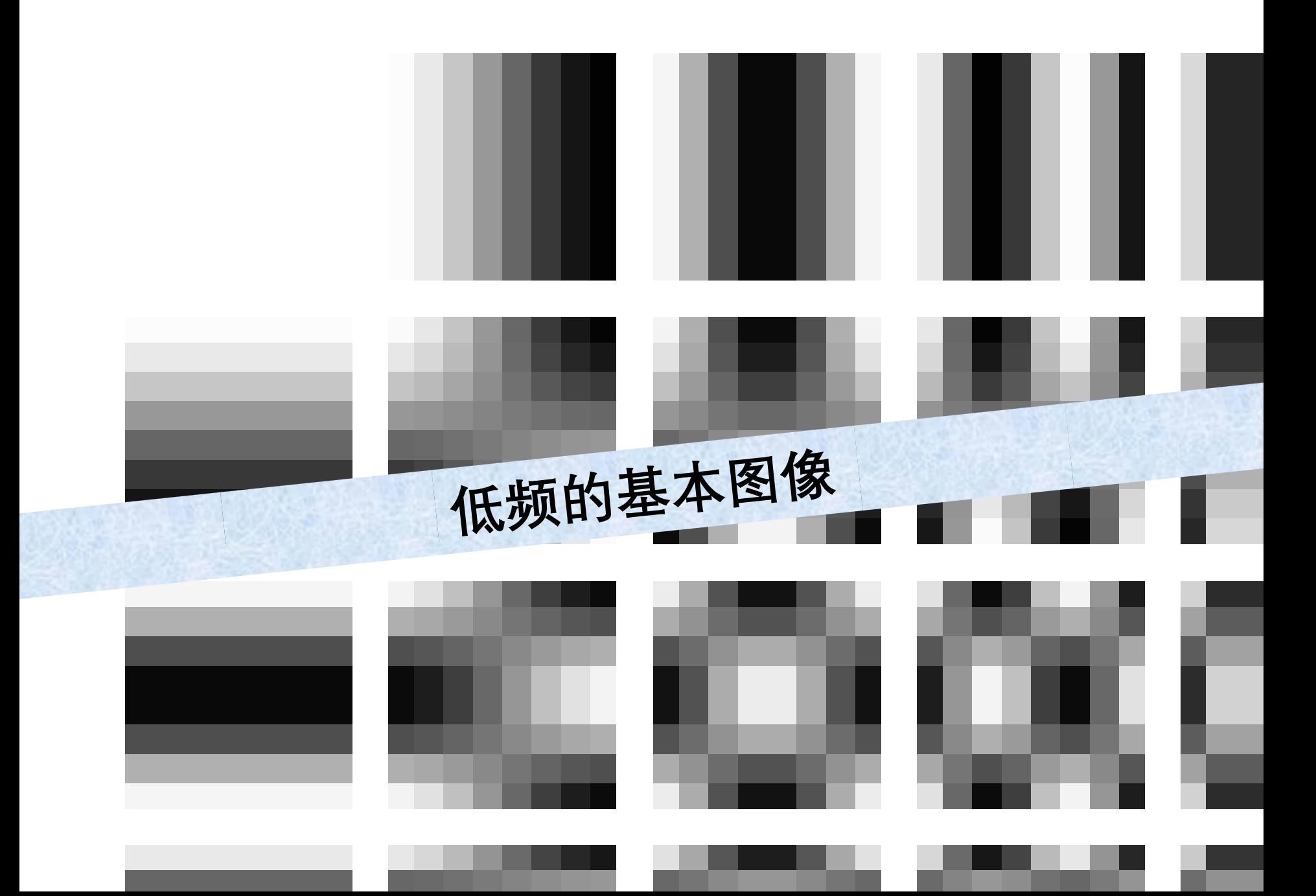

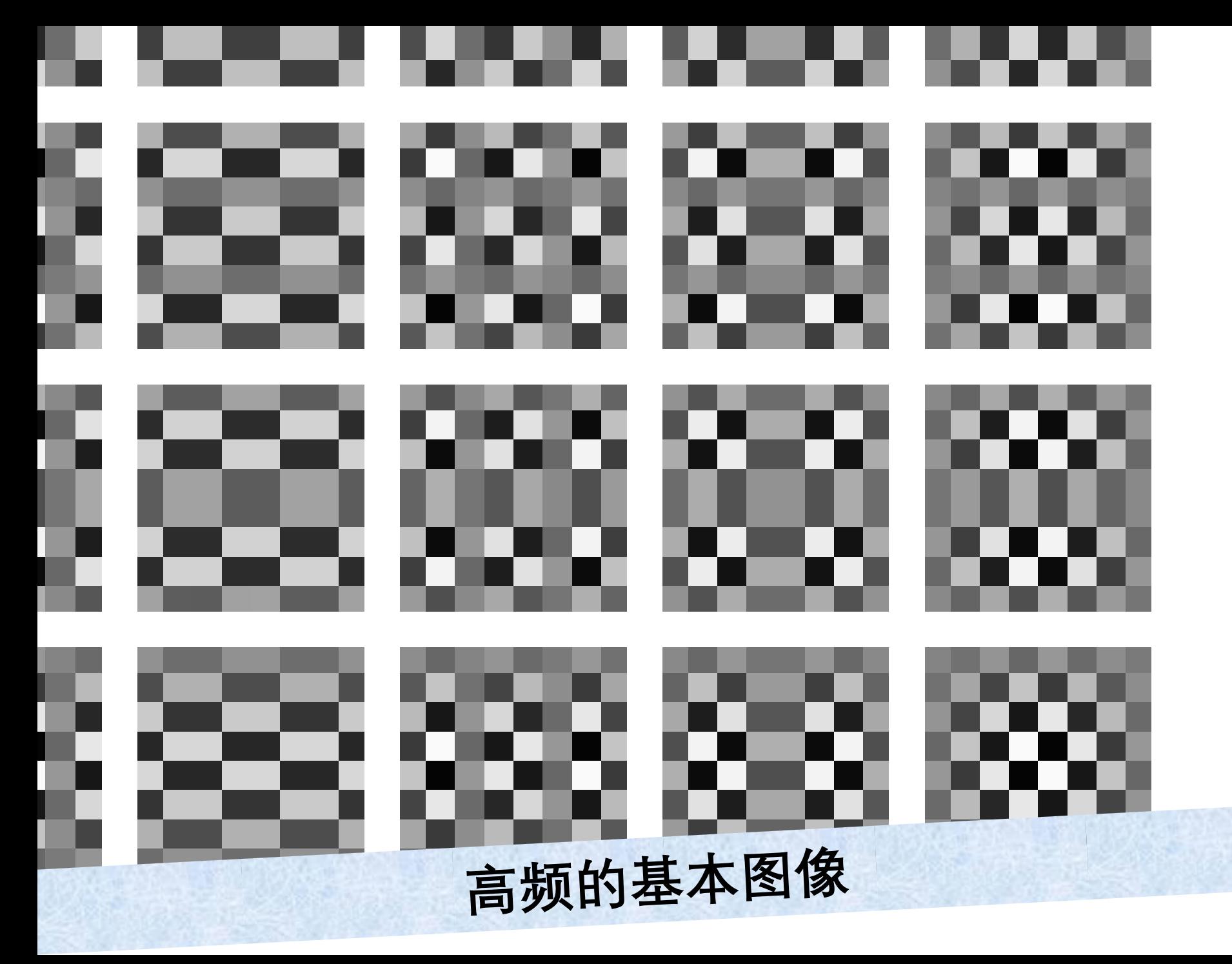

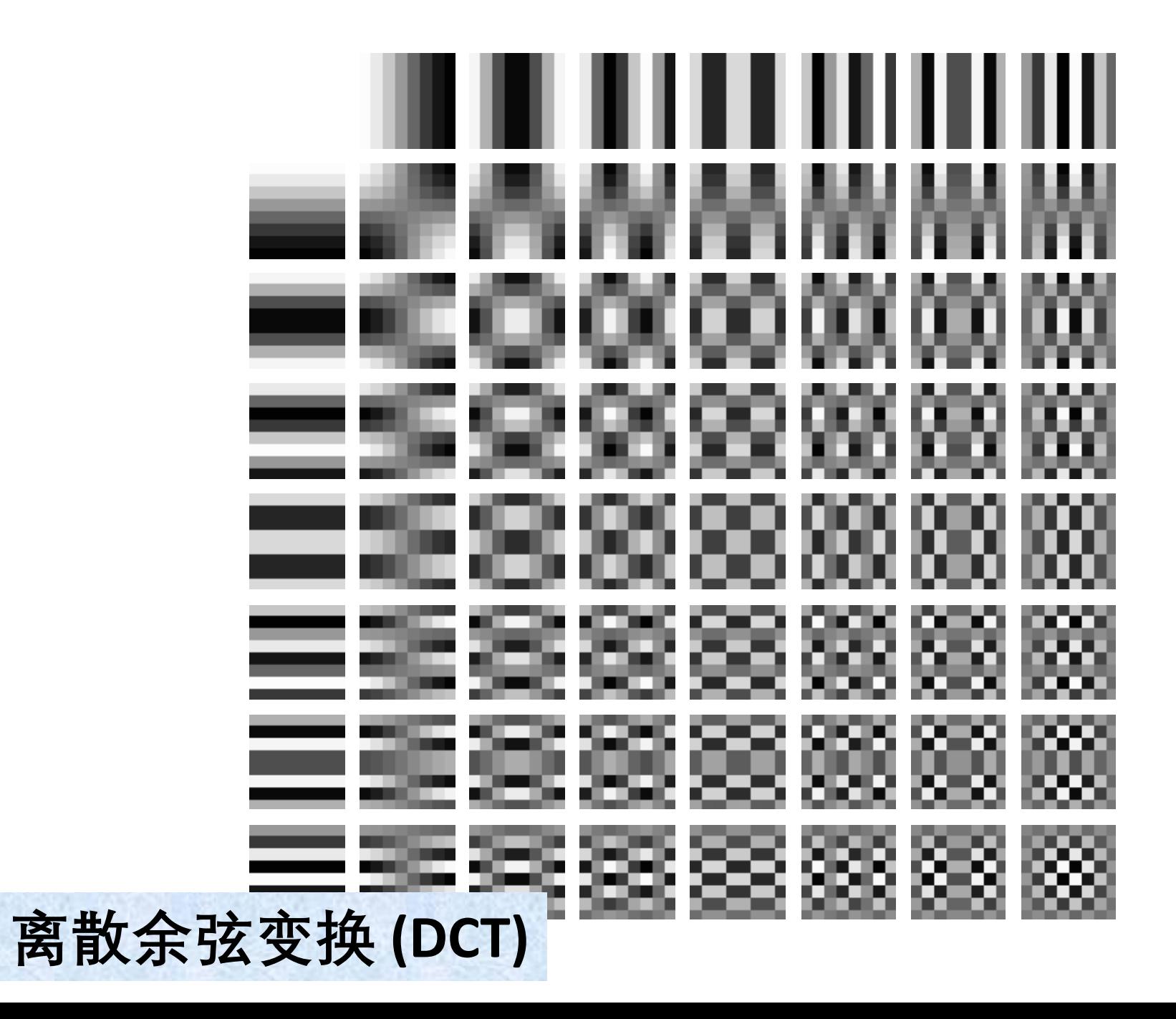

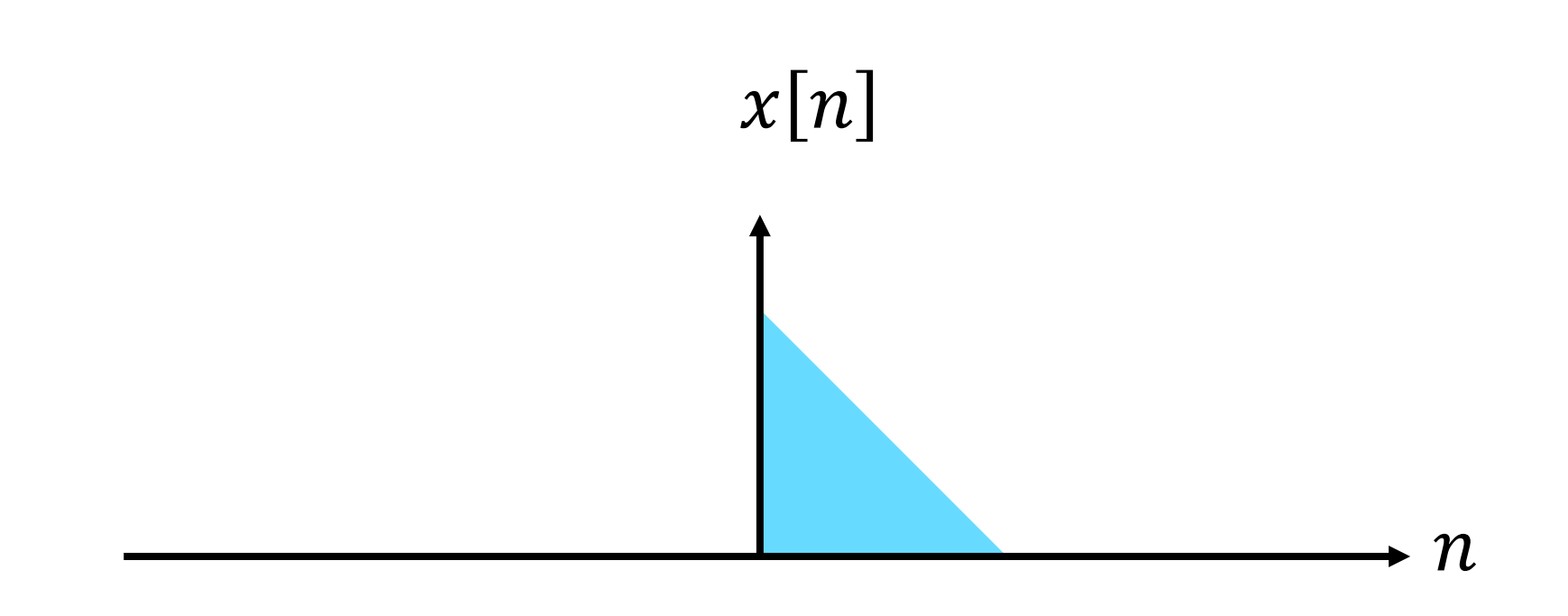

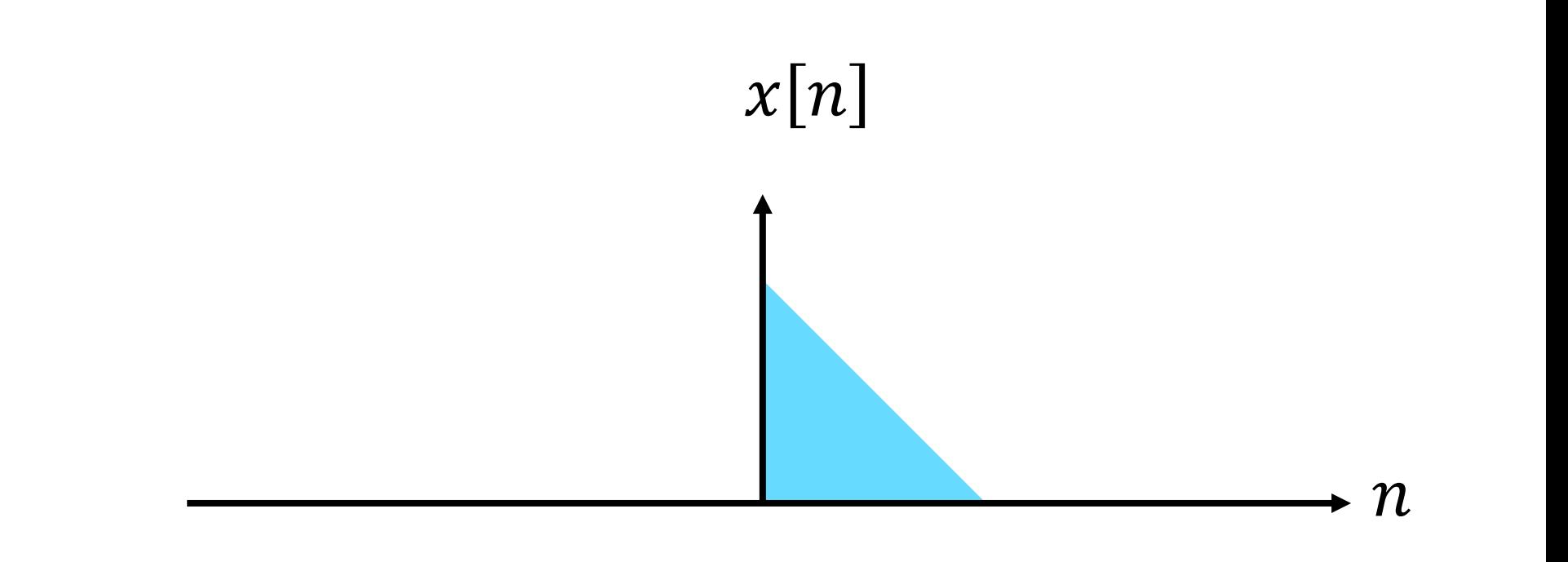

# DFT假设超出边界的周期性扩展

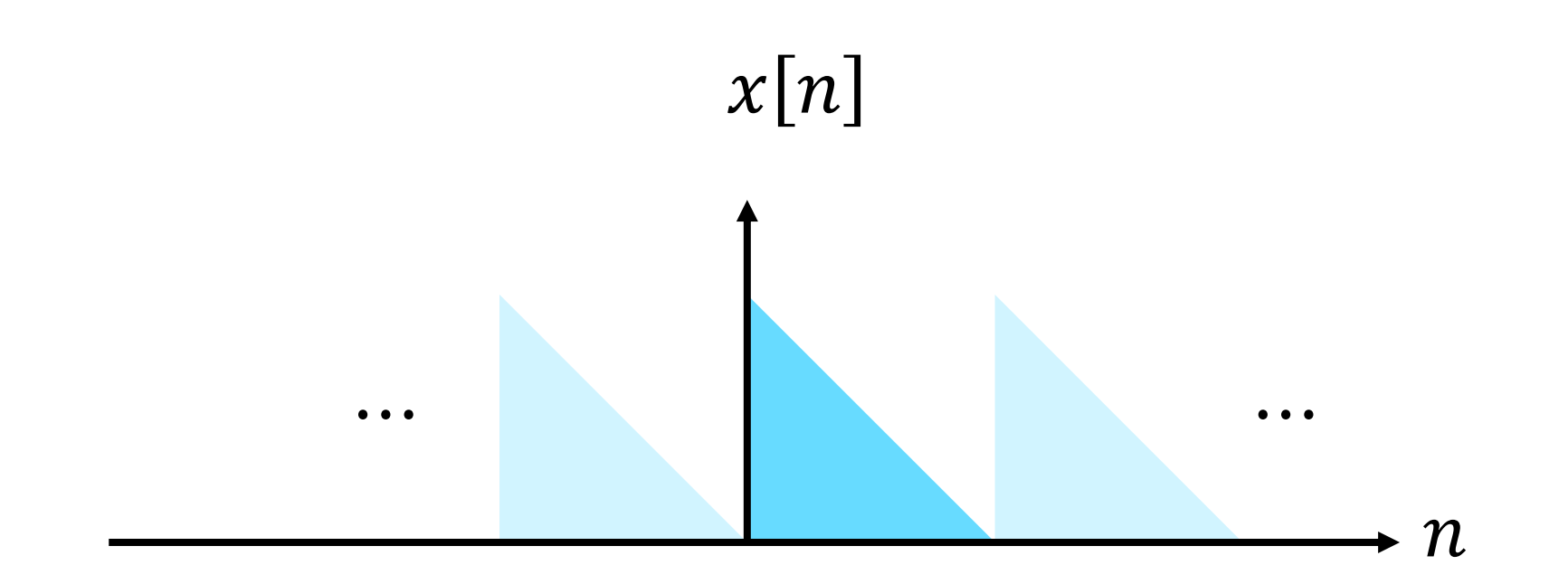

# DFT假设超出边界的周期性扩展

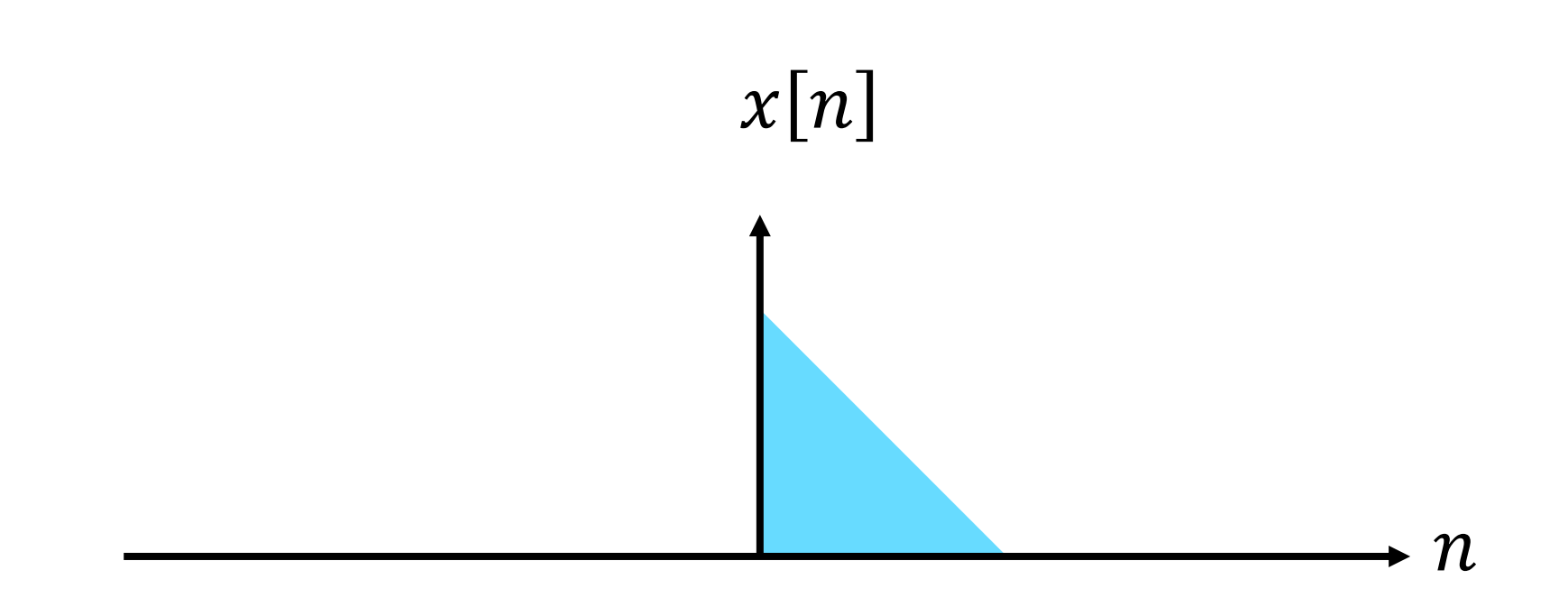

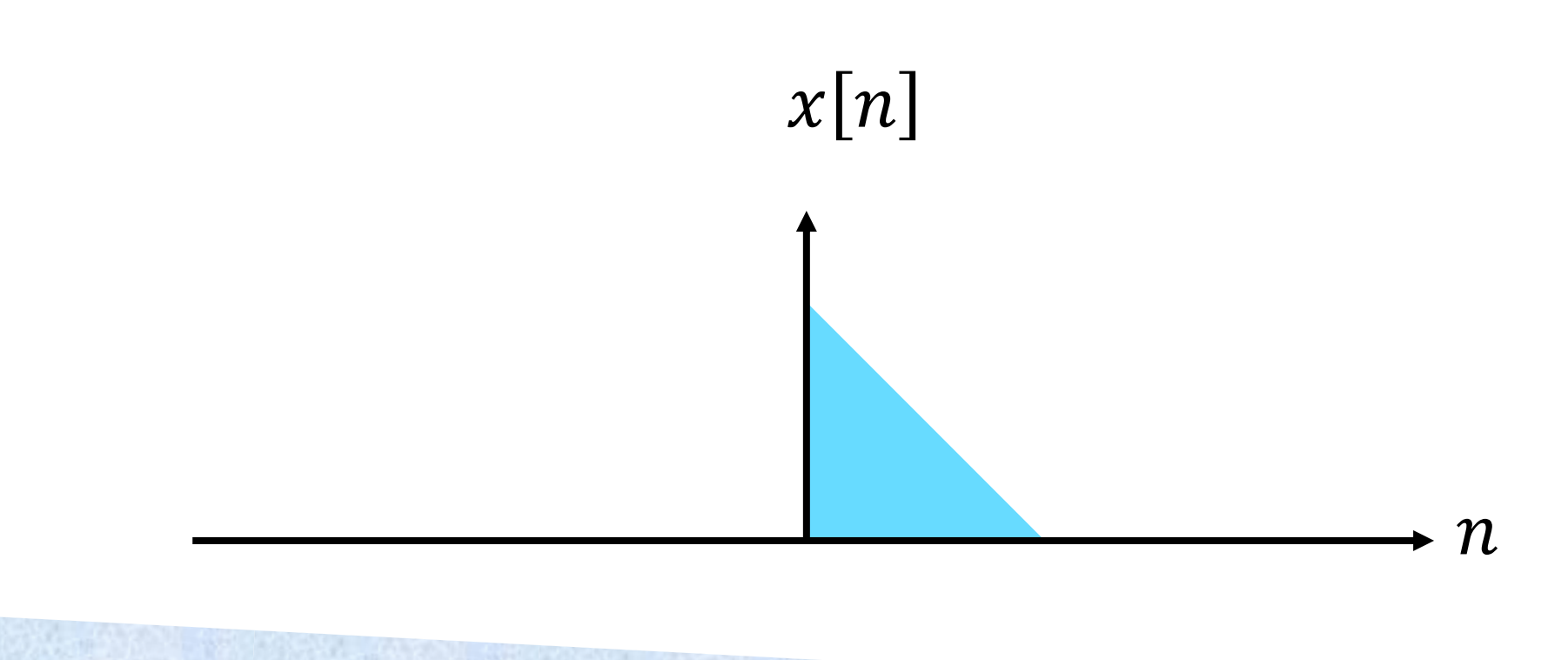

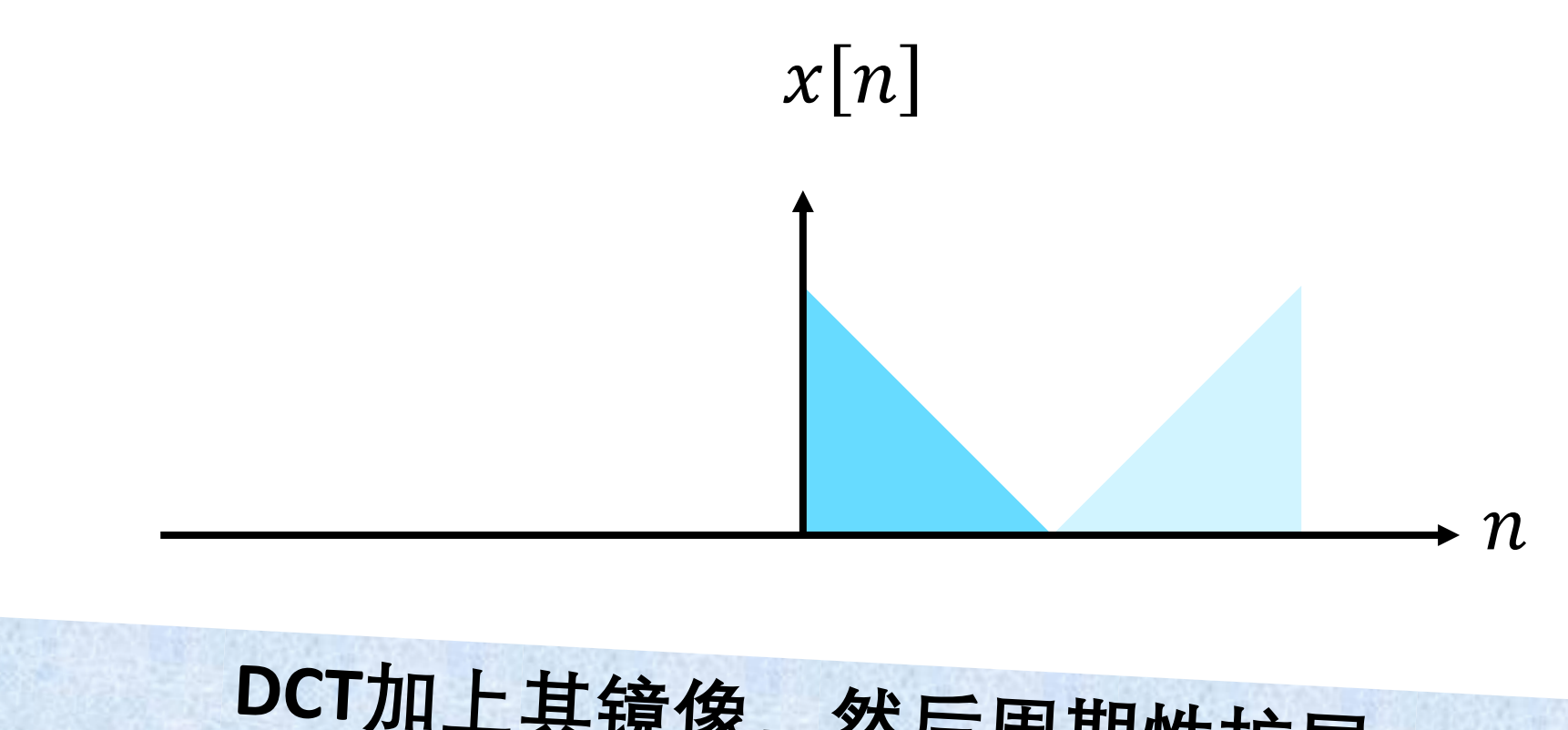

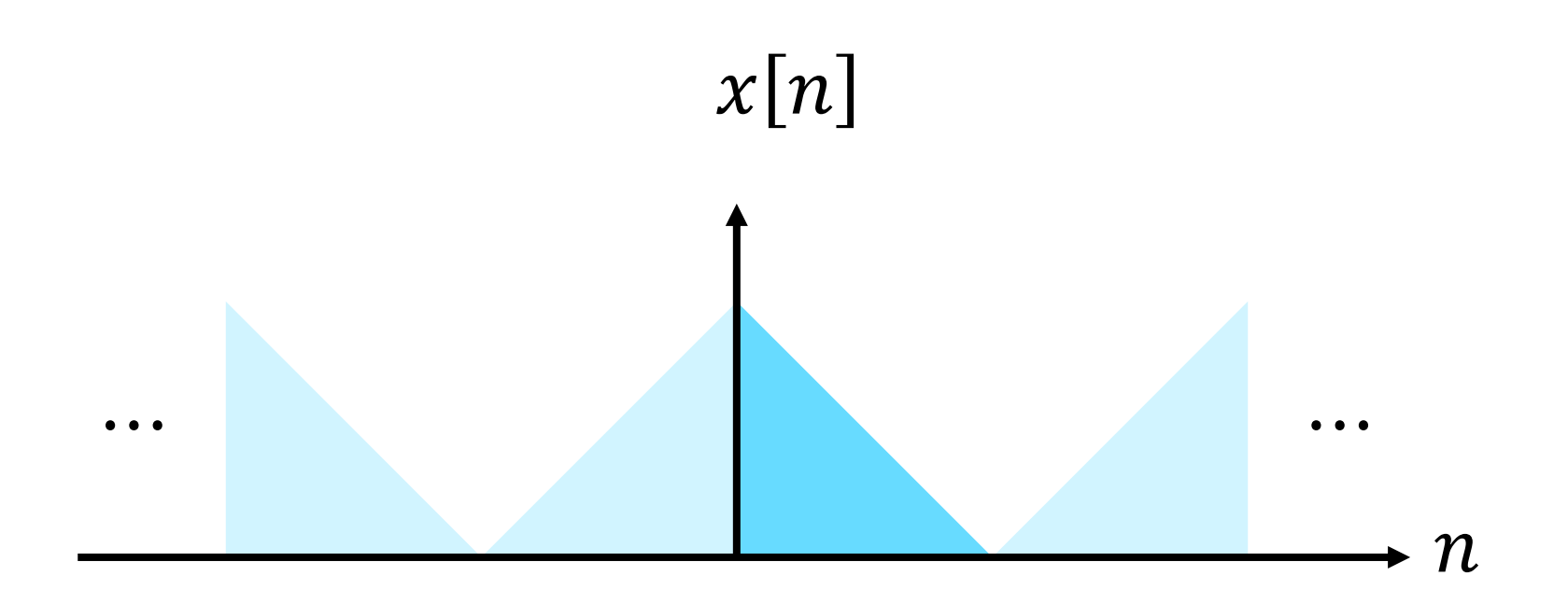

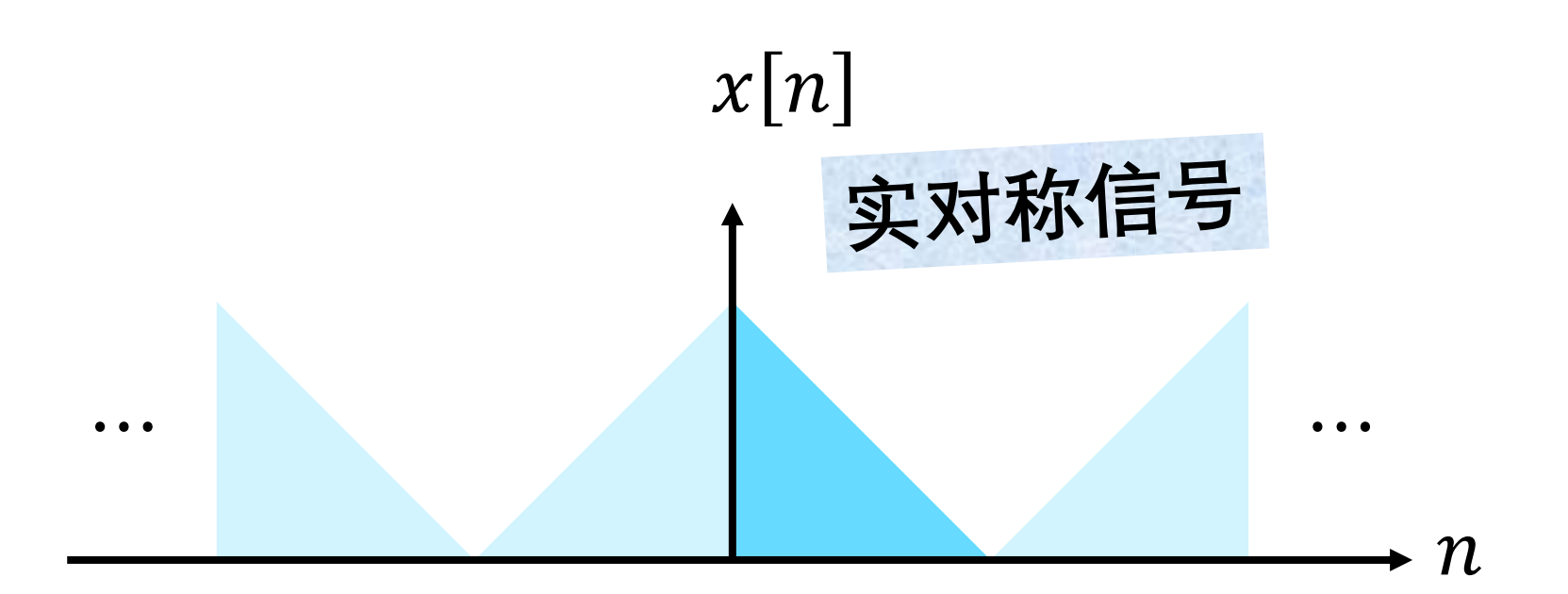

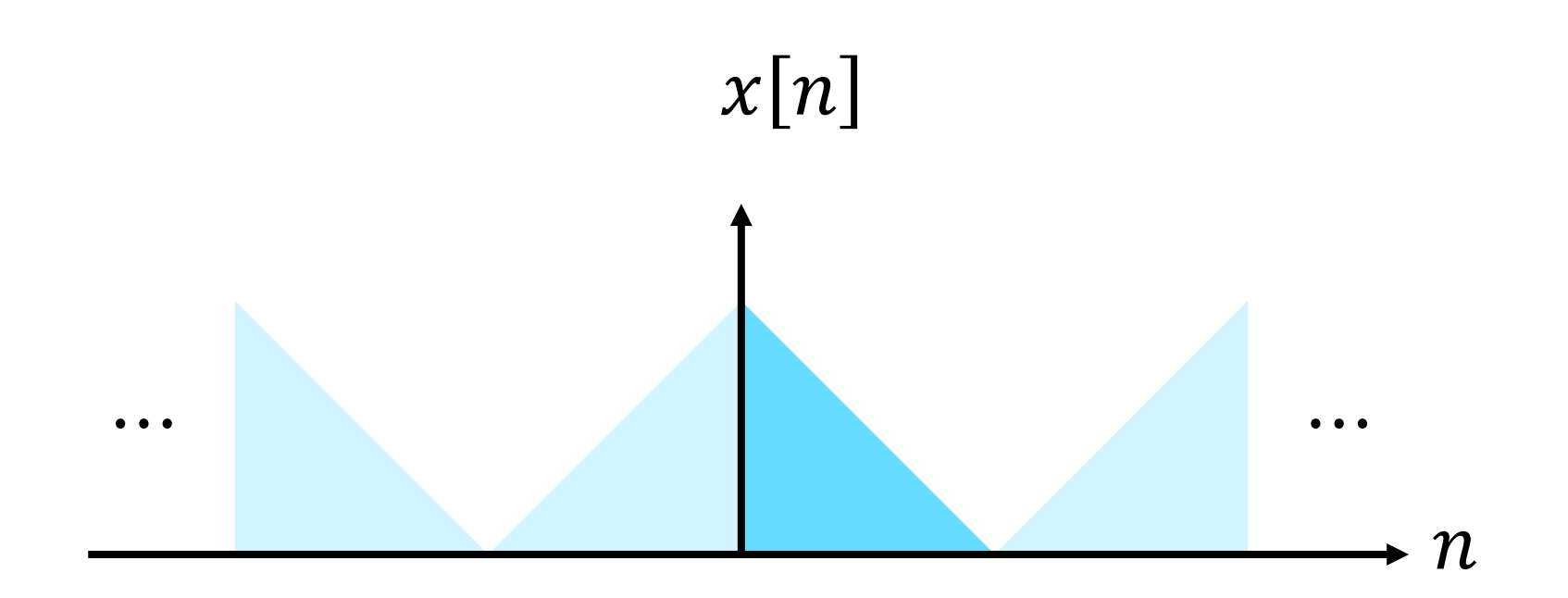

#### 在不使用复数的情况下执行DFT

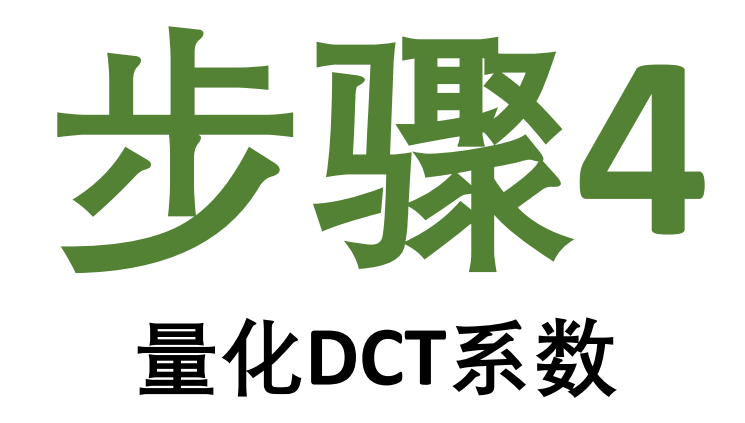

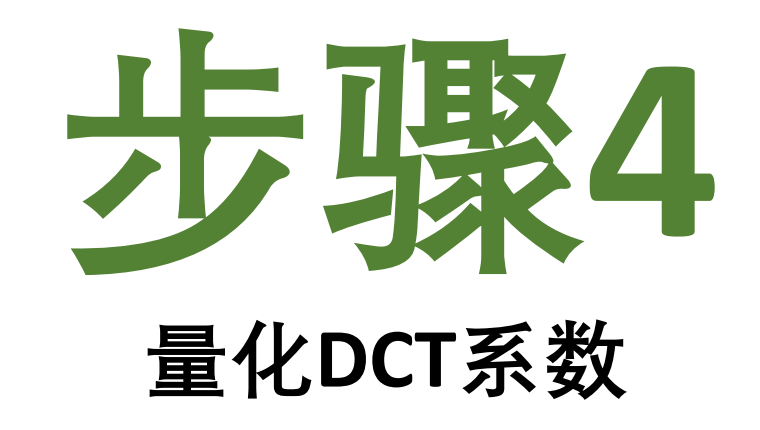

#### 量化水平取决于频率

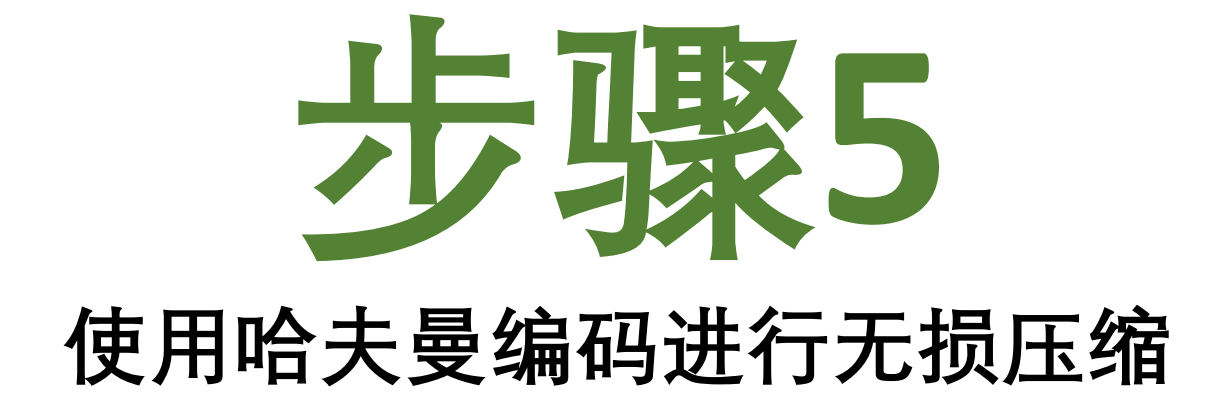

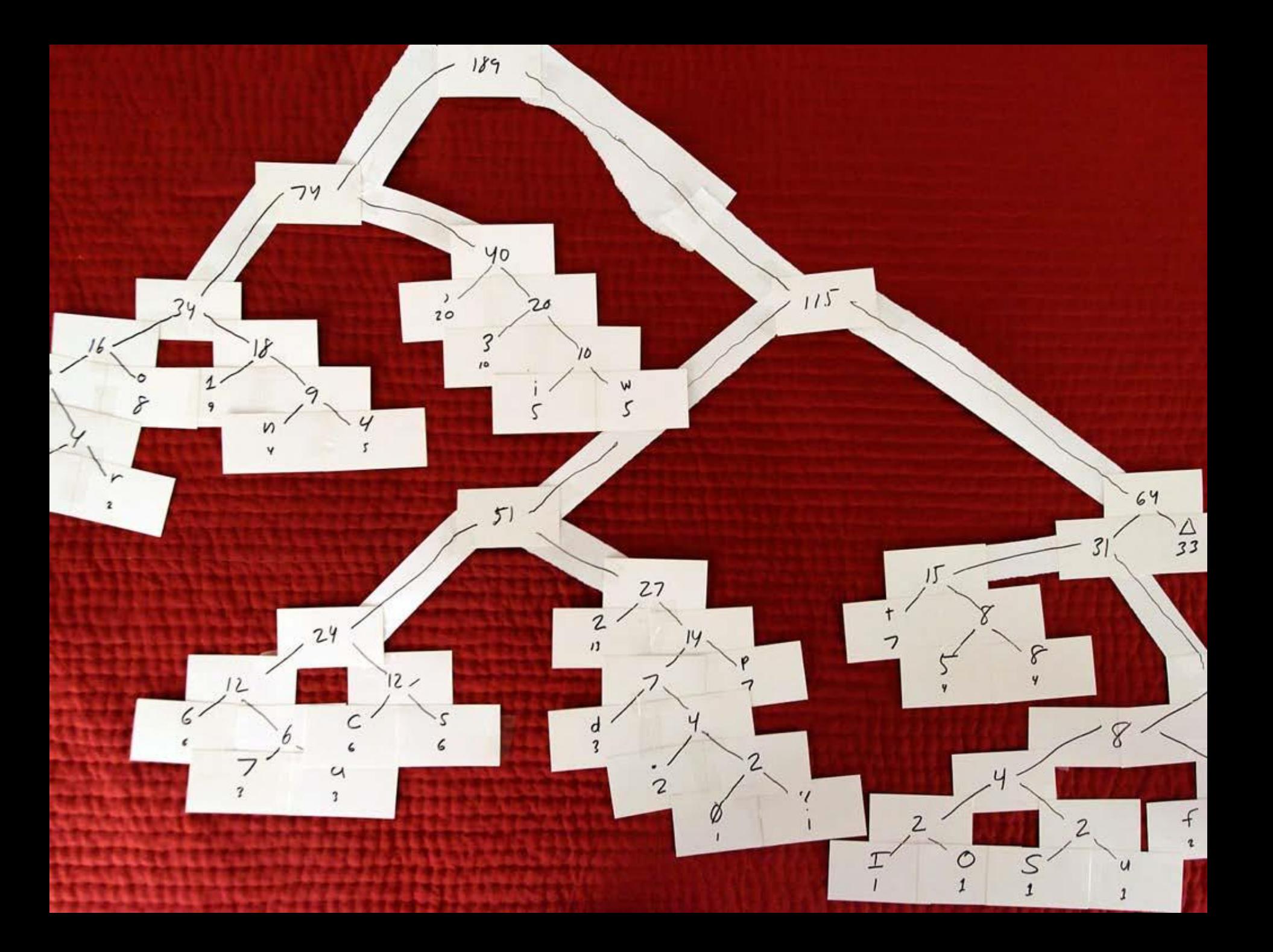

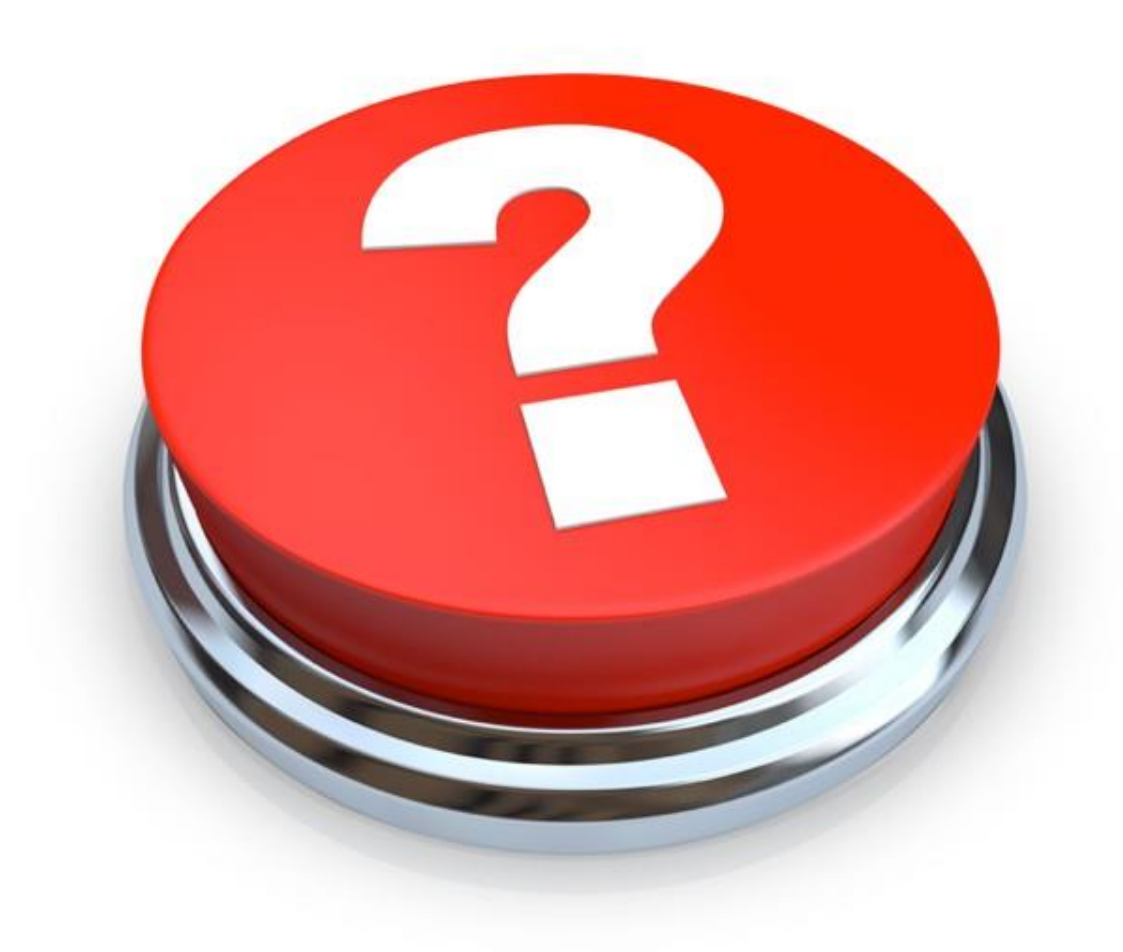